# Oracle 11g : l'exemple « jouet » (du cours) complété et quelques spécificités d'Oracle

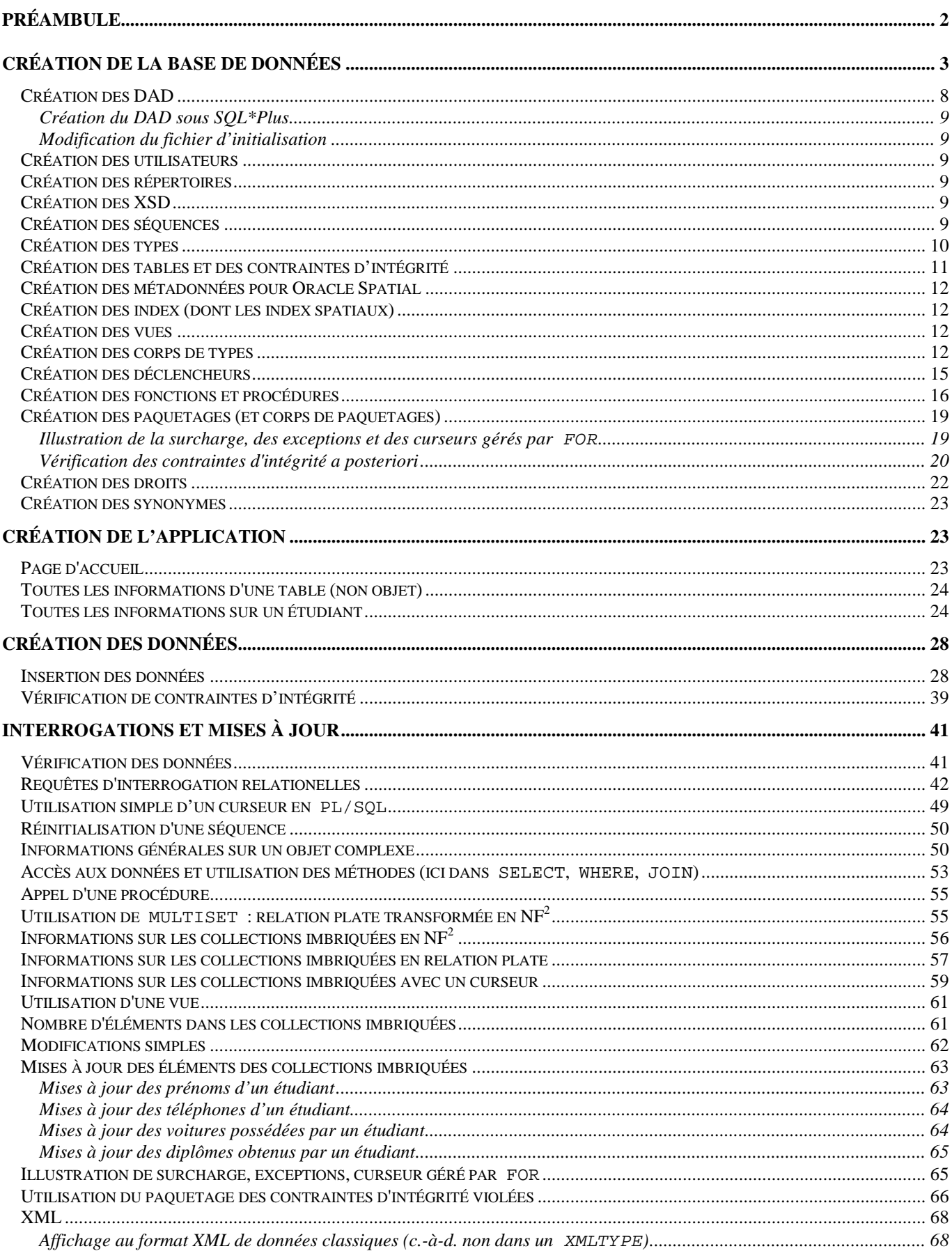

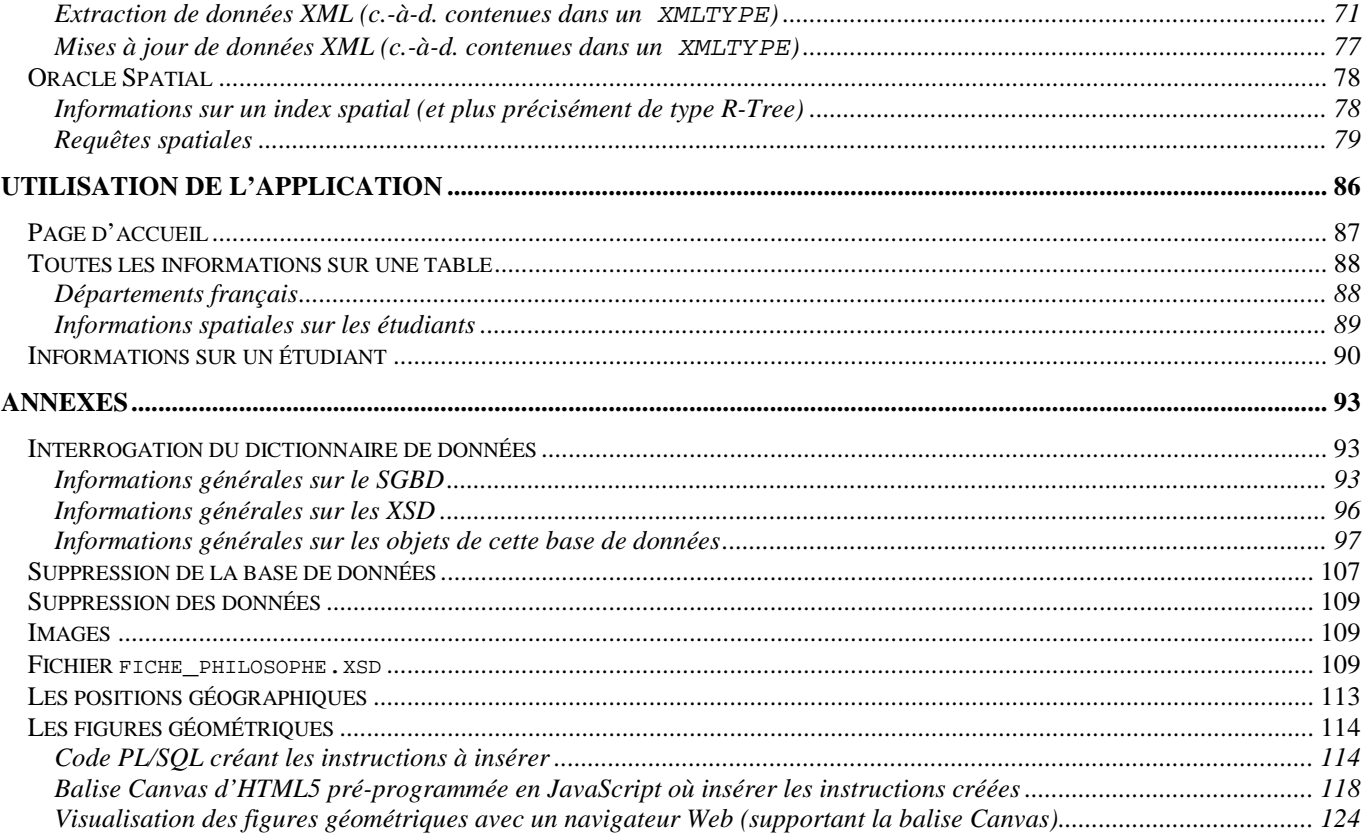

# **Préambule**

L'objectif de ce document consiste principalement d'illustrer quelques-uns des éléments du cours de bases de données à travers un exemple implanté en PL/SQL avec la version 11g du SGBD Oracle mais aussi de présenter quelques spécificités d'Oracle. Ainsi, l'exemple « jouet » a été transformé notamment pour intégrer des extensions relationnelles-objet, des aspects Web (architecture à deux niveaux (*two*-*tier architecture*) seulement) et des données XML ; de plus, Oracle Spatial est utilisé.

Les données gérées sont : les étudiants (identifiant, nom, prénoms, téléphones, adresse (trois lignes, code postal, ville, site Web), département de naissance, pseudonyme, photographie (et sa signature), *curriculum vitæ* (source de la fiche d'information, années et lieux de naissance et de décès, écoles/traditions, principaux intérêts, idées remarquables, œuvres principales, influences (par et sur)), position géographique, figure géométrique), leurs voitures (immatriculation (chiffres, lettres, département), couleur), les diplômes (intitulés abrégé et complet) qu'ils ont obtenus (année d'obtention) et les départements français (code, nom).

Le code permet d'illustrer la gestion des : utilisateurs, répertoires, séquences, types (et corps de types), tables, contraintes d'intégrité, vues, index (dont les index spatiaux), déclencheurs, fonctions et procédures, paquetages (et corps de paquetages), droits, synonymes. Outre les types de données classiques (NUMBER, CHAR, VARCHAR), d'autres sont utilisés : UDT (*User Defined Type*), VARRAY (*Variable-size array*), TABLE OF, NESTED TABLE, REF (*reference*), URITYPE (*Uniform Resource Identifier Type*), BLOB (*Binary Large OBject*), ORDIMAGE (et ORDIMAGESIGNATURE), XMLTYPE (*Extensible Markup Language Type*), MDSYS.SDO\_GEOMETRY (pour Oracle Spatial). Plusieurs paquetages sont également utilisés : DBMS\_LOB (*DBMS (DataBase Management System) Large OBject*), DBMS\_EPG (*DBMS Embedded PL/SQL Gateway*), DBMS\_XDB (*DBMS XML DataBase*), DBMS\_OUTPUT, HTP (*HyperText Procedures*), OWA (*Oracle Web Agent*), OWA\_UTIL (*OWA Utility subprograms*), URIFACTORY (*URI factory*), WPG\_DOCLOAD.

Le diagramme de classes ci-dessous illustre (partiellement) ces commentaires.

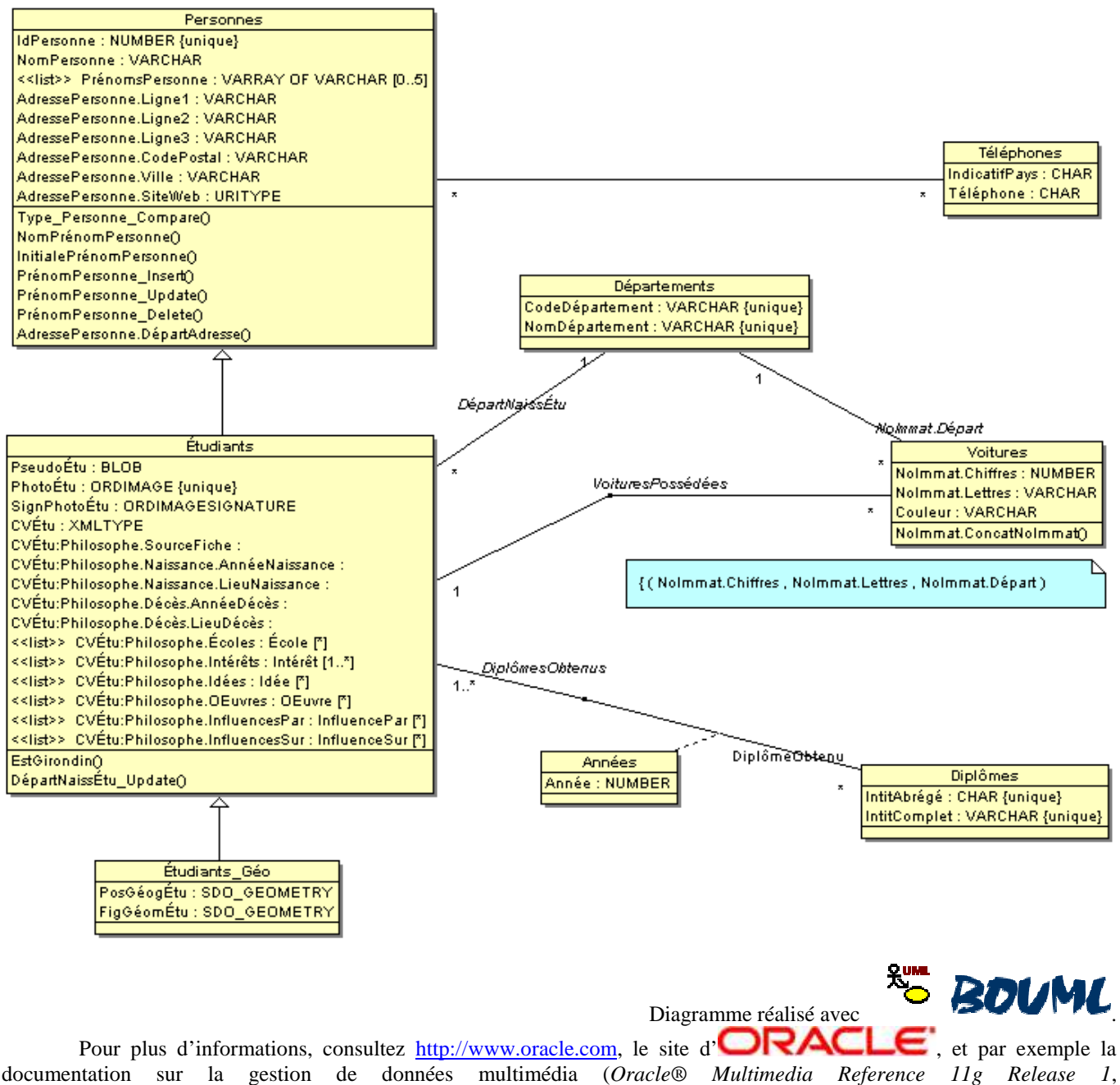

http://download.oracle.com/docs/cd/B28359\_01/appdev.111/b28414/toc.htm) ou sur XML (*Oracle® XML DB Developer's Guide 11g Release 1*, http://download.oracle.com/docs/cd/B28359\_01/appdev.111/b28369/toc.htm) ou sur Oracle Spatial (*Oracle® Spatial Developer's Guide 11g Release 2*, http://download.oracle.com/docs/cd/E11882\_01/appdev.112/e11830/sdo\_intro.htm).

## **Création de la base de données**

Il s'agit de créer les DAD (*Database Access Descriptor*), utilisateurs, répertoires, XSD (schémas XML), séquences, types, tables et contraintes d'intégrité, index, vues, corps de types, déclencheurs, fonctions et procédures, paquetages (et corps de paquetages), droits, synonymes.

Voici quelques informations (tables et droits et contraintes d'intégrité, vues, index, paquetages, procédures, fonctions, déclencheurs, types, séquences, répertoires, XSD, utilisateurs) sur cette base de données une fois connecté par l'outil Oracle SQL Developer :

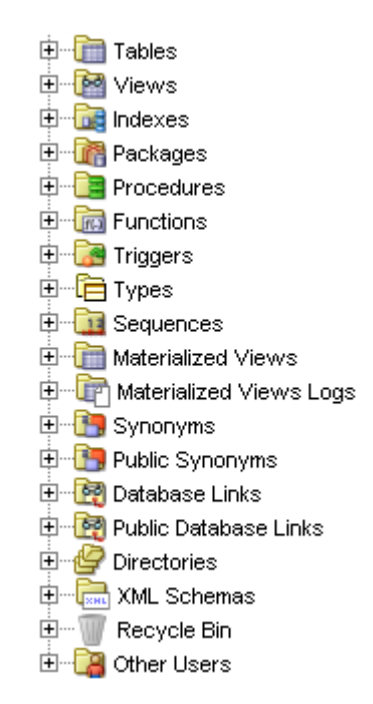

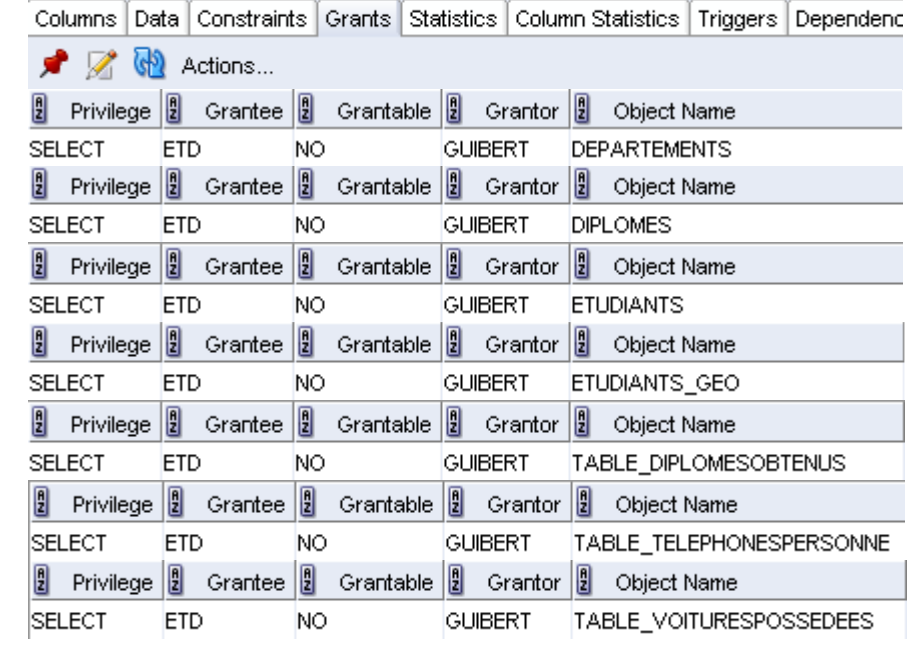

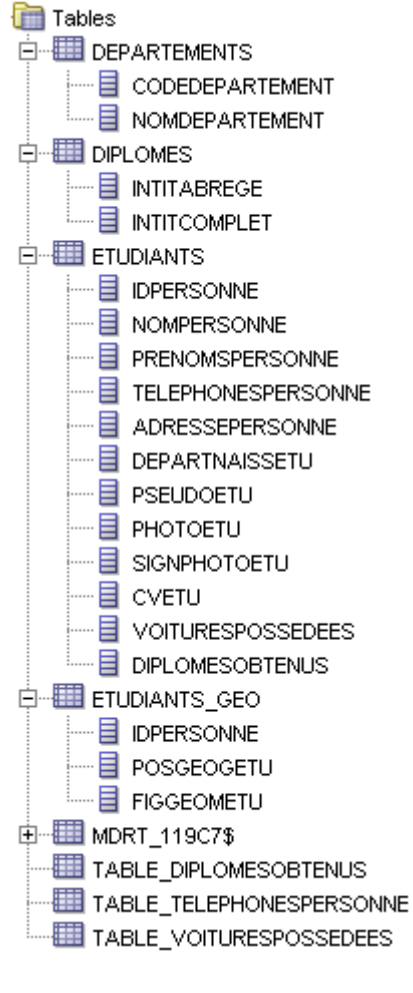

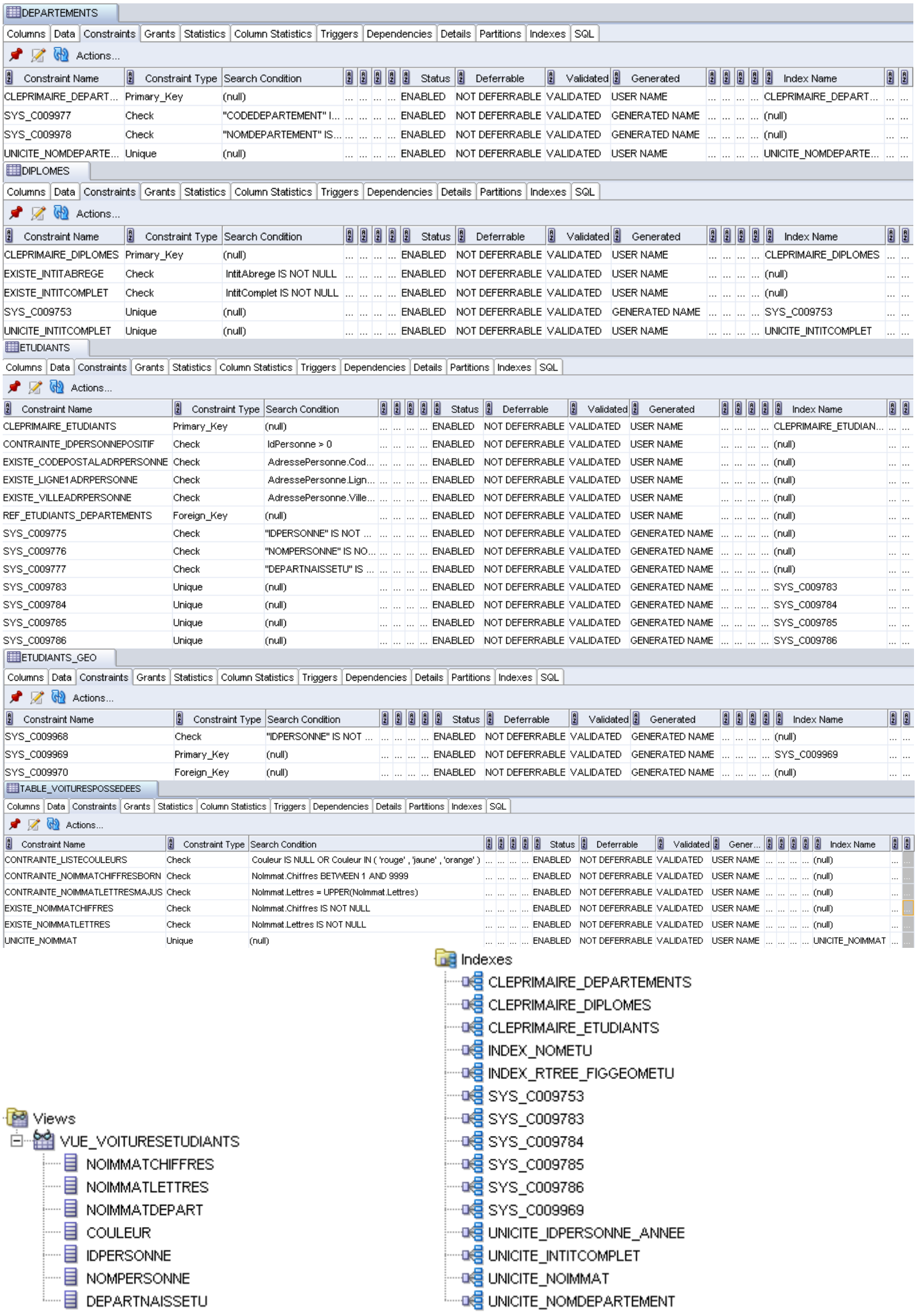

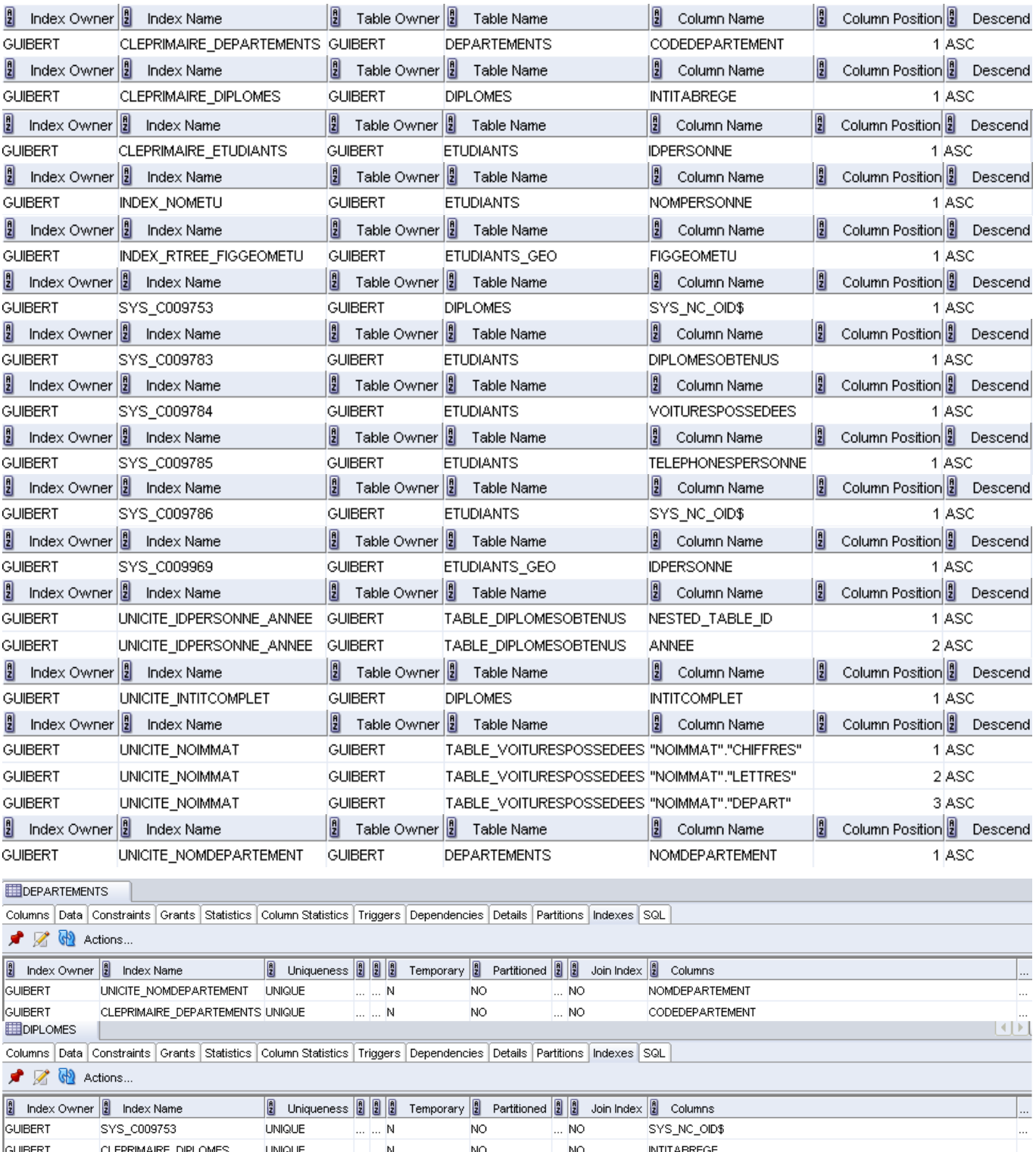

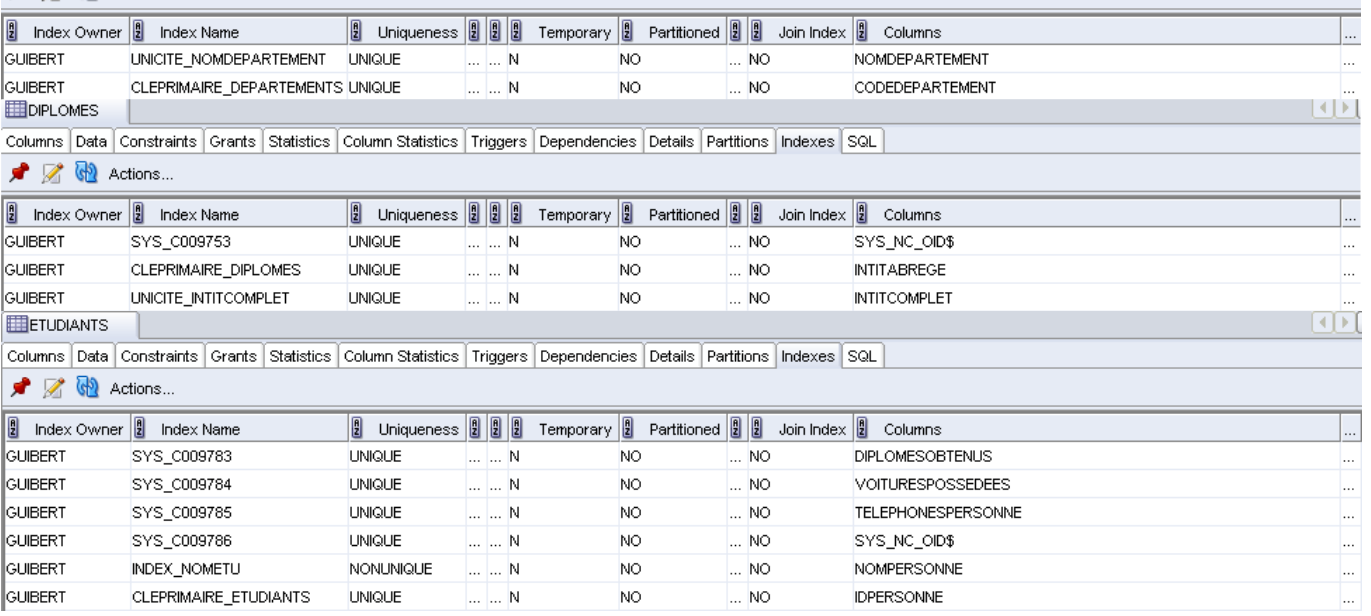

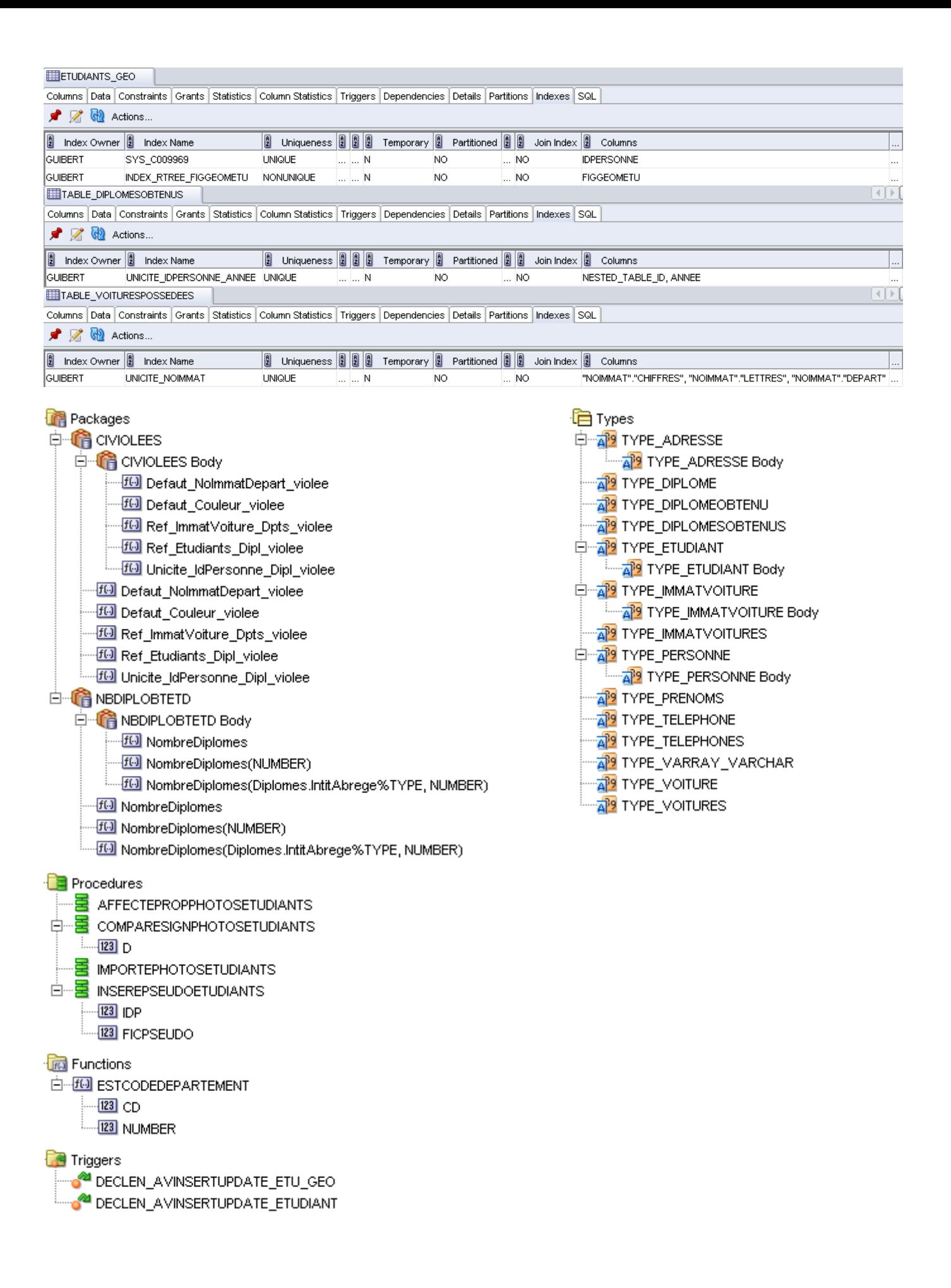

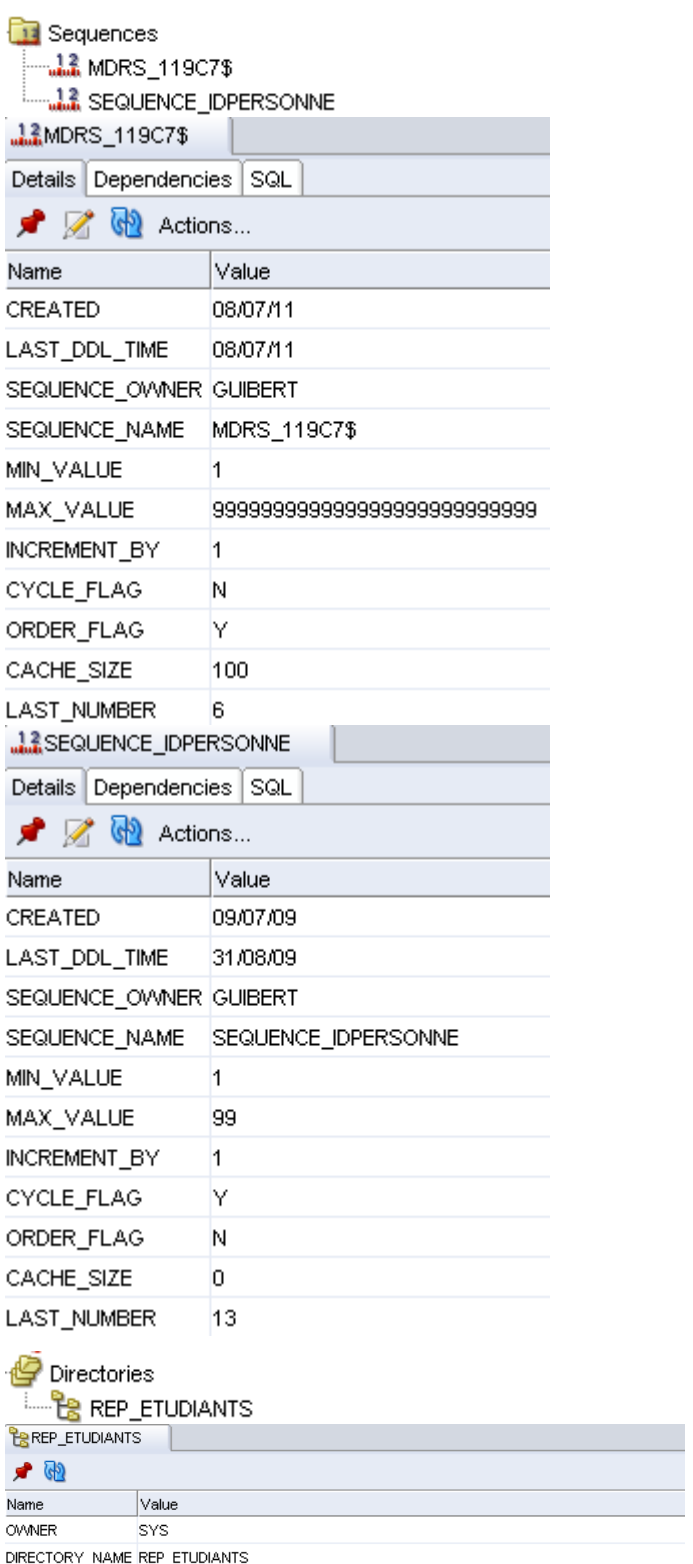

DIRECTORY\_PATH D:\Travail\Enseignement\TD\TD BD\scripts création bases\Oracle\JouetCoursBD RO

N. B. : l'interrogation du dictionnaire des données permettant de retrouver les objets de cette base de données se trouve en annexe.

XML Schemas

**Tables Po** Views **DE Indexes Packages** □ **Procedures** 

<u>န</u>္တ ETD

fiche\_philosophe.xsd

白 -- E AFFETUHTML ं.....<mark>123</mark> IDP

白 -- E AFFITEMCVETUHTML  $-123$  MESS  $\cdot$  123  $-123$  FILS  $-123$  CV

> ---<mark>123</mark> MESS  $-123$  $-123$  CV

 $\frac{1}{2}$  123 IDP

 $\frac{1}{2}$  123 IDP

**MALLES** NT В⊟ номе **To Functions** Triggers "□ Types Sequences Materialized Views Materialized Views Logs

**F** Synonyms **PP** Database Links Directories

> **EREP\_ETUDIANTS REAR** XML Schemas

**O-E** AFFPHOTOETUHTML

**O-B** AFFPSEUDOETUHTML

**D**<sup>-</sup>B AFFTABLENONOBJETHTML

**D-E** AFFNAISSDECESCVETUHTML

N. B. : la suppression de cette base de données se trouve en annexe.

## **Création des DAD**

Le DAD peut être créé sous SQL\*Plus (avec le compte SYS) ; le fichier d'initialisation doit être modifié en conséquence.

### Création du DAD sous SQL\*Plus

```
-- connexion avec le compte SYS 
CONNECT / AS SYSDBA 
-- configuration du numéro du port pour HTTP 
CALL DBMS XDB.SETHTTPPORT(1158) ; -- et non le 8080 par défaut
ALTER SYSTEM REGISTER ; 
-- création d'un DAD pour le compte ETD 
DECLARE 
   nd VARCHAR2(30) := 'DAD' i -- nom du DAD
BEGIN 
     -- création du DAD avec un chemin virtuel 
    DBMS_EPG.CREATE_DAD(DAD_NAME=>nd,PATH=>'/'||nd||'/*') ;
     -- affectation des attributs (cf. aussi document-table-name, document-path, etc.) 
     DBMS_EPG.SET_DAD_ATTRIBUTE( 
         DAD_NAME=>nd,ATTR_NAME=>'default-page',ATTR_VALUE=>'home') ; 
     DBMS_EPG.SET_DAD_ATTRIBUTE( 
         DAD_NAME=>nd,ATTR_NAME=>'database-username',ATTR_VALUE=>'ETD') ; 
    DBMS_EPG.AUTHORIZE_DAD(DAD_NAME=>nd,USER=>'GUIBERT') ;
    DBMS_EPG.AUTHORIZE_DAD(DAD_NAME=>nd,USER=>'ETD') ;
END ; 
-- déconnexion 
OUIT
```
### Modification du fichier d'initialisation

# variables (local\_listener voire dispatchers) à affecter dans le fichier init.ora local\_listener="(ADDRESS = (PROTOCOL = TCP)(HOST = localhost)(PORT = 1158))"

### **Création des utilisateurs**

-- création du compte ETD/ETD CREATE USER ETD IDENTIFIED BY ETD ; -- ETD va être l'utilisateur du DAD ALTER USER ETD IDENTIFIED BY ETD ACCOUNT UNLOCK ; -- déverrouillage du compte anonyme pour le DAD ALTER USER ANONYMOUS ACCOUNT UNLOCK ; -- déverrouillage du compte XDB pour XML DB ALTER USER XDB ACCOUNT UNLOCK ;

## **Création des répertoires**

-- création nom logique répertoire où sont les informations étudiants (images et XSD) CREATE OR REPLACE DIRECTORY Rep\_Etudiants AS

 'D:\Travail\Enseignement\TD\TD BD\scripts création bases\Oracle\JouetCoursBD RO'; N. B. : les images se trouvent en annexe.

## **Création des XSD**

```
-- création du XSD (XML Schema i. e. grammaire des documents XML) 
BEGIN
DBMS_XMLSCHEMA.REGISTERSCHEMA( 
     SCHEMAURL=>'fiche_philosophe.xsd', -- nom du schéma 
     SCHEMADOC=>BFILENAME(UPPER('Rep_Etudiants'),'fiche_philosophe.xsd'), 
     LOCAL=>FALSE, -- PUBLIC i. e. visible par tous 
     GENTYPES=>FALSE, 
     GENTABLES=>FALSE, 
     FORCE=>FALSE, -- pour ne pas s'affranchir d'éventuelles erreurs 
     OPTIONS=>DBMS_XMLSCHEMA.REGISTER_BINARYXML) ; 
END ;
```
N. B. : le fichier fiche\_philosophe.xsd se trouve en annexe.

#### **Création des séquences**

```
-- séquence pour les identifiants des personnes 
CREATE SEQUENCE Sequence_IdPersonne 
     START WITH 1 INCREMENT BY 1 MINVALUE 1 MAXVALUE 99 CYCLE NOCACHE ;
```
## **Création des types**

```
-- type de tableau de chaînes de caractères 
CREATE OR REPLACE TYPE Type_VARRAY_VARCHAR AS VARRAY(25) OF VARCHAR(70) ; 
-- type des prénoms 
CREATE OR REPLACE TYPE Type Prenoms AS VARRAY(5) OF VARCHAR(30) ; -- doublons possibl
-- type de téléphone 
CREATE OR REPLACE TYPE Type_Telephone AS OBJECT ( 
     IndicatifPays CHAR(6) , -- cf. recommandation UIT-T E.164 (1/2/2004) 
    Telephone CHAR(9) ) ; - le n° sans le 1er chiffre (zéro)
-- type des téléphones 
CREATE OR REPLACE TYPE Type Telephones AS TABLE OF Type Telephone ;
-- type d'adresse 
CREATE OR REPLACE TYPE Type_Adresse AS OBJECT ( 
   Ligne1 VARCHAR(80),
   Ligne2 VARCHAR(80),
   Ligne3 VARCHAR(80)
    CodePostal VARCHAR(5) , 
    Ville VARCHAR(25) , 
     SiteWeb URITYPE , 
    MEMBER FUNCTION DepartAdresse RETURN VARCHAR , 
   PRAGMA RESTRICT_REFERENCES(DepartAdresse,WNDS) ) ; -- ne met pas à jour la BD
-- type d'immatriculation de voiture 
CREATE OR REPLACE TYPE Type_ImmatVoiture AS OBJECT ( 
    Chiffres NUMBER(4) , 
    Lettres VARCHAR(3),
     Depart VARCHAR(3) , 
     MEMBER FUNCTION ConcatNoImmat(separ IN VARCHAR) RETURN VARCHAR , 
   PRAGMA RESTRICT_REFERENCES(ConcatNoImmat,WNDS) ) ;
-- type d'immatriculations de voitures 
CREATE OR REPLACE TYPE Type_ImmatVoitures AS TABLE OF Type_ImmatVoiture ; 
-- type de voiture 
CREATE OR REPLACE TYPE Type_Voiture AS OBJECT ( 
     NoImmat Type_ImmatVoiture , 
     Couleur VARCHAR(10) ) ; 
-- type des voitures 
CREATE OR REPLACE TYPE Type_Voitures AS TABLE OF Type_Voiture ; 
-- type de diplôme 
CREATE OR REPLACE TYPE Type_Diplome AS OBJECT ( 
     IntitAbrege CHAR(5) , 
     IntitComplet VARCHAR(80) ) ; 
-- type de diplôme obtenu 
CREATE OR REPLACE TYPE Type_DiplomeObtenu AS OBJECT ( 
     DiplomeObtenu REF Type_Diplome , -- pointeur logique vers 1 objet d'1 table objet 
    Annee NUMBER(4) ) ; 
-- type des diplômes obtenus 
CREATE OR REPLACE TYPE Type_DiplomesObtenus AS TABLE OF Type_DiplomeObtenu ; 
-- type de personne 
CREATE OR REPLACE TYPE Type_Personne AS OBJECT ( 
     IdPersonne NUMBER(2) , 
    NomPersonne VARCHAR(30) , 
     PrenomsPersonne Type_Prenoms , 
     TelephonesPersonne Type_Telephones , 
     AdressePersonne Type_Adresse , 
     ORDER MEMBER FUNCTION Type_Personne_Compare(p IN Type_Personne) RETURN INTEGER , 
     PRAGMA RESTRICT_REFERENCES(Type_Personne_Compare,WNDS) , 
    MEMBER FUNCTION NomPrenomPersonne RETURN VARCHAR , 
    PRAGMA RESTRICT_REFERENCES(NomPrenomPersonne, WNDS)
   MEMBER FUNCTION InitialePrenomPersonne RETURN VARCHAR
     PRAGMA RESTRICT_REFERENCES(InitialePrenomPersonne,WNDS) , 
   MEMBER PROCEDURE PrenomPersonne Insert(p IN VARCHAR),
   MEMBER PROCEDURE PrenomPersonne_Update(p_old IN VARCHAR, p_new IN VARCHAR),
    MEMBER PROCEDURE PrenomPersonne_Delete(p IN VARCHAR) 
     ) 
     NOT FINAL ;
```

```
-- type d'étudiant 
CREATE OR REPLACE TYPE Type_Etudiant UNDER Type_Personne ( -- héritage de type 
     DepartNaissEtu VARCHAR(3) , 
     PseudoEtu BLOB , 
     PhotoEtu ORDSYS.ORDIMAGE , 
     SignPhotoEtu ORDSYS.ORDIMAGESIGNATURE , -- pour les comparaisons des images 
     CVEtu XMLTYPE , 
     VoituresPossedees Type_Voitures , 
     DiplomesObtenus Type_DiplomesObtenus , 
     MEMBER FUNCTION EstGirondin RETURN NUMBER , 
    PRAGMA RESTRICT REFERENCES(EstGirondin, WNDS) ,
     MEMBER PROCEDURE DepartNaissEtu_Update(d IN VARCHAR) 
\left( \begin{array}{c} \end{array} \right) INSTANTIABLE 
     FINAL ;
```
#### **Création des tables et des contraintes d'intégrité**

```
Les contraintes d'intégrité implantées ici sont : clés primaires, référentielles, d'unicité, existentielles, de valeurs par 
défaut, etc. 
-- table des départements 
CREATE TABLE Departements ( 
     CodeDepartement VARCHAR(3) NOT NULL , 
     NomDepartement VARCHAR(25) NOT NULL , 
     CONSTRAINT ClePrimaire_Departements PRIMARY KEY ( CodeDepartement ) , 
     CONSTRAINT Unicite_NomDepartement UNIQUE ( NomDepartement ) ) ; 
-- table des diplômes 
CREATE TABLE Diplomes OF Type_Diplome ( 
     CONSTRAINT ClePrimaire_Diplomes PRIMARY KEY ( IntitAbrege ) , 
    CONSTRAINT Existe IntitAbrege CHECK ( IntitAbrege IS NOT NULL ),
     CONSTRAINT Unicite_IntitComplet UNIQUE ( IntitComplet ) , 
     CONSTRAINT Existe_IntitComplet CHECK ( IntitComplet IS NOT NULL ) ) ; 
-- table des étudiants 
CREATE TABLE Etudiants OF Type_Etudiant ( 
     CONSTRAINT ClePrimaire_Etudiants PRIMARY KEY ( IdPersonne ) , 
     CONSTRAINT Contrainte_IdPersonnePositif CHECK ( IdPersonne > 0 ) , 
     CONSTRAINT Existe_IdPersonne IdPersonne NOT NULL , 
     CONSTRAINT Existe_NomPersonne NomPersonne NOT NULL , 
     CONSTRAINT Existe_Ligne1AdrPersonne 
         CHECK ( AdressePersonne.Ligne1 IS NOT NULL ) , 
     CONSTRAINT Existe_CodePostalAdrPersonne 
         CHECK ( AdressePersonne.CodePostal IS NOT NULL ) , 
    CONSTRAINT Existe_VilleAdrPersonne CHECK ( AdressePersonne.Ville IS NOT NULL ),
     CONSTRAINT Ref_Etudiants_Departements 
        FOREIGN KEY ( DepartNaissEtu ) REFERENCES Departements ( CodeDepartement ) ,
     CONSTRAINT Existe_DepartNaissEtu DepartNaissEtu NOT NULL 
    \rightarrow NESTED TABLE TelephonesPersonne STORE AS Table_TelephonesPersonne , 
     XMLTYPE COLUMN CVEtu STORE AS BINARY XML 
         XMLSCHEMA "fiche_philosophe.xsd" ELEMENT "Philosophe" , 
     NESTED TABLE VoituresPossedees STORE AS Table_VoituresPossedees , 
     NESTED TABLE DiplomesObtenus STORE AS Table_DiplomesObtenus ; 
ALTER TABLE Etudiants MODIFY ( 
     CONSTRAINT Defaut_DepartNaissEtu DepartNaissEtu DEFAULT '33' ) ; 
ALTER TABLE Table_VoituresPossedees ADD ( 
     CONSTRAINT Unicite_NoImmat 
         UNIQUE ( NoImmat.Chiffres , NoImmat.Lettres , NoImmat.Depart ) , 
    CONSTRAINT Existe NoImmatChiffres CHECK ( NoImmat.Chiffres IS NOT NULL ) ,
     CONSTRAINT Contrainte_NoImmatChiffresBorn 
         CHECK ( NoImmat.Chiffres BETWEEN 1 AND 9999 ) , 
     CONSTRAINT Existe_NoImmatLettres CHECK ( NoImmat.Lettres IS NOT NULL ) , 
     CONSTRAINT Contrainte_NoImmatLettresMajus 
         CHECK ( NoImmat.Lettres = UPPER(NoImmat.Lettres) ) , 
     CONSTRAINT Contrainte_ListeCouleurs 
         CHECK ( Couleur IS NULL OR Couleur IN ( 'rouge' , 'jaune' , 'orange' ) ) ) ;
```

```
--ALTER TABLE Table VoituresPossedees DISABLE CONSTRAINT Unicite NoImmat ;
--ALTER TABLE Table_VoituresPossedees ENABLE CONSTRAINT Unicite_NoImmat ;
--ALTER TABLE Table_DiplomesObtenus ADD ( SCOPE FOR ( DiplomeObtenu ) IS Diplomes ) ;
CREATE UNIQUE INDEX Unicite_IdPersonne_Annee 
    ON Table_DiplomesObtenus ( NESTED_TABLE_ID , Annee ) ; 
-- table des informations spatiales sur les étudiants 
CREATE TABLE Etudiants Geo (
    IdPersonne NUMBER(2) PRIMARY KEY NOT NULL REFERENCES Etudiants ( IdPersonne ) , 
     PosGeogEtu MDSYS.SDO_GEOMETRY , 
     FigGeomEtu MDSYS.SDO_GEOMETRY ) ;
```
### **Création des métadonnées pour Oracle Spatial**

```
INSERT INTO USER_SDO_GEOM_METADATA VALUES ( 
     'ETUDIANTS_GEO' , -- nom de la table contenant l'attribut MDSYS.SDO_GEOMETRY 
     'FIGGEOMETU' , -- nom de l'attribut MDSYS.SDO_GEOMETRY : figure géométrique étds 
    MDSYS.SDO_DIM_ARRAY ( -- grille [0;20]*[0;10] avec une tolérance au 100ème près 
         MDSYS.SDO_DIM_ELEMENT ( 'abscisse (X)' , 0 , 20 , 0.01 ) , 
         MDSYS.SDO_DIM_ELEMENT ( 'ordonnées (Y)' , 0 , 10 , 0.01 ) ) , 
    NULL ) ; 
COMMIT ;
```
### **Création des index (dont les index spatiaux)**

```
-- index sur le nom des étudiants 
CREATE INDEX Index NomEtu ON Etudiants ( NomPersonne ASC ) ;
-- index QuadRree sur la figure géométrique des étudiants 
--CREATE INDEX Index OuadTree FigGeomEtu ON Etudiants Geo ( FigGeomEtu )
      INDEXTYPE IS MDSYS.SPATIAL INDEX PARAMETERS('sdo level=4') ;
                                               ou ('sdo numtiles=100')
-- index R-tree sur la figure géométrique des étudiants 
CREATE INDEX Index_RTree_FigGeomEtu ON Etudiants_Geo ( FigGeomEtu ) 
     INDEXTYPE IS MDSYS.SPATIAL_INDEX ; -- ('sdo_index_dims=2') par défaut
```
### **Création des vues**

```
-- vue sur les voitures des étudiants 
CREATE OR REPLACE VIEW Vue VoituresEtudiants AS
     SELECT V.NoImmat.Chiffres AS NoImmatChiffres , 
            V.NoImmat.Lettres AS NoImmatLettres , 
            V.NoImmat.Depart AS NoImmatDepart , V.Couleur , 
            IdPersonne , NomPersonne , DepartNaissEtu 
     FROM Etudiants E , TABLE ( E.VoituresPossedees ) V ;
```
#### **Création des corps de types**

```
-- corps de type d'adresse 
CREATE OR REPLACE TYPE BODY Type_Adresse IS 
     -- calcul du département de l'adresse à partir du code postal 
     MEMBER FUNCTION DepartAdresse 
         RETURN VARCHAR 
     IS 
    BEGIN
         IF SUBSTR(SELF.CodePostal,1,2) = '97' THEN 
             RETURN(SUBSTR(SELF.CodePostal,1,3)) ; -- départements d'outre-mer 
        ELSE<sup>T</sup>
             RETURN(SUBSTR(SELF.CodePostal,1,2)) ; -- métropole et Corse 
         END IF ; 
     END ; 
END ; 
-- corps de type d'immatriculation de voiture 
CREATE OR REPLACE TYPE BODY Type_ImmatVoiture IS 
     -- concatène le numéro d'immatriculation de la voiture 
     MEMBER FUNCTION ConcatNoImmat ( 
        separ IN VARCHAR ) -- séparateur
         RETURN VARCHAR 
     IS
```

```
 c CHAR(1) ; -- caractère de séparation 
     BEGIN 
         IF separ IS NULL OR LENGTH(separ) = 0 THEN 
             c := ' ' ; -- un espace par défaut 
         ELSE 
            c := SUBSTR(separ, 1, 1) ; -- ler caractère chaîne non vide en paramètre
         END IF ; 
         RETURN LPAD(CAST(SELF.Chiffres AS VARCHAR),4,'0') || c || 
                 UPPER(TRIM(SELF.Lettres)) || c || SELF.Depart ; 
     END ; 
END ;
-- corps de type de personne 
CREATE OR REPLACE TYPE BODY Type_Personne IS 
     -- comparaison de deux personnes 
     ORDER MEMBER FUNCTION Type_Personne_Compare ( 
         p IN Type_Personne ) -- personne à comparer
         RETURN INTEGER 
     IS 
    BEGIN
         IF SELF.IdPersonne = p.IdPersonne THEN 
             RETURN 0 ; -- égalité entre les deux personnes 
         ELSIF SELF.IdPersonne < p.IdPersonne THEN 
             RETURN -1 ; -- "personne courante" plus petite que celle en paramètre 
         ELSE 
             RETURN +1 ; -- "personne courante" plus grande que celle en paramètre 
         END IF ; 
     END ; 
     -- nom et 1er des prénoms de la personne 
     MEMBER FUNCTION NomPrenomPersonne 
         RETURN VARCHAR 
    T<sub>S</sub>BEGIN
         IF SELF.PrenomsPersonne.COUNT = 0 THEN 
             RETURN(TRIM(SELF.NomPersonne)) ; -- que le nom d'une personne sans prénom 
         ELSE 
            RETURN(TRIM(SELF.NomPersonne) || ' ' || TRIM(SELF.PrenomsPersonne(1))) ;
         END IF ; 
     END ; 
     -- initiale du 1er des prénoms de la personne 
     MEMBER FUNCTION InitialePrenomPersonne 
         RETURN VARCHAR 
     IS 
         ip VARCHAR(45) ; -- initiale du prénom 
         p VARCHAR(30) ; -- prénom 
         i INTEGER ; -- indice de p 
    BEGIN
         IF SELF.PrenomsPersonne.COUNT = 0 THEN 
             ip := NULL ; -- personne sans prénom 
         ELSE 
             p := TRIM(SELF.PrenomsPersonne(1)) ; 
            IF p IS NULL OR LENGTH(p) = 0 THEN
                  ip := NULL ; -- personne sans réellement de prénom 
             ELSE 
                 ip := SUBSTR(p,1,1) || '.' ; -- initiale du 1er prénom
                 i := 2 WHILE i < LENGTH(p) LOOP 
                     IF SUBSTR(p,i,1) IN ( '-' , ' ' ) AND
                         UPPER(SUBSTR(p,i+1,1)) BETWEEN 'A' AND 'Z' THEN 
                         ip := ip || SUBSTR(p,i,2) || \cdot \cdot || -- composé ou multiple
                         i := i + 2 i ELSE 
                         i := i + 1; END IF ; 
                  END LOOP ; 
             END IF ;
```

```
 END IF ; 
         RETURN(ip) ; 
     END ; 
     -- insertion d'un prénom de la personne 
     MEMBER PROCEDURE PrenomPersonne_Insert ( 
         p IN VARCHAR ) -- prénom à insérer 
    TS
     BEGIN 
         IF SELF.PrenomsPersonne.COUNT < SELF.PrenomsPersonne.LIMIT THEN 
             SELF. PrenomsPersonne.EXTEND() ; -- ajoute un prénom NULL
              SELF.PrenomsPersonne(SELF.PrenomsPersonne.COUNT) := TRIM(p) ; --l'affecte 
         END IF ; 
     END ; 
     -- modification d'un prénom de la personne 
    MEMBER PROCEDURE PrenomPersonne Update (
         p_old IN VARCHAR , -- ancien prénom à modifier 
         p_new IN VARCHAR ) -- nouveau prénom à modifier 
     IS 
         i INTEGER ; -- indice des prénoms 
    BEGIN
        FOR i IN 1..SELF.PrenomsPersonne.COUNT LOOP
              IF TRIM(SELF.PrenomsPersonne(i)) = TRIM(p_old) THEN 
                  SELF.PrenomsPersonne(i) := TRIM(p_new) ; -- modifie le prénom 
              END IF ; 
         END LOOP ; 
     END ; 
     -- suppression (de toutes les occurrences) d'un prénom de la personne 
     MEMBER PROCEDURE PrenomPersonne_Delete ( 
         p IN VARCHAR ) -- prénom à supprimer 
    T<sub>S</sub> i INTEGER ; -- indice des prénoms 
    BEGIN
         i := SELF.PrenomsPersonne.FIRST ; 
        WHILE i \leq SELF. Prenoms Personne. LAST LOOP
             IF TRIM(SELF.PrenomsPersonne(i)) = TRIM(p) THEN
                  SELF.PrenomsPersonne(i) := 
                     SELF.PrenomsPersonne(SELF.PrenomsPersonne.LAST) ;
                       - remplace le prénom à supprimer par le dernier prénom
                  SELF.PrenomsPersonne.TRIM(1) ; -- supprime le dernier prénom 
              ELSE 
                 i := i + 1; END IF ; 
         END LOOP ; 
     END ; 
END ; 
-- corps de type d'étudiant 
CREATE OR REPLACE TYPE BODY Type_Etudiant IS 
     -- indique si l'étudiant est girondin 
     MEMBER FUNCTION EstGirondin 
         RETURN NUMBER 
     IS 
     BEGIN 
         IF SELF.DepartNaissEtu = '33' THEN 
            RETURN(1) ; -- est qirondin
         ELSE 
            RETURN(0) ; -- n'est pas girondin
         END IF ; 
     END ; 
     -- modification du département de naissance d'un étudiant 
     MEMBER PROCEDURE DepartNaissEtu_Update ( 
         d IN VARCHAR ) -- département de naissance à modifier 
    TS
     BEGIN 
         UPDATE Etudiants E 
              SET E.DepartNaissEtu = d
```

```
Modifié le 8/4/14 À 19:04 - Édité le 8/4/14 À 19:04 - Imprimé le 8/4/14 À 19:04
```

```
WHERE VALUE(E) = SELF i -- requiert Type_Personne_Compare()
     END ; 
END ;
```
#### **Création des déclencheurs**

```
-- déclenchement avant l'insertion ou la modification d'étudiants 
CREATE OR REPLACE TRIGGER Declen_AvInsertUpdate_Etudiant 
    BEFORE
     INSERT OR UPDATE 
     ON Etudiants 
    FOR EACH ROW 
DECLARE
     ivp INTEGER ; -- indice des voitures possédées par l'étudiant 
     ido INTEGER ; -- indice des diplômes obtenus par l'étudiant 
     jdo INTEGER ; -- indice des diplômes obtenus par l'étudiant 
BEGIN
     -- contrainte que le début du code postal doit correspondre à un département 
     IF EstCodeDepartement(:NEW.AdressePersonne.DepartAdresse()) = 0 THEN 
         RAISE_APPLICATION_ERROR(-20001,'Contrainte d''intégrité référentielle 
                                  Etudiants.AdressePersonne.CodePostal / 
                                  Departements.CodeDepartement violée pour '|| 
                                  :NEW.AdressePersonne.DepartAdresse()) ; 
    END IF ; 
     -- contraintes sur les voitures possédées 
     -- (valeurs par défaut et contrainte d'intégrité référentielle du département de 
     -- l'immatriculation sur les départements) 
     IF :NEW.VoituresPossedees IS NOT NULL AND 
        :NEW.VoituresPossedees.FIRST IS NOT NULL THEN 
         FOR ivp IN :NEW.VoituresPossedees.FIRST..:NEW.VoituresPossedees.LAST LOOP 
             IF :NEW.VoituresPossedees.EXISTS(ivp) THEN 
                 -- CONSTRAINT Defaut_NoImmatDepart Depart DEFAULT '33' 
                 IF :NEW.VoituresPossedees(ivp).NoImmat.Depart IS NULL THEN 
                      :NEW.VoituresPossedees(ivp).NoImmat.Depart := '33' ; 
                 END IF ; 
                -- CONSTRAINT Ref_ImmatVoiture Departements FOREIGN KEY
                 -- ( Depart ) REFERENCES Departements ( CodeDepartement ) 
                 IF EstCodeDepartement(:NEW.VoituresPossedees(ivp).NoImmat.Depart) = 0 
                     THEN 
                     RAISE_APPLICATION_ERROR(-20002,'Contrainte d''intégrité 
                                               référentielle Etudiants. 
                                               VoituresPossedees[].NoImmat.Depart / 
                                               Departements.CodeDepartement violée 
                                               pour '||:NEW.VoituresPossedees(ivp). 
                                               NoImmat.Depart||' (voiture n° '|| 
                                              CAST(ivp AS VARCHAR)||')') ;
                 END IF ; 
                 -- CONSTRAINT Defaut_Couleur CHECK ( Couleur DEFAULT 'rouge' ) 
                 IF :NEW.VoituresPossedees(ivp).Couleur IS NULL THEN 
                      :NEW.VoituresPossedees(ivp).Couleur := 'rouge' ; 
                 END IF ; 
             END IF ; 
         END LOOP ; 
    END IF ;
     -- contrainte d'unicité sur les diplômes obtenus par les étudiants 
     IF :NEW.DiplomesObtenus IS NOT NULL AND :NEW.DiplomesObtenus.FIRST IS NOT NULL 
        THEN 
         FOR ido IN :NEW.DiplomesObtenus.FIRST..:NEW.DiplomesObtenus.LAST-1 LOOP 
             IF :NEW.DiplomesObtenus.EXISTS(ido) THEN 
                 FOR jdo IN ido+1..:NEW.DiplomesObtenus.LAST LOOP 
                     IF :NEW.DiplomesObtenus.EXISTS(jdo) THEN 
                         -- CONSTRAINT Unicite IdPersonne DiplomeObtenu
                          -- UNIQUE ( IdPersonne , DiplomeObtenu ) 
                          IF :NEW.DiplomesObtenus(ido).DiplomeObtenu = 
                             :NEW.DiplomesObtenus(jdo).DiplomeObtenu THEN
```

```
 RAISE_APPLICATION_ERROR(-20003,'Contrainte d''unicité ( 
                                                        Etudiants.IdPersonne , Etudiants. 
                                                        DiplomesObtenus.DiplomeObtenu ) 
                                                        violée pour (diplôme n° '|| 
                                                        CAST(ido AS VARCHAR)||' et '|| 
                                                        CAST(jdo AS VARCHAR)||')') ; 
                          END IF ; 
                      END IF ; 
                  END LOOP ; 
             END IF ; 
         END LOOP ; 
     END IF ; 
END ; 
-- déclenchement avant l'insertion ou la modification des informations spatiales étds 
CREATE OR REPLACE TRIGGER Declen_AvInsertUpdate_Etu_Geo 
    BEFORE
     INSERT OR UPDATE 
    ON Etudiants Geo
     FOR EACH ROW 
DECLARE 
     c NUMBER ; -- nb. cas d'incompatibilité figure géométrique avec métadonnées 
BEGIN
     -- posi° géographique, SRID 8307 (WGS 84) : -90≤latitude≤90 et -180≤longitude≤180 
     IF :NEW.PosGeogEtu.SDO_SRID = 8307 THEN 
         IF :NEW.PosGeogEtu.SDO_POINT.X < -90 OR :NEW.PosGeogEtu.SDO_POINT.X > 90 THEN 
             RAISE_APPLICATION_ERROR(-20004,'La latitude, dans la référence spatiale ' 
                                       ||:NEW.PosGeogEtu.SDO_SRID||', '|| 
                                       :NEW.PosGeogEtu.SDO_POINT.X|| 
                                        ' doit être comprise entre -90° et +90°') ; 
         ELSIF :NEW.PosGeogEtu.SDO_POINT.Y < -180 OR 
                :NEW.PosGeogEtu.SDO_POINT.Y > 180 THEN 
            RAISE_APPLICATION_ERROR(-20005,
                                       'La longitude, dans la référence spatiale '|| 
                                       :NEW.PosGeogEtu.SDO_SRID||', '|| 
                                       :NEW.PosGeogEtu.SDO_POINT.Y|| 
                                       ' doit être comprise entre -180° et +180°') ; 
         END IF ; 
     END IF ; 
     -- la figure géométrique doit être compatible avec les métadonnées 
     SELECT COUNT(*) 
         INTO c 
         FROM USER_SDO_GEOM_METADATA M 
         WHERE M.TABLE_NAME = 'ETUDIANTS_GEO' AND M.COLUMN_NAME = 'FIGGEOMETU' AND 
                SDO_GEOM.VALIDATE_GEOMETRY_WITH_CONTEXT(:NEW.FigGeomEtu,M.DIMINFO) <> 
                'TRUE' ; 
    IF c > 0 THEN
         RAISE_APPLICATION_ERROR(-20006,'La figure géométrique n''est pas correcte ou 
                                   ne respecte pas les contraintes définies sur 
                                   l''attribut (dans USER_SDO_GEOM_METADATA)') ; 
     END IF ; 
END ;
```
#### **Création des fonctions et procédures**

```
-- indique si un code du département en paramètre est trouvé parmi les départements 
CREATE OR REPLACE FUNCTION EstCodeDepartement ( 
     cd IN VARCHAR ) -- code du département à rechercher 
     RETURN NUMBER 
TS trouv NUMBER(1) ; -- le code du département est trouvé parmi les départements 
BEGIN 
    SELECT COUNT(*) INTO trouv FROM Departements WHERE CodeDepartement = cd ;
     IF trouv = 0 THEN 
         RETURN(0) ; -- n'est pas un département 
     ELSE
```

```
 RETURN(1) ; -- est un département 
     END IF ; 
END ; 
-- insère (et valide définitivement) le pseudonyme des étudiants 
CREATE OR REPLACE PROCEDURE InserePseudoEtudiants (
     idp IN Etudiants.IdPersonne%TYPE , -- identifiant de la personne 
     ficpseudo IN VARCHAR ) -- fichier contenant le pseudonyme à insérer 
TS
    pseudo BLOB ; -- pseudonyme de l'étudiant 
     f BFILE ; -- pointeur de fichier en entrée 
     psd PLS_INTEGER := 1 ; -- position source de départ 
   pdd PLS INTEGER := 1 ; -- position destination de départ
    nr VARCHAR(15) ; -- nom du répertoire où doivent se trouver les informations 
     cr VARCHAR2(4000) ; -- chemin du répertoire où doivent se trouver informations 
BEGIN 
    nr := UPPER('Rep Etudiants') ;
     IF ficpseudo IS NOT NULL THEN 
        f := BFILEMAME(nr, ficpseudo) ;
         IF DBMS_LOB.FILEEXISTS(f) = 1 THEN 
             SELECT PseudoEtu 
                 INTO pseudo 
                 FROM Etudiants 
                 WHERE IdPersonne = idp 
                FOR UPDATE ;
            DBMS_LOB.FILEOPEN(f,DBMS_LOB.FILE_READONLY) ;
            DBMS_LOB.LOADBLOBFROMFILE(pseudo,f,DBMS_LOB.LOBMAXSIZE,psd,pdd) ;
            DBMS_LOB.FILECLOSE(f) ;
             UPDATE Etudiants SET PseudoEtu = pseudo WHERE IdPersonne = idp ; 
            COMMIT<sub>;</sub>
            DBMS_OUTPUT.PUT_LINE('Pseudonyme_inséré') ;
         ELSE 
             SELECT DIRECTORY_PATH 
                 INTO cr 
                 FROM ALL_DIRECTORIES 
                WHERE DIRECTORY NAME = nr ;
             DBMS_OUTPUT.PUT_LINE('Le fichier '||ficpseudo|| 
                                    ' n''existe pas dans le répertoire '||cr) ; 
         END IF ; 
     ELSE 
         DBMS_OUTPUT.PUT_LINE('Aucun fichier n''a été précisé') ; 
     END IF ; 
EXCEPTION 
    WHEN NO DATA FOUND THEN
       DBMS OUTPUT.PUT LINE('Aucun étudiant n''a le n° '||CAST(idp AS VARCHAR)) ;
     WHEN OTHERS THEN 
         RAISE_APPLICATION_ERROR(-20000,'Erreur non gérée de message '||SQLERRM|| 
                                   ' et de code '||CAST(SQLCODE AS VARCHAR)) ; 
END ; 
-- importe localement les photographies des étudiants dans la base de données 
CREATE OR REPLACE PROCEDURE ImportePhotosEtudiants 
IS 
     photo ORDSYS.ORDIMAGE ; -- photographie de l'étudiant à importer 
    ctx RAW(4000) := NULL ; -- contexte
BEGIN
     FOR Curs_Etd IN ( SELECT IdPersonne , PhotoEtu FROM Etudiants ) LOOP 
        IF NOT Curs Etd. PhotoEtu. ISLOCAL THEN
             SELECT PhotoEtu 
                 INTO photo 
                 FROM Etudiants E 
                 WHERE E.IdPersonne = Curs_Etd.IdPersonne 
                 FOR UPDATE ;
             photo.IMPORTFROM(ctx,photo.SOURCE.SRCTYPE,photo.SOURCE.SRCLOCATION, 
                               photo.SOURCE.SRCNAME) ; 
             UPDATE Etudiants E 
                  SET E.PhotoEtu = photo
```

```
WHERE E.IdPersonne = Curs Etd.IdPersonne ;
         END IF; 
     END LOOP ; 
     COMMIT ; 
     DBMS_OUTPUT.PUT_LINE('Photographies importées (localement) dans la base de 
                            données') ; 
END ; 
-- affecte les propriétés des photographies des étudiants et génère leurs signatures 
CREATE OR REPLACE PROCEDURE AffectePropPhotosEtudiants 
IS 
     photo ORDSYS.ORDIMAGE ; -- photographie de étudiant dont recherche les propriétés 
    signphoto ORDSYS.ORDIMAGESIGNATURE ; -- signature de la photographie de étudiant
BEGIN
     FOR Curs_Etd IN ( SELECT IdPersonne , SignPhotoEtu , PhotoEtu FROM Etudiants ) 
         LOOP 
         SELECT PhotoEtu , SignPhotoEtu 
             INTO photo , signphoto 
             FROM Etudiants E 
             WHERE E.IdPersonne = Curs_Etd.IdPersonne 
            FOR UPDATE ;
         photo.SETPROPERTIES() ; 
        signphoto.GENERATESIGNATURE(photo) ;
         UPDATE Etudiants E 
             SET E.PhotoEtu = photo 
            WHERE E.IdPersonne = Curs_Etd.IdPersonne ;
     END LOOP ; 
    COMMIT :
     DBMS_OUTPUT.PUT_LINE('Propriétés des photographies affectées et signatures 
                            générées') ; 
END ; 
-- compare deux à deux les signatures des photographies des étudiants 
-- N. B. : signature = (couleur, texture, forme) chaque zone image + fond image 
-- N. B. : score = valeur de comparaison de 2 images de 0 (du + similaire) à 100 
CREATE OR REPLACE PROCEDURE CompareSignPhotosEtudiants ( 
     d IN FLOAT ) -- distance (entre 0 et 100) maximale entre deux scores 
TS c VARCHAR(50) ; -- commande évaluation score comparaison photographies étudiants 
BEGIN
    c := 'color=0.0, texture=0.5, shape=1.0, location=0.0' -- scores des comparaisons deux à deux des photographies des étudiants 
     DBMS_OUTPUT.PUT_LINE('Les scores des comparaisons deux à deux des photographies 
                          des étudiants sont les suivants (avec '||c||') :') ;
     FOR Curs_2Etds IN ( SELECT E1.IdPersonne IdPersonne1 , 
                                 E1.SignPhotoEtu SignPhotoEtu1 , 
                                 E2.IdPersonne IdPersonne2 , 
                                 E2.SignPhotoEtu SignPhotoEtu2 
                          FROM Etudiants E1 , Etudiants E2 
                          WHERE E1.IdPersonne < E2.IdPersonne 
                          ORDER BY E1.IdPersonne , E2.IdPersonne ) LOOP 
         DBMS_OUTPUT.PUT_LINE(' > '||CAST(ORDSYS.ORDIMAGESIGNATURE.EVALUATESCORE( 
                               Curs_2Etds.SignPhotoEtu1,Curs_2Etds.SignPhotoEtu2,c) AS 
                               VARCHAR)||' % entre les étudiants n° '||CAST( 
                               Curs_2Etds.IdPersonne1 AS VARCHAR)||' et '|| 
                              CAST(Curs 2Etds.IdPersonne2 AS VARCHAR)) ;
     END LOOP ; 
     -- les photographies des étudiants les plus similaires 
     DBMS_OUTPUT.PUT_LINE('Les photographies des étudiants les plus similaires sont 
                            les suivantes (avec '||c||' et distantes de '|| 
                            CAST(d AS VARCHAR)||'% au maximum) :') ; 
     FOR Curs_2Etds IN ( SELECT E1.IdPersonne IdPersonne1 , 
                                 E2.IdPersonne IdPersonne2 , 
                                 ORDSYS.ORDIMAGESIGNATURE.EVALUATESCORE( 
                                     E1.SignPhotoEtu,E2.SignPhotoEtu,c) Score 
                          FROM Etudiants E1 , Etudiants E2 
                          WHERE E1.IdPersonne < E2.IdPersonne AND ORDSYS.IMGSIMILAR(
```
Modifié le  $8/4/14$  À 19:04 - Édité le  $8/4/14$  À 19:04 - Imprimé le  $8/4/14$  À 19:04

```
 E1.SignPhotoEtu,E2.SignPhotoEtu,c,d) = 1 
                      ORDER BY Score , E1.IdPersonne , E2.IdPersonne ) LOOP 
     DBMS_OUTPUT.PUT_LINE(' > '||CAST(Curs_2Etds.Score AS VARCHAR)|| 
                            ' % entre les étudiants n° '|| 
                           CAST(Curs_2Etds.IdPersonne1 AS VARCHAR)|| 
                            ' et '||CAST(Curs_2Etds.IdPersonne2 AS VARCHAR)) ; 
 END LOOP ;
```

```
END ;
```
## **Création des paquetages (et corps de paquetages)**

Deux paquetages sont ici présentés : le premier illustre la surcharge, les exceptions et les curseurs gérés par FOR tandis que le second vérifie des contraintes d'intégrité *a posteriori*.

#### Illustration de la surcharge, des exceptions et des curseurs gérés par FOR

```
-- affiche le nombre de diplômes obtenus par les étudiants 
-- soit total, soit d'une année, soit d'un diplôme et d'une année 
CREATE OR REPLACE PACKAGE NbDiplObtEtd IS 
    PROCEDURE NombreDiplomes ;
     PROCEDURE NombreDiplomes ( 
         a IN NUMBER ) ; 
     PROCEDURE NombreDiplomes ( 
         iad IN Diplomes.IntitAbrege%TYPE , 
        a IN NUMBER ) ;
END ; 
-- corps du paquetage du nombre de diplômes obtenus par les étudiants 
CREATE OR REPLACE PACKAGE BODY NbDiplObtEtd IS 
     -- nombre total de diplômes obtenus par les étudiants 
     PROCEDURE NombreDiplomes 
     IS 
         nbd INTEGER ; -- nombre de diplômes obtenus par les étudiants 
    BEGIN
         SELECT SUM(CARDINALITY(DiplomesObtenus)) INTO nbd FROM Etudiants ; 
         DBMS_OUTPUT.PUT_LINE('Nombre de diplômes obtenus par les étudiants : '|| 
                               CAST(nbd AS VARCHAR)) ; 
     END ; 
     -- nombre diplômes obtenus par étudiants pour 1 année, en interrompant la liste 
     PROCEDURE NombreDiplomes ( 
         a IN NUMBER ) -- année d'obtention d'un diplôme 
    TS
         nbd INTEGER ; -- nombre de diplômes obtenus par les étudiants 
         nbdmax INTEGER ; -- nombre diplômes obtenus par étudiants maximum à afficher 
         idp Etudiants.IdPersonne%TYPE ; -- identifiant de la personne 
         iad Diplomes.IntitAbrege%TYPE ; -- intitulé abrégé du diplôme 
         CURSOR Curs_DO IS 
             SELECT E.IdPersonne , DEREF(EDO.DiplomeObtenu).IntitAbrege 
             FROM Etudiants E , TABLE ( E.DiplomesObtenus ) EDO 
             WHERE EDO.Annee = a 
             ORDER BY E.IdPersonne ; 
         Exception_ArretAffichage EXCEPTION ; 
    BECIN
        nbdmax := 2 ;
        nbd := 0 ;
         OPEN Curs_DO ; 
         LOOP 
            FETCH Curs_DO INTO idp , iad ;
            EXIT WHEN Curs_DO%NOTFOUND ;
            nbd := nbd +1 ;
             DBMS_OUTPUT.PUT_LINE(CAST(nbd AS VARCHAR)||' : diplôme intitulé '||iad|| 
                                    ' obtenu l''année '||CAST(a AS VARCHAR)|| 
                                   ' par l''étudiant n° '||CAST(idp AS VARCHAR)) ;
             IF nbd >= nbdmax THEN 
                CLOSE Curs DO ;
                 RAISE Exception_ArretAffichage ; -- on génère l'exception ad hoc 
             END IF ;
```

```
 END LOOP ; 
         CLOSE Curs_DO ; 
         IF nbd = 0 THEN 
             DBMS_OUTPUT.PUT_LINE('Aucun diplôme n''a été obtenu l''année '|| 
                                    CAST(a AS VARCHAR)||' par les étudiants') ; 
         ELSE 
             DBMS_OUTPUT.PUT_LINE('Nombre de diplômes obtenus l''année '|| 
                                    CAST(a AS VARCHAR)|| 
                                    ' par les étudiants : '||CAST(nbd AS VARCHAR)) ; 
         END IF ; 
         -- produit automatiquement exception NO_DATA_FOUND (aucune ligne retournable) 
         SELECT IdPersonne INTO idp FROM Etudiants WHERE 0 = 1 ; 
     EXCEPTION 
        WHEN Exception ArretAffichage THEN
             DBMS_OUTPUT.PUT_LINE('L''affichage de la liste a été interrompu suite 
                                     au '||CAST(nbdmax AS VARCHAR)||'ème étudiant') ; 
        WHEN NO DATA FOUND THEN
             DBMS_OUTPUT.PUT_LINE('Aucun étudiant ne peut vérifier le prédicat 
                                     (toujours faux i. e. contradiction)') ; 
         WHEN OTHERS THEN 
             RAISE_APPLICATION_ERROR(-20000,'Erreur non gérée de message '||SQLERRM|| 
                                      ' et de code '||CAST(SQLCODE AS VARCHAR)) ;
     END ; 
     -- nombre de diplômes obtenus par les étudiants pour un diplôme et une année 
     PROCEDURE NombreDiplomes ( 
         iad IN Diplomes.IntitAbrege%TYPE , -- intitulé abrégé du diplôme 
         a IN NUMBER ) -- année d'obtention d'un diplôme 
     IS 
         nbd INTEGER ; -- nombre de diplômes obtenus par les étudiants 
         CURSOR Curs_DO IS 
             SELECT E.IdPersonne 
             FROM Etudiants E , TABLE ( E.DiplomesObtenus ) EDO 
             WHERE DEREF(EDO.DiplomeObtenu).IntitAbrege = iad AND EDO.Annee = a 
             ORDER BY E.IdPersonne ; 
     BEGIN 
        nbd := 0 ;
         FOR Enreg_DO IN Curs_DO LOOP -- curseur tq ouverture, lectures, fermeture 
            nbd := nbd +1 ;
             DBMS_OUTPUT.PUT_LINE(CAST(Curs_DO%ROWCOUNT AS VARCHAR)|| 
                                     ' : diplôme intitulé '||iad|| 
                                    ' obtenu l''année '||CAST(a AS VARCHAR)|| 
                                    ' par l''étudiant n° '|| 
                                    CAST(Enreg_DO.IdPersonne AS VARCHAR)) ; 
         END LOOP ; 
         DBMS_OUTPUT.PUT_LINE('Nombre de diplômes intitulé '||iad|| 
                                ' obtenus l''année '||CAST(a AS VARCHAR)|| 
                                ' par les étudiants : '||CAST(nbd AS VARCHAR)) ; 
     END ; 
END ;
```
#### Vérification des contraintes d'intégrité a posteriori

```
-- contraintes d'intégrité violées 
CREATE OR REPLACE PACKAGE CIviolees IS 
     PROCEDURE Defaut_NoImmatDepart_violee ; 
     PROCEDURE Defaut_Couleur_violee ; 
     PROCEDURE Ref_ImmatVoiture_Dpts_violee ; 
     PROCEDURE Ref_Etudiants_Dipl_violee ; 
     PROCEDURE Unicite_IdPersonne_Dipl_violee ; 
END ;
-- corps du paquetage des contraintes d'intégrité violées 
CREATE OR REPLACE PACKAGE BODY CIviolees IS 
     -- affiche les données violant la contrainte d'intégrité de valeur par défaut des 
     -- départements du numéro d'immatriculation des voitures possédées par les 
     -- étudiants : CONSTRAINT Defaut_NoImmatDepart NoImmat.Depart DEFAULT '33'
```

```
 PROCEDURE Defaut_NoImmatDepart_violee IS 
     idp Etudiants.IdPersonne%TYPE ; -- identifiant de la personne 
    noic NUMBER(4) ; -- Etudiants.VoituresPossedees.NoImmat.Chiffres%TYPE ;
    noil VARCHAR(3) ; -- Etudiants.VoituresPossedees.NoImmat.Lettres%TYPE ;
     CURSOR Curs_VPsansDpt IS 
         SELECT IdPersonne , EVP.NoImmat.Chiffres , EVP.NoImmat.Lettres 
         FROM Etudiants E , TABLE ( E.VoituresPossedees ) EVP 
        WHERE EVP. NoImmat. Depart IS NULL ;
BEGIN
     OPEN Curs_VPsansDpt ; 
     LOOP 
        FETCH Curs VPsansDpt INTO idp , noic , noil ;
        EXIT WHEN Curs VPsansDpt%NOTFOUND ;
         DBMS_OUTPUT.PUT_LINE('Pas de valeur pour le département du numéro 
                                d''immatriculation de la voiture '|| 
                               CAST(noic AS VARCHAR)||' '||noil|| 
                               ' possédée par l''étudiant n° '|| 
                               CAST(idp AS VARCHAR)) ; 
     END LOOP ; 
     CLOSE Curs_VPsansDpt ; 
 END ; 
 -- affiche les données violant la contrainte d'intégrité de valeur par défaut des 
 -- départements du numéro d'immatriculation des voitures possédées par les 
 -- étudiants : CONSTRAINT Defaut_Couleur Couleur DEFAULT 'rouge' 
 PROCEDURE Defaut_Couleur_violee IS 
     idp Etudiants.IdPersonne%TYPE ; -- identifiant de la personne 
     noi VARCHAR(12) ; -- numéro d'immatriculation 
     CURSOR Curs_VPsansCouleur IS 
         SELECT IdPersonne , EVP.NoImmat.ConcatNoImmat('_') 
         FROM Etudiants E , TABLE ( E.VoituresPossedees ) EVP 
        WHERE EVP. Couleur IS NULL ;
 BEGIN 
     OPEN Curs_VPsansCouleur ; 
     LOOP 
        FETCH Curs_VPsansCouleur INTO idp , noi ;
        EXIT WHEN Curs VPsansCouleur%NOTFOUND ;
         DBMS_OUTPUT.PUT_LINE('Pas de valeur pour la couleur de la voiture de 
                                numéro d''immatriculation '||noi||' possédée par 
                                l''étudiant n° '||CAST(idp AS VARCHAR)) ; 
     END LOOP ; 
     CLOSE Curs_VPsansCouleur ; 
 END ; 
 -- affiche les données violant la contrainte d'intégrité référentielle des 
 -- départements du numéro d'immatriculation des voitures possédées par les 
-- étudiants : CONSTRAINT Ref_ImmatVoiture Departements FOREIGN KEY ( Depart )
 -- REFERENCES Departements ( CodeDepartement ) 
 PROCEDURE Ref_ImmatVoiture_Dpts_violee IS 
    idp Etudiants.IdPersonne%TYPE ; -- identifiant de la personne
     noi VARCHAR(12) ; -- numéro d'immatriculation 
     CURSOR Curs_pb_refDptVP IS 
         SELECT IdPersonne , EVP.NoImmat.ConcatNoImmat('_') 
         FROM Etudiants E , TABLE ( E.VoituresPossedees ) EVP , Departements D 
         WHERE EVP.NoImmat.Depart = D.CodeDepartement (+) AND – jointure externe 
               D.CodeDepartement IS NULL ; 
BEGIN
     OPEN Curs_pb_refDptVP ; 
     LOOP 
        FETCH Curs_pb_refDptVP INTO idp , noi ;
        EXIT WHEN Curs_pb_refDptVP%NOTFOUND ;
         DBMS_OUTPUT.PUT_LINE('Le département de la voiture de numéro 
                                d''immatriculation '||noi||' possédée par 
                                l''étudiant n° '||CAST(idp AS VARCHAR)|| 
                               ' ne référence pas un département') ; 
     END LOOP ; 
     CLOSE Curs_pb_refDptVP ;
```

```
 END ; 
     -- affiche les données violant la contrainte d'intégrité référentielle des 
     -- diplômes obtenus par les étudiants : CONSTRAINT Ref_Etudiants_Diplomes 
     -- FOREIGN KEY ( DiplomeObtenu ) REFERENCES Diplomes 
     PROCEDURE Ref_Etudiants_Dipl_violee IS 
         idp Etudiants.IdPersonne%TYPE ; -- identifiant de la personne 
         ado NUMBER(4) ; -- année d'obtention du diplôme 
         CURSOR Curs_pb_refIntitDO IS 
             SELECT IdPersonne , EDO.Annee 
             FROM Etudiants E , TABLE ( E.DiplomesObtenus ) EDO 
             WHERE EDO.DiplomeObtenu IS DANGLING OR EDO.DiplomeObtenu IS NULL ; 
    BEGIN
         OPEN Curs_pb_refIntitDO ; 
         LOOP 
            FETCH Curs pb refIntitDO INTO idp , ado ;
            EXIT WHEN Curs pb refIntitDO%NOTFOUND ;
             DBMS_OUTPUT.PUT_LINE('Pas de valeur pour la référence à l''intitulé 
                                    abrégé du diplôme de l''année '|| 
                                   CAST(ado AS VARCHAR)||' de l''étudiant n° '|| 
                                   CAST(idp AS VARCHAR)) ; 
         END LOOP ; 
         CLOSE Curs_pb_refIntitDO ; 
     END ; 
     -- affiche les données violant la contrainte d'unicité des diplômes obtenus par 
    -- les étudiants : CONSTRAINT Unicite_IdPersonne_DiplomeObtenu UNIQUE
     -- ( IdPersonne , DiplomeObtenu ) 
    PROCEDURE Unicite IdPersonne Dipl violee IS
         idp Etudiants.IdPersonne%TYPE ; -- identifiant de la personne 
         iad Diplomes.IntitAbrege%TYPE ; -- intitulé abrégé du diplôme 
         nba NUMBER(2) ; -- nombre années différentes pour une personne et un diplôme 
         CURSOR Curs_pb_UniqIdpDO IS 
             SELECT IdPersonne , DEREF(EDO.DiplomeObtenu).IntitAbrege , COUNT(*) 
             FROM Etudiants E , TABLE ( E.DiplomesObtenus ) EDO 
             WHERE EDO.DiplomeObtenu IS NOT DANGLING AND -- référence pendante suite à 
                                                            -- suppress. objet référencé 
                    EDO.DiplomeObtenu IS NOT NULL 
             GROUP BY IdPersonne , DEREF(EDO.DiplomeObtenu).IntitAbrege 
            HAVING COUNT(*) >= 2 ;
    BEGIN
         OPEN Curs_pb_UniqIdpDO ; 
         LOOP 
            FETCH Curs_pb_UniqIdpDO INTO idp , iad , nba ;
             EXIT WHEN Curs_pb_UniqIdpDO%NOTFOUND ; 
             DBMS_OUTPUT.PUT_LINE('Il y a '||CAST(nba AS VARCHAR)||' années 
                                    différentes pour la référence à l''intitulé abrégé 
                                    du diplôme de l''année '||iad|| 
                                   ' de l''étudiant n° '||CAST(idp AS VARCHAR)) ;
         END LOOP ; 
         CLOSE Curs_pb_UniqIdpDO ; 
     END ; 
END ;
```
#### **Création des droits**

-- droits généraux pour le compte ETD GRANT CONNECT , RESOURCE TO ETD ; GRANT EXECUTE ANY TYPE TO ETD ; GRANT CREATE ANY PROCEDURE TO ETD ; GRANT EXECUTE ANY PROCEDURE TO ETD ; GRANT SELECT ANY SEQUENCE TO ETD ; GRANT SELECT\_CATALOG\_ROLE TO ETD ; GRANT SELECT ANY TABLE TO ETD ; -- droits liés à cette application pour le compte ETD GRANT READ ON DIRECTORY Rep\_Etudiants TO ETD ; GRANT EXECUTE ON Type VARRAY VARCHAR TO ETD ;

```
GRANT SELECT ON Departements TO ETD ; 
GRANT SELECT ON Diplomes TO ETD ;
GRANT SELECT ON Etudiants Geo TO ETD ;
GRANT SELECT ON Etudiants TO ETD ;
```
#### **Création des synonymes**

```
-- synonymes publics (tables et vues) 
CREATE PUBLIC SYNONYM Departements FOR GUIBERT. Departements ;
CREATE PUBLIC SYNONYM Diplomes FOR GUIBERT. Diplomes ;
CREATE PUBLIC SYNONYM Etudiants Geo FOR GUIBERT. Etudiants Geo ;
CREATE PUBLIC SYNONYM Etudiants FOR GUIBERT. Etudiants ;
CREATE PUBLIC SYNONYM Table_TelephonesPersonne FOR GUIBERT.Table_TelephonesPersonne ; 
CREATE PUBLIC SYNONYM Table VoituresPossedees FOR GUIBERT.Table VoituresPossedees ;
CREATE PUBLIC SYNONYM Table_DiplomesObtenus FOR GUIBERT.Table_DiplomesObtenus ; 
CREATE PUBLIC SYNONYM Vue VoituresEtudiants FOR GUIBERT. Vue VoituresEtudiants ;
```
## **Création de l'application**

L'application, créée par le compte ETD, présente des informations de la base de données dans des pages Web à partir de http://localhost:1158/DAD/home.

## **Page d'accueil**

```
CREATE OR REPLACE PROCEDURE ETD.home IS 
BEGIN
     HTP.HTMLOPEN ; 
     HTP.HEADOPEN ; 
     HTP.HTITLE('Exemple "jouet"') ; 
     HTP.HEADCLOSE ; 
     HTP.BODYOPEN ; 
     HTP.HEADER(2,'Bienvenue dans la gestion de l''exemple jouet (étudiants, voitures, 
                    diplômes, départements français)') ; 
     -- affichage des tables de la BD 
     HTP.BR() ; 
     HTP.FORMOPEN(OWA_UTIL.GET_OWA_SERVICE_PATH||'AffTableNonObjetHTML','POST') ; 
     HTP.FORMSELECTOPEN('nt','Sélectionnez l''une des tables (non objet) appartenant à 
                               SCOTT ou GUIBERT de la base de données : ') ; 
     FOR Curs_TablesNonObjet IN ( SELECT OWNER||'.'||TABLE_NAME tn 
                                    FROM ALL_TABLES 
                                    WHERE OWNER IN ( 'SCOTT' , 'GUIBERT' ) 
                                    ORDER BY OWNER , TABLE_NAME ) LOOP 
        HTP.FORMSELECTOPTION(Curs TablesNonObjet.tn) ;
     END LOOP ; 
     HTP.FORMSELECTCLOSE ; 
     HTP.FORMSUBMIT(NULL,'Affichage de toutes les informations contenues dans la table 
                           sélectionnée') ; 
     HTP.FORMCLOSE ; 
     -- liens d'accès à l'affichage des informations des étudiants 
     HTP.BR() ; 
     HTP.PRINT('Cliquez sur l''un des liens ci-dessous pour afficher les informations 
                sur un étudiant : ') ; 
     HTP.BR() ; 
    FOR Curs Etd IN ( SELECT IdPersonne , NomPersonne
                        FROM Etudiants 
                        ORDER BY IdPersonne ) LOOP 
         HTP.PRINT('<DD>') ; 
        HTP.ANCHOR('AffEtuHTML?idp='||TO_CHAR(Curs_Etd.IdPersonne),
                     'Informations sur l''étudiant n° '||TO_CHAR(Curs_Etd.IdPersonne)|| 
                     ' ('||TO_CHAR(Curs_Etd.NomPersonne)||')') ; 
     END LOOP ; 
     -- horodate 
     HTP.BR() ; 
     HTP.BR() ; 
     HTP.ITALIC('Nous sommes aujourd''hui le '||TO_CHAR(SYSDATE,'DD/MM/YYYY')|| 
                 ' et il est '||TO_CHAR(SYSDATE,'HH24:MI:SS')||'.') ;
```

```
 HTP.BODYCLOSE ; 
     HTP.HTMLCLOSE ; 
END ;
```
## **Toutes les informations d'une table (non objet)**

```
CREATE OR REPLACE PROCEDURE ETD.AffTableNonObjetHTML ( 
     nt VARCHAR DEFAULT 'Departements' ) 
IS 
   b BOOLEAN ; -- retour de OWA UTIL.TABLEPRINT ignoré
BEGIN
   b := OWA_UTIL.TABLEPRINT(nt,'BORDER',OWA_UTIL.PRE_TABLE) ;
END ;
```
### **Toutes les informations sur un étudiant**

```
-- toutes les informations d'un étudiant (dont le n° est passé en paramètre) 
CREATE OR REPLACE PROCEDURE ETD.AffEtuHTML ( 
     idp IN Etudiants.IdPersonne%TYPE ) -- identifiant de la personne 
IS 
     L$NomPersonne Etudiants.NomPersonne%TYPE ; 
     L$AdressePersonne Etudiants.AdressePersonne%TYPE ; 
     CURSOR Curs_EPP IS 
         SELECT COLUMN_VALUE PrenomPersonne 
         FROM TABLE ( SELECT PrenomsPersonne 
                       FROM Etudiants 
                      WHERE IdPersonne = idp ) ;
     CURSOR Curs_ETP IS 
         SELECT IndicatifPays , Telephone 
         FROM TABLE ( SELECT TelephonesPersonne 
                       FROM Etudiants 
                      WHERE IdPersonne = idp )
         ORDER BY IndicatifPays , Telephone ; 
     L$DepartNaissEtu Etudiants.DepartNaissEtu%TYPE ; 
     L$PhotoEtu ORDSYS.ORDIMAGE ; 
     nom VARCHAR2(100) ; -- nom récupéré du fichier contenant la photographie 
     rep ALL_DIRECTORIES.DIRECTORY_PATH%TYPE ; -- répertoire d'origine images et XSD 
     L$CVEtu XMLTYPE ; 
     L$CVEtuSourceFiche VARCHAR2(40) ; 
     L$CVEtuSourceFiche_URITYPE URITYPE ; 
     CURSOR Curs_EVP IS 
         SELECT EVP.NoImmat.ConcatNoImmat(' ') ConcatNoImmat , EVP.Couleur 
         FROM TABLE ( SELECT VoituresPossedees 
                      FROM Etudiants 
                      WHERE IdPersonne = idp ) EVP 
         ORDER BY EVP.NoImmat.Chiffres , EVP.NoImmat.Lettres , EVP.NoImmat.Depart ; 
     CURSOR Curs_EDO IS 
         SELECT EDO.Annee , 
                DEREF(EDO.DiplomeObtenu).IntitAbrege IntitAbrege , 
                DEREF(EDO.DiplomeObtenu).IntitComplet IntitComplet 
         FROM TABLE ( SELECT DiplomesObtenus 
                       FROM Etudiants 
                       WHERE IdPersonne = idp ) EDO 
         ORDER BY EDO.Annee , DEREF(EDO.DiplomeObtenu).IntitAbrege ; 
     nd Departements.NomDepartement%TYPE ; -- nom d'un département 
    L$IdPersonne Geo Etudiants Geo.IdPersonne%TYPE ;
    L$PosGeogEtu MDSYS.SDO GEOMETRY ;
    L$CS_NAME CS_SRS.CS_NAME%TYPE ;
    L$FigGeomEtu MDSYS.SDO GEOMETRY ;
    t VARCHAR(4) := '<DD>' i -- tabulation
BEGIN 
    HTP.HTMLOPEN ; 
    HTP.HEADOPEN ; 
   HTP.HTITLE('Informations sur l''étudiant n° '||CAST(idp AS VARCHAR)) ;
    HTP HEADCLOSE ;
     HTP.BODYOPEN ;
```

```
 SELECT NomPersonne , DepartNaissEtu , AdressePersonne , PhotoEtu , 
        CVEtu , EG.IdPersonne , PosGeogEtu , FigGeomEtu 
     INTO L$NomPersonne , L$DepartNaissEtu , L$AdressePersonne , L$PhotoEtu , 
           L$CVEtu , L$IdPersonne_Geo , L$PosGeogEtu , L$FigGeomEtu 
     FROM Etudiants E 
     LEFT OUTER JOIN Etudiants_Geo EG ON E.IdPersonne = EG.IdPersonne 
    WHERE E.IdPersonne = idp ;
     -- exception NO_DATA_FOUND si l'étudiant n'existe pas 
 nom := SUBSTR(L$PhotoEtu.GETSOURCENAME(),1, 
               INSTR(L$PhotoEtu.GETSOURCENAME(),'.')-1) ;
 -- numéro 
 HTP.PRINT('Numéro : ') ; 
 HTP.BR() ; 
 HTP.PRINT(t||CAST(idp AS VARCHAR)) ; 
 HTP.BR() ; 
 -- nom 
 HTP.PRINT('Nom : ') ; 
 HTP.BR() ; 
 HTP.PRINT(t||L$NomPersonne) ; 
 HTP.BR() ; 
 -- prénoms 
 HTP.PRINT('Prénoms : ') ; 
 HTP.BR() ; 
 HTP.TABLEOPEN() ; 
FOR EPP IN Curs EPP LOOP
     HTP.TABLEROWOPEN ; 
     HTP.TABLEDATA(CVALUE=>t) ; 
     HTP.TABLEDATA(CVALUE=>EPP.PrenomPersonne) ;
     HTP.TABLEROWCLOSE ; 
 END LOOP ; 
 HTP.TABLECLOSE ; 
 -- téléphones 
 HTP.PRINT('Téléphones : ') ; 
 HTP.BR() ; 
 HTP.TABLEOPEN() ; 
FOR ETP IN Curs ETP LOOP
     HTP.TABLEROWOPEN ; 
     HTP.TABLEDATA(CVALUE=>t) ; 
     HTP.TABLEDATA(CVALUE=>ETP.IndicatifPays) ; 
     HTP.TABLEDATA(CVALUE=>ETP.Telephone) ; 
     HTP.TABLEROWCLOSE ; 
 END LOOP ; 
 HTP.TABLECLOSE ; 
 -- adresse 
 HTP.PRINT('Adresse : ') ; 
 HTP.BR() ; 
 HTP.PRINT(t||L$AdressePersonne.Ligne1) ; 
 HTP.BR() ; 
HTP.PRINT(t||L$AdressePersonne.Ligne2) ;
 HTP.BR() ; 
 IF L$AdressePersonne.Ligne3 IS NOT NULL THEN 
     HTP.PRINT(t||L$AdressePersonne.Ligne3) ; 
     HTP.BR() ; 
 END IF ; 
 HTP.PRINT(t||L$AdressePersonne.CodePostal||' '||L$AdressePersonne.Ville) ; 
 SELECT NomDepartement 
     INTO nd 
     FROM Departements 
    WHERE CodeDepartement = L$AdressePersonne.DepartAdresse() i -- exception NO_DATA_FOUND si le code postal ne référence pas un département 
HTP.PRINT(' ('||nd||')') ;
 HTP.BR() ; 
 HTP.PRINT(t) ; 
 HTP.ANCHOR(L$AdressePersonne.SiteWeb.GETEXTERNALURL(), 
             L$AdressePersonne.SiteWeb.GETEXTERNALURL()) ;
```

```
 HTP.BR() ; 
 -- département de naissance 
 HTP.PRINT('Département de naissance : ') ; 
 HTP.BR() ; 
 HTP.PRINT(t||L$DepartNaissEtu) ; 
 SELECT NomDepartement 
     INTO nd 
     FROM Departements 
    WHERE CodeDepartement = L$DepartNaissEtu ;
     -- exception NO_DATA_FOUND si la CI référentielle n'est pas respectée 
HTP.PRINT(' ('||nd||')') ;
 HTP.BR() ; 
 -- pseudonyme 
 HTP.PRINT('Pseudonyme : ') ; 
 HTP.BR() ; 
 HTP.PRINT(t) ; 
 HTP.IMG(CURL=>'AffPseudoEtuHTML?idp='||TO_CHAR(idp), 
         CATTRIBUTES=>'title="'||nom||'"') ; 
\mathtt{HTP} . \mathtt{BR}(\ )\quad ;
 -- photographie 
 HTP.PRINT('Photographie : ') ; 
 HTP.BR() ; 
 HTP.PRINT(t) ; 
 HTP.IMG(CURL=>'AffPhotoEtuHTML?idp='||TO_CHAR(idp), 
         CATTRIBUTES=>'title="'||nom||'"') ; 
 HTP.BR() ; 
 HTP.PRINT(t||'Fichier d''origine : '||L$PhotoEtu.GETSOURCENAME()) ; 
 HTP.BR() ; 
 SELECT DIRECTORY_PATH 
     INTO rep 
     FROM ALL_DIRECTORIES 
     JOIN Etudiants E ON DIRECTORY_NAME = E.PhotoEtu.GETSOURCELOCATION() 
    WHERE E.IdPersonne = idp ;
HTP.PRINT(t||'Répertoire d''origine : '||HTF.ESCAPE SC(rep)) ;
 HTP.BR() ; 
 HTP.PRINT(t||'Dernière date de mise à jour : '|| 
          TO CHAR(L$PhotoEtu.GETUPDATETIME(), 'DD/MM/YYYY')) ;
 HTP.BR() ; 
 HTP.PRINT(t||'Dimensions : hauteur='||TO_CHAR(L$PhotoEtu.GETHEIGHT())|| 
            ', largeur='||TO_CHAR(L$PhotoEtu.GETWIDTH())||' et taille='|| 
           TO_CHAR(L$PhotoEtu.GETCONTENTLENGTH())) ; 
 HTP.BR() ; 
 HTP.PRINT(t||'Type dans lequel l''image est stockée : '|| 
          L$PhotoEtu.GETFILEFORMAT()) ;
 HTP.BR() ; 
HTP.PRINT(t||'Type : '||L$PhotoEtu.GETCONTENTFORMAT()) ;
 HTP.BR() ; 
HTP.PRINT(t||'Algorithme de compression : '||L$PhotoEtu.GETCOMPRESSIONFORMAT()) ;
 HTP.BR() ; 
 HTP.PRINT(t||'Type MIME (Multipurpose Internet Mail Extensions) : '|| 
           L$PhotoEtu.MIMETYPE) ; 
 HTP.BR() ; 
 -- curriculum vitæ 
 HTP.PRINT('Curriculum vitæ : ') ; 
 HTP.BR() ; 
 HTP.PRINT(t||'Source des informations : ') ; 
 SELECT EXTRACTVALUE(L$CVEtu,'/Philosophe/SourceFiche') 
     INTO L$CVEtuSourceFiche 
     FROM DUAL ; 
L$CVEtuSourceFiche_URITYPE := URIFACTORY.GETURI(L$CVEtuSourceFiche);
HTP.ANCHOR(L$CVEtuSourceFiche_URITYPE.GETEXTERNALURL(),L$CVEtuSourceFiche) ;
 HTP.BR() ; 
 AffNaissDecesCVEtuHTML(t||'Naissance : ','Naissance',L$CVEtu) ; 
 AffNaissDecesCVEtuHTML(t||'Décès : ','Deces',L$CVEtu) ; 
 AffItemCVEtuHTML(t||'École/tradition : ','Ecoles','Ecole',L$CVEtu) ;
```
Modifié le  $8/4/14$   $\AA$  19:04 - Édité le  $8/4/14$   $\AA$  19:04 - Imprimé le  $8/4/14$   $\AA$  19:04

```
 AffItemCVEtuHTML(t||'Principaux intérêts : ','Interets','Interet',L$CVEtu) ; 
 AffItemCVEtuHTML(t||'Idées remarquables : ','Idees','Idee',L$CVEtu) ; 
 AffItemCVEtuHTML(t||'Œuvres principales : ','OEuvres','OEuvre',L$CVEtu) ; 
AffItemCVEtuHTML(t||'Influencé par : ','InfluencesPar','InfluencePar',L$CVEtu) ;
 AffItemCVEtuHTML(t||'A influencé : ','InfluencesSur','InfluenceSur',L$CVEtu) ; 
 -- voitures possédées 
 HTP.PRINT('Voitures : ') ; 
 HTP.BR() ; 
 HTP.TABLEOPEN() ; 
 FOR EVP IN Curs_EVP LOOP 
     HTP.TABLEROWOPEN ; 
     HTP.TABLEDATA(CVALUE=>t) ; 
     HTP.TABLEDATA(CVALUE=>EVP.ConcatNoImmat) ; 
     HTP.TABLEDATA(CVALUE=>EVP.Couleur) ; 
     HTP.TABLEROWCLOSE ; 
 END LOOP ; 
 HTP.TABLECLOSE ; 
 -- diplômes obtenus 
 HTP.PRINT('Diplômes : ') ; 
 HTP.BR() ; 
HTP.TABLEOPEN() ;
 FOR EDO IN Curs_EDO LOOP 
     HTP.TABLEROWOPEN ; 
     HTP.TABLEDATA(CVALUE=>t) ; 
     HTP.TABLEDATA(CVALUE=>EDO.Annee) ; 
     HTP.TABLEDATA(CVALUE=>EDO.IntitAbrege) ; 
     HTP.TABLEDATA(CVALUE=>EDO.IntitComplet) ; 
     HTP.TABLEROWCLOSE ; 
 END LOOP ; 
HTP.TABLECLOSE ;
 -- informations spatiales 
IF L$IdPersonne Geo IS NULL THEN
     HTP.PRINT('Aucune information spatiale') ; 
 ELSE 
      -- position géographique 
     HTP.PRINT('Position géographique : ') ; 
     IF L$PosGeogEtu IS NULL THEN 
         HTP.PRINT('(non renseignée)') ; 
     ELSIF L$PosGeogEtu.SDO_GTYPE IS NULL OR L$PosGeogEtu.SDO_GTYPE <> 3001 OR 
           L$PosGeogEtu.SDO_SRID IS NULL OR L$PosGeogEtu.SDO_SRID <> 8307 THEN 
         HTP.PRINT('(de type ou de référence spatiale non renseigné/ée/és ou non 
                    géré/ée/és)') ; 
         HTP.BR() ; 
        HTP.PRINT(t||'Type : '||TO_CHAR(L$PosGeogEtu.SDO_GTYPE)) ;
         HTP.BR() ; 
        HTP.PRINT(t||'Référence spatiale : '||TO CHAR(L$PosGeogEtu.SDO SRID)) ;
     ELSE 
         HTP.BR() ; 
         HTP.PRINT(t||'Type : '||TO_CHAR(L$PosGeogEtu.SDO_GTYPE)||' "point 3D"') ; 
         HTP.BR() ; 
         HTP.PRINT(t||'Référence spatiale : '||TO_CHAR(L$PosGeogEtu.SDO_SRID)) ; 
         SELECT CS_NAME 
              INTO L$CS_NAME 
             FROM CS_SRS 
            WHERE SRID = L$PosGeogEtu.SDO SRID ;
         HTP.PRINT(' "'||L$CS_NAME||'"') ; 
         HTP.BR() ; 
         HTP.PRINT(t||'Latitude : '||TO_CHAR(L$PosGeogEtu.SDO_POINT.X)||'°') ; 
         HTP.BR() ; 
         HTP.PRINT(t||'Longitude : '||TO_CHAR(L$PosGeogEtu.SDO_POINT.Y)||'°') ; 
         HTP.BR() ; 
        HTP.PRINT(t||'Altitude : '||TO CHAR(L$PosGeogEtu.SDO POINT.Z)||' m') ;
         HTP.BR() ; 
        HTP. PRINT(t||'cf. ' ) ;
         HTP.ANCHOR('http://maps.google.com/maps?q='||
```

```
 REPLACE(TO_CHAR(L$PosGeogEtu.SDO_POINT.X),',','.')||','|| 
                         REPLACE(TO_CHAR(L$PosGeogEtu.SDO_POINT.Y),',','.'),
                          'Google Maps') ; 
             HTP.PRINT(' ou ') ; 
             HTP.ANCHOR('http://toolserver.org/~geohack/geohack.php?language=fr'|| 
                         '&'||'params='|| 
                         REPLACE(TO_CHAR(ABS(L$PosGeogEtu.SDO_POINT.X)),',','.')||'_'|| 
                         TRANSLATE(REPLACE(TO_CHAR(SIGN(L$PosGeogEtu.SDO_POINT.X)), 
                                    '-1','S'),'01','NN')||'_'|| 
                         REPLACE(TO_CHAR(ABS(L$PosGeogEtu.SDO_POINT.Y)),',','.')||'_'|| 
                         TRANSLATE(REPLACE(TO_CHAR(SIGN(L$PosGeogEtu.SDO_POINT.Y)), 
                                    '-1','W'),'01','EE'),'GeoHack') ; 
         END IF ; 
         HTP.BR() ; 
         -- figure géométrique 
         HTP.PRINT('Figure géométrique : ') ; 
         IF L$FigGeomEtu IS NULL THEN 
             HTP.PRINT('(non renseignée)') ; 
         ELSIF L$FigGeomEtu.SDO_GTYPE IS NULL THEN 
             HTP.PRINT('(de type non renseigné') ; 
         ELSE 
             HTP.BR() ; 
             HTP.PRINT(t||'Type : '||TO_CHAR(L$FigGeomEtu.SDO_GTYPE)||' "'|| 
                        LTRIM(TO_CHAR(L$FigGeomEtu.GET_DIMS()))||' dimension(s), '|| 
                       LTRIM(TO_CHAR(L$FigGeomEtu.GET_LRS_DIM()))||
                        ' dimension(s) LRS, ') ; 
             CASE L$FigGeomEtu.GET_GTYPE() 
                 WHEN 0 THEN HTP.PRINT('(inconnu)"') ;
                 WHEN 1 THEN HTP.PRINT('un point"') ;
                  WHEN 2 THEN HTP.PRINT('une ligne (de droites ou d''arcs de 
                                         cercles)"') ;
                 WHEN 3 THEN HTP. PRINT ('un polygone (avec ou sans trou)"') ;
                 WHEN 4 THEN HTP.PRINT('une collection"') ;
                 WHEN 5 THEN HTP.PRINT('un ou plusieurs points"') ;
                 WHEN 6 THEN HTP.PRINT('un ou plusieurs lignes (de droites ou d''arcs 
                                         de cercles)"') ; 
                  WHEN 7 THEN HTP.PRINT('un ou plusieurs polygones (avec ou sans 
                                         trou)"') ; 
                         ELSE HTP.PRINT('(actuellement non géré par Oracle)"') ; 
             END CASE ; 
         END IF ; 
         HTP.BR() ; 
     END IF ; 
    -- (fin)
     HTP.BR() ; 
     HTP.BODYCLOSE ; 
     HTP.HTMLCLOSE ; 
EXCEPTION
     WHEN NO_DATA_FOUND THEN 
         DBMS_OUTPUT.PUT_LINE('L''étudiant de n° '||CAST(idp AS VARCHAR)|| 
                                ' n''existe pas ou certaines de ses informations sont 
                              manquantes') ;
     WHEN OTHERS THEN 
         RAISE_APPLICATION_ERROR(-20000,'Erreur non gérée de message '||SQLERRM|| 
                                  ' et de code '||CAST(SQLCODE AS VARCHAR)) ;
END ;
```

```
Création des données
```
Les données vont tout d'abord être insérées ; ensuite, une insertion invalide permet de tester de nombreuses contraintes d'intégrité.

N. B. : la suppression des données se trouve en annexe.

#### **Insertion des données**

-- départements

Modifié le 8/4/14 À 19:04 - Édité le 8/4/14 À 19:04 - Imprimé le 8/4/14 À 19:04 Page 28 sur 125

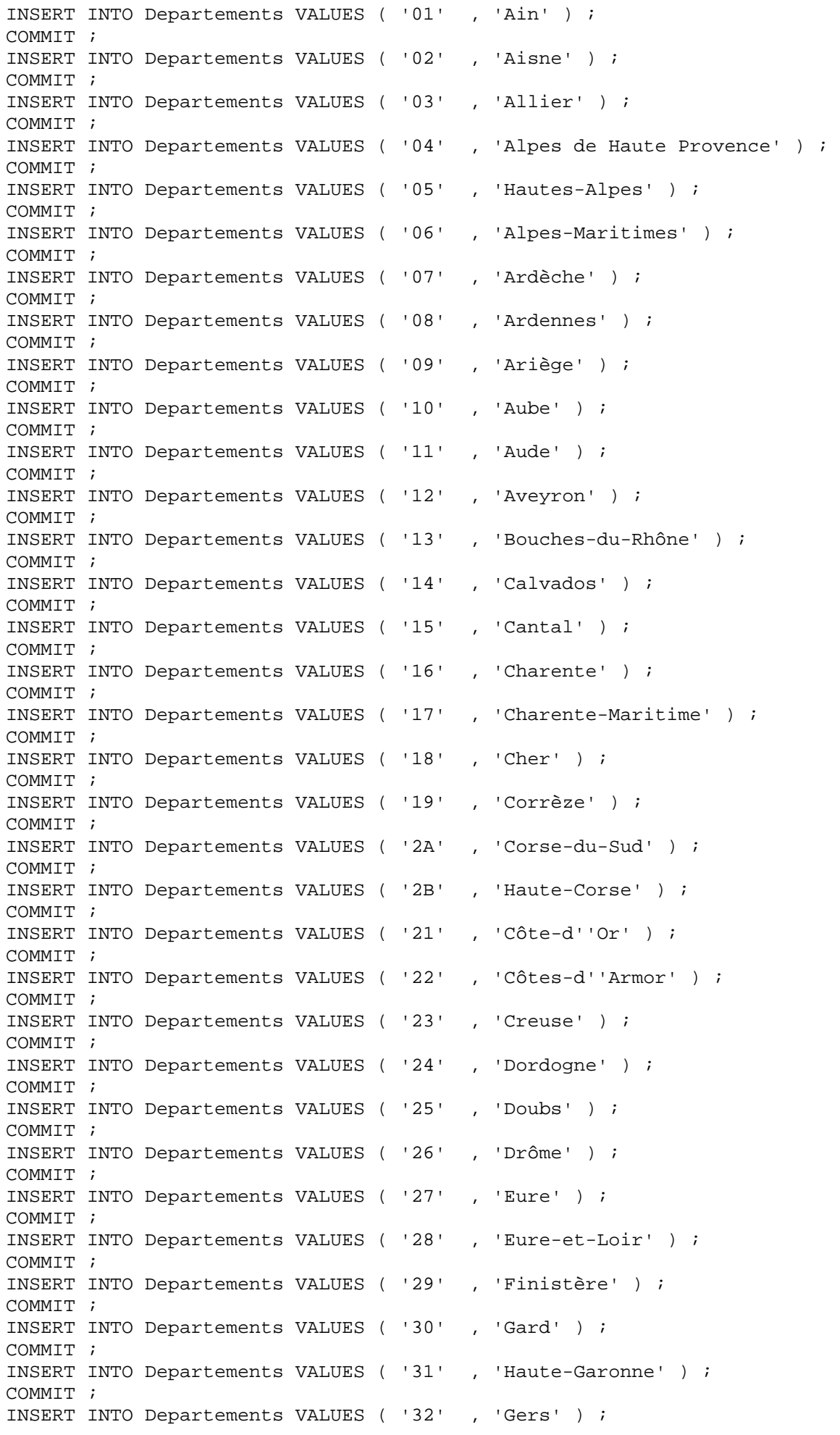

Modifié le 8/4/14 À 19:04 - Édité le 8/4/14 À 19:04 - Imprimé le 8/4/14 À 19:04 Page 29 sur 125

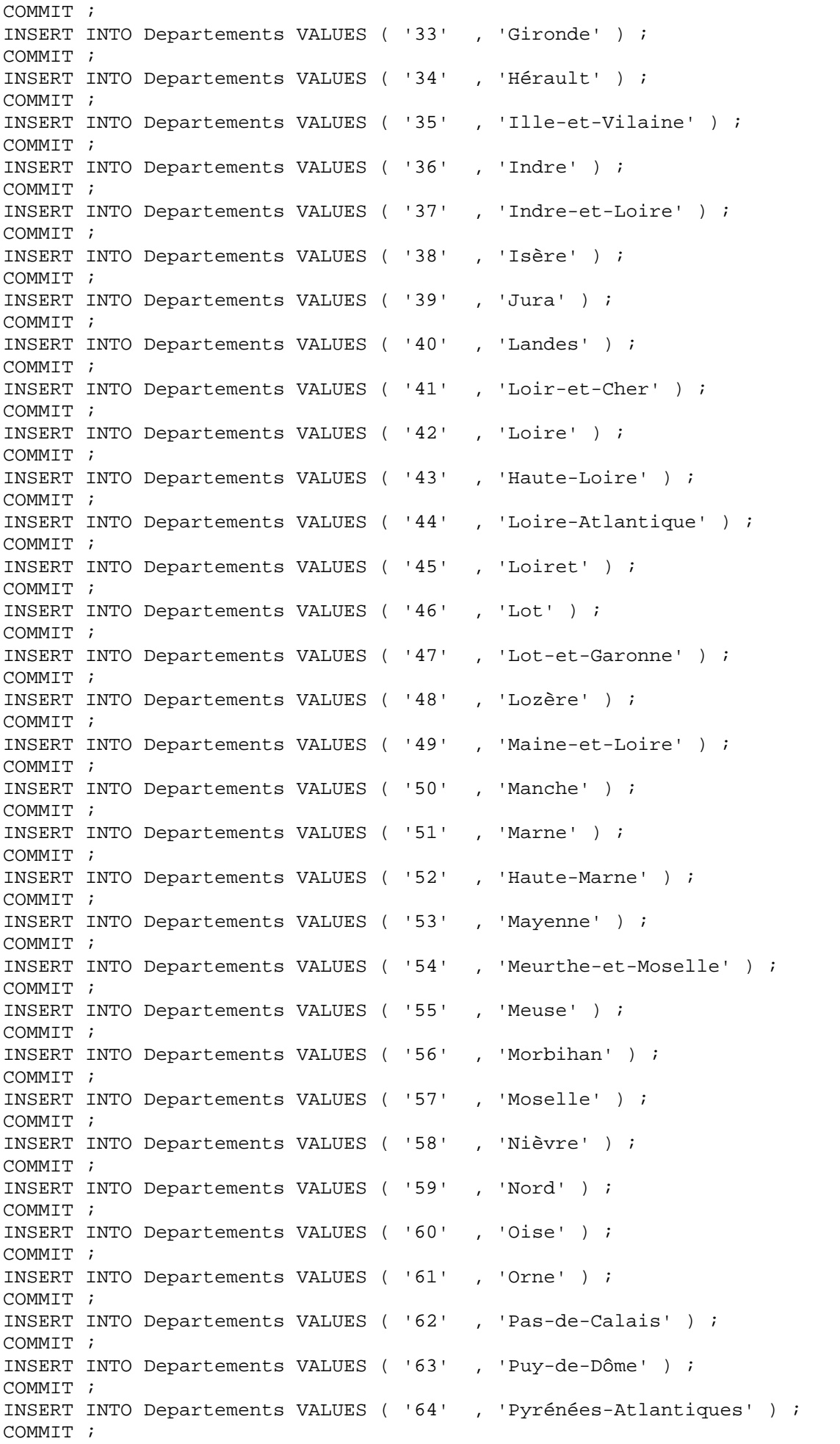

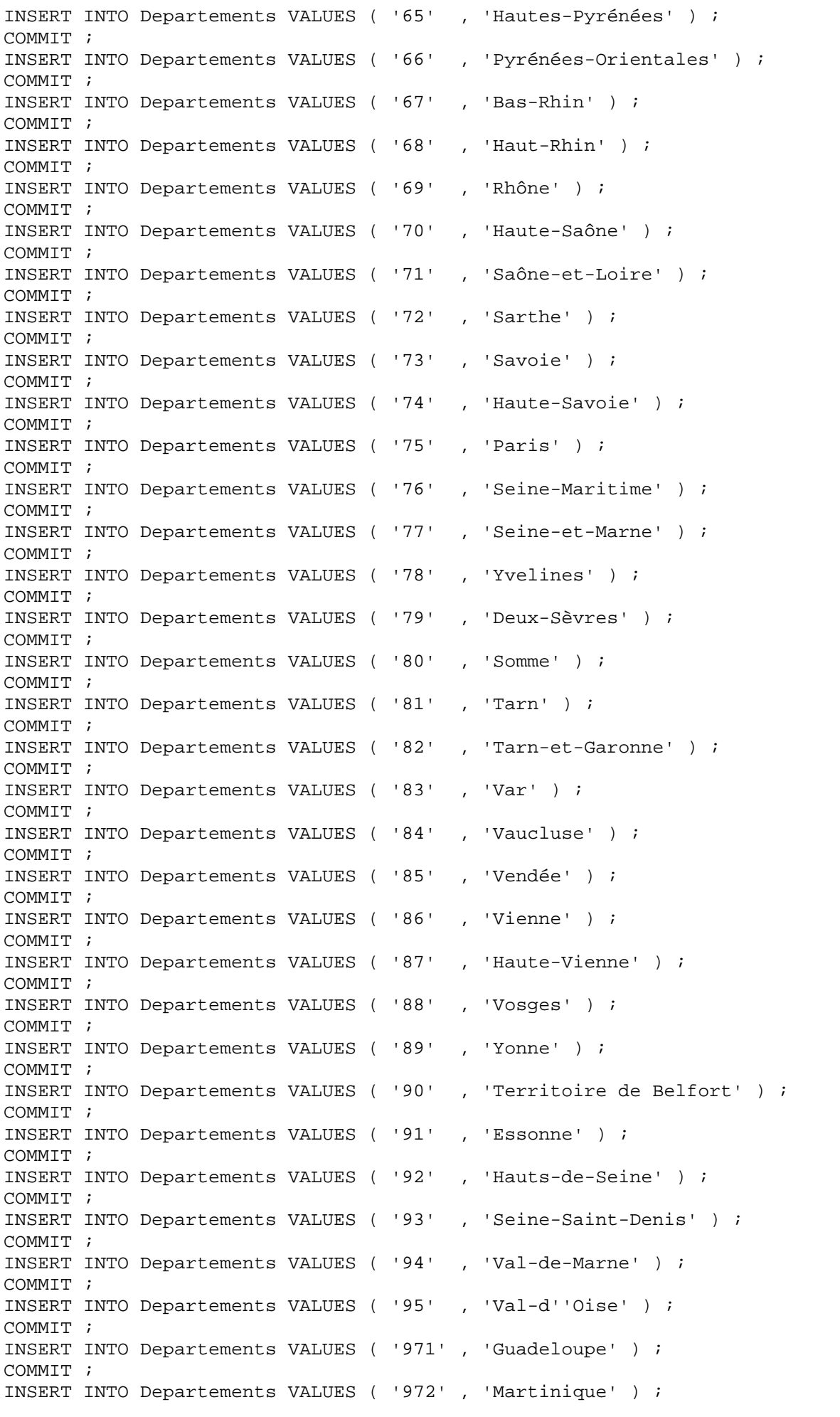

```
COMMIT ;
INSERT INTO Departements VALUES ( '973' , 'Guyane' ) ; 
COMMIT ; 
INSERT INTO Departements VALUES ( '974' , 'La Réunion' ) ; 
COMMIT ; 
INSERT INTO Departements VALUES ( '976' , 'Mayotte' ) ; 
COMMIT ; 
-- diplômes 
INSERT INTO Diplomes VALUES ( 'DUT' , 'Diplôme Universitaire de Technologie' ) ; 
COMMIT ; 
INSERT INTO Diplomes VALUES ( 'BAC' , 'Baccalauréat' ) ; 
COMMIT ; 
INSERT INTO Diplomes VALUES ( 'MIAGe' , 'Maîtrise des Méthodes Informatiques 
                                            Appliquées à la Gestion des Entreprises' ) ; 
COMMIT ;
INSERT INTO Diplomes VALUES ( 'DEUG' , 'Diplôme d''Études Universitaires Générales'); 
COMMIT ; 
-- étudiants 
INSERT INTO Etudiants VALUES ( 
     5 , -- Sequence_IdPersonne.NEXTVAL 
     'DURAND' , 
     Type_Prenoms ( 'Esther' , 'Eurielle' , 'Édouardine' ) , 
     Type_Telephones ( 
 Type_Telephone ( '+1' , '515151515' ) , 
 Type_Telephone ( '+1' , '525252525' ) , 
         Type_Telephone ( '+1-441' , '535353535' ) , 
         Type_Telephone ( '+1' , '545454545' ) , 
         Type_Telephone ( '+1' , '555555555' ) , 
        Type_Telephone ( '+1' , '565656565' ) ,<br>Type_Telephone ( '+1' , '575757575' ) ,
        Type Telephone ( '+1' ) Type_Telephone ( '+1' , '585858585' ) , 
 Type_Telephone ( '+1' , '595959595' ) ) , 
     Type_Adresse ( 'Musée du Louvre' , 
          '99 rue de Rivoli' , NULL , '75001' , 'Paris' , 
         URIFACTORY.GETURI('http://www.louvre.fr') ) , 
    '33' EMPTY_BLOB() , 
     ORDSYS.ORDIMAGE.INIT('file',UPPER('Rep_Etudiants'),'Épicure.jpg') , 
     ORDSYS.ORDIMAGESIGNATURE.INIT() , 
     XMLTYPE.CREATEXML(' 
         <Philosophe> 
              <SourceFiche>http://fr.wikipedia.org/wiki/Épicure</SourceFiche> 
              <Naissance> 
                  <AnneeNaissance>fin -342 ou début -341</AnneeNaissance> 
                  <LieuNaissance>Athènes</LieuNaissance> 
              </Naissance> 
              <Deces> 
                  <AnneeDeces>-270</AnneeDeces> 
                  <LieuDeces></LieuDeces> 
              </Deces> 
              <Ecoles> 
              </Ecoles> 
              <Interets> 
                  <Interet>Physique</Interet> 
                  <Interet>Éthique</Interet> 
                  <Interet>Eudémonisme</Interet> 
              </Interets> 
              <Idees> 
              </Idees> 
              <OEuvres> 
              </OEuvres> 
              <InfluencesPar> 
              </InfluencesPar> 
              <InfluencesSur> 
              </InfluencesSur>
```

```
 </Philosophe> 
        \left\langle \cdot \right\rangle Type_Voitures ( 
         Type_Voiture ( Type_ImmatVoiture ( 3333 , 'BX' , '33' ) , 'rouge' ) , 
         Type_Voiture ( Type_ImmatVoiture ( 4040 , 'NT' , '40' ) , 'jaune' ) ) , 
     Type_DiplomesObtenus ( 
          ( SELECT Type_DiplomeObtenu ( REF(D) , 1981 ) 
           FROM Diplomes D 
          WHERE IntitAbrege = 'BAC' ) ,
          ( SELECT Type_DiplomeObtenu ( REF(D) , 1983 ) 
           FROM Diplomes D 
           WHERE IntitAbrege = 'DUT' ) ) 
) ;
COMMIT ; 
INSERT INTO Etudiants VALUES ( 
     4 , -- Sequence_IdPersonne.NEXTVAL 
     'MARTIN' , 
     Type_Prenoms ( 'Aleyde' , 'Aldegonde' , 'Albertine' ) , 
     Type_Telephones ( 
         Type_Telephone ( '+262' , '414141414' ) , 
         Type_Telephone ( '+269' , '424242424' ) , 
 Type_Telephone ( '+248' , '434343434' ) , 
 Type_Telephone ( '+230' , '444444444' ) ) , 
     Type_Adresse ( 'Le Cabinet des Monnaies et Médailles' , 
          '10 rue Clovis-Hugues' , NULL , '13003' , 'Marseille' , 
         URIFACTORY.GETURI( 
             'http://www.marseille.fr/sitevdm/jsp/site/Portal.jsp?page_id=282') ) ,
    '47'EMPTY BLOB(),
     ORDSYS.ORDIMAGE.INIT('file',UPPER('Rep_Etudiants'),'Aristote.jpg') , 
     ORDSYS.ORDIMAGESIGNATURE.INIT() , 
     XMLTYPE.CREATEXML(' 
         <Philosophe> 
              <SourceFiche>http://fr.wikipedia.org/wiki/Aristote</SourceFiche> 
              <Naissance> 
                  <AnneeNaissance>-384</AnneeNaissance> 
                  <LieuNaissance>Stagire</LieuNaissance> 
              </Naissance> 
              <Deces> 
                  <AnneeDeces>-322</AnneeDeces> 
                  <LieuDeces>Chalcis</LieuDeces> 
              </Deces> 
              <Ecoles> 
                  <Ecole>fondateur du Lycée</Ecole> 
                  <Ecole>Péripatétisme</Ecole> 
              </Ecoles> 
              <Interets> 
                  <Interet>Physique</Interet> 
                  <Interet>Métaphysique</Interet> 
                  <Interet>Biologie</Interet> 
                  <Interet>Éthique</Interet> 
                  <Interet>Politique</Interet> 
                  <Interet>Langage</Interet> 
                  <Interet>Logique</Interet> 
                  <Interet>Poétique</Interet> 
                  <Interet>Rhétorique</Interet> 
              </Interets> 
              <Idees> 
                  <Idee>Syllogisme</Idee> 
                  <Idee>Puissance/Acte</Idee> 
                  <Idee>Matière/Forme</Idee> 
                  <Idee>Substance/Accident</Idee> 
                  <Idee>Catégorie</Idee> 
              </Idees> 
              <OEuvres>
```

```
 <OEuvre>Catégories</OEuvre> 
                  <OEuvre>Métaphysique</OEuvre> 
                  <OEuvre>Physique</OEuvre> 
                  <OEuvre>Politiques</OEuvre> 
                  <OEuvre>Poétique</OEuvre> 
              </OEuvres> 
              <InfluencesPar> 
                  <InfluencePar>Homère</InfluencePar>
                  <InfluencePar>Héraclite</InfluencePar> 
                  <InfluencePar>Parménide</InfluencePar> 
                  <InfluencePar>Anaxagore</InfluencePar> 
                  <InfluencePar>Empédocle</InfluencePar> 
                  <InfluencePar>Socrate</InfluencePar> 
                  <InfluencePar>Platon</InfluencePar>
              </InfluencesPar> 
              <InfluencesSur> 
                  <InfluenceSur>Théophraste</InfluenceSur> 
                  <InfluenceSur>Ptolémée</InfluenceSur> 
                  <InfluenceSur>Horace</InfluenceSur>
                  <InfluenceSur>Alexandre d''Aphrodise</InfluenceSur> 
                  <InfluenceSur>Néoplatonisme</InfluenceSur> 
                  <InfluenceSur>Boèce</InfluenceSur> 
                  <InfluenceSur>Péripatétisme</InfluenceSur> 
                  <InfluenceSur>Avicenne</InfluenceSur> 
                  <InfluenceSur>Averroès</InfluenceSur> 
                  <InfluenceSur>Maïmonide</InfluenceSur> 
                  <InfluenceSur>Thomas d''Aquin</InfluenceSur> 
                  <InfluenceSur>Guillaume d''Ockham</InfluenceSur> 
                  <InfluenceSur>Scolastique</InfluenceSur> 
                  <InfluenceSur>Leibniz</InfluenceSur> 
                  <InfluenceSur>Swedenborg</InfluenceSur> 
                  <InfluenceSur>Trendelenburg</InfluenceSur> 
                  <InfluenceSur>Schelling</InfluenceSur> 
                  <InfluenceSur>Marx</InfluenceSur> 
                  <InfluenceSur>Brentano</InfluenceSur> 
                  <InfluenceSur>Heidegger</InfluenceSur> 
                  <InfluenceSur>Arendt</InfluenceSur>
                  <InfluenceSur>Ayn Rand</InfluenceSur> 
                  <InfluenceSur>Ricoeur</InfluenceSur> 
              </InfluencesSur> 
         </Philosophe> 
        \left\langle \cdot\right\rangle,
     Type_Voitures ( 
        Type Voiture ( Type ImmatVoiture ( 4747 , 'LA' , '47' ) , 'rouge' ) ) ,
     Type_DiplomesObtenus ( 
         ( SELECT Type_DiplomeObtenu ( REF(D) , 1977 ) 
           FROM Diplomes D 
          WHERE IntitAbrege = 'BAC' )
         ( SELECT Type_DiplomeObtenu ( REF(D) , 1980 ) 
           FROM Diplomes D 
           WHERE IntitAbrege = 'DEUG' ) , 
         ( SELECT Type_DiplomeObtenu ( REF(D) , 1982 ) 
           FROM Diplomes D 
           WHERE IntitAbrege = 'MIAGe' ) ) 
) ; 
COMMIT ; 
INSERT INTO Etudiants VALUES ( 
     2 , -- Sequence_IdPersonne.NEXTVAL 
     'LEROI' , 
     Type_Prenoms ( 'Saturnin' , 'Symphorien' , 'Samson' , 'Siméon' , 'Séraphin' ) , 
     Type_Telephones ( 
         Type_Telephone ( '+30' , '212121212' ) , 
        Type Telephone ( '+33' , '222222222' ) ) ,
     Type_Adresse ( 'Musée d''Art Contemporain de Lyon' , 
          'Cité Internationale' , '81 quai Charles de Gaulle' , '69463' , 'Lyon' ,
```

```
 URIFACTORY.GETURI('http://www.moca-lyon.org') ) , 
    '40' EMPTY_BLOB() , 
     ORDSYS.ORDIMAGE.INIT('file',UPPER('Rep_Etudiants'),'Socrate.jpg') , 
     ORDSYS.ORDIMAGESIGNATURE.INIT() , 
     XMLTYPE.CREATEXML(' 
          <Philosophe> 
              <SourceFiche>http://fr.wikipedia.org/wiki/Socrate</SourceFiche> 
              <Naissance> 
                   <AnneeNaissance>-470</AnneeNaissance> 
                   <LieuNaissance></LieuNaissance> 
              </Naissance> 
              <Deces> 
                   <AnneeDeces>-399</AnneeDeces> 
                  <LieuDeces>Athènes</LieuDeces> 
              </Deces> 
              <Ecoles> 
              </Ecoles> 
              <Interets> 
                  <Interet>Éthique</Interet> 
              </Interets> 
              <Idees> 
                  <Idee>Maïeutique</Idee> 
                  <Idee>Ironie socratique</Idee> 
              </Idees> 
              <OEuvres> 
              </OEuvres> 
              <InfluencesPar> 
                   <InfluencePar>Anaxagore de Clazomènes</InfluencePar> 
                   <InfluencePar>Prodicos</InfluencePar> 
              </InfluencesPar> 
              <InfluencesSur> 
                   <InfluenceSur>Platon</InfluenceSur>
                   <InfluenceSur>Xénophon</InfluenceSur> 
                   <InfluenceSur>Antisthène</InfluenceSur> 
                   <InfluenceSur>les socratiques</InfluenceSur> 
                   <InfluenceSur>tous les philosophes occidentaux</InfluenceSur> 
              </InfluencesSur> 
          </Philosophe> 
         \left( \begin{array}{c} \cdot \\ \cdot \end{array} \right) Type_Voitures ( ) , -- et non NULL 
     Type_DiplomesObtenus ( 
         ( SELECT Type_DiplomeObtenu ( REF(D) , 1980 ) 
            FROM Diplomes D 
            WHERE IntitAbrege = 'BAC' ) , 
          ( SELECT Type_DiplomeObtenu ( REF(D) , 1982 ) 
            FROM Diplomes D 
            WHERE IntitAbrege = 'DEUG' ) ) 
) ; 
COMMIT ; 
INSERT INTO Etudiants VALUES ( 
     7 , -- Sequence_IdPersonne.NEXTVAL 
     'LEROI' , 
     Type_Prenoms ( 'Andoche' , 'Ambroise' , 'Alfred' , 'Anastase' , 'Aloysius' ) , 
     Type_Telephones ( 
        Type Telephone ( '+49' , '717171717' ) ) ,
     Type_Adresse ( 'Musée d''Art Moderne et centre d''Art Contemporain de Toulouse' , 
         'Les Abattoirs' , '76 allées Charles-de-Fitte' , '31300' , 'Toulouse' , 
         URIFACTORY.GETURI('http://www.lesabattoirs.org') ) , 
    '33'EMPTY BLOB(),
     ORDSYS.ORDIMAGE.INIT('file',UPPER('Rep_Etudiants'),'Averroès.jpg') , 
     ORDSYS.ORDIMAGESIGNATURE.INIT() , 
     XMLTYPE.CREATEXML(' 
          <Philosophe>
```

```
 <SourceFiche>http://fr.wikipedia.org/wiki/Averroès</SourceFiche> 
              <Naissance> 
                  <AnneeNaissance>1126</AnneeNaissance> 
                  <LieuNaissance>Cordoue</LieuNaissance> 
              </Naissance> 
              <Deces> 
                  <AnneeDeces>10 décembre 1198</AnneeDeces> 
                  <LieuDeces>Marrakech</LieuDeces> 
              </Deces> 
              <Ecoles> 
              </Ecoles> 
              <Interets> 
                  <Interet>Métaphysique</Interet> 
                  <Interet>Théologie</Interet> 
                  <Interet>Droit</Interet> 
                  <Interet>Médecine</Interet> 
                  <Interet>Politique</Interet> 
                  <Interet>Religion</Interet> 
              </Interets> 
              <Idees> 
              </Idees> 
              <OEuvres> 
              </OEuvres> 
              <InfluencesPar> 
              </InfluencesPar> 
              <InfluencesSur> 
              </InfluencesSur> 
          </Philosophe> 
         ^{\prime} ) _{\prime}Type Voitures ( ) , -- et non NULL
     Type_DiplomesObtenus ( ) -- et non NULL 
) ;
COMMIT ; 
INSERT INTO Etudiants VALUES ( 
     3 , -- Sequence_IdPersonne.NEXTVAL 
     'DUPOND' , 
     Type_Prenoms ( 'Philémon' , 'Placide' , 'Philomène' , 'Prosper' , 'Parfait' ) , 
     Type_Telephones ( ) , -- et non NULL 
     Type_Adresse ( 'Musée National Picasso, La Guerre et La Paix' , 
         'Place de la libération' , NULL , '06220' , 'Vallauris'
         URIFACTORY.GETURI('http://www.musee-picasso-vallauris.fr') ) , 
    '17' EMPTY_BLOB() , 
     ORDSYS.ORDIMAGE.INIT('file',UPPER('Rep_Etudiants'),'Platon.jpg') , 
     ORDSYS.ORDIMAGESIGNATURE.INIT() , 
     XMLTYPE.CREATEXML(' 
          <Philosophe> 
              <SourceFiche>http://fr.wikipedia.org/wiki/Platon</SourceFiche> 
              <Naissance> 
                  <AnneeNaissance>vers -427</AnneeNaissance> 
                  <LieuNaissance>Athènes</LieuNaissance> 
              </Naissance> 
              <Deces> 
                  <AnneeDeces>vers -346</AnneeDeces> 
                  <LieuDeces>Athènes</LieuDeces> 
              </Deces> 
              <Ecoles> 
              </Ecoles> 
              <Interets> 
                  <Interet>Psychologie</Interet> 
                  <Interet>Politique</Interet> 
                  <Interet>Sophistique</Interet> 
                  <Interet>Théorie de la connaissance</Interet> 
                  <Interet>Métaphysique</Interet> 
                  <Interet>Langage</Interet>
```
```
 <Interet>Éthique</Interet> 
              </Interets> 
              <Idees> 
              </Idees> 
             \langleOEuvres>
              </OEuvres> 
              <InfluencesPar> 
              </InfluencesPar> 
             <InfluencesSur> 
              </InfluencesSur> 
         </Philosophe> 
         \left( \begin{array}{c} \cdot \\ \cdot \end{array} \right) Type_Voitures ( ) , -- et non NULL 
     Type_DiplomesObtenus ( 
         ( SELECT Type_DiplomeObtenu ( REF(D) , 1981 ) 
           FROM Diplomes D 
          WHERE IntitAbrege = 'BAC' ) ,
         ( SELECT Type_DiplomeObtenu ( REF(D) , 1983 ) 
           FROM Diplomes D 
           WHERE IntitAbrege = 'DUT' ) , 
          ( SELECT Type_DiplomeObtenu ( REF(D) , 1985 ) 
           FROM Diplomes D 
           WHERE IntitAbrege = 'MIAGe' ) ) 
) ;
COMMIT ; 
-- insère (et valide définitivement) les pseudonymes des étudiants 
EXECUTE InserePseudoEtudiants(5, 'Épicure Pseudo.jpg') ;
EXECUTE InserePseudoEtudiants(4,'Aristote_Pseudo.jpg') ; 
EXECUTE InserePseudoEtudiants(2,'Socrate_Pseudo.jpg') ; 
EXECUTE InserePseudoEtudiants(7,'Averroès_Pseudo.jpg') ; 
EXECUTE InserePseudoEtudiants(3, 'Platon_Pseudo.jpg') ;
-- affecte les propriétés des photographies des étudiants et génère leurs signatures 
EXECUTE AffectePropPhotosEtudiants() ; 
-- importe localement les photographies des étudiants dans la base de données 
EXECUTE ImportePhotosEtudiants() ; 
-- informations spatiales sur les étudiants 
INSERT INTO Etudiants_Geo VALUES ( 
     5 , 
     MDSYS.SDO_GEOMETRY ( -- source du Rhin 
         3001 , -- 3=3D , 0=pas de LRS , 01=point 
         8307 , -- SRID="Longitude / Latitude (WGS 84)" 
         MDSYS.SDO_POINT_TYPE ( 46.6325 , 8.672222 , 2346 ) , -- lat. , long., alt. 
         NULL , -- c'est un point 
         NULL ) , -- c'est un point 
     MDSYS.SDO_GEOMETRY ( -- soleil 
         2003 , -- 2=2D , 0=pas de LRS , 03=polygone 
         NULL , -- pas de SRID 
         NULL , -- ce n'est pas un point 
         MDSYS.SDO_ELEM_INFO_ARRAY ( 1 , 1003 , 4 ) , -- 1=on commence par 1ère valeur 
                                                          -- 1003=polygone extérieur 
                                                           -- 4=cercle 
         MDSYS.SDO_ORDINATE_ARRAY ( 3,8 , 2,9 , 1,8 ) ) -- 3 coordonnées pour cercle 
) ; 
COMMIT ; 
INSERT INTO Etudiants_Geo VALUES ( 
     4 , 
     MDSYS.SDO_GEOMETRY ( -- source de la Loire 
         3001 , -- 3=3D , 0=pas de LRS , 01=point 
         8307 , -- SRID="Longitude / Latitude (WGS 84)" 
         MDSYS.SDO_POINT_TYPE ( 44.843889 , 4.22 , 1408 ) , -- lat. , long., alt. 
         NULL , -- c'est un point 
         NULL ) , -- c'est un point 
     MDSYS.SDO_GEOMETRY ( -- grande pyramide de Gizeh (c.-à-d. la pyramide de Khéops) 
         2003 , -- 2=2D , 0=pas de LRS , 03=polygone 
         NULL , -- pas de SRID
```

```
 NULL , -- ce n'est pas un point 
         MDSYS.SDO_ELEM_INFO_ARRAY ( 1 , 1003 , 1 ) , -- 1=on commence par 1ère valeur 
                                                         -- 1003=polygone extérieur 
                                                         -- 1=lignes droites 
         MDSYS.SDO_ORDINATE_ARRAY ( 5,1 , 13,1 , 9,6 , 5,1 ) ) 
             -- triangle = 1er point vers 2ème vers 3ème vers 1er (sens trigo.) 
) ;
COMMIT ; 
INSERT INTO Etudiants_Geo VALUES ( 
     2 , 
     MDSYS.SDO_GEOMETRY ( -- source de la Meuse 
         3001 , -- 3=3D , 0=pas de LRS , 01=point 
         8307 , -- SRID="Longitude / Latitude (WGS 84)" 
         MDSYS.SDO_POINT_TYPE ( 47.97435 , 5.633539 , 409 ) , -- lat. , long., alt. 
         NULL , -- c'est un point 
         NULL ) , -- c'est un point 
     MDSYS.SDO_GEOMETRY ( -- hauteur grande pyramide de Gizeh et angle droit avec sol 
         2002 , -- 2=2D , 0=pas de LRS , 02=lignes 
         NULL , -- pas de SRID 
         NULL , -- ce n'est pas un point 
         MDSYS.SDO_ELEM_INFO_ARRAY ( 1 , 2 , 1 ) , -- 1=on commence par 1ère valeur , 
                                                    -- 2=lignes , 1=lignes droites 
         MDSYS.SDO_ORDINATE_ARRAY ( 9,6 , 9,1 , 9.5,1 , 9.5,1.5 , 9,1.5 ) ) 
             -- ligne brisée d'un 1er point vers 2ème vers 3ème vers 4ème vers 5ème 
) ; 
COMMIT ; 
INSERT INTO Etudiants_Geo VALUES ( 
     7 , 
     MDSYS.SDO_GEOMETRY ( -- source du Rhône 
         3001 , -- 3=3D , 0=pas de LRS , 01=point 
         8307 , -- SRID="Longitude / Latitude (WGS 84)" 
         MDSYS.SDO_POINT_TYPE ( 46.602 , 8.376167 , 2250 ) , -- lat. , long., alt. 
         NULL , -- c'est un point 
         NULL ) , -- c'est un point 
     MDSYS.SDO_GEOMETRY ( -- ombre de la grande pyramide de Gizeh 
         2003 , -- 2=2D , 0=pas de LRS , 03=polygone 
         NULL , -- pas de SRID 
         NULL , -- ce n'est pas un point 
         MDSYS.SDO_ELEM_INFO_ARRAY ( 1 , 1003 , 1 ) , -- 1=on commence par 1ère valeur 
                                                         -- 1003=polygone extérieur 
                                                         -- 1=lignes droites 
         MDSYS.SDO_ORDINATE_ARRAY ( 9,6 , 13,1 , 19,1 , 9,6 ) ) 
             -- triangle = 1er point vers 2ème vers 3ème vers 1er (sens trigo.) 
) ;
COMMIT ; 
INSERT INTO Etudiants_Geo VALUES ( 
     3 , 
     MDSYS.SDO_GEOMETRY ( -- source de la Seine 
         3001 , -- 3=3D , 0=pas de LRS , 01=point 
         8307 , -- SRID="Longitude / Latitude (WGS 84)" 
         MDSYS.SDO_POINT_TYPE ( 47.486183 , 4.717461 , 446 ) , -- lat. , long., alt. 
         NULL , -- c'est un point 
         NULL ) , -- c'est un point 
     MDSYS.SDO_GEOMETRY ( -- bâton d'un mètre utilisé par Thalès [de Milet] 
         2002 , -- 2=2D , 0=pas de LRS , 02=lignes 
         NULL , -- pas de SRID 
         NULL , -- ce n'est pas un point 
         MDSYS.SDO_ELEM_INFO_ARRAY ( 1 , 2 , 1 ) , -- 1=on commence par 1ère valeur , 
                                                     -- 2=lignes , 1=lignes droites 
         MDSYS.SDO_ORDINATE_ARRAY ( 17,1 , 17,2 ) ) -- ligne d'un point vers un autre 
) ;
COMMIT ;
```
# **Vérification de contraintes d'intégrité**

```
-- données invalides 
INSERT INTO Etudiants VALUES ( 
    0 , -- 4 , -- Sequence_IdPersonne.NEXTVAL
     'ZIGOTO' , 
     Type_Prenoms ( 'Évariste' , 'Eusèbe' , 'Eustache' , 'Elfried' , 
                     'Ernest-Edgar Évrard Élie-Éloi' ) , 
     Type_Telephones ( 
         Type_Telephone ( '+998' , '919191919' ) ) , 
     Type_Adresse ( 'Musée Jules Verne' , 
         '3 rue de l''Hermitage' , NULL , '44100' , 'Nantes' , 
        URIFACTORY.GETURI('http://www.nantes.fr/julesverne/acc 6.htm') ) ,
     '99' , , 
    EMPTY_BLOB() ,
     ORDSYS.ORDIMAGE.INIT('file',UPPER('Rep_Etudiants'),'Épictète.jpg') , 
     ORDSYS.ORDIMAGESIGNATURE.INIT() , 
     XMLTYPE.CREATEXML(' 
         <Philosophe> 
              <SourceFiche>http://fr.wikipedia.org/wiki/Épictète</SourceFiche> 
              <Naissance> 
                  <AnneeNaissance></AnneeNaissance> 
                  <LieuNaissance></LieuNaissance> 
              </Naissance> 
              <Deces> 
                  <AnneeDeces></AnneeDeces> 
                  <LieuDeces></LieuDeces> 
              </Deces> 
              <Ecoles> 
              </Ecoles> 
              <Interets> 
                  <Interet></Interet> 
              </Interets> 
              <Idees> 
              </Idees> 
              <OEuvres> 
              </OEuvres> 
              <InfluencesPar> 
              </InfluencesPar> 
              <InfluencesSur> 
              </InfluencesSur> 
         </Philosophe> 
         \left\langle \cdot \right\rangle Type_Voitures ( 
         Type_Voiture ( Type_ImmatVoiture ( 9999 , 'az' , '99' ) , 'glauque' ) , 
         Type_Voiture ( Type_ImmatVoiture ( 4747 , 'LA' , '47' ) , 'ORANGE' ) , 
        Type_Voiture ( Type_ImmatVoiture ( 0000 , 'ZA' , NULL ) , NULL ) ) ,
     Type_DiplomesObtenus ( 
         ( SELECT Type_DiplomeObtenu ( REF(D) , 1981 ) 
           FROM Diplomes D 
          WHERE IntitAbrege = 'BAC' ) ,
          ( SELECT Type_DiplomeObtenu ( REF(D) , 1981 ) 
           FROM Diplomes D 
           WHERE IntitAbrege = 'DUT' ) , 
          ( SELECT Type_DiplomeObtenu ( REF(D) , 1985 ) 
           FROM Diplomes D 
           WHERE IntitAbrege = 'DUT' ) ) 
) ;
-- messages d'erreur 
-- ORA-02290: violation de contraintes (Contrainte_IdPersonnePositif) de vérification 
-- ORA-00001: violation de contrainte unique (ClePrimaire_Etudiants) 
-- ORA-02291: violation de contrainte d'intégrité (Ref_Etudiants_Departements) – 
                clé parent introuvable 
-- ORA-00001: violation de contrainte unique (Unicite_NoImmat) 
-- ORA-02290: violation de contraintes (Contrainte_NoImmatChiffresBorn) de
```

```
 vérification 
-- ORA-02290: violation de contraintes (Contrainte_NoImmatLettresMajus) de 
               vérification 
-- ORA-02290: violation de contraintes (Contrainte_ListeCouleurs) de vérification 
-- ORA-20002: Contrainte d'intégrité référentielle 
               Etudiants.VoituresPossedees[].NoImmat.Depart / 
               Departements.CodeDepartement violée pour 99 (voiture n° 1) 
-- ORA-06512,ORA-04088: erreur lors d'exécution du déclencheur 
                                 Declen_AvInsertUpdate_Etudiant 
-- ORA-20003: Contrainte d'unicité ( Etudiants.IdPersonne , 
               Etudiants.DiplomesObtenus.DiplomeObtenu ) violée pour 
               (diplôme n° 2 et 3) 
-- ORA-06512,ORA-04088: erreur lors d'exécution du déclencheur 
                                 Declen_AvInsertUpdate_Etudiant 
-- ORA-00001: violation de contrainte unique (Unicite_IdPersonne_Annee) 
-- données invalides 
INSERT INTO Etudiants_Geo VALUES ( 
    0 \cdot MDSYS.SDO_GEOMETRY ( 
         3001 , -- 3=3D , 0=pas de LRS , 01=point 
         8307 , -- SRID="Longitude / Latitude (WGS 84)" 
         MDSYS.SDO_POINT_TYPE ( -91 , 181 , 0 ) , -- lat.<-91° , long.>180° , alt. 
         NULL , -- c'est un point 
         NULL ) , -- c'est un point 
     MDSYS.SDO_GEOMETRY ( -- palmier 
         2003 , -- 2=2D , 0=pas de LRS , 03=polygone 
         NULL , -- pas de SRID 
         NULL , -- ce n'est pas un point 
         MDSYS.SDO_ELEM_INFO_ARRAY ( 1 , 1005 , 2 , -- 1=on commence par 1ère valeur 
                                                      -- 1005=polygone composé extérieur 
                                                    -- 2=2 composants 
                                          1 , 2 , 1 , -- (1er composant) : 
                                                       -- 1=on commence par 1ère valeur 
                                                      -- 2=lignes , 1=lignes droites 
                                          7 , 2 , 2 , -- (2nd composant) : 
                                                       -- 7=on commence par 7ème valeur 
                                                      -- 2=lignes 
                                                      -- 2=lignes d'arcs de cercles 
                                      41 , 2003 , 3 ) , -- 41=on commence par 41ème val 
                                                        -- 2003=polygone intérieur 
                                                        -- 3=rectangle 
         MDSYS.SDO_ORDINATE_ARRAY ( 1,4 , 0,0 , 3,0 , 2,4 , 3,3 , 3,2 , 3,4 , 2,4.5 , 
                                         4,4 , 4,3 , 4,5 , 1.5,5 , -1,5 , -1,3 , -1,4 , 
                                         1,4.5 , 0,4 , 0,2 , 0,3 , 1,4 , -- polygone 
                                                                          -- extérieur 
                                     1,1 , 2,2 ) ) -- polygone intérieur 
) ; 
-- messages d'erreur 
-- ORA-20004: La latitude, dans la référence spatiale 8307, -91 doit être comprise 
               entre -90° et +90° 
-- ORA-04088: erreur lors d'exécution du déclencheur 
                       Declen_AvInsertUpdate_Etu_Geo
-- ORA-20005: La longitude, dans la référence spatiale 8307, 181 doit être comprise 
               entre -180° et +180° 
-- ORA-04088: erreur lors d'exécution du déclencheur 
                       Declen_AvInsertUpdate_Etu_Geo
-- ORA-20006: La figure géométrique n'est pas correcte ou ne respecte pas les 
contraintes définies sur l'attribut (dans USER_SDO_GEOM_METADATA) 
-- ORA-04088: erreur lors d'exécution du déclencheur 
                       Declen_AvInsertUpdate_Etu_Geo
```
# **Interrogations et mises à jour**

## **Vérification des données**

```
-- y a-t-il le bon nombre de données ? 
SELECT COUNT(*) AS Nb , '= 101 ?' AS Egal , 'Departements' AS Tables 
    FROM Departements 
UNION 
SELECT COUNT(*) , '= 5 ?' , 'Etudiants' FROM Etudiants 
UNION 
SELECT COUNT(*), '= 21 ?', 'Etudiants. PrenomsPersonne'
     FROM Etudiants E , TABLE ( E.PrenomsPersonne ) 
     -- FROM Etudiants E , TABLE ( SELECT PrenomsPersonne 
     -- FROM Etudiants EPP 
                                  WHERE EPP.IdPersonne = E.IdPersonne )
UNION 
SELECT SUM(CARDINALITY(TelephonesPersonne)) , '= 16 ?' , 
        'Etudiants.TelephonesPersonne' 
    FROM Etudiants 
UNION 
SELECT SUM(CARDINALITY(VoituresPossedees)) , '= 3 ?' , 'Etudiants.VoituresPossedees' 
    FROM Etudiants 
UNION 
SELECT SUM(CARDINALITY(DiplomesObtenus)) , '= 10 ?' , 'Etudiants.DiplomesObtenus' 
    FROM Etudiants 
UNION 
SELECT COUNT(*) , '= 5 ?' , 'Etudiants_Géo' FROM Etudiants_Geo 
UNION
SELECT COUNT(*) , '= 4 ?' , 'Diplomes' FROM Diplomes 
ORDER BY 3 ; 
        NB EGAL TABLES 
      ---- ------- ---------------------------- 
        101 = 101 ? Departements 
          4 = 4 ? Diplomes 
         5 = 5 ? Etudiants
         10 = 10 ? Etudiants.DiplomesObtenus 
         5 = 5 ? Etudiants_Géo 
         21 = 21 ? Etudiants.PrenomsPersonne 
         16 = 16 ? Etudiants.TelephonesPersonne 
          3 = 3 ? Etudiants.VoituresPossedees 
-- les étudiants dont le document XML n'est pas valide 
SELECT IdPersonne 
FROM Etudiants E 
WHERE E.CVEtu. ISSCHEMAVALID() = 0 ;
     aucune ligne sélectionnée 
-- ne doit pas y avoir étudiants dt document XML ne contient pas certaines rubriques 
SELECT COUNT(*) 
FROM Etudiants 
WHERE EXISTSNODE(CVEtu,'/Philosophe/SourceFiche') = 0 OR 
       EXISTSNODE(CVEtu,'/Philosophe/Naissance') = 0 OR 
       EXISTSNODE(CVEtu,'/Philosophe/Naissance/AnneeNaissance') = 0 OR 
       EXISTSNODE(CVEtu,'/Philosophe/Naissance/LieuNaissance') = 0 OR 
       EXISTSNODE(CVEtu,'/Philosophe/Deces') = 0 OR 
       EXISTSNODE(CVEtu,'/Philosophe/Deces/AnneeDeces') = 0 OR 
       EXISTSNODE(CVEtu,'/Philosophe/Deces/LieuDeces') = 0 OR 
       EXISTSNODE(CVEtu,'/Philosophe/Ecoles') = 0 OR 
       EXISTSNODE(CVEtu,'/Philosophe/Interets') = 0 OR 
       EXISTSNODE(CVEtu,'/Philosophe/Interets/Interet[1]') = 0 OR 
       EXISTSNODE(CVEtu,'/Philosophe/Idees') = 0 OR 
       EXISTSNODE(CVEtu,'/Philosophe/OEuvres') = 0 OR 
       EXISTSNODE(CVEtu,'/Philosophe/InfluencesPar') = 0 OR 
       EXISTSNODE(CVEtu,'/Philosophe/InfluencesSur') = 0 ; 
      COUNT(*) 
      -------- 
      \overline{O}
```
#### **Requêtes d'interrogation relationelles**

```
-- les départements (code, nom, nombre d'étudiants qui y sont nés avec les plus petit 
-- et plus grand de leurs noms), triés sur le nom, ayant un nom de département 
-- renseigné, un code de département ne commençant pas par un 1, dont le nom de 
-- personne n'est ni Laurel ni Hardy, où sont nés au plus 3 étudiants et dont la 
-- moyenne des identifiants est au moins 2 
SELECT CodeDepartement , NomDepartement , 
       COUNT(*) , MIN(NomPersonne) , MAX(NomPersonne) 
FROM Departements 
JOIN Etudiants ON CodeDepartement = DepartNaissEtu 
WHERE NomDepartement IS NOT NULL AND SUBSTR(CodeDepartement,1,1) <> '1' AND 
      NomPersonne NOT IN ( 'LAUREL' , 'HARDY' ) 
GROUP BY CodeDepartement , NomDepartement 
HAVING COUNT(*) <= 3 OR AVG(IdPersonne) >= 2
ORDER BY NomDepartement ASC ; 
     COD NOMDEPARTEMENT COUNT(*) MIN(NOMPERSONNE) MAX(NOMPERSONNE) 
     --- -------------- -------- ---------------- ---------------- 
     33 Gironde 2 DURAND LEROI 
     40 Landes 1 LEROI LEROI 
     47 Lot-et-Garonne 1 MARTIN MARTIN
-- les départements (code, nom, nom sauf pour la Gironde) et étudiants (identifiant, 
-- nom, deux fois l'indication s'il n'y a pas d'étudiant né dans ce département) 
-- qui y sont éventuellement nés, triés sur le code des départements et l'identifiant 
-- des étudiants, dont le département a vu naître au moins un étudiant ou dont le 
-- code de département est aquitain 
SELECT CodeDepartement , NomDepartement , NULLIF(NomDepartement,'Gironde') , 
       IdPersonne , NomPersonne , 
       COALESCE(CAST(IdPersonne AS CHAR(1)),'(pas d''étd)') , 
       NVL(CAST(IdPersonne AS CHAR(1)),'(pas d''étd)') 
FROM Departements 
LEFT OUTER JOIN Etudiants ON CodeDepartement = DepartNaissEtu 
WHERE IdPersonne IS NOT NULL OR CodeDepartement IN ('24','33','40','47','64') 
ORDER BY CodeDepartement , IdPersonne ; 
     COD NOMDEPARTEMENT NULLIF(NOMDEPARTEMEN ID NOMPERSONNE COALESCE(CA NVL(CAST(ID 
     --- -------------------- -------------------- -- ----------- ----------- ----------- 
     17 Charente-Maritime Charente-Maritime 3 DUPOND 3 3 3
     24 Dordogne Dordogne (pas d'étd) (pas d'étd) 
     33 Gironde 5 DURAND 5 5 
     33 Gironde 7 LEROI 7 7 
     40 Landes Landes 2 LEROI 2 2 
     47 Lot-et-Garonne Lot-et-Garonne 4 MARTIN 4 4 
     64 Pyrénées-Atlantiques Pyrénées-Atlantiques (pas d'étd) (pas d'étd) 
-- les départements (code, nom, nombre de lignes (>=1 même si aucun étudiant n'y est 
-- né), nombre d'étudiants qui y sont nés, tranche d'histogramme ici 1 pour les 
-- départements <= 95 et 1 + le mois actuel pour les départements >= 971, (1 + le 
-- mois actuel)-quantile, écart-type et variance des n° des étudiants), triés sur le 
-- code, dont le code est un nombre et dont le nom contient les lettres "e" et "n" et 
-- dont le nom est égal à celui-ci en mettant toutes les initiales en capitales et 
-- dont la longueur du nom est 6 ou 7 ou 17 
SELECT CodeDepartement , NomDepartement , COUNT(*) , COUNT(IdPersonne) , 
       WIDTH_BUCKET(TO_NUMBER(CodeDepartement),0,1000,1+EXTRACT(MONTH FROM SYSDATE)), 
       NTILE(1+EXTRACT(MONTH FROM SYSDATE)) OVER (ORDER BY CodeDepartement) Quantile, 
       STDDEV(IdPersonne) Écart_type , VARIANCE(IdPersonne) Var 
FROM Departements 
LEFT OUTER JOIN Etudiants ON CodeDepartement = DepartNaissEtu 
WHERE REGEXP LIKE(CodeDepartement, '^([0-9])*$') AND INSTR(NomDepartement,'e') > 0 AND
      INSTR(NomDepartement,'n') > 0 AND NomDepartement = INITCAP(NomDepartement) AND 
     LENGTH(NomDepartement) IN ( 6, 7, 17)
GROUP BY CodeDepartement , NomDepartement 
HAVING COUNT(*) <= 3 
ORDER BY CodeDepartement ; 
     COD NOMDEPARTEMENT COUNT(*) COUNT(ID WIDTH_BUCKET QUANTILE ÉCART_TYPE VAR 
     --- ----------------- -------- -------- ------------ -------- ---------- --- 
     12 Aveyron 1 0 1 1 1
     17 Charente-Maritime 1 1 1 1 1 0 0
```

```
33 Gironde 2 2 1 2 1,41421356 2 
     40 Landes 1 1 1 1 2 0 0
     50 Manche 1 0 1 3
     53 Mayenne 1 0 1 4
     85 Vendée 1 0 1 5
     86 Vienne 1 0 1 6
     91 Essonne 1 0 1 7
     93 Seine-Saint-Denis 1 0 1 8 
     973 Guyane 1 0 9 9 9
-- intersection entre d'une part les premières lettres des noms des départements qui 
-- ne sont pas des dernières lettres des noms des départements et d'autre part les 
-- premières lettres des noms des étudiants qui ne sont pas des dernières lettres des 
-- noms des étudiants 
( SELECT SUBSTR(NomDepartement,1,1) -- A B C D E F G H I J L M N O P R S T V Y 
  FROM Departements 
  MINUS 
  SELECT UPPER(SUBSTR(NomDepartement,LENGTH(NomDepartement),1)) -- A D E L N R S T 
  FROM Departements 
) -- B C F G H I J M O P V Y 
INTERSECT 
( SELECT SUBSTR(NomPersonne,1,1) FROM Etudiants -- D L M 
  MINUS 
  SELECT SUBSTR(NomPersonne,LENGTH(NomPersonne),1) FROM Etudiants -- D I N 
) -- L M
ORDER BY 1 ; 
     S 
     - 
     M 
-- les départements (code, nom) 
-- dont la première lettre est aussi une première lettre des noms des étudiants et 
-- dont la dernière lettre est aussi une dernière lettre des noms des étudiants 
SELECT CodeDepartement , NomDepartement 
FROM Departements 
WHERE EXISTS ( SELECT SUBSTR(NomPersonne, LENGTH(NomPersonne), 1)
              FROM Etudiants 
             WHERE SUBSTR(NomPersonne, 1, 1) = SUBSTR(NomDepartement, 1, 1) ) AND
      UPPER(SUBSTR(NomDepartement,LENGTH(NomDepartement),1)) IN ( 
          SELECT SUBSTR(NomPersonne,LENGTH(NomPersonne),1) 
         FROM Etudiants (1999) (1999) (1999) (1999) (1999) (1999) (1999) (1999) (1999) (1999) (1999) (1999) (1999) (1999) (1999) (1999) (1999) (1999) (1999) (1999) (1999) (1999) (1999) (1999) (1999) (1999) (1999) (1999) (1999) (199
     COD NOMDEPARTEMENT 
     --- -------------- 
     974 La Réunion 
     56 Morbihan 
-- les numéros de ligne, départements (code, nom, région ou collectivité 
-- territoriale) et étudiants (identifiant, nom) qui y sont éventuellement nés, 
-- triés sur le code des départements et le nom des étudiants, 
-- dont le code de département commence par un chiffre compris entre 2 et 4 suivi 
-- d'un A ou B ou 0 ou 3 et dont le nom de département ne contient pas "et" et 
-- est d'une longueur comprise entre 6 et 12 et est plus grand ou égal à 'C' dans 
-- l'ordre alphabétique 
SELECT ROW_NUMBER() OVER(ORDER BY CodeDepartement,NomPersonne) NuméroLigne , 
       CodeDepartement , NomDepartement , 
       CASE WHEN TRIM(CodeDepartement) IN ('24','33','40','47','64') THEN 'Aquitaine' 
           WHEN TRIM(CodeDepartement) IN ('2A','2B') THEN 'Corse'
 ELSE '(autre)' 
       END Rég_CollTerr , 
       IdPersonne , NomPersonne 
FROM Departements 
LEFT OUTER JOIN Etudiants ON CodeDepartement = DepartNaissEtu 
WHERE REGEXP_LIKE(CodeDepartement, '^[2-4][AB03]') AND
      NomDepartement NOT LIKE '%et%' AND LENGTH(NomDepartement) BETWEEN 6 AND 12 AND 
      NomDepartement >= 'C' 
ORDER BY NuméroLigne ; 
     NUMÉROLIGNE COD NOMDEPARTEMENT RÉG_COLLTERR IDPERSONNE NOMPERSONNE 
          ------ --- --------------- ---------- ---
```

```
 1 2A Corse-du-Sud Corse 
              2 2B Haute-Corse Corse 
      3 23 Creuse (autre) 
      4 33 Gironde Aquitaine 5 DURAND 
      5 33 Gironde Aquitaine 7 LEROI 
      6 40 Landes Aquitaine 2 LEROI 
             7 43 Haute-Loire (autre) 
-- les couples de départements où sont nés au moins un étudiant tels que 
-- le nom du premier département est plus petit que le nom du second département, 
-- avec soit le produit du nombre d'étudiants et des totaux pour chacune des deux 
-- composantes du couple et un total général, soit les seuls totaux des deux 
-- composantes et général 
SELECT D1.NomDepartement , D2.NomDepartement , COUNT(*) 
FROM Departements D1 
JOIN Etudiants E1 ON D1.CodeDepartement = E1.DepartNaissEtu 
LEFT OUTER JOIN Departements D2 ON D1.NomDepartement < D2.NomDepartement 
JOIN Etudiants E2 ON D2.CodeDepartement = E2.DepartNaissEtu 
GROUP BY CUBE ( D1.NomDepartement , D2.NomDepartement ) 
-- GROUP BY GROUPING SETS ( D1. NomDepartement , D2. NomDepartement , () )
ORDER BY D1.NomDepartement ASC NULLS LAST , D2.NomDepartement ASC NULLS LAST ; 
    GROUP BY CUBE ( D1.NomDepartement , D2.NomDepartement ) 
         NOMDEPARTEMENT NOMDEPARTEMENT COUNT(*) 
         ----------------- -------------- -------- 
         Charente-Maritime Gironde 2
         Charente-Maritime Landes 1
         Charente-Maritime Lot-et-Garonne 1 
         Charente-Maritime 4 
         Gironde Landes 2
         Gironde Lot-et-Garonne 2
         Gironde 4 
         Landes Lot-et-Garonne 1 
         Landes 1
                         Gironde 2 
                        Landes 3
                         Lot-et-Garonne 4 
          9 
    GROUP BY GROUPING SETS ( D1.NomDepartement , D2.NomDepartement , () ) 
         NOMDEPARTEMENT NOMDEPARTEMENT COUNT(*) 
          ----------------- -------------- -------- 
         Charente-Maritime 4 
         Gironde 4 
         Landes 1
                        Gironde 2
                        Landes 3
                         Lot-et-Garonne 4 
          9 
-- les départements et le nombre d'étudiants qui y sont nés, triés sur ce nombre en 
-- ordre décroissant, en n'affichant que les r premières lignes (ou autant de plus 
-- que d'éventuels ex-æquo) 
ACCEPT r PROMPT 'Choisissez un rang maximal : ' 
SELECT DepartNaissEtu , NbEtdDuDepart 
FROM ( SELECT DepartNaissEtu , NbEtdDuDepart , 
           RANK() OVER(ORDER BY NbEtdDuDepart DESC) RangNbEtdDuDepart 
      FROM ( SELECT DepartNaissEtu , COUNT(*) NbEtdDuDepart 
            FROM Etudiants 
            GROUP BY DepartNaissEtu 
            ORDER BY NbEtdDuDepart DESC ) ) 
WHERE RangNbEtdDuDepart <= &r ;
    r=0aucune ligne sélectionnée 
    r=1DEP NBETDDUDEPART 
         --- ------------- 
         33 2 
    r≥2
```

```
DEP NBETDDUDEPART 
           --- ------------- 
            33 2 
            40 1 
            47 1 
            17 1 
-- les rangs (avec ou sans trou pour les ex-æquo) des départements (de naissance des 
-- étudiants), département, rang des noms des étudiants au sein des départements, nom 
-- des étudiants, nombre total d'étudiants, nombre d'étudiants et nom minimal et 
-- maximal des étudiants pour chaque département 
SELECT RANK() OVER(ORDER BY DepartNaissEtu) , 
       DENSE_RANK() OVER(ORDER BY DepartNaissEtu) , DepartNaissEtu , 
       RANK() OVER(PARTITION BY DepartNaissEtu ORDER BY NomPersonne) , NomPersonne , 
        COUNT(*) OVER() , COUNT(*) OVER(PARTITION BY DepartNaissEtu) , 
       MIN(NomPersonne) OVER(PARTITION BY DepartNaissEtu) MinNom , 
       MAX(NomPersonne) OVER(PARTITION BY DepartNaissEtu) MaxNom 
FROM Etudiants 
ORDER BY DepartNaissEtu , NomPersonne ; 
     R R DEP R NOMPERSONNE C C MINNOM MAXNOM 
      - - --- - ----------- - - ------ ------ 
      1 1 17 1 DUPOND 5 1 DUPOND DUPOND<br>2 2 33 1 DURAND 5 2 DURAND LEROI
     2 2 33 1 DURAND 5 2 DURAND LEROI<br>2 2 33 2 LEROI 5 2 DURAND LEROI
     2 2 33 2 LEROT4 3 40 1 LEROI 5 1 LEROI LEROI 
      5 4 47 1 MARTIN 5 1 MARTIN MARTIN 
-- les départements où sont nés le moins d'étudiants (version 1) 
SELECT CodeDepartement , NomDepartement 
FROM Departements 
JOIN Etudiants ON CodeDepartement = DepartNaissEtu 
WHERE DepartNaissEtu IN ( 
    SELECT DepartNaissEtu 
    FROM Etudiants 
     GROUP BY DepartNaissEtu 
    HAVING COUNT(*) = ( 
         SELECT MIN(Compte_DepartNaissEtu) 
         FROM ( 
             SELECT DepartNaissEtu , COUNT(*) Compte_DepartNaissEtu 
             FROM Etudiants 
             GROUP BY DepartNaissEtu ) ) ) 
ORDER BY CodeDepartement ; 
-- les départements où sont nés le moins d'étudiants (version 2) 
WITH Comptes_DepartNaissEtu AS 
     ( SELECT DepartNaissEtu , COUNT(*) Compte_DepartNaissEtu 
      FROM Etudiants 
      GROUP BY DepartNaissEtu ) 
SELECT CodeDepartement , NomDepartement 
FROM Departements 
JOIN Etudiants ON CodeDepartement = DepartNaissEtu 
WHERE DepartNaissEtu IN ( 
     SELECT DepartNaissEtu 
     FROM Comptes_DepartNaissEtu 
    WHERE Compte_DepartNaissEtu = ( SELECT MIN(Compte_DepartNaissEtu) 
                                   FROM Comptes DepartNaissEtu ) )
ORDER BY CodeDepartement ; 
     COD NOMDEPARTEMENT 
      --- ----------------- 
     17 Charente-Maritime 
      40 Landes 
      47 Lot-et-Garonne 
-- les identifiants de ligne (uniques pour une table) minimal et maximal des 
-- étudiants (avec un indice donné à l'optimiseur pour accéder aux données grâce aux 
-- identifiants de ligne) 
SELECT /*+ROWID(Etudiants)*/ MIN(ROWID) , MAX(ROWID) 
FROM Etudiants ; 
     MIN(ROWID) MAX(ROWID)
```
Modifié le 8/4/14 À 19:04 - Édité le 8/4/14 À 19:04 - Imprimé le 8/4/14 À 19:04 Page 45 sur 125

```
------------------ ------------------ 
      AAARe9AAEAAAAJbAAA AAARe9AAEAAAAJcAAA 
-- de nouveaux (créés temporairement pendant l'exécution de cette requête) 
-- étudiants (identifiant, nom, département de naissance) 
SELECT IdPersonne , NomPersonne , DepartNaissEtu 
FROM Etudiants 
MODEL RETURN UPDATED ROWS 
      DIMENSION BY ( IdPersonne ) 
       MEASURES ( NomPersonne , DepartNaissEtu ) 
       RULES ( NomPersonne[1] = 'JOURLY' , DepartNaissEtu[1] = 24 , 
               NomPersonne[6] = 'RUNEN' , DepartNaissEtu[6] = 17 , 
               NomPersonne[8] = 'DUPENA' , DepartNaissEtu[8] = 47 , 
               NomPersonne[9] = 'BILMET' , DepartNaissEtu[9] = 33 , 
               NomPersonne[10] = 'LETOUR' , DepartNaissEtu[10] = 64 , 
               NomPersonne[11] = 'MONLIX' , DepartNaissEtu[11] = 40 ) 
ORDER BY IdPersonne ; 
      IDPERSONNE NOMPERSONNE DEP 
      ---------- ----------- --- 
                1 JOURLY 24 
                6 RUNEN 17 
                8 DUPENA 47 
                9 BILMET 33 
               10 LETOUR 64 
              11 MONLIX 40
-- les étudiants (identifiant, nom, département de naissance, partition sur le 
-- département de naissance) en modifiant (temporairement pendant l'exécution de 
-- cette requête) les noms de ceux dont l'identifiant est compris entre 3 et 5 et 
-- en ajoutant deux nouveaux (créés temporairement pendant l'exécution de cette 
-- requête) obtenus par le produit cartésien de leurs noms et des quatre départements 
-- de naissance issus de la partition et dont le département de naissance est 
-- soit répété (celui des quatre départements de naissance) soit fixé 
SELECT IdPersonne , NomPersonne , DepartNaissEtu , Partition_DepartNaissEtu 
FROM Etudiants 
MODEL PARTITION BY ( DepartNaissEtu Partition_DepartNaissEtu ) 
       DIMENSION BY ( DepartNaissEtu , IdPersonne ) 
       MEASURES ( NomPersonne ) 
       RULES UPSERT ALL 
             ( NomPersonne[ANY,IdPersonne BETWEEN 3 AND 5] = 
                   'Id2Nom : '||TO_CHAR(CV(IdPersonne)) , 
               NomPersonne[ANY,13] = 'GAUCHER' , 
               NomPersonne[64,14] = 'BOURGARD' ) 
ORDER BY IdPersonne , Partition_DepartNaissEtu ; 
      IDPERSONNE NOMPERSONNE DEP PAR 
      ---------- ----------- --- --- 
                2 LEROI 40 40 
                3 Id2Nom : 3 17 17 
                4 Id2Nom : 4 47 47 
                5 Id2Nom : 5 33 33 
                7 LEROI 33 33 
               13 GAUCHER 17 17 
               13 GAUCHER 33 33 
               13 GAUCHER 40 40 
               13 GAUCHER 47 47 
               14 BOURGARD 64 17 
               14 BOURGARD 64 33 
               14 BOURGARD 64 40 
               14 BOURGARD 64 47 
-- les étudiants (identifiant, nom, département de naissance) ayant des informations 
-- spatiales et d'identifiant au moins égal à 4, en effectuant (temporairement 
-- pendant l'exécution de cette requête) un calcul sur leurs noms consistant à 
-- concaténer le compteur d'itération au nom éventuel pour ceux nés en Gironde et 
-- en créant autant de nouveaux étudiants girondins qu'il y avait d'étudiants non 
-- girondins 
SELECT IdPersonne , NomPersonne , Calculs_NomPersonne , DepartNaissEtu
```

```
FROM Etudiants 
NATURAL JOIN Etudiants_Geo 
WHERE IdPersonne >= 4 
MODEL DIMENSION BY ( DepartNaissEtu , IdPersonne ) 
      MEASURES ( NomPersonne , NomPersonne Calculs_NomPersonne ) 
      RULES UPSERT ALL 
           ITERATE (6) 
           ( Calculs_NomPersonne['33',ANY] = 
                Calculs_NomPersonne[CV(),CV()]||', '||TO_CHAR(ITERATION_NUMBER) ) 
ORDER BY IdPersonne ; 
     IDPERSONNE NOMPERSONNE CALCULS_NOMPERSONNE DEP
        ---------- ----------- ------------------------ ---
             4 MARTIN MARTIN 47 
      4 , 0, 1, 2, 3, 4, 5 33 
      5 DURAND DURAND, 0, 1, 2, 3, 4, 5 33 
      7 LEROI LEROI, 0, 1, 2, 3, 4, 5 33 
-- [requête indépendante des données contenues dans les tables] 
-- à partir des départements aquitains et limitrophes, en allant du + petit code de 
-- département vers le + grand constituant ainsi un graphe orienté acyclique, 
-- tous les chemins partant du 24 en descendant 
WITH DptsAquitEtLmtrph AS 
    ( SELECT 16 De , 24 Vers FROM DUAL UNION 
     SELECT 17 , 33 FROM DUAL UNION<br>SELECT 19 , 24 FROM DUAL UNION
 SELECT 19 , 24 FROM DUAL UNION 
SELECT 24 , 33 FROM DUAL UNION
SELECT 24 , 46 FROM DUAL UNION
SELECT 24 , 47 FROM DUAL UNION
SELECT 24 , 87 FROM DUAL UNION
     SELECT 32 , 40 FROM DUAL UNION<br>SELECT 32 , 47 FROM DUAL UNION
     SELECT 32 , 47 FROM DUAL UNION<br>SELECT 33 , 40 FROM DUAL UNION
     SELECT 33 , 40 FROM DUAL UNION SELECT 33 , 47 FROM DUAL UNION
     SELECT 33 , 47 FROM DUAL UNION<br>
SELECT 40 , 47 FROM DUAL UNION<br>
SELECT 40 , 64 FROM DUAL UNION<br>
SELECT 46 , 47 FROM DUAL UNION
SELECT 40 , 47 FROM DUAL UNION
SELECT 40 , 64 FROM DUAL UNION
SELECT 46 , 47 FROM DUAL UNION
SELECT 47 , 82 FROM DUAL UNION
SELECT 64 , 65 FROM DUAL )
SELECT De , Vers , LEVEL , LPAD(' ',2*(LEVEL-1))||Vers as Arbre , 
      CONNECT_BY_ROOT(De) || SYS_CONNECT_BY_PATH(Vers,'>') as Chemin , 
      CONNECT_BY_ISLEAF 
FROM DptsAquitEtLmtrph 
START WITH De = 24 
CONNECT BY PRIOR Vers = De -- en descendant dans le DAG 
ORDER SIBLINGS BY De , Vers ; 
    De Vers LEVEL Arbre Chemin CONNECT_BY_ISLEAF
     -- ---- ----- -------- -------------- ----------------- 
     24 33 1 33 24>33<br>33 40 2 40 24>33>40 0
     33 40 2 40 24>33>40 0 
     40 47 3 47 24>33>40>47 0 
     47 82 4 82 24>33>40>47>82 1 
     40 64 3 64 24>33>40>64 0 
     64 65 4 65 24>33>40>64>65 1 
     33 47 2 47 24>33>47 0 
     47 82 3 82 24>33>47>82 1 
     24 46 1 46 24>46 0 
     46 47 2 47 24>46>47 0 
     47 82 3 82 24>46>47>82 1 
     24 47 1 47 24>47 0 
     47 82 2 82 24>47>82 1 
     24 87 1 87 24>87 1
```
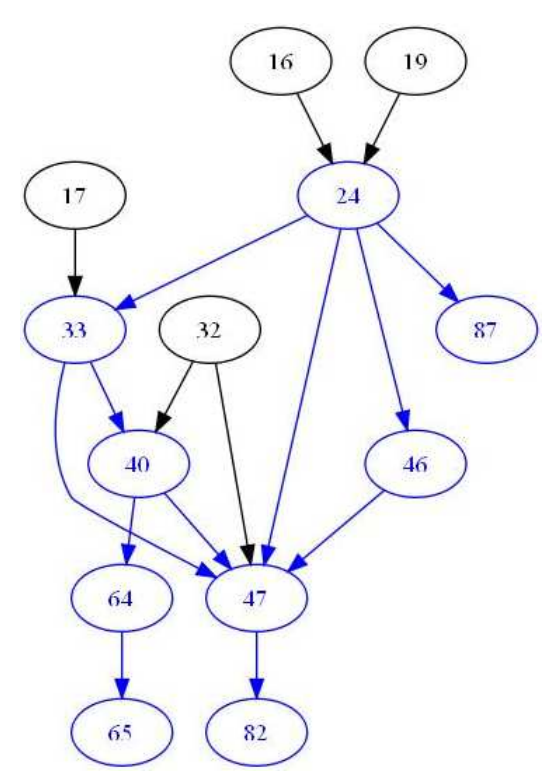

-- [requête indépendante des données contenues dans les tables]

-- à partir des départements aquitains et limitrophes, en allant du + petit code de

-- département vers le + grand constituant ainsi un graphe orienté acyclique,

-- tous les chemins partant du 47 en remontant

WITH DptsAquitEtLmtrph AS

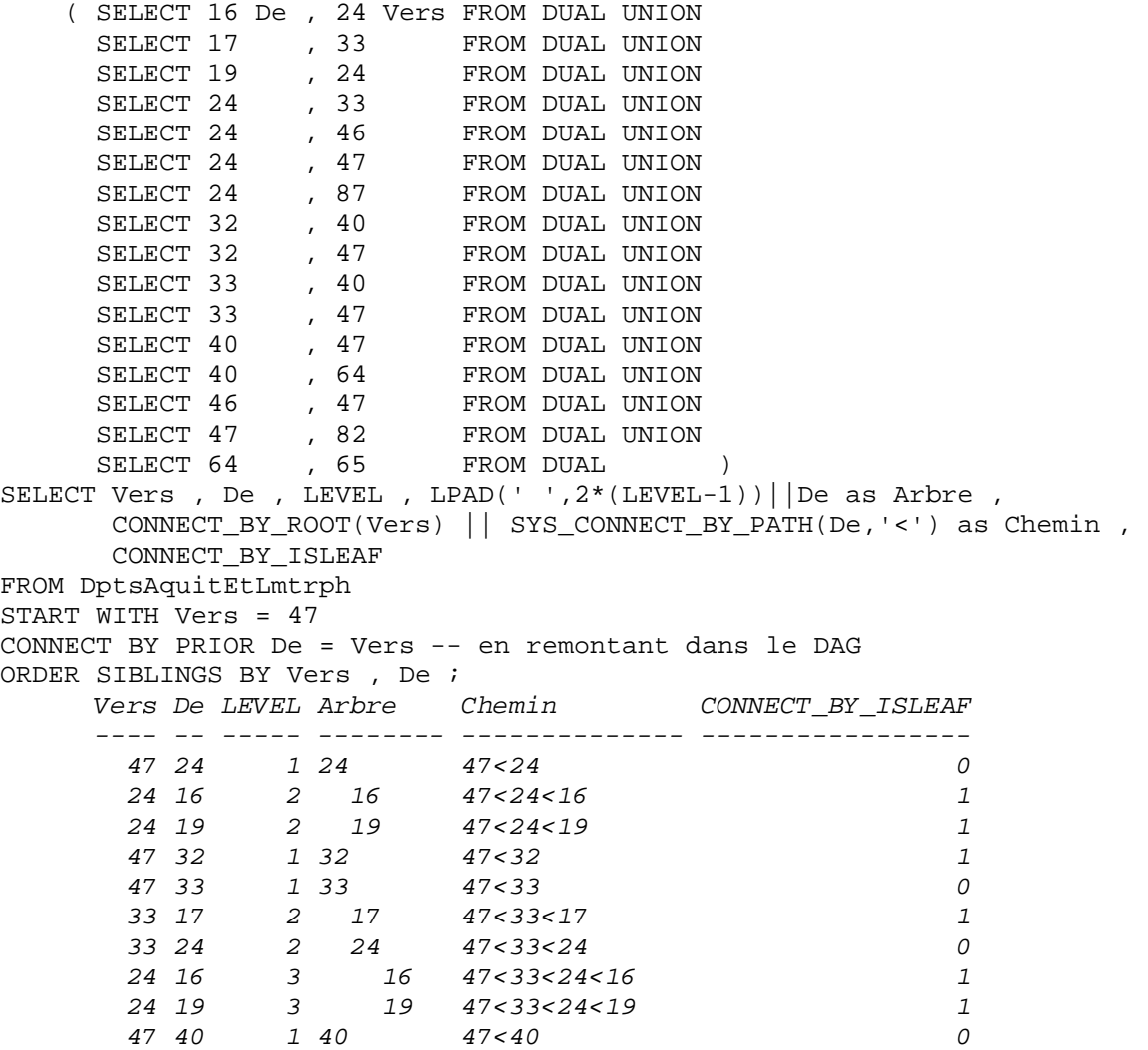

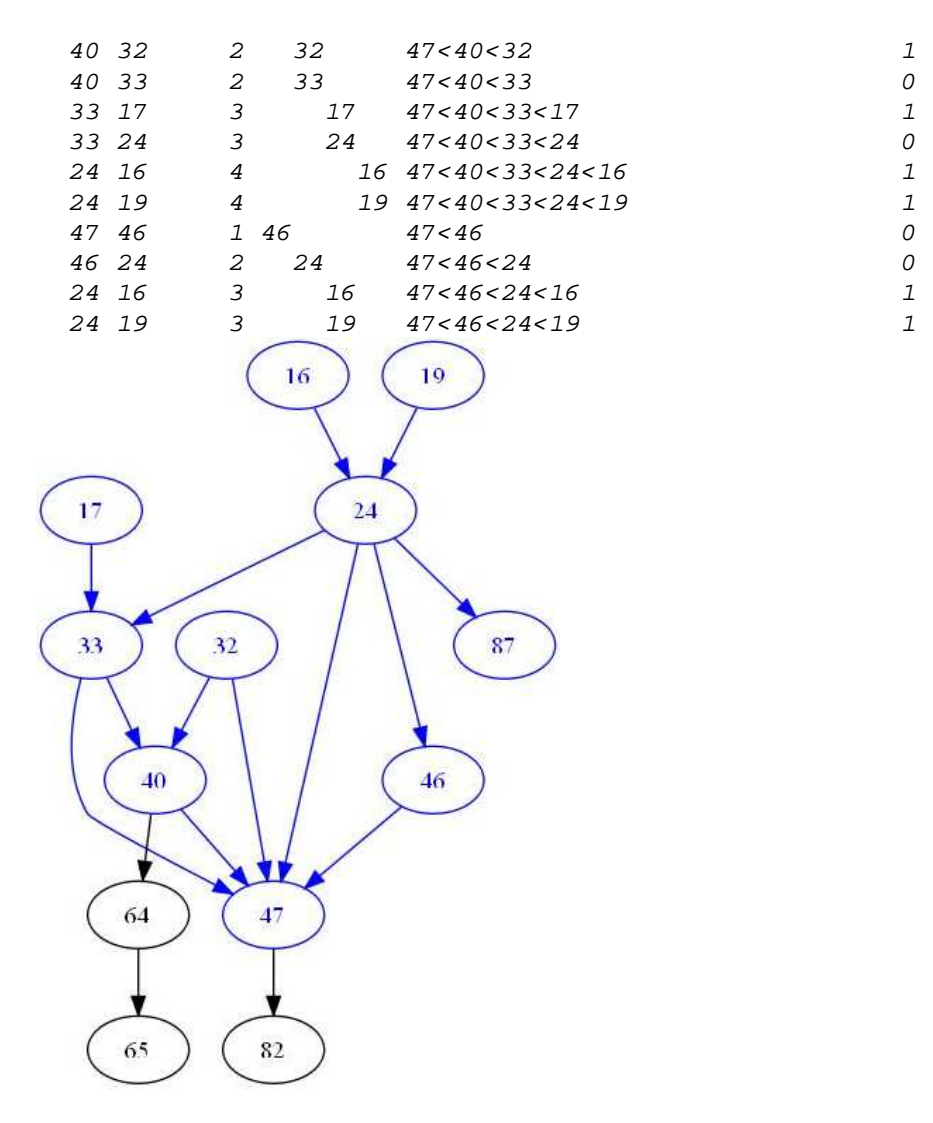

## **Utilisation simple d'un curseur en PL/SQL**

```
–- nom d'un étudiant d'identifiant donné 
DECLARE 
     i Etudiants.IdPersonne%TYPE ; -- identifiant de l'étudiant 
     n Etudiants.NomPersonne%TYPE ; -- nom de l'étudiant 
BEGIN 
    DBMS OUTPUT.ENABLE(10000) ;
    i := 4 ; -- i := 1 ; -- i := 'azerty' ;
     SELECT NomPersonne INTO n FROM Etudiants WHERE IdPersonne = i ; 
     DBMS_OUTPUT.PUT_LINE('Le nom de l''étudiant d''identifiant '||i||' est '||n|| 
                          '.') ;
EXCEPTION 
     WHEN NO_DATA_FOUND THEN 
         DBMS_OUTPUT.PUT_LINE('Il n''y a pas d''étudiant d''identifiant '||i||'.') ; 
     WHEN OTHERS THEN 
         DBMS_OUTPUT.PUT_LINE('Erreur non prévue ; SQLCODE = ' || SQLCODE) ; 
END ; 
      i=4Le nom de l'étudiant d'identifiant 4 est MARTIN. 
      i=1Il n'y a pas d'étudiant d'identifiant 1. 
      i='azerty' 
            Erreur non prévue ; SQLCODE = -6502 
–- noms des étudiants nés dans un département donné
DECLARE 
     d Etudiants.DepartNaissEtu%TYPE ; -- département de naissance des étudiants 
     n Etudiants.NomPersonne%TYPE ; -- nom de l'étudiant 
     CURSOR c IS SELECT NomPersonne
```

```
 FROM Etudiants 
                  WHERE DepartNaissEtu = d 
                  ORDER BY NomPersonne ; 
BEGIN 
    DBMS OUTPUT. ENABLE(10000) ;
    d := '33' ; -- d := '000' ; -- d := 0 ;
     OPEN c ; 
     DBMS_OUTPUT.PUT_LINE(' Département : '||d) ; 
     LOOP 
         FETCH c INTO n ; 
         EXIT WHEN c%NOTFOUND ; 
        DBMS_OUTPUT.PUT_LINE(' > Étudiant : '||n) ;
     END LOOP ; 
     CLOSE c ; 
END ; 
      d=' 33'Département : 33 
            > Étudiant : DURAND 
            > Étudiant : LEROI 
      d='000'Département : 000 
      d=0Département : 0
```
#### **Réinitialisation d'une séquence**

-- affiche prochaine valeur de la séquence après avoir incrémenté sa valeur courante SELECT Sequence\_IdPersonne.NEXTVAL FROM DUAL ; NEXTVAL ------- 4 -- affiche la valeur courante de la séquence (sans l'incrémenter) SELECT Sequence\_IdPersonne.CURRVAL FROM DUAL ; CURRVAL ------- 4 -- réinitialisation de séquence à 1 de plus que maximum des IdPersonne de Etudiants DECLARE s NUMBER ; -- valeur de la séquence m NUMBER ; -- maximum des Etudiants.IdPersonne (0 si aucun étudiant) BEGIN SELECT Sequence IdPersonne.CURRVAL INTO s FROM DUAL ;  $s := s - 1$  ; EXECUTE IMMEDIATE 'ALTER SEQUENCE Sequence\_IdPersonne INCREMENT BY -' || CAST(s AS VARCHAR) ; SELECT Sequence\_IdPersonne.NEXTVAL INTO s FROM DUAL ; -- affecte 1 EXECUTE IMMEDIATE 'ALTER SEQUENCE Sequence\_IdPersonne INCREMENT BY 1' ; SELECT COALESCE(MAX(IdPersonne),0) INTO m FROM Etudiants ; IF m > 0 THEN EXECUTE IMMEDIATE 'ALTER SEQUENCE Sequence\_IdPersonne INCREMENT BY ' || CAST(m AS VARCHAR); SELECT Sequence IdPersonne.NEXTVAL INTO s FROM DUAL ; -- affecte 1 + m EXECUTE IMMEDIATE 'ALTER SEQUENCE Sequence IdPersonne INCREMENT BY 1' ; END IF ; END ; SELECT Sequence\_IdPersonne.CURRVAL FROM DUAL ; CURRVAL ------- 8

## **Informations générales sur un objet complexe**

```
-- attributs des objets 
SELECT * FROM Etudiants WHERE IdPersonne = 4 ; 
    IDPERSONNE NOMPERSONNE 
    -
```

```
PRENOMSPERSONNE 
-------------------------------------------------------------------------------- 
TELEPHONESPERSONNE(INDICATIFPAYS, TELEPHONE) 
-------------------------------------------------------------------------------- 
ADRESSEPERSONNE(LIGNE1, LIGNE2, LIGNE3, CODEPOSTAL, VILLE, SITEWEB(URL)) 
-------------------------------------------------------------------------------- 
DEP 
--- 
PSEUDOETU
                     -------------------------------------------------------------------------------- 
PHOTOETU(SOURCE(LOCALDATA, SRCTYPE, SRCLOCATION, SRCNAME, UPDATETIME, LOCAL), HE 
-------------------------------------------------------------------------------- 
SIGNPHOTOETU(SIGNATURE) 
-------------------------------------------------------------------------------- 
CVETU
      -------------------------------------------------------------------------------- 
VOITURESPOSSEDEES(NOIMMAT(CHIFFRES, LETTRES, DEPART), COULEUR) 
-------------------------------------------------------------------------------- 
DIPLOMESOBTENUS(DIPLOMEOBTENU, ANNEE) 
-------------------------------------------------------------------------------- 
          4 MARTIN 
TYPE_PRENOMS('Aleyde', 'Aldegonde', 'Albertine') 
TYPE_TELEPHONES(TYPE_TELEPHONE('+262 ', '414141414'), TYPE_TELEPHONE('+269 ', 
'424242424'), TYPE_TELEPHONE('+248 ', '434343434'), TYPE_TELEPHONE('+230 ', '4 
44444444')) 
TYPE_ADRESSE('Le Cabinet des Monnaies et Médailles', '10 rue Clovis-Hugues', NUL 
L, '13003', 'Marseille', HTTPURITYPE('www.marseille.fr/sitevdm/jsp/site/Portal.j 
sp?page_id=282')) 
47 
FFD8FFE000104A46494600010101006000600000FFE1001645786966000049492A00080000000000 
\sqrt{a}1C939A28A00FFFD9 
ORDIMAGE(ORDSOURCE('FFD8FFE000104A46494600010101004800480000FFDB0043000604050605 
\sqrt{}}... \sqrt{}351418C290798C8208FE', 'file', 'REP_ETUDIANTS', 'Aristote.jpg', '26/08/09', 1), 
267, 200, 16001, 'JFIF', '24BITRGB', 'JPEG', 'image/jpeg') 
ORDIMAGESIGNATURE('425B01006203009850470FD095400800620D000073020000F803000089010 
[…] 
228'<Philosophe> 
   <SourceFiche>http://fr.wikipedia.org/wiki/Aristote</SourceFiche> 
   <Naissance> 
     <AnneeNaissance>-384</AnneeNaissance> 
     <LieuNaissance>Stagire</LieuNaissance> 
   </Naissance> 
   <Deces> 
     <AnneeDeces>-322</AnneeDeces> 
     <LieuDeces>Chalcis</LieuDeces> 
   </Deces> 
  RCOles>
     <Ecole>fondateur du Lycée</Ecole> 
     <Ecole>Péripatétisme</Ecole> 
   </Ecoles> 
   <Interets> 
     <Interet>Physique</Interet> 
     <Interet>Métaphysique</Interet> 
     <Interet>Biologie</Interet> 
     <Interet>Éthique</Interet> 
     <Interet>Politique</Interet> 
     <Interet>Langage</Interet> 
     <Interet>Logique</Interet> 
     <Interet>Poétique</Interet> 
     <Interet>Rhétorique</Interet> 
   </Interets> 
   <Idees> 
     <Idee>Syllogisme</Idee> 
     <Idee>Puissance/Acte</Idee> 
     <Idee>Matière/Forme</Idee> 
     <Idee>Substance/Accident</Idee> 
     <Idee>Catégorie</Idee> 
   </Idees> 
   <OEuvres>
```

```
 <OEuvre>Catégories</OEuvre> 
            <OEuvre>Métaphysique</OEuvre> 
            <OEuvre>Physique</OEuvre> 
            <OEuvre>Politiques</OEuvre> 
            <OEuvre>Poétique</OEuvre> 
          </OEuvres> 
          <InfluencesPar> 
            <InfluencePar>Homère</InfluencePar> 
            <InfluencePar>Héraclite</InfluencePar> 
            <InfluencePar>Parménide</InfluencePar> 
            <InfluencePar>Anaxagore</InfluencePar> 
            <InfluencePar>Empédocle</InfluencePar> 
            <InfluencePar>Socrate</InfluencePar> 
            <InfluencePar>Platon</InfluencePar> 
          </InfluencesPar> 
          <InfluencesSur> 
            <InfluenceSur>Théophraste</InfluenceSur> 
            <InfluenceSur>Ptolémée</InfluenceSur> 
            <InfluenceSur>Horace</InfluenceSur> 
           <InfluenceSur>Alexandre d&apos; Aphrodise</InfluenceSur>
            <InfluenceSur>Néoplatonisme</InfluenceSur> 
            <InfluenceSur>Boèce</InfluenceSur> 
            <InfluenceSur>Péripatétisme</InfluenceSur> 
            <InfluenceSur>Avicenne</InfluenceSur> 
            <InfluenceSur>Averroès</InfluenceSur> 
            <InfluenceSur>Maïmonide</InfluenceSur> 
           <InfluenceSur>Thomas d&apos; Aquin</InfluenceSur>
           <InfluenceSur>Guillaume d&apos; Ockham</InfluenceSur>
            <InfluenceSur>Scolastique</InfluenceSur> 
            <InfluenceSur>Leibniz</InfluenceSur> 
            <InfluenceSur>Swedenborg</InfluenceSur> 
            <InfluenceSur>Trendelenburg</InfluenceSur> 
            <InfluenceSur>Schelling</InfluenceSur> 
            <InfluenceSur>Marx</InfluenceSur> 
            <InfluenceSur>Brentano</InfluenceSur> 
            <InfluenceSur>Heidegger</InfluenceSur> 
            <InfluenceSur>Arendt</InfluenceSur> 
            <InfluenceSur>Ayn Rand</InfluenceSur> 
            <InfluenceSur>Ricoeur</InfluenceSur> 
          </InfluencesSur> 
       </Philosophe> 
      TYPE_VOITURES(TYPE_VOITURE(TYPE_IMMATVOITURE(4747, 'LA', '47'), 'rouge')) 
      TYPE_DIPLOMESOBTENUS(TYPE_DIPLOMEOBTENU(00002202083590848D959C475394B4BAC664D5A6 
      C8C79207B4E5AA45C5AE4A0E7106AC0AC1, 1977), TYPE_DIPLOMEOBTENU(0000220208DDB47A51 
       BC564564A483597034FBEE4EC79207B4E5AA45C5AE4A0E7106AC0AC1, 1980), TYPE_DIPLOMEOBT 
      ENU(0000220208094C9F5511D245218CBDD7197FCD2C87C79207B4E5AA45C5AE4A0E7106AC0AC1, 
      1982)) 
-- objets 
SELECT VALUE(E) FROM Etudiants E WHERE IdPersonne = 4 ;
      VALUE(E)(IDPERSONNE, NOMPERSONNE, PRENOMSPERSONNE, TELEPHONESPERSONNE(INDICATIFP 
       -------------------------------------------------------------------------------- 
      TYPE_ETUDIANT(4, 'MARTIN', TYPE_PRENOMS('Aleyde', 'Aldegonde', 'Albertine'), TYP 
      E\_TELEPHONES(\mbox{TYPE\_TELEPHONE}(\mbox{ '+262 } \mbox{ ' }, \mbox{ '414141414'}), \mbox{ TYPE\_TELEPHONE}(\mbox{ '+269 } \mbox{ ' }, \mbox{ '424141414'}), \mbox{ )}4242424'), TYPE_TELEPHONE('+248 ', '434343434'), TYPE_TELEPHONE('+230 ', '4444 
       44444')), TYPE_ADRESSE('Le Cabinet des Monnaies et Médailles', '10 rue Clovis-Hu 
      gues', NULL, '13003', 'Marseille', HTTPURITYPE('www.marseille.fr/sitevdm/jsp/sit 
      e/Portal.jsp?page_id=282')), '47', 'FFD8FFE000104A46494600010101006000600000FFE1 
       […] 
       064626B150519E3834726E3F2550DAADF885A30BF8855B380B5E597351418C290798C8208FE', 'f 
       ile', 'REP_ETUDIANTS', 'Aristote.jpg', '26/08/09', 1), 267, 200, 16001, 'JFIF', 
       '24BITRGB', 'JPEG', 'image/jpeg'), ORDIMAGESIGNATURE('425B01006203009850470FD095 
       \sqrt{}}... \sqrt{}0000000000000000000000000000000000A228'), XMLTYPE(<Philosophe> 
       […] 
       </Philosophe> 
       ), TYPE_VOITURES(TYPE_VOITURE(TYPE_IMMATVOITURE(4747, 'LA', '47'), 'rouge')), TY 
      PE_DIPLOMESOBTENUS(TYPE_DIPLOMEOBTENU(00002202083590848D959C475394B4BAC664D5A6C8 
      C79207B4E5AA45C5AE4A0E7106AC0AC1, 1977), TYPE_DIPLOMEOBTENU(0000220208DDB47A51BC 
       564564A483597034FBEE4EC79207B4E5AA45C5AE4A0E7106AC0AC1, 1980), TYPE_DIPLOMEOBTEN 
      U(0000220208094C9F5511D245218CBDD7197FCD2C87C79207B4E5AA45C5AE4A0E7106AC0AC1, 19 
       82))
```

```
SELECT DEREF(REF(E)) FROM Etudiants E WHERE IdPersonne = 4;
```

```
DEREF(REF(E))(IDPERSONNE, NOMPERSONNE, PRENOMSPERSONNE, TELEPHONESPERSONNE(INDIC 
       -------------------------------------------------------------------------------- 
      TYPE_ETUDIANT(4, 'MARTIN', TYPE_PRENOMS('Aleyde', 'Aldegonde', 'Albertine'), TYP 
      \lceil ... \lceil82))) 
-- OID 
SELECT REF(E) FROM Etudiants E WHERE IdPersonne = 4 ; 
      REF(E) 
      -------------------------------------------------------------------------------- 
      000028020913064C5048AD493695AF64D7D07F354C674ADD1C9C8447318C14A212F168B0E6010002 
      5B0001 
-- adresses physiques 
SELECT ROWID FROM Etudiants WHERE IdPersonne = 4 ;
      ROWID 
      ------------------ 
      AAARe9AAEAAAAJbAAB
```
## **Accès aux données et utilisation des méthodes (ici dans SELECT, WHERE, JOIN)**

```
-- les étudiants girondins ou non 
SELECT IdPersonne , NomPersonne , DepartNaissEtu , E.EstGirondin() , 
       DECODE(E.EstGirondin(),NULL,NULL,0,'N''est pas girondin','Est girondin') 
FROM Etudiants E ;
     IDPERSONNE NOMPERSONNE DEP E.ESTGIRONDIN() DECODE(E.ESTGIROND 
      ---------- --------------- --------------- ------------------ 
              4 MARTIN 47 0 N'est pas girondin<br>2 LEROI 40 0 N'est pas girondin
                           40 0 N'est pas girondin
              7 LEROI 33 1 Est girondin
              5 DURAND 33 1 Est girondin<br>3 DUPOND 17 0 N'est pas gi
                                              0 N'est pas girondin
-- les étudiants non girondins, avec le code et nom du département de naissance 
SELECT IdPersonne , NomPersonne , DepartNaissEtu , NomDepartement 
FROM Etudiants E 
JOIN Departements ON DepartNaissEtu = CodeDepartement 
WHERE E.EstGirondin() = 0 ;
     IDPERSONNE NOMPERSONNE DEP NOMDEPARTEMENT 
      ---------- ----------- --- ----------------- 
               4 MARTIN 47 Lot-et-Garonne 
               2 LEROI 40 Landes 
               3 DUPOND 17 Charente-Maritime 
-- l'adresse des étudiants 
SELECT IdPersonne , NomPersonne , DepartNaissEtu , 
        E.AdressePersonne.Ligne1 , E.AdressePersonne.DepartAdresse() , 
       E.AdressePersonne.SiteWeb , E.AdressePersonne.SiteWeb.GETURL() 
FROM Etudiants E 
WHERE IdPersonne = 4 ;
     IDPERSONNE NOMPERSONNE DEP 
        ---------- ------------------------------ --- 
     ADRESSEPERSONNE.LIGNE1 
      ----------------------------------------------------------------------- 
     E.ADRESSEPERSONNE.DEPARTADRESSE() 
      ----------------------------------------------------------------------- 
     ADRESSEPERSONNE.SITEWEB(URL) 
      ----------------------------------------------------------------------- 
     E.ADRESSEPERSONNE.SITEWEB.GETURL() 
     ----------------------------------------------------------------------- 
                4 MARTIN 47 
     Le Cabinet des Monnaies et Médailles 
     13 
     HTTPURITYPE('www.marseille.fr/sitevdm/jsp/site/Portal.jsp?page_id=282') 
     http://www.marseille.fr/sitevdm/jsp/site/Portal.jsp?page_id=282 
-- les départements de l'adresse et de naissance des étudiants 
SELECT IdPersonne , NomPersonne , DA.NomDepartement , DN.NomDepartement 
FROM Etudiants E 
JOIN Departements DA ON E.AdressePersonne.DepartAdresse() = DA.CodeDepartement 
JOIN Departements DN ON DepartNaissEtu = DN.CodeDepartement ;
```
Modifié le 8/4/14 À 19:04 - Édité le 8/4/14 À 19:04 - Imprimé le 8/4/14 À 19:04 Page 53 sur 125

IDPERSONNE NOMPERSONNE NOMDEPARTEMENT NOMDEPARTEMENT ---------- ----------- ---------------- -------------- 4 MARTIN Bouches-du-Rhône Lot-et-Garonne 2 LEROI Rhône Landes 7 LEROI Haute-Garonne Gironde 5 DURAND Paris Gironde 3 DUPOND Alpes-Maritimes Charente-Maritime -- les longueurs (en octet) du champ stockant les pseudonymes des étudiants SELECT IdPersonne , NomPersonne , DBMS\_LOB.GETLENGTH(E.PseudoEtu) FROM Etudiants E ; IDPERSONNE NOMPERSONNE DBMS\_LOB.GETLENGTH(E.PSEUDOETU) ---------- ----------- ------------------------------- 4 MARTIN 1288 2 LEROI 1201 7 LEROI 2535 5 DURAND 1334 3 DUPOND 1051 -- les informations sur les photographies des étudiants SELECT IdPersonne , NomPersonne , -- E.PhotoEtu.SOURCE.LOCALDATA , E.PhotoEtu.SOURCE.SRCTYPE , E.PhotoEtu.SOURCE.SRCLOCATION , E.PhotoEtu.SOURCE.SRCNAME , E.PhotoEtu.SOURCE.UPDATETIME , E.PhotoEtu.SOURCE.LOCAL , E.PhotoEtu.HEIGHT , E.PhotoEtu.WIDTH , E.PhotoEtu.CONTENTLENGTH , E.PhotoEtu.FILEFORMAT , E.PhotoEtu.CONTENTFORMAT , E.PhotoEtu.COMPRESSIONFORMAT , E.PhotoEtu.MIMETYPE FROM Etudiants E WHERE IdPersonne =  $4$  ; IDPERSONNE NOMPERSONNE ---------- ------------------------------ PHOTOETU.SOURCE.SRCTYPE ------------------------------------------------------------- PHOTOETU.SOURCE.SRCLOCATION ------------------------------------------------------------- PHOTOETU.SOURCE.SRCNAME PHOTOETU PHOTOETU.SOURCE.LOCAL PHOTOETU.HEIGHT PHOTOETU.WIDTH -------- --------------------- --------------- -------------- PHOTOETU.CONTENTLENGTH ---------------------- PHOTOETU.FILEFORMAT ------------------------------------------------------------- PHOTOETU.CONTENTFORMAT ------------------------------------------------------------- PHOTOETU.COMPRESSIONFORMAT ------------------------------------------------------------- PHOTOETU.MIMETYPE ------------------------------------------------------------- 4 MARTIN  $f/2$ REP\_ETUDIANTS Aristote.jpg 26/08/09 1 267 200 16001 JFIF 24BITRGB JPEG image/jpeg SELECT IdPersonne , NomPersonne , E.PhotoEtu.GETSOURCETYPE() , E.PhotoEtu.GETSOURCELOCATION() , E.PhotoEtu.GETSOURCENAME() , E.PhotoEtu.GETUPDATETIME() , E.PhotoEtu.SOURCE.GETSOURCEINFORMATION() , E.PhotoEtu.GETHEIGHT() , E.PhotoEtu.GETWIDTH() , E.PhotoEtu.GETCONTENTLENGTH() , E.PhotoEtu.GETFILEFORMAT() , E.PhotoEtu.GETCONTENTFORMAT() , E.PhotoEtu.GETCOMPRESSIONFORMAT() FROM Etudiants E

Modifié le 8/4/14 À 19:04 - Édité le 8/4/14 À 19:04 - Imprimé le 8/4/14 À 19:04 Page 54 sur 125

WHERE IdPersonne = 4 ; IDPERSONNE NOMPERSONNE ---------- ------------------------------ E.PHOTOETU.GETSOURCETYPE() -------------------------------------------------------------------------- E.PHOTOETU.GETSOURCELOCATION()  $-$ E.PHOTOETU.GETSOURCENAME() E.PHOTOE -------- E.PHOTOETU.SOURCE.GETSOURCEINFORMATION() -------------------------------------------------------------------------- E.PHOTOETU.GETHEIGHT() E.PHOTOETU.GETWIDTH() E.PHOTOETU.GETCONTENTLENGTH() ---------------------- --------------------- ----------------------------- E.PHOTOETU.GETFILEFORMAT() -------------------------------------------------------------------------- E.PHOTOETU.GETCONTENTFORMAT() -------------------------------------------------------------------------- E.PHOTOETU.GETCOMPRESSIONFORMAT() -------------------------------------------------------------------------- 4 MARTIN file REP\_ETUDIANTS Aristote.jpg 26/08/09 file://REP\_ETUDIANTS/Aristote.jpg 267 200 16001 JFIF 24BITRGB JPEG

### **Appel d'une procédure**

-- compare deux à deux les signatures des photographies des étudiants EXECUTE CompareSignPhotosEtudiants(30) ;

```
Les scores des comparaisons deux à deux des photographies des étudiants sont 
les suivants (avec color=0.0,texture=0.5,shape=1.0,location=0.0) : 
> 25,7206 % entre les étudiants n° 2 et 3 
> 26,3497 % entre les étudiants n° 2 et 4 
> 38,3417 % entre les étudiants n° 2 et 5 
> 62,5071 % entre les étudiants n° 2 et 7 
> 34,5488 % entre les étudiants n° 3 et 4 
> 27,4646 % entre les étudiants n° 3 et 5 
> 28,919 % entre les étudiants n° 3 et 7 
> 27,3621 % entre les étudiants n° 4 et 5 
> 28,2179 % entre les étudiants n° 4 et 7 
> 12,8742 % entre les étudiants n° 5 et 7 
Les photographies des étudiants les plus similaires sont les suivantes (avec 
color=0.0,texture=0.5,shape=1.0,location=0.0 et distantes de 30% au maximum) : 
> 12,8742 % entre les étudiants n° 5 et 7 
> 25,7206 % entre les étudiants n° 2 et 3 
> 26,3497 % entre les étudiants n° 2 et 4 
> 27,3621 % entre les étudiants n° 4 et 5 
> 27,4646 % entre les étudiants n° 3 et 5 
> 28,2179 % entre les étudiants n° 4 et 7 
> 28,919 % entre les étudiants n° 3 et 7
```
# **Utilisation de MULTISET : relation plate transformée en NF<sup>2</sup>**

-- convertit les identifiant, début nom et département naissance en immatriculation SELECT CAST( MULTISET( SELECT Type\_ImmatVoiture(IdPersonne , SUBSTR(NomPersonne,1,3),

DepartNaissEtu)

 FROM Etudiants ) AS Type\_ImmatVoitures)

FROM DUAL ;

Modifié le 8/4/14 À 19:04 - Édité le 8/4/14 À 19:04 - Imprimé le 8/4/14 À 19:04 Page 55 sur 125

CAST(MULTISET(SELECTTYPE\_IMMATVOITURE(IDPERSONNE, SUBSTR(NOMPERSONNE, 1, 3), DEPART ------------------------------------------------------------------------------- TYPE\_IMMATVOITURES(TYPE\_IMMATVOITURE(4, 'MAR', '47'), TYPE\_IMMATVOITURE(2, 'LER ', '40'), TYPE\_IMMATVOITURE(7, 'LER', '33'), TYPE\_IMMATVOITURE(5, 'DUR', '33'), TYPE\_IMMATVOITURE(3, 'DUP', '17')) -- idem, pour chaque étudiant SELECT E.IdPersonne , E.NomPersonne , E.DepartNaissEtu , CAST( MULTISET( SELECT Type\_ImmatVoiture(IdPersonne , SUBSTR(NomPersonne,1,3), DepartNaissEtu) FROM Etudiants EV WHERE EV. IdPersonne = E. IdPersonne ) AS Type\_ImmatVoitures) FROM Etudiants E ; IDPERSONNE NOMPERSONNE DEP CAST(MULTISET(SELECTTYPE\_IMMATVOITURE(IDPERSONNE,SUBSTR(NOM ---------- ------------ --- ----------------------------------------------------------- 4 MARTIN 47 TYPE\_IMMATVOITURES(TYPE\_IMMATVOITURE(4, 'MAR', '47')) 2 LEROI 40 TYPE\_IMMATVOITURES(TYPE\_IMMATVOITURE(2, 'LER', '40'))<br>7 LEROI 33 TYPE\_IMMATVOITURES(TYPE\_IMMATVOITURE(7, 'LER', '33')) TO THE IMMATVOITURES(TYPE\_IMMATVOITURE(7, 'LER', '33')) 5 DURAND 33 TYPE\_IMMATVOITURES(TYPE\_IMMATVOITURE(5, 'DUR', '33')) 3 DUPOND 17 TYPE\_IMMATVOITURES(TYPE\_IMMATVOITURE(3, 'DUP', '17')) -- les étudiants et leurs voitures SELECT E.IdPersonne , E.NomPersonne , CAST( MULTISET( SELECT EVPI.NoImmat.ConcatNoImmat(' ') FROM TABLE ( SELECT VoituresPossedees FROM Etudiants EVP WHERE EVP.IdPersonne = E.IdPersonne ) EVPI ) AS Type\_VARRAY\_VARCHAR ) FROM Etudiants E ; IDPERSONNE NOMPERSONNE CAST(MULTISET(SELECTEVPI.NOIMMAT.CONCATNOIMMAT(('')FROMT  $-$  4 MARTIN TYPE\_VARRAY\_VARCHAR('4747 LA 47') 2 LEROI TYPE\_VARRAY\_VARCHAR() 7 LEROI TYPE VARRAY VARCHAR() 5 DURAND TYPE\_VARRAY\_VARCHAR('3333 BX 33', '4040 NT 40') 3 DURAND TIFE\_VARRAI\_VARCHAR()<br>3 DUPOND TYPE\_VARRAY\_VARCHAR() **Informations sur les collections imbriquées en NF<sup>2</sup>** -- nom et prénoms, téléphones, voitures possédées et diplômes obtenus des étudiants SELECT IdPersonne , NomPersonne ,

 E.InitialePrenomPersonne() , E.NomPrenomPersonne() , PrenomsPersonne , TelephonesPersonne , VoituresPossedees , DiplomesObtenus FROM Etudiants E WHERE IdPersonne = 4 ; IDPERSONNE NOMPERSONNE E.INITIALEPRENOMPERSONNE() E.NOMPRENOMPERSONNE() ---------- ----------- -------------------------- ----------------------------- PRENOMSPERSONNE ------------------------------------------------------------------------------- TELEPHONESPERSONNE(INDICATIFPAYS, TELEPHONE) ------------------------------------------------------------------------------- VOITURESPOSSEDEES(NOIMMAT(CHIFFRES, LETTRES, DEPART), COULEUR) ------------------------------------------------------------------------------- DIPLOMESOBTENUS(DIPLOMEOBTENU, ANNEE) ------------------------------------------------------------------------------- 4 MARTIN A. A. MARTIN Aleyde TYPE\_PRENOMS('Aleyde', 'Aldegonde', 'Albertine') TYPE\_TELEPHONES(TYPE\_TELEPHONE('+262 ', '414141414'), TYPE\_TELEPHONE('+269 ', '424242424'), TYPE\_TELEPHONE('+248 ', '434343434'), TYPE\_TELEPHONE('+230 ', '444444444')) TYPE\_VOITURES(TYPE\_VOITURE(TYPE\_IMMATVOITURE(4747, 'LA', '47'), 'rouge')) TYPE\_DIPLOMESOBTENUS(TYPE\_DIPLOMEOBTENU(00002202083590848D959C475394B4BAC664D5A 6C8C79207B4E5AA45C5AE4A0E7106AC0AC1, 1977), TYPE\_DIPLOMEOBTENU(0000220208DDB47A 51BC564564A483597034FBEE4EC79207B4E5AA45C5AE4A0E7106AC0AC1, 1980), TYPE\_DIPLOME OBTENU(0000220208094C9F5511D245218CBDD7197FCD2C87C79207B4E5AA45C5AE4A0E7106AC0A C1, 1982))

```
Informations sur les collections imbriquées en relation plate 
-- nom et prénoms des étudiants (version 1) 
SELECT IdPersonne , COLUMN_VALUE , PrenomsPersonne 
FROM Etudiants E , TABLE ( E.PrenomsPersonne ) 
WHERE IdPersonne = 4 ;
-- nom et prénoms des étudiants (version 2) 
SELECT IdPersonne , COLUMN_VALUE , PrenomsPersonne 
FROM Etudiants E , TABLE ( SELECT PrenomsPersonne 
                             FROM Etudiants EPP 
                             WHERE EPP.IdPersonne = E.IdPersonne ) 
WHERE IdPersonne = 4 ;
     IDPERSONNE COLUMN_VALUE PRENOMSPERSONNE 
      ---------- ------------ ------------------------------------------------ 
                4 Aleyde TYPE_PRENOMS('Aleyde', 'Aldegonde', 'Albertine') 
                4 Aldegonde TYPE_PRENOMS('Aleyde', 'Aldegonde', 'Albertine') 
                4 Albertine TYPE_PRENOMS('Aleyde', 'Aldegonde', 'Albertine') 
-- téléphones des étudiants (version 1) 
SELECT IdPersonne , ETP.IndicatifPays , ETP.Telephone , TelephonesPersonne 
FROM Etudiants E , TABLE ( E.TelephonesPersonne ) ETP 
WHERE IdPersonne = 4 ;
-- téléphones des étudiants (version 2) 
SELECT IdPersonne , ETP.IndicatifPays , ETP.Telephone , TelephonesPersonne 
FROM Etudiants E , TABLE ( SELECT TelephonesPersonne 
                            FROM Etudiants ETP 
                            WHERE ETP.IdPersonne = E.IdPersonne ) ETP 
WHERE IdPersonne = 4 ;
      IDPERSONNE INDICA TELEPHONE 
      ---------- ------ --------- 
      TELEPHONESPERSONNE(INDICATIFPAYS, TELEPHONE) 
      ------------------------------------------------------------------------------- 
                4 +262 414141414 
      TYPE_TELEPHONES(TYPE_TELEPHONE('+262 ', '414141414'), TYPE_TELEPHONE('+269 ', 
        '424242424'), TYPE_TELEPHONE('+248 ', '434343434'), TYPE_TELEPHONE('+230 ', 
      '444444444')) 
                4 +269 424242424 
      TYPE_TELEPHONES(TYPE_TELEPHONE('+262 ', '414141414'), TYPE_TELEPHONE('+269 ', 
        '424242424'), TYPE_TELEPHONE('+248 ', '434343434'), TYPE_TELEPHONE('+230 ', 
      '444444444')) 
                4 +248 434343434 
      \texttt{TYPE\_TELEPHONES}(\texttt{TYPE\_TELEPHONE}(\texttt{'+262 }^\circ \texttt{'}, \texttt{'4141414'}), \texttt{TYPE\_TELEPHONE}(\texttt{'+269 }^\circ \texttt{'}, '424242424'), TYPE_TELEPHONE('+248 ', '434343434'), TYPE_TELEPHONE('+230 ', 
      '444444444')) 
                4 +230 444444444 
      \verb|TYPE_TELEPHONES|\verb|TYPE_TELEPHONE|\verb|'+262 |\verb|' ,\verb|'4141414|\verb|' |,\verb|'TYPE_TELEPHONE|\verb|'+269 |\verb|' ,\verb|' |'424242424''), TYPE_TELEPHONE('+248'', '434343434''), TYPE_TELEPHONE('+230'','444444444')) 
-- voitures possédées par les étudiants (version 1)
SELECT IdPersonne , NomPersonne , 
        EVP.NoImmat.Chiffres , EVP.NoImmat.Lettres , EVP.NoImmat.Depart , 
        EVP.NoImmat.ConcatNoImmat(' ') , EVP.Couleur , VoituresPossedees 
FROM Etudiants E , TABLE ( E.VoituresPossedees ) EVP ;
-- voitures possédées par les étudiants (version 2)
SELECT IdPersonne , NomPersonne , 
        EVP.NoImmat.Chiffres , EVP.NoImmat.Lettres , EVP.NoImmat.Depart , 
        EVP.NoImmat.ConcatNoImmat(' ') , EVP.Couleur , VoituresPossedees 
FROM Etudiants E , TABLE ( SELECT VoituresPossedees
                             FROM Etudiants EVP 
                            WHERE EVP.IdPersonne = E.IdPersonne ) EVP ;
      IDPERSONNE NOMPERSONNE NOIMMAT.CHIFFRES NOI NOI 
      ---------- ------------------------------ ---------------- --- --- 
      EVP.NOIMMAT.CONCATNOIMMAT('') COULEUR 
      ----------------------------- ------- 
      VOITURESPOSSEDEES(NOIMMAT(CHIFFRES, LETTRES, DEPART), COULEUR) 
      -------------------------------------------------------------------------------
```
 5 DURAND 3333 BX 33 3333 BX 33 rouge TYPE\_VOITURES(TYPE\_VOITURE(TYPE\_IMMATVOITURE(3333, 'BX', '33'), 'rouge'), TYPE\_ VOITURE(TYPE\_IMMATVOITURE(4040, 'NT', '40'), 'jaune')) 5 DURAND 4040 NT 40 4040 NT 40 jaune TYPE\_VOITURES(TYPE\_VOITURE(TYPE\_IMMATVOITURE(3333, 'BX', '33'), 'rouge'), TYPE\_ VOITURE(TYPE\_IMMATVOITURE(4040, 'NT', '40'), 'jaune')) 4 MARTIN 4747 LA 47 4747 LA 47 rouge TYPE\_VOITURES(TYPE\_VOITURE(TYPE\_IMMATVOITURE(4747, 'LA', '47'), 'rouge')) -- voitures possédées par les étudiants, dont ceux n'ayant pas de voiture SELECT IdPersonne , NomPersonne , EVP.NoImmat.ConcatNoImmat(' ') , EVP.Couleur FROM Etudiants E , TABLE ( E.VoituresPossedees ) (+) EVP ORDER BY IdPersonne , EVP.NoImmat.ConcatNoImmat(' ') ; IDPERSONNE NOMPERSONNE EVP.NOIMMA COULEUR ---------- ----------- ---------- -------  $2$  LEROI 3 DUPOND<br>4 MARTIN 4 MARTIN 4747 LA 47 rouge<br>5 DURAND 3333 BX 33 rouge 5 DURAND 3333 BX 33 rouge<br>5 DURAND 4040 NT 40 jaune 4040 NT 40 jaune 7 LEROI -- diplômes obtenus par les étudiants (version 1) SELECT IdPersonne , NomPersonne , EDO.DiplomeObtenu , DEREF(EDO.DiplomeObtenu) , EDO.Annee , DiplomesObtenus FROM Etudiants E , TABLE ( E.DiplomesObtenus ) EDO WHERE IdPersonne = 4 ; -- diplômes obtenus par les étudiants (version 2) SELECT IdPersonne , NomPersonne , EDO.DiplomeObtenu , DEREF(EDO.DiplomeObtenu) , EDO.Annee , DiplomesObtenus FROM Etudiants E , TABLE ( SELECT DiplomesObtenus FROM Etudiants EDO WHERE EDO.IdPersonne = E.IdPersonne ) EDO WHERE IdPersonne = 4 ; IDPERSONNE NOMPERSONNE ---------- ------------------------------ DIPLOMEOBTENU ------------------------------------------------------------------------------- DEREF(EDO.DIPLOMEOBTENU)(INTITABREGE, INTITCOMPLET) ------------------------------------------------------------------------------- ANNEE. ---------- DIPLOMESOBTENUS(DIPLOMEOBTENU, ANNEE) ------------------------------------------------------------------------------- 4 MARTIN 00002202083590848D959C475394B4BAC664D5A6C8C79207B4E5AA45C5AE4A0E7106AC0AC1 TYPE\_DIPLOME('BAC ', 'Baccalauréat') 1977 TYPE\_DIPLOMESOBTENUS(TYPE\_DIPLOMEOBTENU(00002202083590848D959C475394B4BAC664D5A 6C8C79207B4E5AA45C5AE4A0E7106AC0AC1, 1977), TYPE\_DIPLOMEOBTENU(0000220208DDB47A 51BC564564A483597034FBEE4EC79207B4E5AA45C5AE4A0E7106AC0AC1, 1980), TYPE\_DIPLOME OBTENU(0000220208094C9F5511D245218CBDD7197FCD2C87C79207B4E5AA45C5AE4A0E7106AC0A C1, 1982)) 4 MARTIN 0000220208DDB47A51BC564564A483597034FBEE4EC79207B4E5AA45C5AE4A0E7106AC0AC1 TYPE\_DIPLOME('DEUG ', 'Diplôme d''Études Universitaires Générales') 1980 TYPE\_DIPLOMESOBTENUS(TYPE\_DIPLOMEOBTENU(00002202083590848D959C475394B4BAC664D5A 6C8C79207B4E5AA45C5AE4A0E7106AC0AC1, 1977), TYPE\_DIPLOMEOBTENU(0000220208DDB47A 51BC564564A483597034FBEE4EC79207B4E5AA45C5AE4A0E7106AC0AC1, 1980), TYPE\_DIPLOME OBTENU(0000220208094C9F5511D245218CBDD7197FCD2C87C79207B4E5AA45C5AE4A0E7106AC0A

 4 MARTIN 0000220208094C9F5511D245218CBDD7197FCD2C87C79207B4E5AA45C5AE4A0E7106AC0AC1 TYPE\_DIPLOME('MIAGe', 'Maîtrise des Méthodes Informatiques Appliquées à la Gest ion des Entreprises') 1982 TYPE\_DIPLOMESOBTENUS(TYPE\_DIPLOMEOBTENU(00002202083590848D959C475394B4BAC664D5A 6C8C79207B4E5AA45C5AE4A0E7106AC0AC1, 1977), TYPE\_DIPLOMEOBTENU(0000220208DDB47A 51BC564564A483597034FBEE4EC79207B4E5AA45C5AE4A0E7106AC0AC1, 1980), TYPE\_DIPLOME OBTENU(0000220208094C9F5511D245218CBDD7197FCD2C87C79207B4E5AA45C5AE4A0E7106AC0A C1, 1982)) -- diplômes obtenus par les étudiants autres que ceux de n° 3 et 4, -- dont ceux n'ayant pas de diplôme SELECT IdPersonne , NomPersonne , DEREF(EDO.DiplomeObtenu).IntitAbrege , DEREF(EDO.DiplomeObtenu).IntitComplet , EDO.Annee FROM Etudiants E , TABLE ( E.DiplomesObtenus ) (+) EDO WHERE IdPersonne NOT IN ( 3, 4 ) ORDER BY IdPersonne , DEREF(EDO.DiplomeObtenu).IntitAbrege ; IDPERSONNE NOMPERSONNE DEREF DEREF(EDO.DIPLOMEOBTENU).INTITCOMPLET ANNEE ---------- ----------- ----- ----------------------------------------- ----- 2 LEROI BAC Baccalauréat 1980 2 LEROI DEUG Diplôme d'Études Universitaires Générales 1982 5 DURAND BAC Baccalauréat<br>5 DURAND DUT Diplôme Universitaire de Technologie 1983 5 DURAND DUT Diplôme Universitaire de Technologie 1983 7 LEROI

### **Informations sur les collections imbriquées avec un curseur**

```
-- nom et prénoms des étudiants 
SELECT IdPersonne , NomPersonne , CURSOR ( SELECT * FROM TABLE(PrenomsPersonne) ) 
FROM Etudiants 
ORDER BY NomPersonne , IdPersonne ; 
     IDPERSONNE NOMPERSONNE CURSOR(SELECT*FROMTA 
     ---------- ------------------------------ -------------------- 
              3 DUPOND CURSOR STATEMENT : 3 
     CURSOR STATEMENT : 3 
     COLUMN_VALUE 
     ------------------------------ 
     Philémon 
     Placide 
     Philomène 
     Prosper 
     Parfait 
     5 ligne(s) sélectionnée(s). 
              5 DURAND CURSOR STATEMENT : 3 
     CURSOR STATEMENT : 3 
     COLUMN_VALUE 
     ------------------------------ 
     Esther 
     Eurielle 
     Édouardine 
     3 ligne(s) sélectionnée(s). 
              2 LEROI CURSOR STATEMENT : 3 
     CURSOR STATEMENT : 3 
     COLUMN_VALUE 
     ------------------------------ 
     Saturnin 
     Symphorien 
     Samson 
     Siméon 
     Séraphin 
     5 ligne(s) sélectionnée(s). 
             7 LEROI CURSOR STATEMENT : 3 
     CURSOR STATEMENT : 3 
     COLUMN_VALUE
```

```
------------------------------ 
      Andoche 
      Ambroise 
      Alfred 
      Anastase 
      Aloysius 
      5 ligne(s) sélectionnée(s). 
              4 MARTIN CURSOR STATEMENT : 3 
      CURSOR STATEMENT : 3 
      COLUMN_VALUE 
      ------------------------------ 
      Aleyde 
      Aldegonde 
      Albertine 
      3 ligne(s) sélectionnée(s). 
      5 ligne(s) sélectionnée(s). 
-- téléphones des étudiants 
SELECT IdPersonne, NomPersonne, CURSOR ( SELECT * FROM TABLE(TelephonesPersonne) )
FROM Etudiants 
WHERE IdPersonne = 4 ; 
     IDPERSONNE NOMPERSONNE CURSOR(SELECT*FROMTA 
      ---------- ----------- -------------------- 
                            CURSOR STATEMENT : 3
      CURSOR STATEMENT : 3 
      INDICA TELEPHONE 
      ------ --------- 
      +262 414141414 
      +269 424242424 
      +248 434343434 
      +230 444444444 
      4 ligne(s) sélectionnée(s). 
      1 ligne sélectionnée. 
-- voitures possédées par les étudiants 
SELECT IdPersonne , NomPersonne , CURSOR ( SELECT * FROM TABLE(VoituresPossedees) ) 
FROM Etudiants 
WHERE IdPersonne = 4 ; 
      IDPERSONNE NOMPERSONNE CURSOR(SELECT*FROMTA 
        ---------- ----------- -------------------- 
               4 MARTIN CURSOR STATEMENT : 3 
      CURSOR STATEMENT : 3 
     NOIMMAT(CHIFFRES, LETTRES, DEPART) COULEUR 
      ----------------------------------- ------- 
      TYPE_IMMATVOITURE(4747, 'LA', '47') rouge 
      1 ligne sélectionnée. 
      1 ligne sélectionnée. 
-- diplômes obtenus par les étudiants 
SELECT IdPersonne , NomPersonne , CURSOR ( SELECT * FROM TABLE(DiplomesObtenus) ) 
FROM Etudiants 
WHERE IdPersonne = 4 ; 
     IDPERSONNE NOMPERSONNE CURSOR(SELECT*FROMTA 
      ---------- ----------- -------------------- 
                4 MARTIN CURSOR STATEMENT : 3 
      CURSOR STATEMENT : 3 
     DIPLOMEOBTENU 
      -------------------------------------------------------------------------- 
           ANNEE.
      ---------- 
      00002202083590848D959C475394B4BAC664D5A6C8C79207B4E5AA45C5AE4A0E7106AC0AC1 
             1977 
      0000220208DDB47A51BC564564A483597034FBEE4EC79207B4E5AA45C5AE4A0E7106AC0AC1 
             1980 
      0000220208094C9F5511D245218CBDD7197FCD2C87C79207B4E5AA45C5AE4A0E7106AC0AC1 
             1982 
      3 ligne(s) sélectionnée(s).
```
<sup>1</sup> ligne sélectionnée.

```
SELECT IdPersonne , NomPersonne , 
      CURSOR ( SELECT DEREF(EDO.DiplomeObtenu) , EDO.Annee FROM 
TABLE(DiplomesObtenus) EDO ) 
FROM Etudiants 
WHERE IdPersonne = 4; 
     IDPERSONNE NOMPERSONNE CURSOR(SELECTDEREF(E 
     ---------- ----------- -------------------- 
              4 MARTIN CURSOR STATEMENT : 3 
     CURSOR STATEMENT : 3 
     DEREF(EDO.DIPLOMEOBTENU)(INTITABREGE, INTITCOMPLET) ANNEE 
     ------------------------------------------------------------------------- ----- 
     TYPE_DIPLOME('BAC ', 'Baccalauréat') 1977 
     TYPE_DIPLOME('DEUG ', 'Diplôme d''Études Universitaires Générales') 1980 
     TYPE_DIPLOME('MIAGe', 'Maîtrise des Méthodes Informatiques Appliquées à 
                          la Gestion des Entreprises') 1982 
     3 ligne(s) sélectionnée(s). 
     1 ligne sélectionnée.
```
#### **Utilisation d'une vue**

```
-- toutes les voitures des étudiants 
SELECT * FROM Vue_VoituresEtudiants ; 
    NOIMMATCHIFFRES NOI NOI COULEUR IDPERSONNE NOMPERSONNE DEP 
    --------------- --- --- ------- ---------- ----------- --- 
              3333 BX 33 rouge 5 DURAND 33 
     4040 NT 40 jaune 5 DURAND 33 
     4747 LA 47 rouge 4 MARTIN 47
```
## **Nombre d'éléments dans les collections imbriquées**

```
-- nombre de prénoms des étudiants (version 1) 
SELECT IdPersonne , NomPersonne , COUNT(*) 
FROM Etudiants E , TABLE ( SELECT PrenomsPersonne 
                       FROM Etudiants EPP 
                       WHERE EPP.IdPersonne = E.IdPersonne ) 
GROUP BY IdPersonne , NomPersonne ; 
-- nombre de prénoms des étudiants (version 2) 
SELECT IdPersonne , NomPersonne , COUNT(*) 
FROM Etudiants E , TABLE ( E.PrenomsPersonne ) 
GROUP BY IdPersonne , NomPersonne ; 
-- nombre de prénoms des étudiants (version 3) 
SELECT IdPersonne , NomPersonne , ( SELECT COUNT(*) FROM TABLE(PrenomsPersonne) ) 
FROM Etudiants ; 
    IDPERSONNE NOMPERSONNE C 
     ---------- ----------- - 
             4 MARTIN 3 
             2 LEROI 5 
             7 LEROI 5 
             3 DUPOND 5 
             5 DURAND 3 
-- nombre de téléphones, voitures possédées et diplômes obtenus par les étudiants 
SELECT IdPersonne , NomPersonne , 
      CARDINALITY(TelephonesPersonne) , 
      CARDINALITY(VoituresPossedees) , 
      CARDINALITY(DiplomesObtenus) 
FROM Etudiants ; 
    IDPERSONNE NOMPERSONNE CARDINALITY(TELEP CARDINALITY(VOITU CARDINALITY(DIPLO 
     ---------- ----------- ----------------- ----------------- ----------------- 
     4 MARTIN 4 1 3
     2 LEROI 2 0 2
      7 LEROI 1 0 0 
      5 DURAND 9 2 2 
     \begin{array}{ccccccc} 3 & DUPOND & & & & 0 & & & & 0 \end{array}
```
## **Modifications simples**

```
-- modification de département de naissance, directement 
UPDATE Etudiants SET DepartNaissEtu = '973' WHERE IdPersonne = 4 ; 
      DEP 
      - - -973 
-- modification de département de naissance, avec la méthode 
DECLARE 
     etd Type_Etudiant ; -- l'étudiant à modifier (département de naissance) 
BEGIN 
     SELECT VALUE(E) INTO etd FROM Etudiants E WHERE IdPersonne = 4 ; 
    etd.DepartNaissEtu Update('01') ;
END ; 
      DEP 
      - - -01 
-- modification de la première ligne d'adresse (directement) 
UPDATE Etudiants E 
     SET E.AdressePersonne.Ligne1 = 'Monnaies et Médailles' 
    WHERE IdPersonne = 4 ;
     ADRESSEPERSONNE.LIGNE1 
      ---------------------- 
     Monnaies et Médailles 
-- suppression globale des prénoms 
UPDATE Etudiants SET PrenomsPersonne = Type_Prenoms ( ) WHERE IdPersonne = 4 ; 
      PRENOMSPERSONNE 
      --------------- 
      TYPE_PRENOMS() 
-- modification globale des prénoms 
UPDATE Etudiants 
     SET PrenomsPersonne = Type_Prenoms ( 'Aleyde', 'Aldegonde', 'Albertine' ) 
     WHERE IdPersonne = 4 ; 
      PRENOMSPERSONNE 
      ------------------------------------------------ 
      TYPE_PRENOMS('Aleyde', 'Aldegonde', 'Albertine') 
-- suppression globale des téléphones 
UPDATE Etudiants SET TelephonesPersonne = Type_Telephones ( ) WHERE IdPersonne = 4 ; 
      TELEPHONESPERSONNE(INDICATIFPAYS, TELEPHONE) 
      -------------------------------------------- 
      TYPE_TELEPHONES() 
-- modification globale des téléphones 
UPDATE Etudiants 
     SET TelephonesPersonne = Type_Telephones ( 
         Type_Telephone ( '+262' , '414141414' ) , 
         Type_Telephone ( '+269' , '424242424' ) , 
         Type_Telephone ( '+248' , '434343434' ) , 
         Type_Telephone ( '+230' , '444444444' ) ) 
    WHERE IdPersonne = 4 ;
      TELEPHONESPERSONNE(INDICATIFPAYS, TELEPHONE) 
       ------------------------------------------------------------------------------- 
      \texttt{TYPE\_TELEPHONES}(\texttt{TYPE\_TELEPHONE}(\texttt{ '+262 }^\circ \texttt{ ' , '414141414'}), \texttt{ TYPE\_TELEPHONE}(\texttt{ '+269 }^\circ \texttt{ ' , \cdot}) '424242424'), TYPE_TELEPHONE('+248 ', '434343434'), TYPE_TELEPHONE('+230 ', 
      '444444444')) 
-- suppression globale des voitures possédées 
UPDATE Etudiants SET VoituresPossedees = Type_Voitures ( ) WHERE IdPersonne = 4 ; 
      VOITURESPOSSEDEES(NOIMMAT(CHIFFRES, LETTRES, DEPART), COULEUR) 
      -------------------------------------------------------------- 
      TYPE_VOITURES() 
-- modification globale des voitures possédées 
UPDATE Etudiants 
     SET VoituresPossedees = Type_Voitures ( 
         Type_Voiture ( Type_ImmatVoiture ( 4747 , 'LA' , '47' ) , 'rouge' ) ) 
     WHERE IdPersonne = 4 ; 
      VOITURESPOSSEDEES(NOIMMAT(CHIFFRES, LETTRES, DEPART), COULEUR)
```

```
------------------------------------------------------------------------- 
      TYPE_VOITURES(TYPE_VOITURE(TYPE_IMMATVOITURE(4747, 'LA', '47'), 'rouge')) 
-- suppression globale des diplômes obtenus 
UPDATE Etudiants SET DiplomesObtenus = Type_DiplomesObtenus ( ) WHERE IdPersonne = 4; 
      DIPLOMESOBTENUS(DIPLOMEOBTENU, ANNEE) 
      ------------------------------------- 
      TYPE_DIPLOMESOBTENUS() 
-- modification globale des diplômes obtenus 
UPDATE Etudiants 
     SET DiplomesObtenus = Type_DiplomesObtenus ( 
         ( SELECT Type_DiplomeObtenu ( REF(D) , 1977 ) 
           FROM Diplomes D 
          WHERE IntitAbrege = 'BAC' ) ,
         ( SELECT Type_DiplomeObtenu ( REF(D) , 1980 ) 
           FROM Diplomes D 
          WHERE IntitAbrege = 'DEUG' ) ,
         ( SELECT Type_DiplomeObtenu ( REF(D) , 1982 ) 
           FROM Diplomes D 
           WHERE IntitAbrege = 'MIAGe' ) ) 
     WHERE IdPersonne = 4 ; 
      DIPLOMESOBTENUS(DIPLOMEOBTENU, ANNEE) 
      ------------------------------------------------------------------------------- 
      TYPE_DIPLOMESOBTENUS(TYPE_DIPLOMEOBTENU(00002202083590848D959C475394B4BAC664D5A 
      6C8C79207B4E5AA45C5AE4A0E7106AC0AC1, 1977), TYPE_DIPLOMEOBTENU(0000220208DDB47A 
      51BC564564A483597034FBEE4EC79207B4E5AA45C5AE4A0E7106AC0AC1, 1980), TYPE_DIPLOME 
      OBTENU(0000220208094C9F5511D245218CBDD7197FCD2C87C79207B4E5AA45C5AE4A0E7106AC0A 
      C1, 1982)) 
-- annulation 
ROLLBACK ;
```
### **Mises à jour des éléments des collections imbriquées**

### Mises à jour des prénoms d'un étudiant

```
-- insertion de prénom 
DECLARE 
     i NUMBER(2) ; -- identifiant de l'étudiant à modifier (IdPersonne%TYPE) 
     e Type_Etudiant ; -- l'étudiant à modifier (prénom à insérer) 
BEGIN 
    i := 4 ;
     SELECT VALUE(Etu) INTO e FROM Etudiants Etu WHERE IdPersonne = i ; 
     e.PrenomPersonne_Insert('Anastasie') ; 
     UPDATE Etudiants SET PrenomsPersonne = e.PrenomsPersonne WHERE IdPersonne = i ; 
END ;
     PRENOMSPERSONNE 
      ------------------------------------------------------------- 
     TYPE_PRENOMS('Aleyde', 'Aldegonde', 'Albertine', 'Anastasie') 
-- modification de prénom 
DECLARE 
     i NUMBER(2) ; -- identifiant de l'étudiant à modifier (IdPersonne%TYPE) 
     e Type_Etudiant ; -- l'étudiant à modifier (prénom à modifier) 
BEGIN 
    i := 4 ;
     SELECT VALUE(Etu) INTO e FROM Etudiants Etu WHERE IdPersonne = i ; 
    e.PrenomPersonne Update('Anastasie','Arabelle') ;
     UPDATE Etudiants SET PrenomsPersonne = e.PrenomsPersonne WHERE IdPersonne = i ; 
END ; 
      PRENOMSPERSONNE 
                      ------------------------------------------------------------ 
      TYPE_PRENOMS('Aleyde', 'Aldegonde', 'Albertine', 'Arabelle') 
-- suppression de prénom 
DECLARE 
     i NUMBER(2) ; -- identifiant de l'étudiant à modifier (IdPersonne%TYPE) 
     e Type_Etudiant ; -- l'étudiant à modifier (prénom à supprimer) 
BEGIN
```

```
i := 4 ;
    SELECT VALUE(Etu) INTO e FROM Etudiants Etu WHERE IdPersonne = i ; 
   e.PrenomPersonne Delete('Arabelle') ;
    UPDATE Etudiants SET PrenomsPersonne = e.PrenomsPersonne WHERE IdPersonne = i ; 
END ; 
    PRENOMSPERSONNE 
     -TYPE_PRENOMS('Aleyde', 'Aldegonde', 'Albertine') 
-- annulation 
ROLLBACK ;
```
### Mises à jour des téléphones d'un étudiant

```
-- insertion de téléphone 
INSERT 
     INTO TABLE ( SELECT TelephonesPersonne FROM Etudiants WHERE IdPersonne = 4 ) 
     VALUES ( Type_Telephone ( '+1-340' , '404040405' ) ) ; 
      TELEPHONESPERSONNE(INDICATIFPAYS, TELEPHONE) 
      ------------------------------------------------------------------------------- 
      TYPE_TELEPHONES(TYPE_TELEPHONE('+262 ', '414141414'), TYPE_TELEPHONE('+269 ', 
       '424242424'), TYPE_TELEPHONE('+248 ', '434343434'), TYPE_TELEPHONE('+230 ', 
       '444444444'), TYPE_TELEPHONE('+1-340', '404040405')) 
-- modification de téléphone 
UPDATE 
     TABLE ( SELECT TelephonesPersonne FROM Etudiants WHERE IdPersonne = 4 ) 
     SET IndicatifPays = '+408' , Telephone = '494949495' 
    WHERE IndicatifPays = '+1-340' AND Telephone = '404040405';
      TELEPHONESPERSONNE(INDICATIFPAYS, TELEPHONE) 
      ------------------------------------------------------------------------------- 
      TYPE_TELEPHONES(TYPE_TELEPHONE('+262 ', '414141414'), TYPE_TELEPHONE('+269 ', 
       '424242424'), TYPE_TELEPHONE('+248 ', '434343434'), TYPE_TELEPHONE('+230 ', 
       '444444444'), TYPE_TELEPHONE('+408 ', '494949495')) 
-- suppression de téléphone 
DELETE 
     FROM TABLE ( SELECT TelephonesPersonne FROM Etudiants WHERE IdPersonne = 4 ) 
    WHERE IndicatifPays = '+408' AND Telephone = '494949495';
      TELEPHONESPERSONNE(INDICATIFPAYS, TELEPHONE) 
      ------------------------------------------------------------------------------- 
      \texttt{TYPE\_TELEPHONES}(\texttt{TYPE\_TELEPHONE}(\texttt{'+262 }^\circ \texttt{'}, \texttt{'4141414'}), \texttt{TYPE\_TELEPHONE}(\texttt{'+269 }^\circ \texttt{'}, '424242424'), TYPE_TELEPHONE('+248 ', '434343434'), TYPE_TELEPHONE('+230 ', 
      '444444444')) 
-- annulation 
ROLLBACK ;
```
### Mises à jour des voitures possédées par un étudiant

```
-- insertion de voiture possédée 
INSERT 
     INTO TABLE ( SELECT VoituresPossedees FROM Etudiants WHERE IdPersonne = 4 ) 
     VALUES ( Type_Voiture ( Type_ImmatVoiture ( 0971 , 'BT' , '971' ) , 'orange' ) ); 
      VOITURESPOSSEDEES(NOIMMAT(CHIFFRES, LETTRES, DEPART), COULEUR) 
      ------------------------------------------------------------------------------- 
      TYPE_VOITURES(TYPE_VOITURE(TYPE_IMMATVOITURE(4747, 'LA', '47'), 'rouge'), TYPE_ 
      VOITURE(TYPE_IMMATVOITURE(971, 'BT', '971'), 'orange')) 
-- modification de voiture possédée 
UPDATE 
     TABLE ( SELECT VoituresPossedees FROM Etudiants WHERE IdPersonne = 4 ) EVP 
     SET EVP.NoImmat.Chiffres = 0972 , 
         EVP.NoImmat.Lettres = 'SP' , 
         EVP.NoImmat.Depart = '972' , 
         Couleur = 'jaune' 
     WHERE EVP.NoImmat.Chiffres = 0971 AND 
            EVP.NoImmat.Lettres = 'BT' AND 
            EVP.NoImmat.Depart = '971' ; 
      VOITURESPOSSEDEES(NOIMMAT(CHIFFRES, LETTRES, DEPART), COULEUR) 
            -------------------------------------------------------------------------------
```

```
TYPE_VOITURES(TYPE_VOITURE(TYPE_IMMATVOITURE(4747, 'LA', '47'), 'rouge'), TYPE_ 
      VOITURE(TYPE_IMMATVOITURE(972, 'SP', '972'), 'jaune')) 
-- suppression de voiture possédée 
DELETE 
     FROM TABLE ( SELECT VoituresPossedees FROM Etudiants WHERE IdPersonne = 4 ) EVP 
     WHERE EVP.NoImmat.Chiffres = 0972 AND 
           EVP.NoImmat.Lettres = 'SP' AND 
           EVP.NoImmat.Depart = '972' ; 
      VOITURESPOSSEDEES(NOIMMAT(CHIFFRES, LETTRES, DEPART), COULEUR) 
      ------------------------------------------------------------------------- 
      TYPE_VOITURES(TYPE_VOITURE(TYPE_IMMATVOITURE(4747, 'LA', '47'), 'rouge')) 
-- annulation 
ROLLBACK ;
```
### Mises à jour des diplômes obtenus par un étudiant

```
-- insertion de diplôme obtenu 
INSERT 
     INTO TABLE ( SELECT DiplomesObtenus FROM Etudiants WHERE IdPersonne = 4 ) 
     VALUES ( ( SELECT Type_DiplomeObtenu ( REF(D) , 2009 ) 
                FROM Diplomes D 
                WHERE IntitAbrege = 'MIAGe' ) ) ; 
      DIPLOMESOBTENUS(DIPLOMEOBTENU, ANNEE) 
      ------------------------------------------------------------------------------- 
      TYPE_DIPLOMESOBTENUS(TYPE_DIPLOMEOBTENU(00002202083590848D959C475394B4BAC664D5A 
      6C8C79207B4E5AA45C5AE4A0E7106AC0AC1, 1977), TYPE_DIPLOMEOBTENU(0000220208DDB47A 
      51BC564564A483597034FBEE4EC79207B4E5AA45C5AE4A0E7106AC0AC1, 1980), TYPE_DIPLOME 
      OBTENU(0000220208094C9F5511D245218CBDD7197FCD2C87C79207B4E5AA45C5AE4A0E7106AC0A 
      C1, 1982), TYPE_DIPLOMEOBTENU(0000220208094C9F5511D245218CBDD7197FCD2C87C79207B 
      4E5AA45C5AE4A0E7106AC0AC1, 2009)) 
-- modification de diplôme obtenu 
UPDATE 
     TABLE ( SELECT DiplomesObtenus FROM Etudiants WHERE IdPersonne = 4 ) EDO 
     SET EDO.DiplomeObtenu = ( SELECT REF(D) 
                                FROM Diplomes D 
                              WHERE IntitAbrege = 'DEUG' ) ,
         EDO.Annee = 2008 
     WHERE DEREF(EDO.DiplomeObtenu).IntitAbrege = 'MIAGe' AND EDO.Annee = 2009 ; 
      DIPLOMESOBTENUS(DIPLOMEOBTENU, ANNEE) 
      ------------------------------------------------------------------------------- 
      TYPE_DIPLOMESOBTENUS(TYPE_DIPLOMEOBTENU(00002202083590848D959C475394B4BAC664D5A 
      6C8C79207B4E5AA45C5AE4A0E7106AC0AC1, 1977), TYPE_DIPLOMEOBTENU(0000220208DDB47A 
      51BC564564A483597034FBEE4EC79207B4E5AA45C5AE4A0E7106AC0AC1, 1980), TYPE_DIPLOME 
      OBTENU(0000220208094C9F5511D245218CBDD7197FCD2C87C79207B4E5AA45C5AE4A0E7106AC0A 
      C1, 1982), TYPE_DIPLOMEOBTENU(0000220208DDB47A51BC564564A483597034FBEE4EC79207B 
      4E5AA45C5AE4A0E7106AC0AC1, 2008)) 
-- suppression de diplôme obtenu 
DELETE 
     FROM TABLE ( SELECT DiplomesObtenus FROM Etudiants WHERE IdPersonne = 4 ) EDO 
     WHERE DEREF(EDO.DiplomeObtenu).IntitAbrege = 'DEUG' AND EDO.Annee = 2008 ; 
     DIPLOMESOBTENUS(DIPLOMEOBTENU, ANNEE) 
      ------------------------------------------------------------------------------- 
      TYPE_DIPLOMESOBTENUS(TYPE_DIPLOMEOBTENU(00002202083590848D959C475394B4BAC664D5A 
      6C8C79207B4E5AA45C5AE4A0E7106AC0AC1, 1977), TYPE_DIPLOMEOBTENU(0000220208DDB47A 
      51BC564564A483597034FBEE4EC79207B4E5AA45C5AE4A0E7106AC0AC1, 1980), TYPE_DIPLOME 
      OBTENU(0000220208094C9F5511D245218CBDD7197FCD2C87C79207B4E5AA45C5AE4A0E7106AC0A 
     C1, 1982)) 
-- annulation 
ROLLBACK ;
```
## **Illustration de surcharge, exceptions, curseur géré par FOR**

```
EXECUTE NbDiplObtEtd.NombreDiplomes ; 
     Nombre de diplômes obtenus par les étudiants : 10 
EXECUTE NbDiplObtEtd.NombreDiplomes(1977) ; 
      1 : diplôme intitulé BAC obtenu l'année 1977 par l'étudiant n° 4
```
Modifié le  $8/4/14$  À  $19:04$  - Édité le  $8/4/14$  À  $19:04$  - Imprimé le  $8/4/14$  À  $19:04$  Page 65 sur 125

```
Nombre de diplômes obtenus l'année 1977 par les étudiants : 1 
     Aucun étudiant ne peut vérifier le prédicat (toujours faux i. e. contradiction) 
EXECUTE NbDiplObtEtd.NombreDiplomes(1981) ;
      1 : diplôme intitulé BAC obtenu l'année 1981 par l'étudiant n° 3 
      2 : diplôme intitulé BAC obtenu l'année 1981 par l'étudiant n° 5 
     L'affichage de la liste a été interrompu suite au 2ème étudiant 
EXECUTE NbDiplObtEtd.NombreDiplomes(2009) ; 
     Aucun diplôme n'a été obtenu l'année 2009 par les étudiants 
     Aucun étudiant ne peut vérifier le prédicat (toujours faux i. e. contradiction) 
EXECUTE NbDiplObtEtd.NombreDiplomes('BAC',1981) ; 
      1 : diplôme intitulé BAC obtenu l'année 1981 par l'étudiant n° 3 
      2 : diplôme intitulé BAC obtenu l'année 1981 par l'étudiant n° 5 
     Nombre de diplômes intitulé BAC obtenus l'année 1981 par les étudiants : 2 
EXECUTE NbDiplObtEtd.NombreDiplomes('MIAGe',2009) ;
     Nombre de diplômes intitulé MIAGe obtenus l'année 2009 par les étudiants : 0
```
# **Utilisation du paquetage des contraintes d'intégrité violées**

```
INSERT INTO Etudiants VALUES ( 
     9 , -- Sequence_IdPersonne.NEXTVAL 
     'ZIGOTO' , 
     Type_Prenoms ( 'Évariste' , 'Eusèbe' , 'Eustache' , 'Elfried' , 
                      'Ernest-Edgar Évrard Élie-Éloi' ) , 
     Type_Telephones ( 
        Type Telephone ( '+998' , '919191919' ) ) ,
     Type_Adresse ( 'Musée Jules Verne' , 
          '3 rue de l''Hermitage' , NULL , '44100' , 'Nantes' , 
         URIFACTORY.GETURI('http://www.nantes.fr/julesverne/acc_6.htm') ) , 
     '90' , 
     EMPTY_BLOB() , 
     ORDSYS.ORDIMAGE.INIT('file',UPPER('Rep_Etudiants'),'Épictète.jpg') , 
     ORDSYS.ORDIMAGESIGNATURE.INIT() , 
     XMLTYPE.CREATEXML(' 
         <Philosophe> 
              <SourceFiche>http://fr.wikipedia.org/wiki/Épictète</SourceFiche> 
              <Naissance> 
                  <AnneeNaissance></AnneeNaissance> 
                  <LieuNaissance></LieuNaissance> 
              </Naissance> 
              <Deces> 
                  <AnneeDeces></AnneeDeces> 
                  <LieuDeces></LieuDeces> 
              </Deces> 
              <Ecoles> 
              </Ecoles> 
              <Interets> 
                  <Interet></Interet> 
              </Interets> 
              <Idees> 
              </Idees> 
              <OEuvres> 
              </OEuvres> 
              <InfluencesPar> 
              </InfluencesPar> 
              <InfluencesSur> 
              </InfluencesSur> 
         </Philosophe> 
        \left\langle \cdot \right\rangle,
     Type_Voitures ( 
         Type_Voiture ( Type_ImmatVoiture ( 9001 , 'AZ' , '90' ) , 'orange' ) , 
         Type_Voiture ( Type_ImmatVoiture ( 9002 , 'BY' , '90' ) , 'orange' ) , 
        Type Voiture ( Type ImmatVoiture ( 9003 , 'CX' , NULL ) , NULL ) ) ,
     Type_DiplomesObtenus ( 
          ( SELECT Type_DiplomeObtenu ( REF(D) , 1981 ) 
            FROM Diplomes D
```
WHERE IntitAbrege = 'BAC' ) , ( SELECT Type\_DiplomeObtenu ( REF(D) , 1983 ) FROM Diplomes D WHERE IntitAbrege = 'DUT' ) , ( SELECT Type\_DiplomeObtenu ( REF(D) , 1985 ) FROM Diplomes D WHERE IntitAbrege = 'MIAGe' ) )  $)$  ; INSERT INTO TABLE ( SELECT VoituresPossedees FROM Etudiants WHERE IdPersonne = 9 ) VALUES ( Type\_Voiture ( Type\_ImmatVoiture ( 9004 , 'DW' , NULL ) , NULL ) ) ; EXECUTE CIviolees. Defaut NoImmatDepart violee ; Pas de valeur pour le département du numéro d'immatriculation de la voiture 9004 DW possédée par l'étudiant n° 9 EXECUTE CIviolees.Defaut\_Couleur\_violee ; Pas de valeur pour la couleur de la voiture de numéro d'immatriculation 9004\_DW\_ possédée par l'étudiant n° 9 INSERT INTO TABLE ( SELECT VoituresPossedees FROM Etudiants WHERE IdPersonne = 9 ) VALUES ( Type\_Voiture ( Type\_ImmatVoiture ( 9005 , 'EV' , '9Z' ) , NULL ) ) ; EXECUTE CIviolees.Ref\_ImmatVoiture\_Dpts\_violee ; Le département de la voiture de numéro d'immatriculation 9004\_DW\_ possédée par l'étudiant n° 9 ne référence pas un département Le département de la voiture de numéro d'immatriculation 9005\_EV\_9Z possédée par l'étudiant n° 9 ne référence pas un département INSERT INTO TABLE ( SELECT DiplomesObtenus FROM Etudiants WHERE IdPersonne = 9 ) VALUES ( Type\_DiplomeObtenu ( NULL , 1984 ) ) ; EXECUTE CIviolees.Ref\_Etudiants\_Dipl\_violee ; Pas de valeur pour la référence à l'intitulé abrégé du diplôme de l'année 1984 de l'étudiant n° 9 INSERT INTO Diplomes VALUES ( 'Lic' , 'Licence' ) ; INSERT INTO TABLE ( SELECT DiplomesObtenus FROM Etudiants WHERE IdPersonne = 9 ) VALUES ( ( SELECT Type\_DiplomeObtenu ( REF(D) , 1986 ) FROM Diplomes D WHERE IntitAbreqe =  $'Lic'$  ) ) ; DELETE FROM Diplomes WHERE IntitAbrege = 'Lic' ; EXECUTE CIviolees.Ref\_Etudiants\_Dipl\_violee ; Pas de valeur pour la référence à l'intitulé abrégé du diplôme de l'année 1984 de l'étudiant n° 9 Pas de valeur pour la référence à l'intitulé abrégé du diplôme de l'année 1986 de l'étudiant n° 9 INSERT INTO TABLE ( SELECT DiplomesObtenus FROM Etudiants WHERE IdPersonne = 9 ) VALUES ( ( SELECT Type\_DiplomeObtenu ( REF(D) , 1982 ) FROM Diplomes D WHERE IntitAbrege = 'BAC' ) ) ; EXECUTE CIviolees.Unicite\_IdPersonne\_Dipl\_violee ; Il y a 2 années différentes pour la référence à l'intitulé abrégé du diplôme de l'année DEUG de l'étudiant n° 9 SELECT IdPersonne , NomPersonne , DEREF(EDO.DiplomeObtenu) , EDO.Annee FROM Etudiants E , TABLE ( E.DiplomesObtenus ) EDO WHERE IdPersonne =  $9$  ; IDPERSONNE NOMPERSONNE DEREF(EDO.DIPLOMEOBTENU)(INTITABREGE, INTITCOMPLET ANNEE ---------- ----------- -------------------------------------------------- ----- 9 ZIGOTO TYPE\_DIPLOME('BAC ', 'Baccalauréat') 1981 9 ZIGOTO TYPE\_DIPLOME('BAC ', 'Baccalauréat') 1982 9 ZIGOTO TYPE\_DIPLOME('DUT ', 'Diplôme Universitaire de Te chnologie') 1983 essay of the state of the state of the state of the state of the state of the state of the state of the state o 9 ZIGOTO TYPE\_DIPLOME('MIAGe', 'Maîtrise des Méthodes Infor matiques Appliquées à la Gestion des Entreprises') 1985 essay of the state of the state of the state of the state of the state of the state of the state of the state o -- annulation

Modifié le 8/4/14 À 19:04 - Édité le 8/4/14 À 19:04 - Imprimé le 8/4/14 À 19:04 Page 67 sur 125

# **XML**

## Affichage au format XML de données classiques (c.-à-d. non dans un XMLTYPE)

```
-- identifiant et nom des étudiants au format XML 
SELECT XMLELEMENT("Etudiant", 
            XMLELEMENT("IdPersonne",IdPersonne),XMLELEMENT("NomPersonne",NomPersonne)) 
FROM Etudiants ; 
      XMLELEMENT("ETUDIANT",XMLELEMENT("IDPERSONNE",IDPERSONNE),XMLELEMENT("NOMPERSONNE",NOMP 
        --------------------------------------------------------------------------------------- 
      <Etudiant><IdPersonne>4</IdPersonne><NomPersonne>MARTIN</NomPersonne></Etudiant> 
      <Etudiant><IdPersonne>2</IdPersonne><NomPersonne>LEROI</NomPersonne></Etudiant> 
      <Etudiant><IdPersonne>7</IdPersonne><NomPersonne>LEROI</NomPersonne></Etudiant> 
      <Etudiant><IdPersonne>5</IdPersonne><NomPersonne>DURAND</NomPersonne></Etudiant> 
      <Etudiant><IdPersonne>3</IdPersonne><NomPersonne>DUPOND</NomPersonne></Etudiant> 
SELECT XMLELEMENT("Etudiant",XMLFOREST(IdPersonne,NomPersonne)) 
FROM Etudiants ; 
      XMLELEMENT("ETUDIANT", XMLFOREST(IDPERSONNE, NOMPERSONNE))
                            -------------------------------------------------------------------------------- 
      <Etudiant><IdPersonne>4</IdPersonne><NomPersonne>MARTIN</NomPersonne></Etudiant> 
      <Etudiant><IdPersonne>2</IdPersonne><NomPersonne>LEROI</NomPersonne></Etudiant> 
      <Etudiant><IdPersonne>7</IdPersonne><NomPersonne>LEROI</NomPersonne></Etudiant> 
      <Etudiant><IdPersonne>5</IdPersonne><NomPersonne>DURAND</NomPersonne></Etudiant> 
      <Etudiant><IdPersonne>3</IdPersonne><NomPersonne>DUPOND</NomPersonne></Etudiant> 
SELECT VALUE(E).GETCLOBVAL() 
FROM TABLE ( XMLSEQUENCE ( CURSOR ( SELECT IdPersonne , NomPersonne 
                                       FROM Etudiants ) ) ) E ;
      VALUE(E).GETCLOBVAL() 
      ----------------------------------- 
       <ROW> <IDPERSONNE>4</IDPERSONNE> 
         <NOMPERSONNE>MARTIN</NOMPERSONNE> 
       \langle/ROW\rangle<ROW> <IDPERSONNE>2</IDPERSONNE> 
         <NOMPERSONNE>LEROI</NOMPERSONNE> 
       \lt / ROW ><ROW > <IDPERSONNE>7</IDPERSONNE> 
         <NOMPERSONNE>LEROI</NOMPERSONNE> 
       \lt / ROW ><ROW> <IDPERSONNE>5</IDPERSONNE> 
         <NOMPERSONNE>DURAND</NOMPERSONNE> 
       </ROW>
       RON <IDPERSONNE>3</IDPERSONNE> 
         <NOMPERSONNE>DUPOND</NOMPERSONNE> 
       \lt / ROW >5 ligne(s) sélectionnée(s). 
-- les départements et les étudiants nés dans ce département au format XML 
SELECT XMLELEMENT("Departement", 
             XMLELEMENT("CodeDepartement",D.CodeDepartement), 
             XMLELEMENT("NomDepartement",D.NomDepartement), 
             XMLELEMENT("Etudiants", 
                 XMLAGG(XMLELEMENT("Etudiant", 
                      XMLELEMENT("IdPersonne",E.IdPersonne), 
                      XMLELEMENT("NomPersonne",E.NomPersonne)) 
                      ORDER BY E.IdPersonne))) 
FROM Departements D 
JOIN Etudiants E ON CodeDepartement = DepartNaissEtu 
WHERE TRIM(D.CodeDepartement) IN ( '33', '47' )
GROUP BY D.CodeDepartement , D.NomDepartement ; 
      XMLELEMENT("DEPARTEMENT",XMLELEMENT("CODEDEPARTEMENT",D.CODEDEPARTEMENT),XMLELE
```

```
------------------------------------------------------------------------------- 
      <Departement> 
           <CodeDepartement>33</CodeDepartement> 
           <NomDepartement>Gironde</NomDepartement> 
           <Etudiants> 
                <Etudiant> 
                    <IdPersonne>5</IdPersonne> 
                    <NomPersonne>DURAND</NomPersonne> 
                </Etudiant> 
                <Etudiant> 
                    <IdPersonne>7</IdPersonne> 
                    <NomPersonne>LEROI</NomPersonne> 
               \langleEtudiant>
           </Etudiants> 
      </Departement> 
      <Departement> 
           <CodeDepartement>47</CodeDepartement> 
           <NomDepartement>Lot-et-Garonne</NomDepartement>
          \epsilonEtudiants>
                <Etudiant> 
                    <IdPersonne>4</IdPersonne> 
                    <NomPersonne>MARTIN</NomPersonne> 
                </Etudiant> 
           </Etudiants> 
      </Departement> 
      2 ligne(s) sélectionnée(s) 
-- les étudiants (identifiant, nom, prénoms, téléphones, adresse, code et nom du 
-- département de naissance, voitures, diplômes) non girondins et dont le nom ne 
-- commence pas et ne finit pas par un 'D' au format XML 
SELECT DBMS_XMLGEN.GETXML( 
             'SELECT IdPersonne , NomPersonne , PrenomsPersonne , TelephonesPersonne , 
                     AdressePersonne , DepartNaissEtu , NomDepartement , 
                     VoituresPossedees , DiplomesObtenus 
              FROM Etudiants E 
              JOIN Departements ON CodeDepartement = DepartNaissEtu 
              WHERE E.EstGirondin() <> 1 AND 
                    NomPersonne NOT LIKE ( ' || '''' || 'D%D' || ''' ) 
             ORDER BY IdPersonne 
 ') 
FROM DUAL ; 
      DBMS_XMLGEN.GETXML('SELECTIdPersonne,NomPersonne,PrenomsPersonne,TelephonesPers 
      ------------------------------------------------------------------------------- 
      <?xml version="1.0"?> 
      <ROWSET>
        ROW <IdPersonne>2</IdPersonne> 
           <NomPersonne>LEROI</NomPersonne> 
           <PrenomsPersonne> 
              <VARCHAR2>Saturnin</VARCHAR2> 
              <VARCHAR2>Symphorien</VARCHAR2> 
              <VARCHAR2>Samson</VARCHAR2> 
              <VARCHAR2>Siméon</VARCHAR2> 
              <VARCHAR2>Séraphin</VARCHAR2> 
           </PrenomsPersonne> 
           <TelephonesPersonne> 
              <Type_Telephone> 
                <IndicatifPays>+30 </IndicatifPays> 
                <Telephone>212121212</Telephone> 
              </Type_Telephone> 
              <Type_Telephone> 
                <IndicatifPays>+33 </IndicatifPays> 
                <Telephone>222222222</Telephone> 
              </Type_Telephone> 
           </TelephonesPersonne> 
           <AdressePersonne>
```

```
<Ligne1>Musée d&apos; Art Contemporain de Lyon</Ligne1>
     <Ligne2>Cité Internationale</Ligne2> 
     <Ligne3>81 quai Charles de Gaulle</Ligne3> 
     <CodePostal>69463</CodePostal> 
     <Ville>Lyon</Ville> 
     <SiteWeb> 
       <URL>www.moca-lyon.org</URL> 
     </SiteWeb> 
   </AdressePersonne> 
   <DepartNaissEtu>40</DepartNaissEtu> 
   <NomDepartement>Landes</NomDepartement> 
   <VoituresPossedees/> 
   <DiplomesObtenus> 
     <Type_DiplomeObtenu> 
       <DiplomeObtenu>00002202083590848D959C475394B4BAC664D5A6C8C79207B4E5AA45 
                        C5AE4A0E7106AC0AC1</DiplomeObtenu> 
       <Annee>1980</Annee> 
     </Type_DiplomeObtenu> 
     <Type_DiplomeObtenu> 
       <DiplomeObtenu>0000220208DDB47A51BC564564A483597034FBEE4EC79207B4E5AA45 
                        C5AE4A0E7106AC0AC1</DiplomeObtenu> 
       <Annee>1982</Annee> 
     </Type_DiplomeObtenu> 
   </DiplomesObtenus> 
\langle/ROW>
ROW <IdPersonne>4</IdPersonne> 
   <NomPersonne>MARTIN</NomPersonne> 
   <PrenomsPersonne> 
     <VARCHAR2>Aleyde</VARCHAR2> 
     <VARCHAR2>Aldegonde</VARCHAR2> 
     <VARCHAR2>Albertine</VARCHAR2> 
   </PrenomsPersonne> 
   <TelephonesPersonne> 
     <Type_Telephone> 
       <IndicatifPays>+262 </IndicatifPays> 
       <Telephone>414141414</Telephone> 
     </Type_Telephone> 
     <Type_Telephone> 
       <IndicatifPays>+269 </IndicatifPays> 
       <Telephone>424242424</Telephone> 
     </Type_Telephone> 
     <Type_Telephone> 
       <IndicatifPays>+248 </IndicatifPays> 
       <Telephone>434343434</Telephone> 
     </Type_Telephone> 
     <Type_Telephone> 
       <IndicatifPays>+230 </IndicatifPays> 
       <Telephone>444444444</Telephone> 
     </Type_Telephone> 
   </TelephonesPersonne> 
   <AdressePersonne> 
     <Ligne1>Le Cabinet des Monnaies et Médailles</Ligne1> 
     <Ligne2>10 rue Clovis-Hugues</Ligne2> 
     <CodePostal>13003</CodePostal> 
     <Ville>Marseille</Ville> 
    \leqSiteWeb>
       <URL>www.marseille.fr/sitevdm/jsp/site/Portal.jsp?page_id=282</URL> 
     </SiteWeb> 
   </AdressePersonne> 
   <DepartNaissEtu>47</DepartNaissEtu> 
   <NomDepartement>Lot-et-Garonne</NomDepartement>
   <VoituresPossedees> 
     <Type_Voiture> 
      <sub>N</sub> of <i>m</i> <math>t</math></sub>
```

```
 <Chiffres>4747</Chiffres> 
           <Lettres>LA</Lettres> 
           <Depart>47</Depart> 
         </NoImmat> 
         <Couleur>rouge</Couleur> 
       </Type_Voiture> 
     </VoituresPossedees> 
     <DiplomesObtenus> 
       <Type_DiplomeObtenu> 
         <DiplomeObtenu>00002202083590848D959C475394B4BAC664D5A6C8C79207B4E5AA45 
                          C5AE4A0E7106AC0AC1</DiplomeObtenu> 
         <Annee>1977</Annee> 
       </Type_DiplomeObtenu> 
       <Type_DiplomeObtenu> 
         <DiplomeObtenu>0000220208DDB47A51BC564564A483597034FBEE4EC79207B4E5AA45 
                         C5AE4A0E7106AC0AC1</DiplomeObtenu> 
         <Annee>1980</Annee> 
       </Type_DiplomeObtenu> 
       <Type_DiplomeObtenu> 
         <DiplomeObtenu>0000220208094C9F5511D245218CBDD7197FCD2C87C79207B4E5AA45 
                          C5AE4A0E7106AC0AC1</DiplomeObtenu> 
         <Annee>1982</Annee> 
       </Type_DiplomeObtenu> 
     </DiplomesObtenus> 
  \lt / ROW ></ROWSET>
```

```
Extraction de données XML (c.-à-d. contenues dans un XMLTYPE)
```

```
-- année et lieu naissance ainsi que 1er intérêts du curriculum vitæ des étudiants 
SELECT IdPersonne , NomPersonne , 
        EXTRACTVALUE(CVEtu,'/Philosophe/Naissance/AnneeNaissance') , 
       EXTRACTVALUE(CVEtu,'/Philosophe/Naissance/LieuNaissance') , 
       EXTRACTVALUE(CVEtu,'/Philosophe/Interets/Interet[1]') 
FROM Etudiants 
WHERE IdPersonne IN ( 4, 7 ) ;
     IDPERSONNE NOMPERSONNE EXTRACTVALUE(CVETU EXTRACTVALUE(CVETU EXTRACTVALUE(CVETU 
      ---------- ----------- ------------------ ------------------ ------------------ 
       4 MARTIN -384 Stagire Physique 
       7 LEROI 1126 Cordoue Métaphysique 
-- les intérêts (philosophiques) du curriculum vitæ des étudiants 
SELECT IdPersonne , NomPersonne , EXTRACT(CVEtu,'/Philosophe/Interets/Interet') 
FROM Etudiants 
WHERE IdPersonne IN ( 4, 7 );
     IDPERSONNE NOMPERSONNE EXTRACT(CVETU,'/PHILOSOPHE/INTERETS/INTERET') 
      ---------- ----------- --------------------------------------------- 
               4 MARTIN <Interet>Physique</Interet> 
                             <Interet>Métaphysique</Interet> 
                             <Interet>Biologie</Interet> 
                             <Interet>Éthique</Interet> 
                             <Interet>Politique</Interet>
                             <Interet>Langage</Interet> 
                             <Interet>Logique</Interet> 
                             <Interet>Poétique</Interet> 
                             <Interet>Rhétorique</Interet> 
               7 LEROI <Interet>Métaphysique</Interet> 
                             <Interet>Théologie</Interet>
                             <Interet>Droit</Interet> 
                             <Interet>Médecine</Interet> 
                             <Interet>Politique</Interet>
                             <Interet>Religion</Interet> 
     2 ligne(s) sélectionnée(s). 
-- les sources d'information du curriculum vitæ des étudiants 
SELECT IdPersonne , NomPersonne , 
        EXTRACT(CVEtu,'/Philosophe/SourceFiche') ,
```

```
 EXTRACTVALUE(CVEtu,'/Philosophe/SourceFiche') , 
        XMLQUERY('$o/Philosophe/SourceFiche/text()' 
           PASSING BY VALUE CVEtu AS "o" RETURNING CONTENT) , 
        XMLCAST(XMLQUERY('$o/Philosophe/SourceFiche/text()' 
                        PASSING BY VALUE CVEtu AS "o" RETURNING CONTENT) 
               AS VARCHAR2(23)) 
FROM Etudiants 
WHERE IdPersonne IN (4,7);
     IDPERSONNE NOMPERSONNE 
      ---------- ------------------------------ 
     EXTRACT(CVETU,'/PHILOSOPHE/SOURCEFICHE') 
      ------------------------------------------------------------------------------- 
     EXTRACTVALUE(CVETU,'/PHILOSOPHE/SOURCEFICHE') 
      ------------------------------------------------------------------------------- 
     XMLQUERY('$O/PHILOSOPHE/SOURCEFICHE/TEXT()'PASSINGBYVALUECVETUAS"O"RETURNINGCON 
      ------------------------------------------------------------------------------- 
     XMLCAST(XMLQUERY('$O/PH 
      ----------------------- 
               4 MARTIN 
     <SourceFiche>http://fr.wikipedia.org/wiki/Aristote</SourceFiche> 
     http://fr.wikipedia.org/wiki/Aristote 
     http://fr.wikipedia.org/wiki/Aristote 
     http://fr.wikipedia.org 
               7 LEROI 
     <SourceFiche>http://fr.wikipedia.org/wiki/Averroès</SourceFiche> 
     http://fr.wikipedia.org/wiki/Averroès 
     http://fr.wikipedia.org/wiki/Averroès 
     http://fr.wikipedia.org 
-- l'année et le lieu de naissance du curriculum vitæ des étudiants 
SELECT IdPersonne , NomPersonne , N.* 
FROM Etudiants E , TABLE ( XMLSEQUENCE(EXTRACT(E.CVEtu,'/Philosophe/Naissance')) ) N 
WHERE IdPersonne IN (4, 7) ;
     IDPERSONNE NOMPERSONNE COLUMN_VALUE 
      - 4 MARTIN <Naissance> 
                                 <AnneeNaissance>-384</AnneeNaissance> 
                                 <LieuNaissance>Stagire</LieuNaissance> 
                             </Naissance> 
               7 LEROI <Naissance> 
                                 <AnneeNaissance>1126</AnneeNaissance> 
                                 <LieuNaissance>Cordoue</LieuNaissance> 
                             </Naissance> 
-- les intérêts (philosophiques) du curriculum vitæ des étudiants 
SELECT IdPersonne , NomPersonne , I.* 
FROM Etudiants E , 
     TABLE ( XMLSEQUENCE(EXTRACT(E.CVEtu,'/Philosophe/Interets/Interet')) ) I 
WHERE IdPersonne IN ( 4, 7 ) ;
     IDPERSONNE NOMPERSONNE COLUMN_VALUE 
      ---------- ----------- ------------------------------- 
               4 MARTIN <Interet>Physique</Interet> 
               4 MARTIN <Interet>Métaphysique</Interet> 
               4 MARTIN <Interet>Biologie</Interet> 
                           <Interet>Éthique</Interet>
               4 MARTIN <Interet>Politique</Interet>
               4 MARTIN <Interet>Langage</Interet> 
               4 MARTIN <Interet>Logique</Interet> 
               4 MARTIN <Interet>Poétique</Interet> 
               4 MARTIN <Interet>Rhétorique</Interet> 
               7 LEROI <Interet>Métaphysique</Interet> 
               7 LEROI <Interet>Théologie</Interet>
               7 LEROI <Interet>Droit</Interet> 
               7 LEROI <Interet>Médecine</Interet> 
               7 LEROI <Interet>Politique</Interet>
               7 LEROI <Interet>Religion</Interet> 
SELECT IdPersonne , NomPersonne , EXTRACTVALUE(CV.COLUMN_VALUE,'/Interet') Interet
```
FROM Etudiants , XMLTABLE('/Philosophe/Interets/Interet' PASSING CVEtu) CV WHERE IdPersonne IN ( 4, 7 ) ORDER BY IdPersonne , Interet ; IDPERSONNE NOMPERSONNE Interet ---------- ----------- ------------ 4 MARTIN Biologie 4 MARTIN Éthique 4 MARTIN Langage 4 MARTIN Logique 4 MARTIN Métaphysique 4 MARTIN Physique 4 MARTIN Poétique 4 MARTIN Politique 4 MARTIN Rhétorique 7 LEROI Droit 7 LEROI Médecine 7 LEROI Métaphysique 7 LEROI Politique 7 LEROI Religion 7 LEROI Théologie -- le nombre d'intérêts (philosophiques) du curriculum vitæ des étudiants SELECT IdPersonne , NomPersonne , COUNT(EXTRACTVALUE(CV.COLUMN\_VALUE,'/Interet')) FROM Etudiants , XMLTABLE('/Philosophe/Interets/Interet' PASSING CVEtu) CV GROUP BY IdPersonne , NomPersonne ; IDPERSONNE NOMPERSONNE COUNT(EXTRACTVALUE(CV.COLUMN\_VALUE,'/INTERET')) ---------- ----------- ----------------------------------------------- 5 DURAND 3 4 MARTIN 9 3 DUPOND 7  $2$  LEROI  $1$  7 LEROI 6 -- intérêts curriculum vitæ des étudiants avec nombre étudiants qui s'y intéressent SELECT EXTRACTVALUE(CV.COLUMN\_VALUE,'/Interet') Interet , COUNT(\*) FROM Etudiants , XMLTABLE('/Philosophe/Interets/Interet' PASSING CVEtu) CV GROUP BY EXTRACTVALUE(CV.COLUMN\_VALUE,'/Interet') ORDER BY Interet ; Interet COUNT(\*) -------------------------- -------- Biologie 1 Droit 1 Éthique 4 Eudémonisme 1 Langage 2 Logique 1 Médecine 1 Métaphysique 3 Physique 2 Poétique 1 Politique 3 Psychologie 1 Religion 1<br>Rhétorique 1 Rhétorique 1 Sophistique 1 Théologie 1 Théorie de la connaissance 1 -- les intérêts (philosophiques) du curriculum vitæ des étudiants SELECT E.IdPersonne , E.NomPersonne , CAST( MULTISET( SELECT EXTRACTVALUE(CV.COLUMN\_VALUE,'/Interet') FROM Etudiants ECV , XMLTABLE('/Philosophe/Interets/Interet' PASSING CVEtu) CV WHERE ECV.IdPersonne = E.IdPersonne ) AS Type VARRAY VARCHAR ) FROM Etudiants E WHERE IdPersonne IN  $(4, 7)$ ; IDPERSONNE NOMPERSONNE CAST(MULTISET(SELECTEXTRACTVALUE(CV.COLUMN\_VALUE,'/INTER

---------- ----------- -------------------------------------------------------- 4 MARTIN TYPE\_VARRAY\_VARCHAR('Physique', 'Métaphysique', 'Biologie', 'Éthique', 'Politique', 'Langage', 'Logique', 'Poétique', 'Rhétorique') 7 LEROI TYPE\_VARRAY\_VARCHAR('Métaphysique', 'Théologie', 'Droit', 'Médecine', 'Politique', 'Religion') -- les sources d'information et le lieu de naissance du curriculum vitæ des étudiants SELECT IdPersonne , NomPersonne , CV.SourceFiche , N.LieuNaissance FROM Etudiants , XMLTABLE('/Philosophe' PASSING CVEtu COLUMNS SourceFiche VARCHAR2(40) PATH 'SourceFiche' , -- URITYPE Naissance XMLTYPE PATH 'Naissance' ) CV , XMLTABLE('/Naissance' PASSING CV.Naissance COLUMNS LieuNaissance VARCHAR2(10) PATH 'LieuNaissance' ) N ; IDPERSONNE NOMPERSONNE SOURCEFICHE LIEUNAISSANCE ---------- ----------- ------------------------------------- ------------- 4 MARTIN http://fr.wikipedia.org/wiki/Aristote Stagire 2 LEROI http://fr.wikipedia.org/wiki/Socrate<br>7 LEROI http://fr.wikipedia.org/wiki/Averroè http://fr.wikipedia.org/wiki/Averroès Cordoue 5 DURAND http://fr.wikipedia.org/wiki/Épicure Athènes 3 DUPOND http://fr.wikipedia.org/wiki/Platon Athènes -- le nombre d'étudiants qui s'intéressent à l'éthique selon leur curriculum vitæ SELECT COUNT(\*) FROM Etudiants WHERE XMLEXISTS('\$o/Philosophe/Interets/Interet[text()="Éthique"]' PASSING BY VALUE CVEtu AS "o") ;  $COUNT(*)$ -------- 4 -- étudiants n'ayant qu'un seul intérêt (philosophique) selon leur curriculum vitæ SELECT IdPersonne , NomPersonne FROM Etudiants WHERE EXISTSNODE(CVEtu, '/Philosophe/Interets/Interet[2]') =  $0$  ; IDPERSONNE NOMPERSONNE ---------- ----------- 2 LEROI -- idées du curriculum vitæ étudiants influencés par et ayant eu influence sur autres SELECT IdPersonne , NomPersonne , EXTRACTVALUE(CV\_Idees.COLUMN\_VALUE,'/Idee') FROM Etudiants , XMLTABLE('/Philosophe/Idees/Idee' PASSING CVEtu) CV\_Idees WHERE EXISTSNODE(CVEtu,'/Philosophe/Idees/Idee') = 1 AND EXISTSNODE(CVEtu,'/Philosophe/InfluencesPar/InfluencePar') = 1 AND EXISTSNODE(CVEtu,'/Philosophe/InfluencesSur/InfluenceSur') = 1 ; IDPERSONNE NOMPERSONNE EXTRACTVALUE(CV\_IDEES.COLUMN\_VALUE,'/IDEE') ---------- ----------- ------------------------------------------- 4 MARTIN Syllogisme<br>4 MARTIN Puissance/ 4 MARTIN Puissance/Acte<br>4 MARTIN Matière/Forme Matière/Forme 4 MARTIN Substance/Accident 4 MARTIN Catégorie 2 LEROI Maïeutique<br>2 LEROI 1ronie soc. Ironie socratique -- qui influence et a été influencé par qui SELECT EXTRACTVALUE(CV\_IP.COLUMN\_VALUE,'/InfluencePar') AS Influence De , SUBSTR(EXTRACTVALUE(CVEtu,'/Philosophe/SourceFiche'), LENGTH('http://fr.wikipedia.org/wiki/')+1) AS Influence\_Vers FROM Etudiants , XMLTABLE('/Philosophe/InfluencesPar/InfluencePar' PASSING CVEtu) CV\_IP **UNION** SELECT SUBSTR(EXTRACTVALUE(CVEtu,'/Philosophe/SourceFiche'), LENGTH('http://fr.wikipedia.org/wiki/')+1) , EXTRACTVALUE(CV\_IP.COLUMN\_VALUE,'/InfluenceSur') FROM Etudiants , XMLTABLE('/Philosophe/InfluencesSur/InfluenceSur' PASSING CVEtu) CV\_IP ORDER BY Influence\_De , Influence\_Vers ; Influence\_De Influence\_Vers

----------------------- -------------------------------- Anaxagore Aristote Anaxagore de Clazomènes Socrate Aristote Alexandre d'Aphrodise Aristote Arendt Aristote Averroès Aristote Avicenne Aristote Ayn Rand Aristote Boèce Aristote Brentano Aristote Guillaume d'Ockham Aristote Heidegger Aristote Horace Aristote Leibniz Aristote Maïmonide Aristote Marx Aristote Néoplatonisme Aristote Péripatétisme Aristote Ptolémée Aristote Ricoeur Aristote Schelling Aristote Scolastique Aristote Swedenborg Aristote Théophraste Aristote Thomas d'Aquin Aristote Trendelenburg Empédocle Aristote Héraclite Aristote Homère Aristote Parménide Aristote Platon **Aristote** Prodicos Socrate Socrate Antisthène Socrate **Aristote** Socrate les socratiques Socrate Platon Socrate tous les philosophes occidentaux Socrate Xénophon -- les liens entre les philosophes et les intérêts, exportés au format GraphViz DECLARE c NUMBER ; -- curseur idp prec Etudiants.IdPersonne%TYPE := NULL ; -- identifiant personne précédente **BEGIN** DBMS OUTPUT.PUT LINE('digraph G {') ; DBMS\_OUTPUT.PUT\_LINE(' graph [labelloc="t", label="Liens entre etudiants philosophes et interets"] ;') ; DBMS\_OUTPUT.PUT\_LINE(' node [color=blue, fontcolor=blue, shape=ellipse] ;') ; DBMS\_OUTPUT.PUT\_LINE(' edge [color=red] ;') ; FOR c IN ( SELECT IdPersonne , TRANSLATE(SUBSTR(EXTRACTVALUE(CVEtu,'/Philosophe/SourceFiche'), LENGTH('http://fr.wikipedia.org/wiki/')+1), 'âàçéêèëîïôûùüÂÀÇÉÊÈËÎÏÔÛÙÜ', 'aaceeeeiiouuuAACEEEEIIOUUU') NomPhilosophe , TRANSLATE(EXTRACTVALUE(CV.COLUMN\_VALUE,'/Interet'), 'âàçéêèëîïôûùüÂÀÇÉÊÈËÎÏÔÛÙÜ', 'aaceeeeiiouuuAACEEEEIIOUUU') Interet FROM Etudiants , XMLTABLE('/Philosophe/Interets/Interet' PASSING CVEtu) CV ORDER BY IdPersonne , Interet ) LOOP IF idp\_prec IS NULL OR idp\_prec <> c.IdPersonne THEN DBMS\_OUTPUT.PUT\_LINE(' "'||c.IdPersonne||' : '||c.NomPhilosophe|| '" [color=black, fontcolor=black, shape=box] ;') ; idp\_prec := c.IdPersonne ; END IF ; DBMS\_OUTPUT.PUT\_LINE(' "'||c.IdPersonne||' : '||c.NomPhilosophe||

```
 '" -> "'||c.Interet||'" ;') ; 
     END LOOP ; 
    DBMS OUTPUT.PUT LINE('}') ;
END ; 
      digraph G { 
         graph [labelloc="t", label="Liens entre etudiants philosophes et interets"] ; 
         node [color=blue, fontcolor=blue, shape=ellipse] ; 
         edge [color=red] ; 
         "2 : Socrate" [color=black, fontcolor=black, shape=box] ; 
         "2 : Socrate" -> "Ethique" ; 
         "3 : Platon" [color=black, fontcolor=black, shape=box] ; 
         "3 : Platon" -> "Ethique" ; 
         "3 : Platon" -> "Langage" ; 
         "3 : Platon" -> "Metaphysique" ; 
         "3 : Platon" -> "Politique" ; 
         "3 : Platon" -> "Psychologie" ; 
         "3 : Platon" -> "Sophistique" ; 
         "3 : Platon" -> "Theorie de la connaissance" ; 
         "4 : Aristote" [color=black, fontcolor=black, shape=box] ; 
         "4 : Aristote" -> "Biologie" ; 
         "4 : Aristote" -> "Ethique" ; 
         "4 : Aristote" -> "Langage" ; 
         "4 : Aristote" -> "Logique" ; 
         "4 : Aristote" -> "Metaphysique" ; 
         "4 : Aristote" -> "Physique" ; 
        "4 : Aristote" -> "Poetique"
         "4 : Aristote" -> "Politique" ; 
         "4 : Aristote" -> "Rhetorique" ; 
         "5 : Epicure" [color=black, fontcolor=black, shape=box] ; 
         "5 : Epicure" -> "Ethique" ; 
         "5 : Epicure" -> "Eudemonisme" ; 
         "5 : Epicure" -> "Physique" ; 
         "7 : Averroes" [color=black, fontcolor=black, shape=box] ; 
         "7 : Averroes" -> "Droit" ; 
        "7 : Averroes" -> "Medecine"
         "7 : Averroes" -> "Metaphysique" ; 
         "7 : Averroes" -> "Politique" ; 
         "7 : Averroes" -> "Religion" ; 
         "7 : Averroes" -> "Theologie" ; 
      }
```
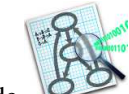

Voici le résultat de Graphviz obtenu avec l'algorithme *twopi* (les sommets sont placés sur des cercles concentriques en fonction de leur distance à une racine donnée) :

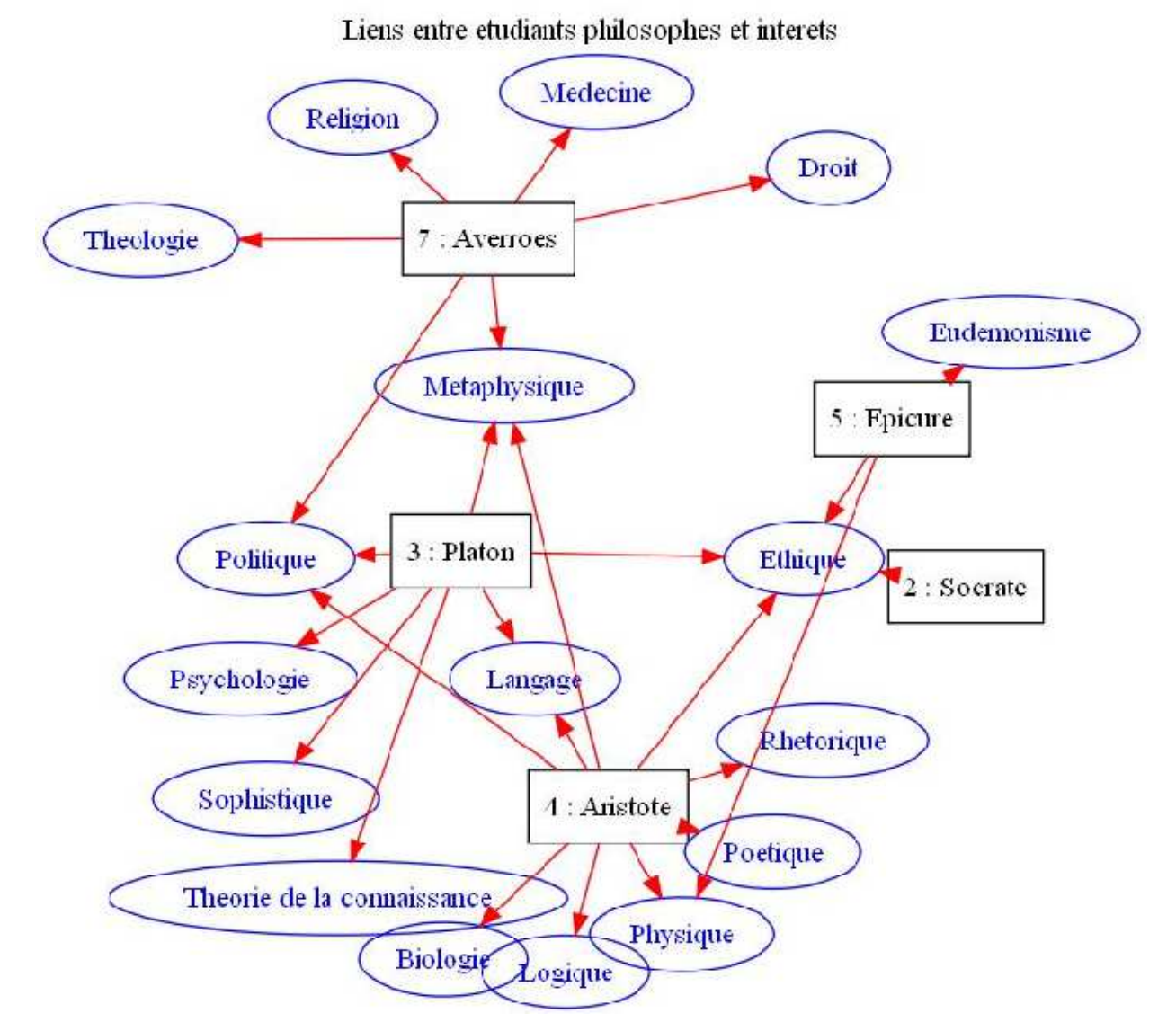

### Mises à jour de données XML (c.-à-d. contenues dans un XMLTYPE)

```
-- modification du lieu de naissance du curriculum vitæ d'un étudiant 
UPDATE Etudiants 
     SET CVEtu = UPDATEXML(CVEtu,'/Philosophe/Naissance/LieuNaissance/text()', 
                              'Gradignan') 
     WHERE IdPersonne = 4 ; 
      IDPERSONNE NOMPERSONNE EXTRACTVALUE(CVETU,'/PHILOSOPHE/NAISSANCE/LIEUNAISSANCE' 
                ---------- ----------- -------------------------------------------------------- 
                 4 MARTIN Gradignan 
-- annulation 
ROLLBACK ; 
-- ajout d'un intérêt (philosophique) au curriculum vitæ d'un étudiant 
UPDATE Etudiants 
     SET CVEtu = APPENDCHILDXML(CVEtu,'/Philosophe/Interets', 
                                    XMLTYPE('<Interet>Pédagogie</Interet>')) 
    WHERE IdPersonne = 4 ;
      IDPERSONNE NOMPERSONNE EXTRACT(E.CVETU,'/PHILOSOPHE/INTERETS/INTERET') 
               ---------- ----------- ----------------------------------------------- 
                  4 MARTIN <Interet>Physique</Interet> 
                                 <Interet>Métaphysique</Interet> 
                                 <Interet>Biologie</Interet>
```

```
 <Interet>Éthique</Interet> 
                               <Interet>Politique</Interet>
                               <Interet>Langage</Interet> 
                               <Interet>Logique</Interet> 
                               <Interet>Poétique</Interet> 
                               <Interet>Rhétorique</Interet> 
                               <Interet>Pédagogie</Interet>
-- suppression cinquième des intérêts (philosophiques) curriculum vitæ d'un étudiant 
UPDATE Etudiants 
     SET CVEtu = DELETEXML(CVEtu,'/Philosophe/Interets/Interet[5]') 
     WHERE IdPersonne = 4 ; 
      IDPERSONNE NOMPERSONNE EXTRACT(E.CVETU,'/PHILOSOPHE/INTERETS/INTERET') 
      ---------- ----------- ----------------------------------------------- 
                4 MARTIN <Interet>Physique</Interet> 
                               <Interet>Métaphysique</Interet> 
                               <Interet>Biologie</Interet> 
                               <Interet>Éthique</Interet> 
                               <Interet>Langage</Interet> 
                               <Interet>Logique</Interet> 
                               <Interet>Poétique</Interet> 
                               <Interet>Rhétorique</Interet> 
                               <Interet>Pédagogie</Interet>
-- insertion en cinquième dans intérêts (philosophiques) curriculum vitæ un étudiant 
UPDATE Etudiants 
     SET CVEtu = INSERTCHILDXMLBEFORE(CVEtu,'/Philosophe/Interets','Interet[5]', 
                                       XMLTYPE('<Interet>Politique</Interet>')) 
    WHERE IdPersonne = 4 ;
      IDPERSONNE NOMPERSONNE EXTRACT(E.CVETU,'/PHILOSOPHE/INTERETS/INTERET') 
      ---------- ----------- ----------------------------------------------- 
                4 MARTIN <Interet>Physique</Interet> 
                               <Interet>Métaphysique</Interet> 
                               <Interet>Biologie</Interet> 
                               <Interet>Éthique</Interet> 
                               <Interet>Politique</Interet>
                               <Interet>Langage</Interet> 
                               <Interet>Logique</Interet> 
                               <Interet>Poétique</Interet> 
                               <Interet>Rhétorique</Interet> 
                               <Interet>Pédagogie</Interet>
-- annulation 
ROLLBACK ;
```
### **Oracle Spatial**

```
Informations sur un index spatial (et plus précisément de type R-Tree) 
-- informations sur l'index via USER_SDO_INDEX_INFO 
SELECT TABLE_OWNER , TABLE_NAME , COLUMN_NAME , 
        SDO_INDEX_TYPE , SDO_INDEX_TABLE , SDO_INDEX_STATUS 
        -– c.-à-d. * sauf INDEX_NAME 
FROM USER_SDO_INDEX_INFO 
WHERE INDEX NAME = 'INDEX RTREE FIGGEOMETU' ;
     TABLE_OWNER TABLE_NAME COLUMN_NAME SDO_INDEX_TYPE SDO_INDEX_TABLE SDO_INDEX_STATUS 
      ----------- ------------- ----------- -------------- --------------- ---------------- 
      GUIBERT ETUDIANTS_GEO FIGGEOMETU RTREE MDRT_119C7$ VALID 
-- quelques informations sur l'index (de type R-Tree) via USER_SDO_INDEX_METADATA 
SELECT SDO_INDEX_OWNER INDEX_OWNER , SDO_TSNAME TSNAME , 
        SDO_COLUMN_NAME COLUMN_NAME , SDO_INDEX_TYPE INDEX_TYPE , 
        SDO_INDEX_TABLE INDEX_TABLE , SDO_INDEX_STATUS STATUS 
FROM USER_SDO_INDEX_METADATA 
WHERE SDO INDEX NAME = 'INDEX RTREE FIGGEOMETU' ;
      INDEX_OWNER TSNAME COLUMN_NAME INDEX_TYPE INDEX_TABLE STATUS 
      ----------- ------- ------------ ---------- ----------- ------ 
      GUIBERT GUIBERT "FIGGEOMETU" RTREE MDRT_119C7$ VALID 
SELECT SDO_RTREE_HEIGHT HEIGHT , SDO_RTREE_NUM_NODES NUM_NODES ,
```
 SDO\_RTREE\_DIMENSIONALITY DIMENSIONALITY , SDO\_RTREE\_FANOUT FANOUT , SDO\_RTREE\_ROOT ROOT , SDO\_RTREE\_SEQ\_NAME SEQ\_NAME , SDO\_INDEX\_DIMS DIMS , SDO RTREE OUALITY OUALITY FROM USER\_SDO\_INDEX\_METADATA WHERE SDO INDEX NAME = 'INDEX RTREE FIGGEOMETU'  $i$ HEIGHT NUM\_NODES DIMENSIONALITY FANOUT ROOT SEQ\_NAME DIMS QUALITY ------ --------- -------------- ------ ------------------ ----------- ---- ------- 2 1 2 34 AAARnIAAEAAAANPAAD MDRS\_119C7\$ 2 -- nombre de mégaoctets nécessaires à l'index SELECT SDO\_TUNE.ESTIMATE\_RTREE\_INDEX\_SIZE('GUIBERT','ETUDIANTS\_GEO','FIGGEOMETU') FROM DUAL ; SDO\_TUNE.ESTIMATE\_RTREE\_INDEX\_SIZE('GUIBERT','ETUDIANTS\_GEO','FIGGEOMETU') -------------------------------------------------------------------------- 1 -- nombre de mégaoctets estimés nécessaires à l'index pour 100000 éléments -- géométriques, des blocs de 2048 octets, 10% d'espace libre minimum (dans chaque -- bloc), 2 dimensions, cas non géodésique SELECT SDO\_TUNE.ESTIMATE\_RTREE\_INDEX\_SIZE(100000,2048,10,2,0) FROM DUAL ; SDO\_TUNE.ESTIMATE\_RTREE\_INDEX\_SIZE(100000,2048,10,2,0) ------------------------------------------------------  $\overline{9}$ -- mesure la qualité ou la qualité moyenne de la dégradation de l'index SELECT SDO\_TUNE.QUALITY\_DEGRADATION('GUIBERT','INDEX\_RTREE\_FIGGEOMETU') FROM DUAL ; SDO\_TUNE.QUALITY\_DEGRADATION('GUIBERT','INDEX\_RTREE\_FIGGEOMETU') ----------------------------------------------------------------  $-2.492228$ -- plus petit rectangle englobant tous éléments selon l'index (de type R-Tree) via -- USER\_SDO\_INDEX\_METADATA SELECT SDO\_ROOT\_MBR FROM USER\_SDO\_INDEX\_METADATA WHERE SDO INDEX NAME = 'INDEX RTREE FIGGEOMETU' ; SDO\_ROOT\_MBR(SDO\_GTYPE,SDO\_SRID,SDO\_POINT(X,Y,Z),SDO\_ELEM\_INFO,SDO\_ORDINATES) --------------------------------------------------------------------------------------- SDO\_GEOMETRY(2003,NULL,NULL,SDO\_ELEM\_INFO\_ARRAY(1,1003,3),SDO\_ORDINATE\_ARRAY(1,1,19,9)) -- plus petit rectangle englobant tous les éléments géométriques SELECT SDO\_TUNE.EXTENT\_OF('ETUDIANTS\_GEO','FIGGEOMETU') FROM DUAL ; SDO\_TUNE.EXTENT\_OF('ETUDIANTS\_GEO','FIGGEOMETU')(SDO\_GTYPE,SDO\_SRID,SDO\_POINT(X,Y,Z), --------------------------------------------------------------------------------------- SDO\_GEOMETRY(2003,NULL,NULL,SDO\_ELEM\_INFO\_ARRAY(1,1003,3),SDO\_ORDINATE\_ARRAY(1,1,19,9)) -- statistiques sur les valeurs prises par l'attribut MDSYS.SDO\_GEOMETRY CALL SDO\_TUNE.MIX\_INFO('ETUDIANTS\_GEO','FIGGEOMETU') ; Total number of geometries: 5 Point geometries:  $0 (0*)$ Curvestring geometries: 2 (40%) Polygon geometries: 3 (60%) Complex geometries: 0 (0%) -- largeur et hauteur du plus petit rectangle moyen de Etudiants\_Geo.FigGeomEtu DECLARE c VARCHAR2(32) := 'ETUDIANTS\_GEO' ; -- nom table contenant attribut SDO\_GEOMETRY a VARCHAR2(32) := 'FIGGEOMETU' ; -- nom de l'attribut MDSYS.SDO GEOMETRY l NUMBER ; -- largeur du plus petit rectangle moyen h NUMBER ; -- hauteur du plus petit rectangle moyen BEGIN SDO\_TUNE.AVERAGE\_MBR( $c$ ,a,l,h) ; DBMS\_OUTPUT.PUT\_LINE('Le plus petit rectangle moyen de '||c||'.'||a|| ' a une largeur de '||1||' et une hauteur de '||h); END ; Le plus petit rectangle moyen de ETUDIANTS GEO.FIGGEOMETU a une largeur de 4.1 et une hauteur de 3.6 Requêtes spatiales

-- figures géométriques compatibles avec contraintes définies sur attribut (v. 1) ? SELECT IdPersonne ID , SDO\_GEOM.VALIDATE\_GEOMETRY\_WITH\_CONTEXT(FigGeomEtu,M.DIMINFO) Valide FROM Etudiants\_Geo , USER\_SDO\_GEOM\_METADATA M WHERE M.TABLE NAME = 'ETUDIANTS GEO' AND M.COLUMN NAME = 'FIGGEOMETU'

Modifié le  $8/4/14$  À 19:04 - Édité le  $8/4/14$  À 19:04 - Imprimé le  $8/4/14$  À 19:04 Page 79 sur 125

```
ORDER BY IdPersonne ; 
-- figures géométriques compatibles avec contraintes définies sur attribut (v. 2) ? 
SELECT IdPersonne ID , 
        SDO_GEOM.VALIDATE_GEOMETRY_WITH_CONTEXT(FigGeomEtu, 
            (SELECT DIMINFO 
             FROM USER_SDO_GEOM_METADATA 
            WHERE TABLE NAME = 'ETUDIANTS GEO' AND COLUMN NAME = 'FIGGEOMETU'))
            Valide 
FROM Etudiants Geo
ORDER BY IdPersonne ; 
      ID VALIDE 
      -- ------ 
        2 TRUE 
        3 TRUE 
        4 TRUE 
        5 TRUE 
        7 TRUE 
-- les dimensions et types des positions géographiques des étudiants 
SELECT IdPersonne ID , EG_PG.PosGeogEtu.GET_DIMS() DIMS , 
        EG_PG.PosGeogEtu.GET_GTYPE() GTYPE , EG_PG.PosGeogEtu Géo 
FROM Etudiants_Geo EG_PG 
ORDER BY ID ; 
      ID DIMS GTYPE GÉO(SDO_GTYPE,SDO_SRID,SDO_POINT(X,Y,Z),SDO_ELEM_INFO,SDO_ORDINATES) 
      -- ---- ----- ------------------------------------------------------------------------ 
        2 3 1 SDO_GEOMETRY(3001,8307,SDO_POINT_TYPE(47.97435,5.633539,409),NULL,NULL) 
       3 3 1 SDO_GEOMETRY(3001,8307,SDO_POINT_TYPE(47.486183,4.717461,446),NULL,NULL) 
       4 3 1 SDO_GEOMETRY(3001,8307,SDO_POINT_TYPE(44.843889,4.22,1408),NULL,NULL) 
        5 3 1 SDO_GEOMETRY(3001,8307,SDO_POINT_TYPE(46.6325,8.672222,2346),NULL,NULL) 
       1 SDC_CEOMETRY(3001,8307,SDO_POINT_TYPE(46.602,8.376167,2250),NULL,NULL)
-- les dimensions et types des figures géométriques des étudiants 
SELECT IdPersonne, EG FG.FigGeomEtu.GET DIMS(),
        EG_FG.FigGeomEtu.GET_GTYPE() T , EG_FG.FigGeomEtu 
FROM Etudiants Geo EG FG
ORDER BY 1 ; 
      ID DIMS T FIGGEOMETU(SDO_GTYPE,SDO_SRID,SDO_POINT(X,Y,Z),SDO_ELEM_INFO,SDO_ORDINATES) 
      -- ---- -- --------------------------------------------------------------------------- 
       2 2 2 SDO GEOMETRY(2002, NULL, NULL, SDO ELEM_INFO_ARRAY(1,2,1),
                             SDO_ORDINATE_ARRAY(9,6,9,1,9.5,1,9.5,1.5,9,1.5)) 
        3 2 2 SDO_GEOMETRY(2002,NULL,NULL,SDO_ELEM_INFO_ARRAY(1,2,1), 
                             SDO_ORDINATE_ARRAY(17,1,17,2)) 
        4 2 3 SDO_GEOMETRY(2003,NULL,NULL,SDO_ELEM_INFO_ARRAY(1,1003,1), 
                             SDO_ORDINATE_ARRAY(5,1,13,1,9,6,5,1)) 
        5 2 3 SDO_GEOMETRY(2003,NULL,NULL,SDO_ELEM_INFO_ARRAY(1,1003,4), 
                             SDO_ORDINATE_ARRAY(3,8,2,9,1,8)) 
        7 2 3 SDO_GEOMETRY(2003,NULL,NULL,SDO_ELEM_INFO_ARRAY(1,1003,1), 
                             SDO_ORDINATE_ARRAY(9,6,13,1,19,1,9,6)) 
      5 ligne(s) sélectionnée(s). 
-- SRID et positions géographiques (latitude, longitude et altitude) des étudiants 
SELECT IdPersonne ID , NomPersonne Nom , EG.PosGeogEtu.SDO_SRID SRID , 
        EG.PosGeogEtu.SDO_POINT.X Latitude , EG.PosGeogEtu.SDO_POINT.Y Longitude , 
        EG.PosGeogEtu.SDO_POINT.Z Altitude 
FROM Etudiants Geo EG
NATURAL JOIN Etudiants 
ORDER BY IdPersonne ; 
      ID NOM SRID LATITUDE LONGITUDE ALTITUDE 
      -- ------ ---- --------- --------- -------- 
        2 LEROI 8307 47.97435 5.633539 409 
        3 DUPOND 8307 47.486183 4.717461 446 
        4 MARTIN 8307 44.843889 4.22 1408 
        5 DURAND 8307 46.6325 8.672222 2346 
        7 LEROI 8307 46.602 8.376167 2250 
-- deux systèmes géodésiques (mondial et français) : 
-- WGS 84 (World Geodetic System 1984) = système géodésique mondial associé au GPS 
-- RGF93 (Réseau Géodésique Français 1993) = système géodésique officiel en France 
SELECT SRID , CS_NAME , WKTEXT 
FROM CS_SRS 
WHERE SRID IN ( 8307 , 2154 )
```
Modifié le 8/4/14 À 19:04 - Édité le 8/4/14 À 19:04 - Imprimé le 8/4/14 À 19:04 Page 80 sur 125

```
ORDER BY SRID DESC ; 
     SRID CS_NAME WKTEXT
      ---- ----------------------------- ---------------------------------------------------- 
      8307 Longitude / Latitude (WGS 84) GEOGCS [ "Longitude / Latitude (WGS 84)", DATUM 
                                       ["WGS 84", SPHEROID ["WGS 84", 6378137, 
                                       298.257223563]], PRIMEM [ "Greenwich", 0.000000 ], 
                                       UNIT ["Decimal Degree", 0.01745329251994330]] 
      2154 RGF93 / Lambert-93 PROJCS["RGF93 / Lambert-93", GEOGCS [ "RGF93", DATUM 
                                       ["Reseau Geodesique Francais 1993 (EPSG ID 6171)", 
                                       SPHEROID ["GRS 1980 (EPSG ID 7019)", 6378137, 
                                       298.257222101]], PRIMEM [ "Greenwich", 0.000000 ], 
                                       UNIT ["Decimal Degree", 0.01745329251994328]], 
                                       PROJECTION ["Lambert Conformal Conic"], PARAMETER 
       ["Latitude_Of_Origin", 46.5], PARAMETER 
       ["Central_Meridian", 3], PARAMETER 
                                      .<br>["Standard_Parallel_1", 49], PARAMETER
                                      ["Standard_Parallel_2", 44], PARAMETER
                                       ["False_Easting", 700000], PARAMETER 
                                      ["False_Northing", 6600000], UNIT ["Meter", 1]]
      2 ligne(s) sélectionnée(s). 
-- positions géographiques étudiants de n° 4 ou 2 ou 3 dans référence spatiale 2154 
SELECT IdPersonne ID , NomPersonne Nom , SDO_CS.TRANSFORM(EG.PosGeogEtu,2154) 
FROM Etudiants_Geo EG 
NATURAL JOIN Etudiants 
WHERE IdPersonne IN ( 4, 2, 3)
ORDER BY IdPersonne ; 
      ID NOM SDO_CS.TRANSFORM(EG.POSGEOGETU,2154)(SDO_GTYPE, SDO_SRID, SDO_POINT(X, Y, Z) 
      -- ------ ---------------------------------------------------------------------------- 
        2 LEROI SDO_GEOMETRY(3001,2154,SDO_POINT_TYPE(6604339.06,3435220.54,409),NULL,NULL) 
        3 DUPOND SDO_GEOMETRY(3001,2154,SDO_POINT_TYPE(6615279.01,3291156.64,446),NULL,NULL) 
        4 MARTIN SDO_GEOMETRY(3001,2154,SDO_POINT_TYPE(6333920.62,3038314.92,1408),NULL,NULL) 
-- transforma° posi° géographique dpt Info. IUT Bx 1 référence spatiale 8307 en 2154 
SELECT SDO_CS.TRANSFORM(MDSYS.SDO_GEOMETRY(3001,8307, 
                                             MDSYS.SDO_POINT_TYPE(44.79115,-0.6087,33), 
                                             NULL,NULL),2154) 
FROM DUAL ; 
      SDO_CS.TRANSFORM(MDSYS.SDO_GEOMETRY(3001,8307,MDSYS.SDO_POINT_TYPE(44.79115,-0.6087,33) 
      --------------------------------------------------------------------------------------- 
      SDO GEOMETRY(3001,2154,SDO POINT TYPE(6680211.24,2431533.92,33),NULL,NULL)
-- aires, centres gravité, longueurs/périmètres figures géométriques tolérance attr. 
SELECT IdPersonne ID , SDO_GEOM.SDO_AREA(FigGeomEtu,M.DIMINFO) Aire , 
        SDO_GEOM.SDO_CENTROID(FigGeomEtu,M.DIMINFO) CentreGrav , 
        SDO_GEOM.SDO_LENGTH(FigGeomEtu,M.DIMINFO) Lg_OU_Périm 
FROM Etudiants_Geo , USER_SDO_GEOM_METADATA M 
WHERE M.TABLE_NAME = 'ETUDIANTS_GEO' AND M.COLUMN_NAME = 'FIGGEOMETU' 
ORDER BY IdPersonne ; 
      ID AIRE CENTREGRAV(SDO_GTYPE,SDO_SRID,SDO_POINT(X,Y,Z),SDO_ELEM_INFO, LG_OU_PÉRIM 
      -- ---------- ------------------------------------------------------------- ----------- 
      2 0 6.5
      \overline{3} 0 1
        4 20 SDO_GEOMETRY(2001,NULL,SDO_POINT_TYPE(9,2.66666667, 20.8062485 
                               NULL),NULL,NULL) 
        5 3.14159265 SDO_GEOMETRY(2001,NULL,SDO_POINT_TYPE(2,8, 6.28318531 
                               NULL),NULL,NULL) 
        7 15 SDO_GEOMETRY(2001,NULL,SDO_POINT_TYPE(13.6666667,2.66666667, 23.5834641 
                               NULL),NULL,NULL) 
      5 ligne(s) sélectionnée(s). 
-- rectangles englobants des figures géométriques des étudiants 
SELECT IdPersonne ID , FigGeomEtu , SDO_GEOM.SDO_MBR(FigGeomEtu) 
FROM Etudiants_Geo 
ORDER BY IdPersonne ; 
      ID SDO_GEOM.SDO_MBR(FIGGEOMETU)(SDO_GTYPE,SDO_SRID,SDO_POINT(X,Y,Z),SDO_ELEM_INFO,SDO_O 
      -- ------------------------------------------------------------------------------------ 
        2 SDO_GEOMETRY(2003,NULL,NULL,SDO_ELEM_INFO_ARRAY(1,1003,3), 
                     SDO_ORDINATE_ARRAY(9,1,9.5,6)) 
        3 SDO_GEOMETRY(2002,NULL,NULL,SDO_ELEM_INFO_ARRAY(1,2,1), 
                     SDO_ORDINATE_ARRAY(17,1,17,2)) 
        4 SDO_GEOMETRY(2003,NULL,NULL,SDO_ELEM_INFO_ARRAY(1,1003,3), 
                     SDO_ORDINATE_ARRAY(5,1,13,6)) 
        5 SDO_GEOMETRY(2003,NULL,NULL,SDO_ELEM_INFO_ARRAY(1,1003,3),
```
Modifié le  $8/4/14$  À  $19:04$  - Édité le  $8/4/14$  À  $19:04$  - Imprimé le  $8/4/14$  À  $19:04$  Page 81 sur 125

```
 SDO_ORDINATE_ARRAY(1,7,3,9)) 
        7 SDO_GEOMETRY(2003,NULL,NULL,SDO_ELEM_INFO_ARRAY(1,1003,3), 
                      SDO_ORDINATE_ARRAY(9,1,19,6)) 
      5 ligne(s) sélectionnée(s). 
-- enveloppes convexes des figures géométriques étudiants à tolérance sur attribut 
SELECT IdPersonne ID , FigGeomEtu , SDO_GEOM.SDO_CONVEXHULL(FigGeomEtu,M.DIMINFO) 
FROM Etudiants_Geo , USER_SDO_GEOM_METADATA M 
WHERE M.TABLE NAME = 'ETUDIANTS GEO' AND M.COLUMN NAME = 'FIGGEOMETU'
ORDER BY IdPersonne ; 
      ID SDO_GEOM.SDO_CONVEXHULL(FIGGEOMETU,M.DIMINFO)(SDO_GTYPE,SDO_SRID,SDO_POINT(X,Y,Z),SD 
      -- ------------------------------------------------------------------------------------ 
        2 SDO_GEOMETRY(2003,NULL,NULL,SDO_ELEM_INFO_ARRAY(1,1003,1), 
                     SDO_ORDINATE_ARRAY(9.5,1,9.5,1.5,9,6,9,1.5,9,1,9.5,1)) 
        3 
        4 SDO_GEOMETRY(2003,NULL,NULL,SDO_ELEM_INFO_ARRAY(1,1003,1), 
                     SDO_ORDINATE_ARRAY(13,1,9,6,5,1,13,1)) 
        5 SDO_GEOMETRY(2003,NULL,NULL,SDO_ELEM_INFO_ARRAY(1,1003,1), 
                     SDO_ORDINATE_ARRAY(3,7,3,9,2,9,1,9,1,7,3,7)) 
        7 SDO_GEOMETRY(2003,NULL,NULL,SDO_ELEM_INFO_ARRAY(1,1003,1), 
                     SDO_ORDINATE_ARRAY(19,1,9,6,13,1,19,1)) 
      5 ligne(s) sélectionnée(s). 
-- distances (2 à 2) entre toutes figures géométriques étds à tolérance sur attribut 
SELECT EG1.IdPersonne ID1 , EG2.IdPersonne ID2 , 
        SDO_GEOM.SDO_DISTANCE(EG1.FigGeomEtu,M.DIMINFO,EG2.FigGeomEtu,M.DIMINFO) Dist 
FROM Etudiants_Geo EG1 , Etudiants_Geo EG2 , USER_SDO_GEOM_METADATA M 
WHERE EG1.IdPersonne < EG2.IdPersonne AND 
      M.TABLE_NAME = 'ETUDIANTS_GEO' AND M.COLUMN_NAME = 'FIGGEOMETU' 
ORDER BY EG1.IdPersonne , EG2.IdPersonne ; 
      ID1 ID2 DIST 
      --- --- ---------- 
       2 3 7.5 
      2 4 0
         2 5 6.28010989 
         2 7 0 
         3 4 4 
         3 5 15.1554944 
         3 7 0 
         4 5 5.71547176 
         4 7 0 
         5 7 6.28010989 
-- métadonnées sur les figures géométriques des étudiants (collection imbriquée) 
SELECT M.DIMINFO 
FROM USER_SDO_GEOM_METADATA M 
WHERE M.TABLE NAME = 'ETUDIANTS GEO' AND M.COLUMN NAME = 'FIGGEOMETU' ;
      DIMINFO(SDO_DIMNAME, SDO_LB, SDO_UB, SDO_TOLERANCE)
      -------------------------------------------------------- 
      SDO_DIM_ARRAY(SDO_DIM_ELEMENT('abscisse (X)',0,20,,01), 
                     SDO_DIM_ELEMENT('ordonnées (Y)',0,10,,01)) 
      1 ligne sélectionnée. 
-- métadonnées sur figures géométriques étudiants (collec<sup>o</sup> imbriquée en rela<sup>o</sup> plate)
SELECT M.SDO_DIMNAME , SDO_LB , SDO_UB , SDO_TOLERANCE 
FROM TABLE ( SELECT DIMINFO 
              FROM USER_SDO_GEOM_METADATA M 
             WHERE M.TABLE_NAME = 'ETUDIANTS_GEO' AND<br>M.COLUMN NAME = 'FIGGEOMETU' ) M ;
                   M.COLUMN NAME = 'FIGGEOMETU'
      SDO_DIMNAME SDO_LB SDO_UB SDO_TOLERANCE 
      ------------- ------ ------ ------------- 
      abscisse (X) 0 20 .01
      ordonnées (Y) 0 10 .01 
ordonnées (Y) 0 10 .01<br>-- coordonnées de l'origine des métadonnées sur les figures géométriques étudiants
SELECT X.SDO_LB X_min , (X.SDO_LB+X.SDO_UB)/2 X_moy , X.SDO_UB X_max , 
        Y.SDO_LB Y_min , (Y.SDO_LB+Y.SDO_UB)/2 Y_moy , Y.SDO_UB Y_max 
FROM TABLE ( SELECT DIMINFO 
              FROM USER_SDO_GEOM_METADATA M 
              WHERE M.TABLE_NAME = 'ETUDIANTS_GEO' AND 
                   M.COLUMN NAME = 'FIGGEOMETU' ) X,
      TABLE ( SELECT DIMINFO
```
Modifié le  $8/4/14$  À 19:04 - Édité le  $8/4/14$  À 19:04 - Imprimé le  $8/4/14$  À 19:04 Page 82 sur 125

 FROM USER\_SDO\_GEOM\_METADATA M WHERE M.TABLE NAME = 'ETUDIANTS GEO' AND M.COLUMN\_NAME = 'FIGGEOMETU' ) Y WHERE X.SDO\_DIMNAME = 'abscisse  $(X)$ ' AND Y.SDO\_DIMNAME = 'ordonnées  $(Y)$ ' ; X\_MIN X\_MOY X\_MAX Y\_MIN Y\_MOY Y\_MAX ----- ----- ----- ----- ----- ----- 0 10 20 0 5 10 -- distance plus proche de toutes figures géométriques étds avec (10,5) 100ème près SELECT IdPersonne ID , SDO\_GEOM.SDO\_DISTANCE(EG.FigGeomEtu, MDSYS.SDO\_GEOMETRY(2001,NULL, MDSYS.SDO\_POINT\_TYPE(10,5,NULL), NULL,NULL),0.01) Distance\_moy FROM Etudiants Geo EG ORDER BY IdPersonne ; ID DISTANCE\_MOY -- ------------ 2 1 3 7.61577311 4 0.156173762 5 7.54400375 7 0 -- dist. + proche toutes posi°s géographiques étds avec dpt Info. IUT Bx 1 à 1 m près SELECT IdPersonne ID , TO\_CHAR(SDO\_GEOM.SDO\_DISTANCE(PosGeogEtu, MDSYS.SDO\_GEOMETRY(3001,8307,MDSYS.SDO\_POINT\_TYPE(44.79115,-0.6087,33), NULL,NULL),1),'99G999G999D99') Distance\_IUT FROM Etudiants Geo ORDER BY IdPersonne ; ID DISTANCE\_IUT -- -------------- 2 775 660,09 3 660 822,50 4 533 970,72 5 1 046 431,23 7 1 013 671,90 -- toutes figures géométriques étds en interaction avec figure géométrique étd n° 4 SELECT IdPersonne ID , NomPersonne NOM FROM Etudiants Geo EG NATURAL JOIN Etudiants E WHERE SDO\_FILTER(FigGeomEtu,(SELECT FigGeomEtu FROM Etudiants\_Geo WHERE IdPersonne = 4),'querytype=WINDOW') = 'TRUE' ORDER BY IdPersonne ; ID NOM -- ------ 2 LEROI 4 MARTIN 7 LEROI -- toutes figures géométriques étds sauf 4 interaction avec figure géométrique étd 4 SELECT EG4.IdPersonne ID4 , E4.NomPersonne NOM4 , EGsauf4.IdPersonne ID , Esauf4.NomPersonne NOM FROM Etudiants Geo EG4 JOIN Etudiants E4 ON EG4.IdPersonne = E4.IdPersonne , Etudiants\_Geo EGsauf4 JOIN Etudiants Esauf4 ON EGsauf4.IdPersonne = Esauf4.IdPersonne WHERE EG4.IdPersonne = 4 AND EGsauf4.IdPersonne <> EG4.IdPersonne AND SDO\_FILTER(EG4.FigGeomEtu,EGsauf4.FigGeomEtu,'querytype=WINDOW') = 'TRUE' ORDER BY EGsauf4.IdPersonne ; ID4 NOM4 ID NOM --- ------ -- ----- 4 MARTIN 2 LEROI 4 MARTIN 7 LEROI -- toutes figures géométriques étudiants en interaction avec le rectangle [8;9]\*[0;7] SELECT IdPersonne ID , NomPersonne NOM FROM Etudiants\_Geo

```
NATURAL JOIN Etudiants 
WHERE SDO FILTER(FigGeomEtu,
                   MDSYS.SDO_GEOMETRY(2003,NULL,NULL,
                                        MDSYS.SDO_ELEM_INFO_ARRAY(1,1003,3), 
                                        MDSYS.SDO_ORDINATE_ARRAY(8,0,9,7)), 
                    'querytype=WINDOW') = 'TRUE' 
ORDER BY IdPersonne ; 
      ID NOM 
       -- ------ 
        2 LEROI 
        4 MARTIN 
        7 LEROI 
-- les 2 figures géométriques étds les + proches (sans elle-même) de celle étd n° 5 
SELECT IdPersonne ID , NomPersonne NOM 
FROM Etudiants Geo
NATURAL JOIN Etudiants 
WHERE IdPersonne <> 5 AND 
       SDO_NN(FigGeomEtu,(SELECT FigGeomEtu 
                            FROM Etudiants_Geo 
                            WHERE IdPersonne = 5),'sdo_num_res=3') = 'TRUE' 
ORDER BY IdPersonne ; 
      ID NOM 
      -- ------ 
       2 LEROT
        4 MARTIN 
-- figures géométriques, des polygones 2D, sont + proches à distance 0<=d<=5 de (9,7) 
DECLARE 
     d NUMBER ; -- distance 
    x NUMBER := 9 ; -- abscisse du point de comparaison
     y NUMBER := 7 ; -- ordonnée du point de comparaison 
     c NUMBER ; -- curseur sur les étudiants (figures géométriques) 
BEGIN 
     FOR d IN 0..5 LOOP 
         DBMS_OUTPUT.PUT_LINE('Étudiants dont figures géométriques, polygones 2D, 
                                sont à distance au plus '||TO_CHAR(d)||' de ('|| 
                               TO_CHAR(x)||','||TO_CHAR(y)||')') ;
        FOR c IN ( SELECT EGPolyg2D.IdPersonne , MDSYS.SDO_NN_DISTANCE(382) Distance
                         -- 382 arbitraire mais identique SDO NN DISTANCE() et SDO NN()
                     FROM Etudiants_Geo EGpolyg2D 
                    WHERE EGPolyg2D.FigGeomEtu.GET GTYPE() = 03 AND -- 03=polygones 2D
                            SDO_NN(EGPolyg2D.FigGeomEtu, 
                                   MDSYS.SDO_GEOMETRY(2001,NULL, 
                                                        MDSYS.SDO_POINT_TYPE(x,y,NULL), 
                                                       NULL,NULL), 
                                    'sdo_num_res='||TO_CHAR(d),382) = 'TRUE' 
                     ORDER BY IdPersonne ) LOOP 
              DBMS_OUTPUT.PUT_LINE(' > '||'Étudiant n° '||c.IdPersonne|| 
                                    ' à distance '||c.Distance) ; 
         END LOOP ; 
     END LOOP ; 
END ; 
      Étudiants dont figures géométriques, polygones 2D, sont à distance au plus 0 de (9,7) 
      Étudiants dont figures géométriques, polygones 2D, sont à distance au plus 1 de (9,7) 
      > Étudiant n° 4 à distance 1 
      Étudiants dont figures géométriques, polygones 2D, sont à distance au plus 2 de (9,7) 
      > Étudiant n° 4 à distance 1 
      > Étudiant n° 7 à distance 1 
      Étudiants les figures géométriques, polygones 2D, sont à distance au plus 3 de (9,7) 
      > Étudiant n° 4 à distance 1 
      > Étudiant n° 7 à distance 1 
      Étudiants les figures géométriques, polygones 2D, sont à distance au plus 4 de (9,7) 
      > Étudiant n° 4 à distance 1 
      > Étudiant n° 5 à distance 6,07106781186548 
      > Étudiant n° 7 à distance 1 
      Étudiants les figures géométriques, polygones 2D, sont à distance au plus 5 de (9,7) 
      > Étudiant n° 4 à distance 1 
      > Étudiant n° 5 à distance 6,07106781186548
```

```
Modifié le 8/4/14 À 19:04 - Édité le 8/4/14 À 19:04 - Imprimé le 8/4/14 À 19:04 Page 84 sur 125
```

```
> Étudiant n° 7 à distance 1 
-- les figures géométriques des étudiants qui recouvrent une autre 
SELECT EG1.IdPersonne ID , 'recouvre' , EG2.IdPersonne ID 
FROM Etudiants_Geo EG1 , Etudiants_Geo EG2 
WHERE SDO_RELATE(EG1.FigGeomEtu,EG2.FigGeomEtu,'mask=COVERS') = 'TRUE' 
ORDER BY EG1.IdPersonne , EG2.IdPersonne ; 
      ID 'RECOUVR ID 
      -- -------- -- 
        4 recouvre 2 
        7 recouvre 3 
-- les figures géométriques des étudiants sauf n° 5 qui sont disjointes ou accolées 
SELECT EG1.IdPersonne ID , 'disjointe ou accolée' , EG2.IdPersonne ID 
FROM Etudiants_Geo EG1 , Etudiants_Geo EG2 
WHERE EG1.IdPersonne <> 5 AND EG2.IdPersonne <> 5 AND 
       EG1.IdPersonne < EG2.IdPersonne AND -- pour casser la symétrie 
       SDO_RELATE(EG1.FigGeomEtu,EG2.FigGeomEtu,'mask=DISJOINT+TOUCH') = 'TRUE' 
ORDER BY EG1.IdPersonne , EG2.IdPersonne ; 
      ID 'DISJOINTEOUACCOLÉE' ID 
      -- -------------------- -- 
        2 disjointe ou accolée 3 
        2 disjointe ou accolée 7 
        3 disjointe ou accolée 4 
        4 disjointe ou accolée 7 
-- les figures géométriques des étudiants qui interagissent 
SELECT EG1.IdPersonne ID , 'interagit' , EG2.IdPersonne ID 
FROM Etudiants_Geo EG1 , Etudiants_Geo EG2 
WHERE EG1.IdPersonne < EG2.IdPersonne AND -- pour casser la symétrie 
       SDO_RELATE(EG1.FigGeomEtu,EG2.FigGeomEtu, 
                   'mask=ANYINTERACT querytype=JOIN') = 'TRUE' 
ORDER BY EG1.IdPersonne , EG2.IdPersonne ; 
      ID 'INTERAGI ID 
      -- --------- -- 
        2 interagit 4 
        2 interagit 7 
        3 interagit 7 
        4 interagit 7 
-- les figures géométriques des étudiants à distance d'au plus 8.5 de (0,0) 
SELECT IdPersonne ID 
FROM Etudiants_Geo 
WHERE SDO WITHIN DISTANCE(FigGeomEtu,
                            MDSYS.SDO_GEOMETRY(2001,NULL, 
                                                 MDSYS.SDO_POINT_TYPE(0,0,NULL), 
                                                NULL, NULL),
                             'distance=8.5') = 'TRUE' 
ORDER BY IdPersonne ; 
      ID 
      -- 
        4 
        5 
-- figure géométrique de la zone entourant à 1.0 celle étd n° 3 avec tolérance 10ème 
SELECT EG3engl.FigGeomEtu_engl 
FROM ( SELECT SDO_GEOM.SDO_BUFFER(EG3.FigGeomEtu,1.0,0.1) FigGeomEtu_engl 
       FROM Etudiants Geo EG3
       WHERE EG3.IdPersonne = 3 ) EG3engl ;
      FIGGEOMETU(SDO_GTYPE,SDO_SRID,SDO_POINT(X,Y,Z),SDO_ELEM_INFO,SDO_ORDINATES) 
      -------------------------------------------------------------------------------------- 
      SDO_GEOMETRY(2003,NULL,NULL,SDO_ELEM_INFO_ARRAY(1,1005,4, 1,2,1, 3,2,2, 7,2,1, 9,2,2), 
                   SDO_ORDINATE_ARRAY(18,1, 18,2, 17,3, 16,2, 16,1, 17,0, 18,1)) 
      1 ligne sélectionnée. 
      N. B. : c'est un polygone extérieur (__05) composé de 4 éléments de type lignes (1___) droites ou arcs de cercles : 1,2,1 
      une ligne droite de (18,1) à (18,2), 3,2,2 une ligne d'arcs de cercles de (18,2) à (17,3) puis à (16,2),
      7,2,1 une ligne droite de (16,2) à (16,1) et 9,2,2 une ligne d'arcs de cercles de (16,1) à (17,0) puis à
      (18,1)
-- intersection, union, deux différences, différence symétrique, tolérance du 100ème, 
-- entre figure géométrique étd 7 et zone entourant à 1.0 celle étd 3 tolérance 10ème
```
Modifié le 8/4/14 À 19:04 - Édité le 8/4/14 À 19:04 - Imprimé le 8/4/14 À 19:04 Page 85 sur 125

SELECT SDO\_GEOM.SDO\_INTERSECTION(EG7.FigGeomEtu,EG3\_engl.FigGeomEtu\_engl,0.01) ,

```
 SDO_GEOM.SDO_UNION(EG7.FigGeomEtu,EG3_engl.FigGeomEtu_engl,0.01) , 
         SDO_GEOM.SDO_DIFFERENCE(EG7.FigGeomEtu,EG3_engl.FigGeomEtu_engl,0.01) , 
         SDO_GEOM.SDO_DIFFERENCE(EG3_engl.FigGeomEtu_engl,EG7.FigGeomEtu,0.01) , 
         SDO_GEOM.SDO_XOR(EG7.FigGeomEtu,EG3_engl.FigGeomEtu_engl,0.01) 
FROM Etudiants Geo EG7,
      ( SELECT SDO_GEOM.SDO_BUFFER(EG3.FigGeomEtu,1.0,0.1) FigGeomEtu_engl 
       FROM Etudiants Geo EG3
       WHERE EG3.IdPersonne = 3 ) EG3 engl
WHERE EG7.IdPersonne = 7 ;
      SDO_GEOM.SDO_INTERSECTION(EG7.FIGGEOMETU,EG3_ENGL.FIGGEOMETU_ENGL,0.01)(SDO_GTYPE,SDO_S 
      SDO_GEOM.SDO_UNION(EG7.FIGGEOMETU,EG3_ENGL.FIGGEOMETU_ENGL,0.01)(SDO_GTYPE,SDO_SRID,SDO 
      SDO_GEOM.SDO_DIFFERENCE(EG7.FIGGEOMETU,EG3_ENGL.FIGGEOMETU_ENGL,0.01)(SDO_GTYPE,SDO_SRI 
      SDO_GEOM.SDO_DIFFERENCE(EG3_ENGL.FIGGEOMETU_ENGL,EG7.FIGGEOMETU,0.01)(SDO_GTYPE,SDO_SRI 
      SDO_GEOM.SDO_XOR(EG7.FIGGEOMETU,EG3_ENGL.FIGGEOMETU_ENGL,0.01)(SDO_GTYPE,SDO_SRID,SDO_P 
       --------------------------------------------------------------------------------------- 
      SDO_GEOMETRY(2003,NULL,NULL,SDO_ELEM_INFO_ARRAY(1,1005,2, 1,2,1, 9,2,2), 
                    SDO_ORDINATE_ARRAY(16,2,16,1,18,1,18,1.5,16.1055728,2.4472136,16.026751, 
                                        2.22975292,16,2)) 
      SDO_GEOMETRY(2003,NULL,NULL, 
                    SDO_ELEM_INFO_ARRAY(1,1005,4, 1,2,1, 7,2,2, 11,2,1, 17,2,2), 
                    SDO_ORDINATE_ARRAY(18,1,19,1,18,1.5,18,2,17.2297529,2.97324899,16.1055728, 
                                        2.4472136,9,6,13,1,16,1,17,0,18,1)) 
      SDO_GEOMETRY(2007, NULL, NULL,
                    SDO_ELEM_INFO_ARRAY(1,1003,1, 9,1005,3, 9,2,1, 15,2,2, 19,2,1), 
                    SDO_ORDINATE_ARRAY(18,1.5,18,1,19,1,18,1.5,9,6,13,1,16,1,16,2,16.026751, 
                                        2.22975292,16.1055728,2.4472136,9,6)) 
      SDO_GEOMETRY(2007, NULL, NULL,
                    SDO_ELEM_INFO_ARRAY(1,1005,2, 1,2,1, 5,2,2, 11,1005,2, 11,2,2, 15,2,1), 
                    SDO_ORDINATE_ARRAY(16.1055728,2.4472136,18,1.5,18,2,17.2297529,2.97324899, 
                                        16.1055728,2.4472136,16,1,17,0,18,1,16,1)) 
      SDO_GEOMETRY(2007, NULL, NULL,
                    SDO_ELEM_INFO_ARRAY(1,1003,1, 9,1005,2, 9,2,1, 13,2,2, 19,1005,2, 19,2,2, 
                                         23,2,1, 27,1005,3, 27,2,1, 33,2,2, 37,2,1), 
                    SDO_ORDINATE_ARRAY(18,1.5,18,1,19,1,18,1.5,16.1055728,2.4472136,18,1.5,18, 
                                        2,17.2297529,2.97324899,16.1055728,2.4472136,16,1,17,0, 
                                        18,1,16,1,9,6,13,1,16,1,16,2,16.026751,2.22975292, 
                                        16.1055728,2.4472136,9,6)) 
      1 ligne sélectionnée. 
-- aires, tolérance sur attribut, des 
-- intersection, union, deux différences, différence symétrique, tolérance du 100ème, 
-- entre figure géométrique étd 7 et zone entourant à 1.0 celle étd 3 tolérance 10ème 
SELECT SDO_GEOM.SDO_AREA(SDO_GEOM.SDO_INTERSECTION(EG7.FigGeomEtu, 
             EG3_engl.FigGeomEtu_engl,0.01),M.DIMINFO) Aire_Intersection , 
         SDO_GEOM.SDO_AREA(SDO_GEOM.SDO_UNION(EG7.FigGeomEtu, 
             EG3_engl.FigGeomEtu_engl,0.01),M.DIMINFO) Aire_Union , 
         SDO_GEOM.SDO_AREA(SDO_GEOM.SDO_DIFFERENCE(EG7.FigGeomEtu, 
             EG3_engl.FigGeomEtu_engl,0.01),M.DIMINFO) Aire_Différence_1 , 
         SDO_GEOM.SDO_AREA(SDO_GEOM.SDO_DIFFERENCE(EG3_engl.FigGeomEtu_engl, 
             EG7.FigGeomEtu,0.01),M.DIMINFO) Aire_Différence_2 , 
         SDO_GEOM.SDO_AREA(SDO_GEOM.SDO_XOR(EG7.FigGeomEtu, 
             EG3_engl.FigGeomEtu_engl,0.01),M.DIMINFO) Aire_Différence_Symétr 
FROM Etudiants Geo EG7,
      ( SELECT SDO_GEOM.SDO_BUFFER(EG3.FigGeomEtu,1.0,0.1) FigGeomEtu_engl 
        FROM Etudiants Geo EG3
       WHERE EG3.IdPersonne = 3 (a) and the set of the set of the set of the set of the set of the set of the set of the set of the set of the set of the set of the set of the set of the set of the set of the set of the set of th
      USER_SDO_GEOM_METADATA M 
WHERE EG7.IdPersonne = 7 AND 
      M.TABLE NAME = 'ETUDIANTS GEO' AND M.COLUMN NAME = 'FIGGEOMETU' iAIRE_INTERSECTION AIRE_UNION AIRE_DIFFÉRENCE_1 AIRE_DIFFÉRENCE_2 AIRE_DIFFÉRENCE_SYMÉTR 
      ----------------- ---------- ----------------- ----------------- ---------------------- 
               1,9818238 18,1597688 13,0181762 3,15976885 16,177945
```
## **Utilisation de l'application**

Voici quelques captures d'écran de pages Web illustrant l'application : la page d'accueil, toutes les informations de tables et les informations sur un étudiant.

## **Page d'accueil**

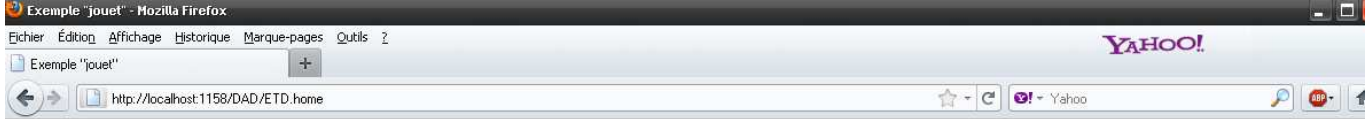

## Exemple "jouet"

#### Bienvenue dans la gestion de l'exemple jouet (étudiants, voitures, diplômes, départements français)

 $\begin{tabular}{|l|l|l|} \hline \multicolumn{1}{c}{\textbf{\emph{Set}}} \hline \multicolumn{1}{c}{\textbf{\emph{Set}}} \hline \multicolumn{1}{c}{\textbf{\emph{Set}}} \hline \multicolumn{1}{c}{\textbf{\emph{Set}}} \hline \multicolumn{1}{c}{\textbf{\emph{Set}}} \hline \multicolumn{1}{c}{\textbf{\emph{Set}}} \hline \multicolumn{1}{c}{\textbf{\emph{Set}}} \hline \multicolumn{1}{c}{\textbf{\emph{Set}}} \hline \multicolumn{1}{c}{\textbf{\emph{Set}}} \hline \multicolumn{$  $\begin{minipage}{0.9\textwidth} {\it Cliquez sur l'un des liens ci-dessous pour afficher les informations sur un étudiant :\newline\hspace*{2.5mm} Informations sur l'étudiant n^2 3 (LEROI) \\\hspace*{2.5mm} Informations sur l'étudiant n^3 4 (MARTIN) \\\hspace*{2.5mm} Informations sur l'étudiant n^8 5 (DURAND) \\\hspace*{2.5mm} Informations sur l'étudiant n^8 7 (LEROD) \\\hspace*{2.5mm} Informations sur l'étudiant n^9 7 (LEROD) \\\end{minipage}$ 

SCOTT.SALGRADE

Nous sommes aujourd'hui le 13/07/2011 et il est 17:47:58.

## **Toutes les informations sur une table**

## Départements français

 $\Leftrightarrow$ 

D localhost:1158/DAD/AffTableNonObjetHTML

http://localhost:1158..AffTableNonObjetHTML  $\div$ 

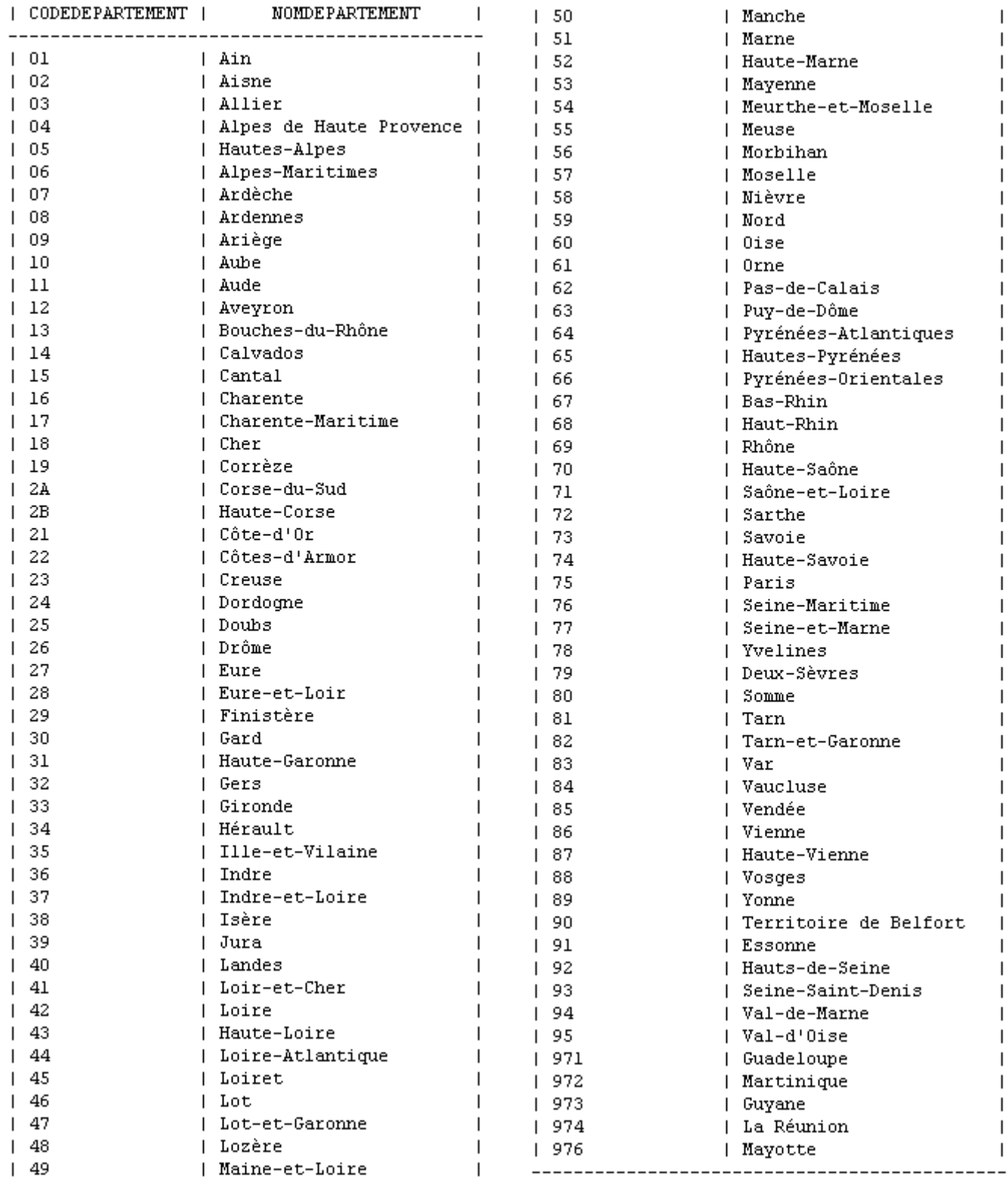

## Informations spatiales sur les étudiants

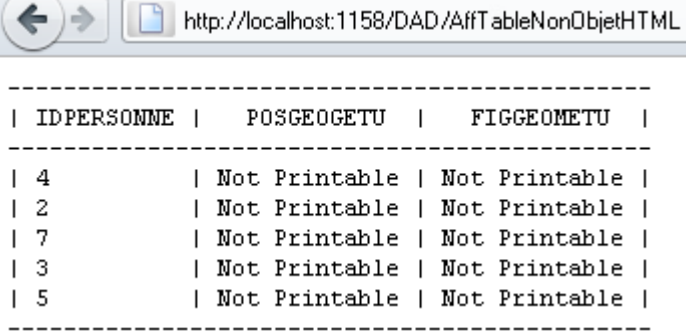

## **Informations sur un étudiant**

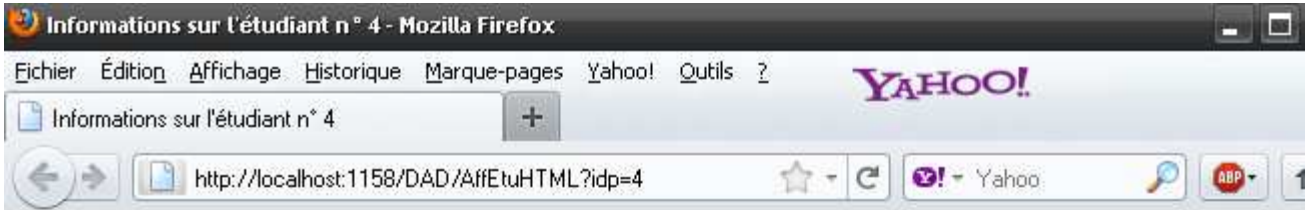

# Informations sur l'étudiant n° 4

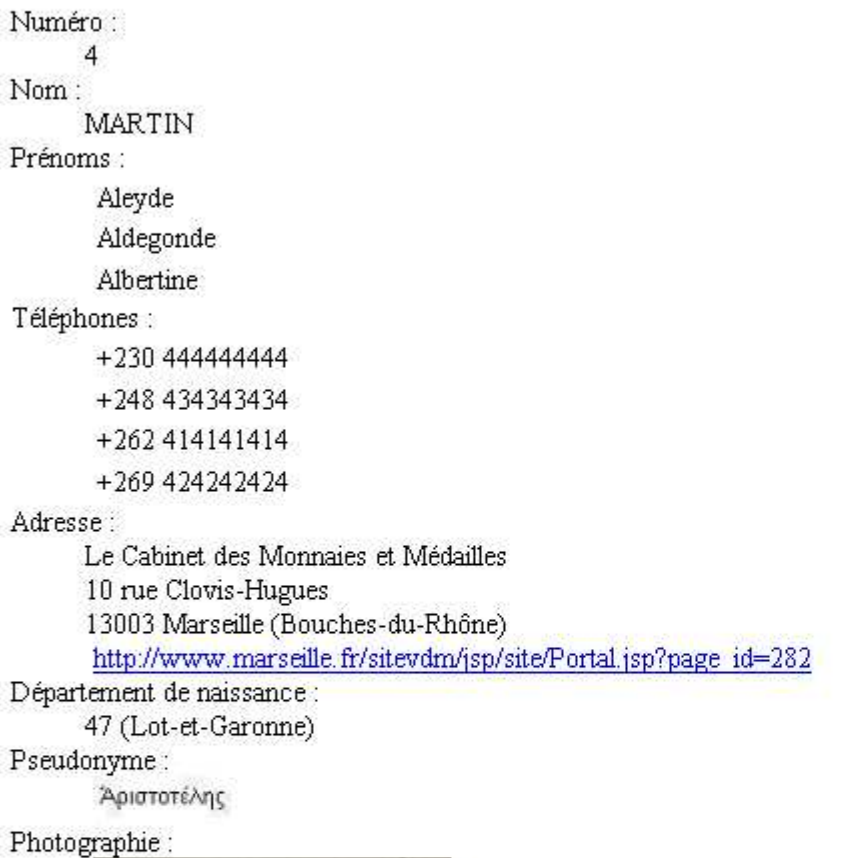

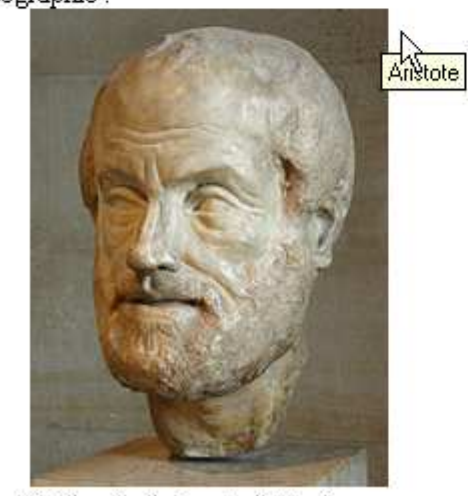

Fichier d'origine : Aristote.jpg Répertoire d'origine : DATravail\Enseignement\TD\TD BD\scripts création bases\Oracle\JouetCoursBD RO Dernière date de mise à jour : 13/07/2011

…/…

Dimensions : hauteur=267, largeur=200 et taille=16001 Type dans lequel l'image est stockée : JFIF Type: 24BITRGB Algorithme de compression : JPEG

Type MIME (Multipurpose Internet Mail Extensions) : image/jpeg

Curriculum vitæ:

Source des informations : http://fr.wikipedia.org/wiki/Aristote Naissance: -384 (Stagire) Décès : -322 (Chalcis)

École/tradition : fondateur du Lycée, Péripatétisme

Principaux intérêts : Physique, Métaphysique, Biologie, Éthique, Politique, Langage, Logique, Poétique, Rhétorique

Idées remarquables : Syllogisme, Puissance/Acte, Matière/Forme, Substance/Accident, Catégorie Ouvres principales : Catégories, Métaphysique, Physique, Politiques, Poétique Influencé par : Homère, Héraclite, Parménide, Anaxagore, Empédocle, Socrate, Platon

A influencé : Théophraste, Ptolémée, Horace, Alexandre d'Aphrodise, Néoplatonisme, Boèce, Péripatétisme, Avicenne, Averroès, Maïmonide, Thomas d'Aquin, Guillaume d'Ockham, Scolastique, Leibniz, Swedenborg, Trendelenburg, Schelling, Marx, Brentano, Heidegger, Arendt, Ayn Rand, Ricoeur Voitures :

4747 LA 47 rouge

Diplômes:

1977 BAC Baccalauréat

1980 DEUG Diplôme d'Études Universitaires Générales

1982 MIAGe Maîtrise des Méthodes Informatiques Appliquées à la Gestion des Entreprises

Position géographique :

Type: 3001 "point 3D" Référence spatiale : 8307 "Longitude / Latitude (WGS 84)" Latitude: 44.843889° Longitude: 4.22° Altitude: 1408 m Cf. Google Maps ou GeoHack

Figure géométrique :

Type: 2003 "2 dimension(s), 0 dimension(s) LRS, un polygone (avec ou sans trou)"

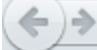

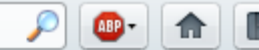

# Informations sur l'étudiant n° 7

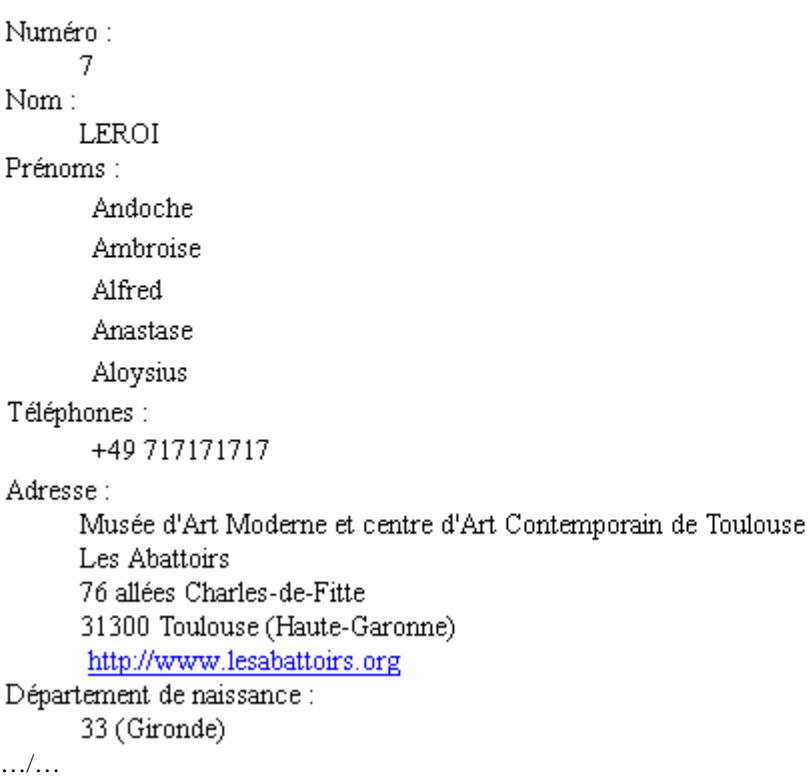

Pseudonyme:

أبو الوليد محمد بن الممد بن محمد بن الممد بن الممد بن رشد

### Photographie:

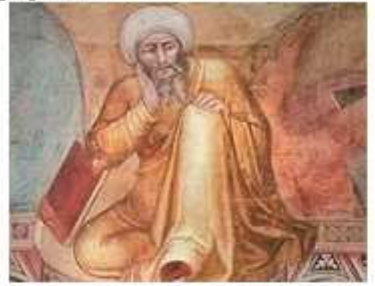

Fichier d'origine : Averroès.jpg Répertoire d'origine : D:\Travail\Enseignement\TD\TD BD\scripts création bases\Oracle\JouetCoursBD RO Dernière date de mise à jour : 13/07/2011 Dimensions : hauteur=157, largeur=200 et taille=10412 Type dans lequel l'image est stockée : JFIF Type: 24BITRGB Algorithme de compression : JPEG Type MIME (Multipurpose Internet Mail Extensions) : image/ipeg Curriculum vitæ: Source des informations : http://fr.wikipedia.org/wiki/Averroès Naissance: 1126 (Cordoue) Décès : 10 décembre 1198 (Marrakech) Principaux intérêts : Métaphysique, Théologie, Droit, Médecine, Politique, Religion Voitures: Diplômes: Position géographique : Type: 3001 "point 3D" Référence spatiale : 8307 "Longitude / Latitude (WGS 84)" Latitude: 46.602° Longitude: 8.376167° Altitude: 2250 m Cf. Google Maps ou GeoHack Figure géométrique : : géométrique : <sub>[lm</sub><br>Type : 2003 "2 dimension(s), 0 dimension(s) LRS, un polygone (avec ou sans trou)"

http://maps.google.com/maps?q=46.602,8.376167

## **Annexes**

### **Interrogation du dictionnaire de données**

L'interrogation du dictionnaire des données permet de retrouver des informations générales sur le SGBD, sur les XSD et sur les objets de cette base de données.

### Informations générales sur le SGBD

```
-- informations générales (sur tous les paramètres)
SHOW PARAMETER ; 
-- information sur un seul paramètre (ici, le nom de la base) 
SHOW PARAMETER DB NAME ;
     NAME TYPE VALUE 
      ------- ------ ----- 
     db_name string OG 
-- vérification de la version d'Oracle 
SELECT STATUS , VERSION , COMP_NAME 
FROM DBA_REGISTRY 
WHERE COMP NAME LIKE 'Oracle XML%' ;
     STATUS VERSION COMP_NAME 
      ------ ---------- -------------------
```

```
VALID 11.1.0.7.0 Oracle XML Database 
-- vérification du port pour http 
SELECT HTTP_PORT , HTTP_PROTOCOL FROM XDB.XDB$ROOT_INFO ; 
     HTTP_PORT HTTP_PROTOCOL 
     ---------- ------------- 
            1158 tcp 
-- affichage des configurations des DAD 
DECLARE 
    nDAD DBMS_EPG.VARCHAR2_TABLE ; -- noms des DAD 
    aDAD DBMS_EPG.VARCHAR2_TABLE ; -- noms des attributs de DAD 
    vDAD DBMS_EPG.VARCHAR2_TABLE ; -- valeurs des attributs de DAD 
    d NUMBER ; -- n° du DAD 
    a NUMBER ; -- n° d'attribut de DAD 
    m NUMBER ; -- n° du "mapping" de DAD 
    Autoris NUMBER ; -- autorisations du DAD 
BEGIN 
   DBMS_EPG.GET_DAD_LIST(nDAD) ;
    FOR d IN 1..nDAD.COUNT LOOP 
        DBMS_OUTPUT.PUT_LINE('> DAD : '||nDAD(d)) ;
       DBMS_EPG.GET_ALL_DAD_ATTRIBUTES(nDAD(d),aDAD,vDAD) ;
        FOR a IN 1..vDAD.COUNT LOOP 
            DBMS_OUTPUT.PUT_LINE('> '||aDAD(a)||' : '||vDAD(a)) ; 
        END LOOP ; 
        DBMS_EPG.GET_ALL_DAD_MAPPINGS(nDAD(d),vDAD) ; 
       FOR m IN 1.. vDAD. COUNT LOOP
            DBMS_OUTPUT.PUT_LINE('> mapping : '||vDAD(m)) ; 
        END LOOP ; 
        FOR Autoris IN ( SELECT Username 
                         FROM DBA_EPG_DAD_AUTHORIZATION 
                        WHERE DAD\_name = nDAD(d) ) LOOP
            DBMS_OUTPUT.PUT_LINE('> authorized : '||Autoris.Username) ; 
       END LOOP ;
    END LOOP ; 
END ; 
     > DAD : APEX 
     > database-username : ANONYMOUS 
     > default-page : apex 
     > document-table-name : wwv_flow_file_objects$ 
     > document-path : docs 
     > document-procedure : wwv_flow_file_mgr.process_download 
     > nls-language : american_america.al32utf8 
     > request-validation-function : wwv_flow_epg_include modules.authorize
     > mapping : /apex/* 
     > DAD : DAD 
     > database-username : ETD 
     > default-page : home 
     > mapping : /DAD/* 
     > authorized : GUIBERT 
     > authorized : ETD 
-- vérification des jeux de caractères (de la base et de la session) 
SHOW PARAMETER NLS_LANGUAGE ;
     NAME TYPE VALUE 
      ------------ ------ -------- 
     nls_language string AMERICAN 
SHOW PARAMETER NLS_TERRITORY ; 
     NAME TYPE VALUE 
     ------------- ------ ------- 
     nls_territory string AMERICA 
SELECT *
FROM NLS_DATABASE_PARAMETERS 
WHERE PARAMETER IN ( 'NLS_LANGUAGE' , 'NLS_TERRITORY' , 'NLS_CHARACTERSET' , 
                   'NLS_NCHAR_CHARACTERSET' ) ;
     PARAMETER VALUE 
     ---------------------- ------------ 
     NLS_LANGUAGE AMERICAN
```
NLS\_TERRITORY AMERICA NLS\_CHARACTERSET WE8MSWIN1252 NLS\_NCHAR\_CHARACTERSET AL16UTF16 SELECT \* FROM NLS\_SESSION\_PARAMETERS WHERE PARAMETER IN ( 'NLS\_LANGUAGE' , 'NLS\_TERRITORY' , 'NLS\_CHARACTERSET' ) ; PARAMETER VALUE ------------- ------ NLS\_LANGUAGE FRENCH NLS\_TERRITORY FRANCE HOST ECHO %NLS\_LANG% FRENCH\_FRANCE.WE8PC850 -- utilisateur, date et heure, séquence, version SHOW USER ; USER est "GUIBERT" SELECT UID , USER , SYSDATE , SYSTIMESTAMP FROM DUAL ; UID USER SYSDATE SYSTIMESTAMP --- ------- -------- ------------------------------- 88 GUIBERT 12/07/11 12/07/11 17:53:44,906000 +02:00 SELECT Sequence\_IdPersonne.CURRVAL , Sequence\_IdPersonne.NEXTVAL FROM DUAL ; CURRVAL NEXTVAL ------- ------- 12 12 SELECT \* FROM V\$VERSION ; BANNER ---------------------------------------------------------------------- Oracle Database 11g Enterprise Edition Release 11.1.0.7.0 - Production PL/SQL Release 11.1.0.7.0 - Production CORE 11.1.0.7.0 Production TNS for 32-bit Windows: Version 11.1.0.7.0 - Production NLSRTL Version 11.1.0.7.0 - Production -- utilisateurs créés simultanément ou postérieurement au compte GUIBERT SELECT USERNAME , USER\_ID , CREATED FROM ALL USERS WHERE CREATED >= ( SELECT CREATED FROM ALL USERS WHERE USERNAME = 'GUIBERT' ) ORDER BY USERNAME ; USERNAME USER ID CREATED --------------------- ------- -------- ETD 89 10/07/09 GUIBERT 88 09/07/09<br>SPATIAL\_CSW\_ADMIN\_USR 91 05/07/11 SPATIAL\_CSW\_ADMIN\_USR 91 SPATIAL WFS ADMIN USR 90 05/07/11 -- commentaires sur quelques unes des vues du dictionnaire des données SELECT \* FROM DICTIONARY WHERE TABLE\_NAME IN ( 'ALL\_CONS\_COLUMNS' , 'ALL\_CONSTRAINTS' , 'ALL\_DEPENDENCIES' , 'ALL\_DIRECTORIES' , 'ALL\_IND\_COLUMNS' , 'ALL\_INDEXES' , 'ALL\_NESTED\_TABLES' , 'ALL\_OBJECT\_TABLES' , 'ALL\_OBJECTS' , 'ALL\_PROCEDURES' , 'ALL\_REFS' , 'ALL\_SEQUENCES' , 'ALL\_SOURCE' , 'ALL\_SYNONYMS' , 'ALL\_TAB\_COLUMNS' , 'ALL\_TABLES' , 'ALL\_TRIGGERS' , 'ALL\_TYPE\_METHODS' , 'ALL\_TYPES' , 'ALL\_USERS' , 'ALL\_VARRAYS' , 'ALL\_VIEWS' , 'ALL\_XML\_TAB\_COLS' , 'ALL\_XML\_TABLES' , 'DBA\_EPG\_DAD\_AUTHORIZATION' , 'DBA\_REGISTRY' , 'DBA\_SYS\_PRIVS' , 'DBA\_TAB\_PRIVS' , 'USER\_SDO\_GEOM\_METADATA' , 'USER\_SDO\_INDEX\_INFO' , 'USER\_SDO\_INDEX\_METADATA' ) ORDER BY TABLE NAME ; TABLE\_NAME ------------------------------ COMMENT'S  $-+++++$ ALL\_CONS\_COLUMNS Information about accessible columns in constraint definitions ALL\_CONSTRAINTS

Constraint definitions on accessible tables ALL\_DEPENDENCIES Dependencies to and from objects accessible to the user ALL\_DIRECTORIES Description of all directories accessible to the user ALL\_IND\_COLUMNS COLUMNs comprising INDEXes on accessible TABLES ALL\_INDEXES Descriptions of indexes on tables accessible to the user ALL\_NESTED\_TABLES Description of nested tables in tables accessible to the user ALL\_OBJECTS Objects accessible to the user ALL\_OBJECT\_TABLES Description of all object tables accessible to the user ALL\_PROCEDURES Functions/procedures/packages/types/triggers available to the user ALL\_REFS Description of REF columns contained in tables accessible to the user ALL\_SEQUENCES Description of SEQUENCEs accessible to the user ALL\_SOURCE Current source on stored objects that user is allowed to create ALL\_SYNONYMS All synonyms for base objects accessible to the user and session ALL\_TAB\_COLUMNS Columns of user's tables, views and clusters ALL\_TABLES Description of relational tables accessible to the user ALL\_TRIGGERS Triggers accessible to the current user ALL\_TYPE\_METHODS Description of methods of types accessible to the user ALL\_TYPES Description of types accessible to the user ALL\_USERS Information about all users of the database ALL\_VARRAYS Description of varrays in tables accessible to the user ALL\_VIEWS Description of views accessible to the user ALL\_XML\_TAB\_COLS Description of the all XMLType tables that the user has privileges on ALL\_XML\_TABLES Description of the all XMLType tables that the user has privileges on DBA\_EPG\_DAD\_AUTHORIZATION DADs authorized to use different user's privileges DBA\_REGISTRY DBA\_SYS\_PRIVS System privileges granted to users and roles

DBA\_TAB\_PRIVS All grants on objects in the database

#### Informations générales sur les XSD

-- tables des XSD SELECT XMLSCHEMA , TABLE\_NAME , ELEMENT\_NAME , STORAGE\_TYPE FROM ALL\_XML\_TABLES WHERE OWNER = 'GUIBERT' ORDER BY XMLSCHEMA , TABLE\_NAME ; -- colonnes des tables des XSD SELECT XMLSCHEMA , TABLE NAME , COLUMN NAME , ELEMENT NAME , STORAGE TYPE FROM ALL\_XML\_TAB\_COLS WHERE OWNER = 'GUIBERT'

ORDER BY XMLSCHEMA , TABLE\_NAME , COLUMN\_NAME ; XMLSCHEMA TABLE\_NAME COLUMN\_NAME ELEMENT\_NAME STORAGE\_TYPE -------------------- ---------- --------------- ------------ ----------- fiche\_philosophe.xsd ETUDIANTS CVETU Philosophe BINARY

### Informations générales sur les objets de cette base de données

-- objets (séquences, types, LOB , tables (dont celles imbriquées), contraintes -- d'intégrité, index, vues, déclencheurs, fonctions et procédures, -- paquetages, etc.) SELECT OBJECT TYPE , OBJECT NAME FROM ALL\_OBJECTS WHERE OWNER = 'GUIBERT' ORDER BY OBJECT TYPE , OBJECT NAME ; OBJECT\_TYPE OBJECT\_NAME ------------ ------------------------------ FUNCTION ESTCODEDEPARTEMENT INDEX CLEPRIMAIRE\_DEPARTEMENTS INDEX CLEPRIMAIRE\_DIPLOMES INDEX CLEPRIMAIRE\_ETUDIANTS INDEX INDEX\_NOMETU INDEX INDEX\_RTREE\_FIGGEOMETU INDEX SYS\_C009753 INDEX SYS\_C009783 INDEX SYS\_C009784 INDEX SYS\_C009785 INDEX SYS\_C009786 INDEX SYS\_C009969 INDEX UNICITE\_IDPERSONNE\_ANNEE INDEX UNICITE\_INTITCOMPLET INDEX UNICITE\_NOIMMAT INDEX UNICITE\_NOMDEPARTEMENT LOB SYS\_LOB0000071613C00020\$\$ LOB SYS\_LOB0000071613C00022\$\$ LOB SYS\_LOB0000071613C00036\$\$ LOB SYS\_LOB0000071613C00038\$\$ LOB SYS\_LOB0000071901C00009\$\$ LOB SYS\_LOB0000071901C00010\$\$ LOB SYS\_LOB0000072121C00008\$\$ LOB SYS\_LOB0000072121C00009\$\$ LOB SYS\_LOB0000072121C00016\$\$ LOB SYS\_LOB0000072121C00017\$\$ LOB SYS\_LOB0000072136C00003\$\$ PACKAGE CIVIOLEES  $\begin{tabular}{ll} \multicolumn{2}{c}{\textbf{\textit{PACKAGE}}} & \multicolumn{2}{c}{\textbf{\textit{CIVIOLEES}}} \\ \multicolumn{2}{c}{\textbf{\textit{PACKAGE}}} & \multicolumn{2}{c}{\textbf{\textit{NBDIPLOBSETD}}} \end{tabular}$ PACKAGE BODY CIVIOLEES PACKAGE BODY NBDIPLOBTETD PROCEDURE AFFECTEPROPPHOTOSETUDIANTS COMPARESIGNPHOTOSETUDIANTS PROCEDURE IMPORTEPHOTOSETUDIANTS PROCEDURE INSEREPSEUDOETUDIANTS SEQUENCE MDRS\_119C7\$ SEQUENCE SEQUENCE\_IDPERSONNE TABLE DEPARTEMENTS TABLE DIPLOMES TABLE ETUDIANTS TABLE ETUDIANTS\_GEO TABLE MDRT\_119C7\$ TABLE TABLE\_DIPLOMESOBTENUS TABLE TABLE\_TELEPHONESPERSONNE TABLE TABLE\_VOITURESPOSSEDEES TRIGGER DECLEN\_AVINSERTUPDATE\_ETUDIANT TRIGGER DECLEN\_AVINSERTUPDATE\_ETU\_GEO TYPE TYPE\_ADRESSE TYPE\_DIPLOME

TYPE DIPLOMEOBTENU TYPE **TYPE** DIPLOMESOBTENUS TYPE ETUDIANT TYPE\_IMMATVOITURE TYPE TYPE\_IMMATVOITURES TYPE PERSONNE TYPE PRENOMS TYPE TELEPHONE TYPE TELEPHONES TYPE VARRAY\_VARCHAR TYPE VOITURE TYPE VOITURES TYPE BODY TYPE\_ADRESSE TYPE BODY TYPE\_ETUDIANT TYPE BODY TYPE\_IMMATVOITURE TYPE BODY TYPE\_PERSONNE VIEW VUE VOITURESETUDIANTS SELECT OBJECT\_NAME , SUBOBJECT\_NAME , STATUS FROM ALL\_OBJECTS WHERE OWNER = 'GUIBERT' AND OBJECT\_TYPE ='LOB' ORDER BY OBJECT\_NAME ; OBJECT\_NAME SUBOBJECT\_NAME STATUS ------------------------- -------------- ------ SYS\_LOB0000071613C00020\$\$ VALID SYS\_LOB0000071613C00022\$\$ VALID SYS\_LOB0000071613C00036\$\$ VALID SYS LOB0000071613C00038\$\$ VALID SYS\_LOB0000071901C00009\$\$ VALID SYS\_LOB0000071901C00010\$\$ VALID SYS\_LOB0000072121C00008\$\$ VALID SYS\_LOB0000072121C00009\$\$ VALID SYS LOB0000072121C00016\$\$ VALID SYS\_LOB0000072121C00017\$\$ VALID SYS LOB0000072136C00003\$\$ VALID -- répertoires SELECT DIRECTORY NAME , DIRECTORY PATH FROM ALL\_DIRECTORIES WHERE DIRECTORY NAME = UPPER('Rep\_Etudiants') ; DIRECTORY\_NAME -------------- DIRECTORY\_PATH ------------------------------------------------------------------------------ REP\_ETUDIANTS D:\Travail\Enseignement\TD\TD BD\scripts création bases\Oracle\JouetCoursBD RO -- séquences SELECT SEQUENCE NAME , MIN VALUE , MAX VALUE , INCREMENT BY FROM ALL\_SEQUENCES WHERE SEQUENCE\_OWNER = 'GUIBERT' ORDER BY SEQUENCE\_NAME ; SEQUENCE\_NAME MIN\_VALUE MAX\_VALUE INCREMENT\_BY ------------------- --------- ---------- ------------ MDRS\_119C7\$ 1 1,0000E+27 1 SEOUENCE IDPERSONNE 1 99 1 -- types SELECT TYPE\_NAME , TYPECODE , ATTRIBUTES , METHODS FROM ALL\_TYPES WHERE OWNER = 'GUIBERT' ORDER BY TYPE NAME ; TYPE\_NAME TYPECODE ATTRIBUTES METHODS -------------------- ---------- ---------- ------- TYPE ADRESSE OBJECT 6 1 TYPE DIPLOME OBJECT 2 0 TYPE DIPLOMEOBTENU OBJECT 2 0 TYPE DIPLOMESOBTENUS COLLECTION 0 0 0 0 TYPE\_ETUDIANT OBJECT 12 8

Modifié le  $8/4/14$  À 19:04 - Édité le  $8/4/14$  À 19:04 - Imprimé le  $8/4/14$  À 19:04 Page 98 sur 125

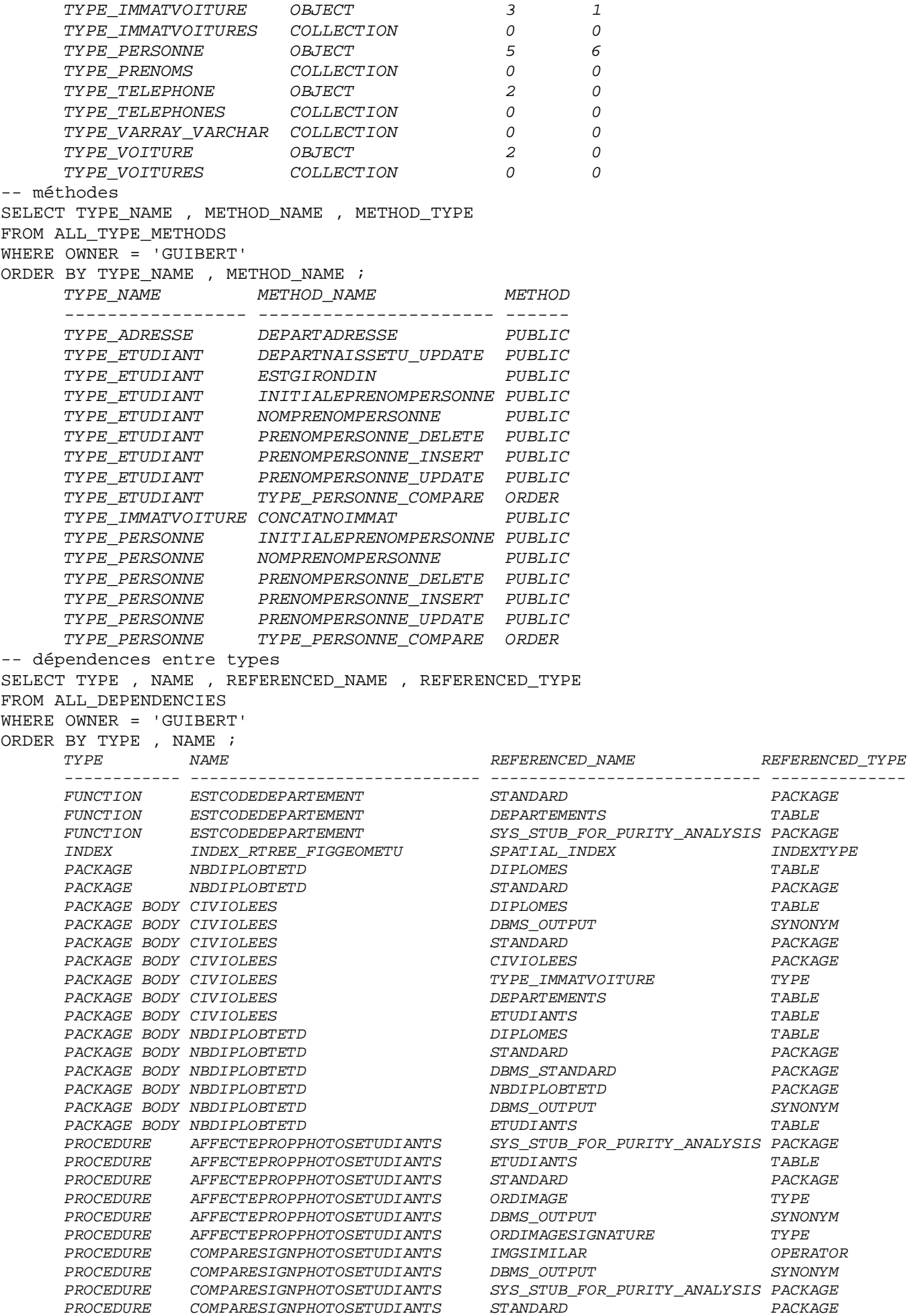

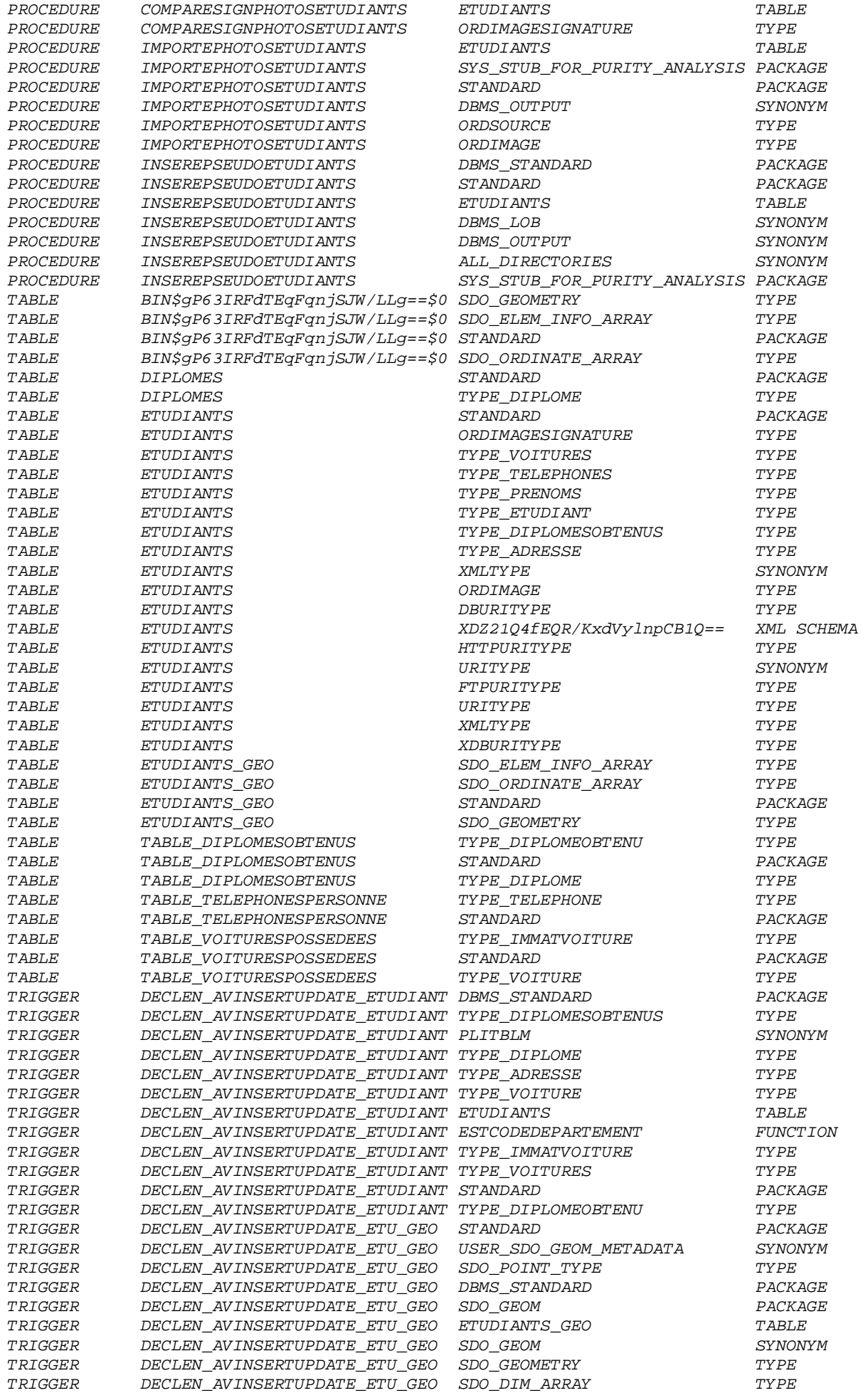

Modifié le 8/4/14 À 19:04 - Édité le 8/4/14 À 19:04 - Imprimé le 8/4/14 À 19:04 Page 100 sur 125

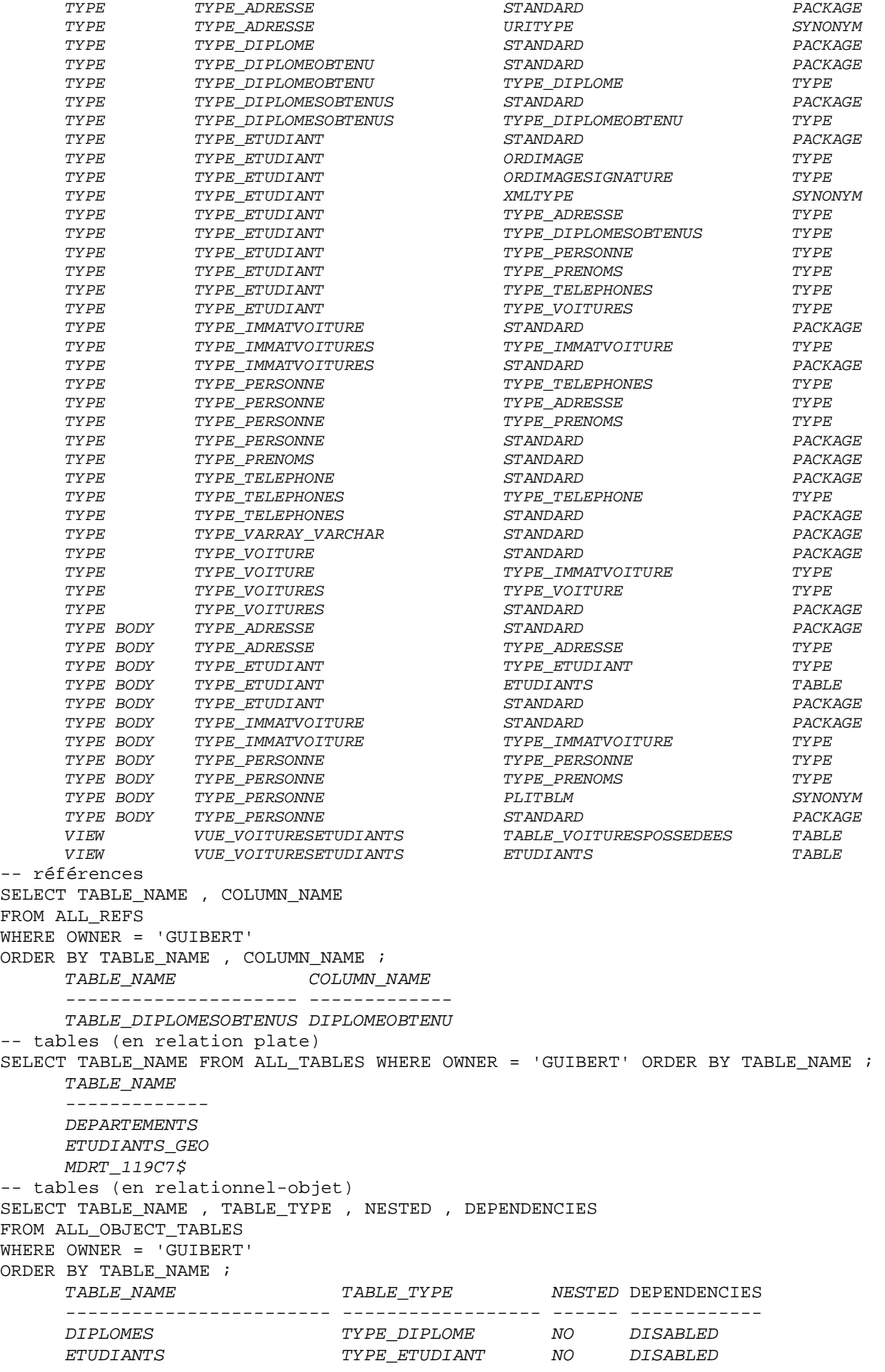

Modifié le 8/4/14 À 19:04 - Édité le 8/4/14 À 19:04 - Imprimé le 8/4/14 À 19:04 Page 101 sur 125

TABLE\_DIPLOMESOBTENUS TYPE\_DIPLOMEOBTENU YES DISABLED TABLE\_TELEPHONESPERSONNE TYPE\_TELEPHONE YES DISABLED TABLE\_VOITURESPOSSEDEES TYPE\_VOITURE YES DISABLED -- tables imbriquées SELECT PARENT\_TABLE\_NAME , PARENT\_TABLE\_COLUMN , TABLE\_NAME FROM ALL NESTED TABLES WHERE OWNER = 'GUIBERT' ORDER BY PARENT TABLE NAME , PARENT TABLE COLUMN ; PARENT\_TABLE\_NAME PARENT\_TABLE\_COLUMN TABLE\_NAME ----------------- ------------------- ------------------------ ETUDIANTS DIPLOMESOBTENUS TABLE\_DIPLOMESOBTENUS ETUDIANTS TELEPHONESPERSONNE TABLE\_TELEPHONESPERSONNE ETUDIANTS VOITURESPOSSEDEES TABLE\_VOITURESPOSSEDEES -- tableaux variables SELECT PARENT\_TABLE\_NAME , PARENT\_TABLE\_COLUMN FROM ALL\_VARRAYS WHERE OWNER = 'GUIBERT' ORDER BY PARENT\_TABLE\_NAME , PARENT\_TABLE\_COLUMN ; PARENT\_TABLE\_NAME PARENT\_TABLE\_COLUMN ------------------------------ ------------------- BIN\$gP63IRFdTEqFqnjSJW/LLg==\$0 "FORME"."SDO\_ELEM\_INFO" BIN\$gP63IRFdTEqFqnjSJW/LLg==\$0 "FORME"."SDO\_ORDINATES" ETUDIANTS PRENOMSPERSONNE ETUDIANTS\_GEO "FIGGEOMETU"."SDO\_ELEM\_INFO" ETUDIANTS\_GEO "FIGGEOMETU"."SDO\_ORDINATES" "POSGEOGETU"."SDO ELEM INFO" ETUDIANTS\_GEO "POSGEOGETU"."SDO\_ORDINATES" -- vues SELECT VIEW NAME FROM ALL VIEWS WHERE OWNER = 'GUIBERT' ORDER BY VIEW NAME ; VIEW\_NAME --------------------- VUE\_VOITURESETUDIANTS -- colonnes des tables et vues SELECT TABLE\_NAME , COLUMN\_ID , COLUMN\_NAME , DATA\_TYPE FROM ALL\_TAB\_COLUMNS WHERE OWNER = 'GUIBERT' ORDER BY TABLE\_NAME , COLUMN\_ID ; TABLE\_NAME COLUMN\_ID COLUMN\_NAME DATA\_TYPE --------------------- --------- ------------------ -------------------- DEPARTEMENTS 1 CODEDEPARTEMENT VARCHAR2 DEPARTEMENTS 2 NOMDEPARTEMENT VARCHAR2 DIPLOMES 1 INTITABREGE CHAR<br>DIPLOMES 2 INTITCOMPLET VARCHAR2  $\begin{tabular}{lllllllllllllllllll} DIPLOMES & & & & & & 2 & INTITCOMPLET & & & VARCHAI \\ \hline \textit{ETUDIANTS} & & & & & 1 & IDPERSONNE & & & \textit{NUMBER} \end{tabular}$ ETUDIANTS 1 IDPERSONNE NUMBER ETUDIANTS 2 NOMPERSONNE VARCHAR2 ETUDIANTS 3 PRENOMSPERSONNE TYPE\_PRENOMS ETUDIANTS 4 TELEPHONESPERSONNE TYPE\_TELEPHONES ETUDIANTS 5 ADRESSEPERSONNE TYPE\_ADRESSE ETUDIANTS 6 DEPARTNAISSETU VARCHAR2 ETUDIANTS 7 PSEUDOETU BLOB ETUDIANTS 8 PHOTOETU ORDIMAGE ETUDIANTS 9 SINOLOGIUS ETUDIANTS 9 SIGNPHOTOETU ETUDIANTS 10 CVETU XMLTYPE ETUDIANTS 11 VOITURESPOSSEDEES TYPE\_VOITURES ETUDIANTS 12 DIPLOMESOBTENUS TYPE\_DIPLOMESOBTENUS ETUDIANTS\_GEO 1 IDPERSONNE NUMBER ETUDIANTS\_GEO 2 POSGEOGETU SDO\_GEOMETRY ETUDIANTS\_GEO 3 FIGGEOMETU SDO\_GEOMETRY MDRT\_119C7\$ 1 NODE\_ID NUMBER MDRT\_119C7\$ 2 NODE\_LEVEL NUMBER MDRT\_119C7\$ 3 INFO BLOB VUE\_VOITURESETUDIANTS 1 NOIMMATCHIFFRES NUMBER VUE\_VOITURESETUDIANTS 2 NOIMMATLETTRES VARCHAR2 VUE\_VOITURESETUDIANTS 3 NOIMMATDEPART VARCHAR2 VUE\_VOITURESETUDIANTS 4 COULEUR VARCHAR2

Modifié le  $8/4/14$   $\AA$  19:04 - Édité le  $8/4/14$   $\AA$  19:04 - Imprimé le  $8/4/14$   $\AA$  19:04

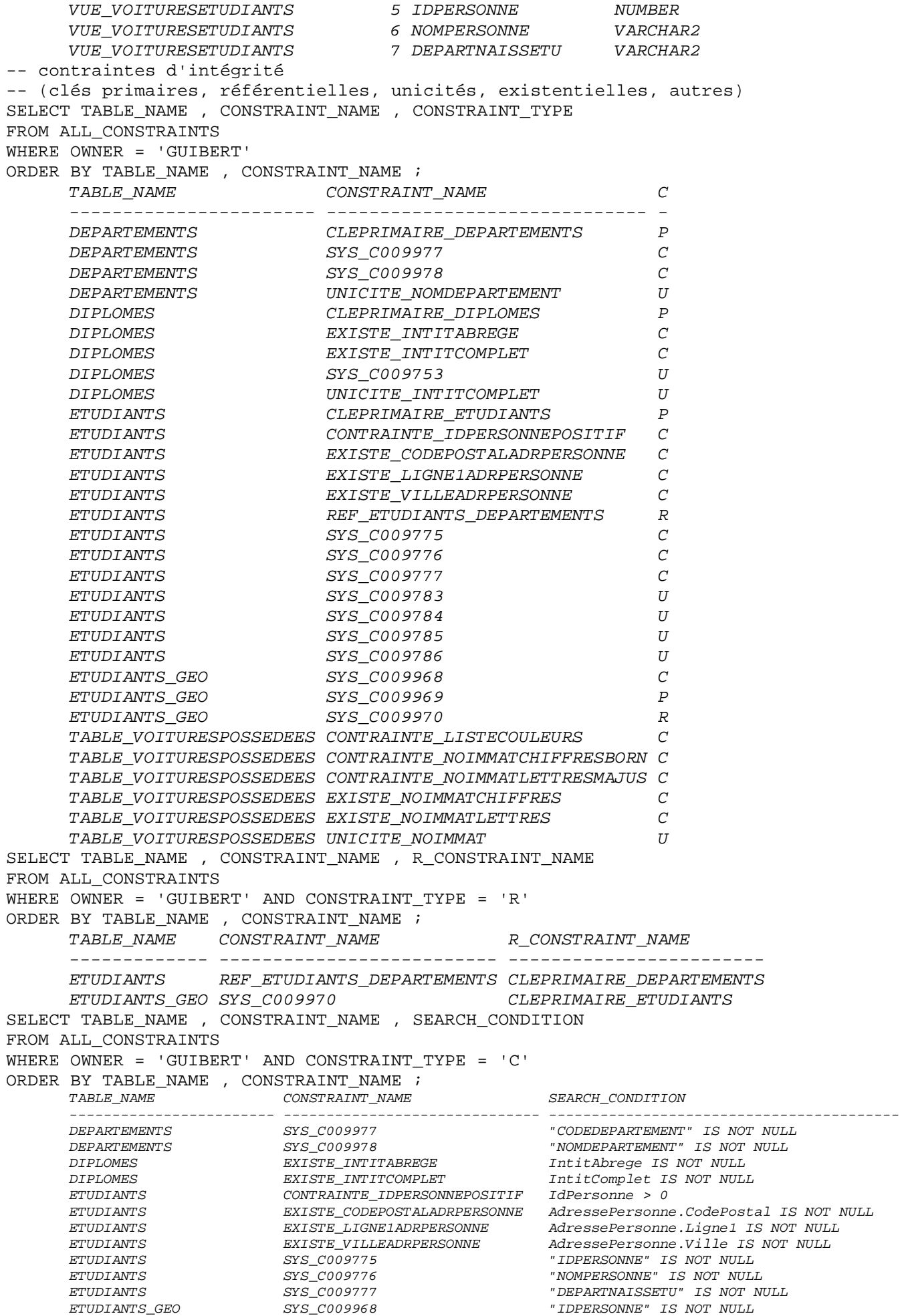

Modifié le 8/4/14 À 19:04 - Édité le 8/4/14 À 19:04 - Imprimé le 8/4/14 À 19:04 Page 103 sur 125

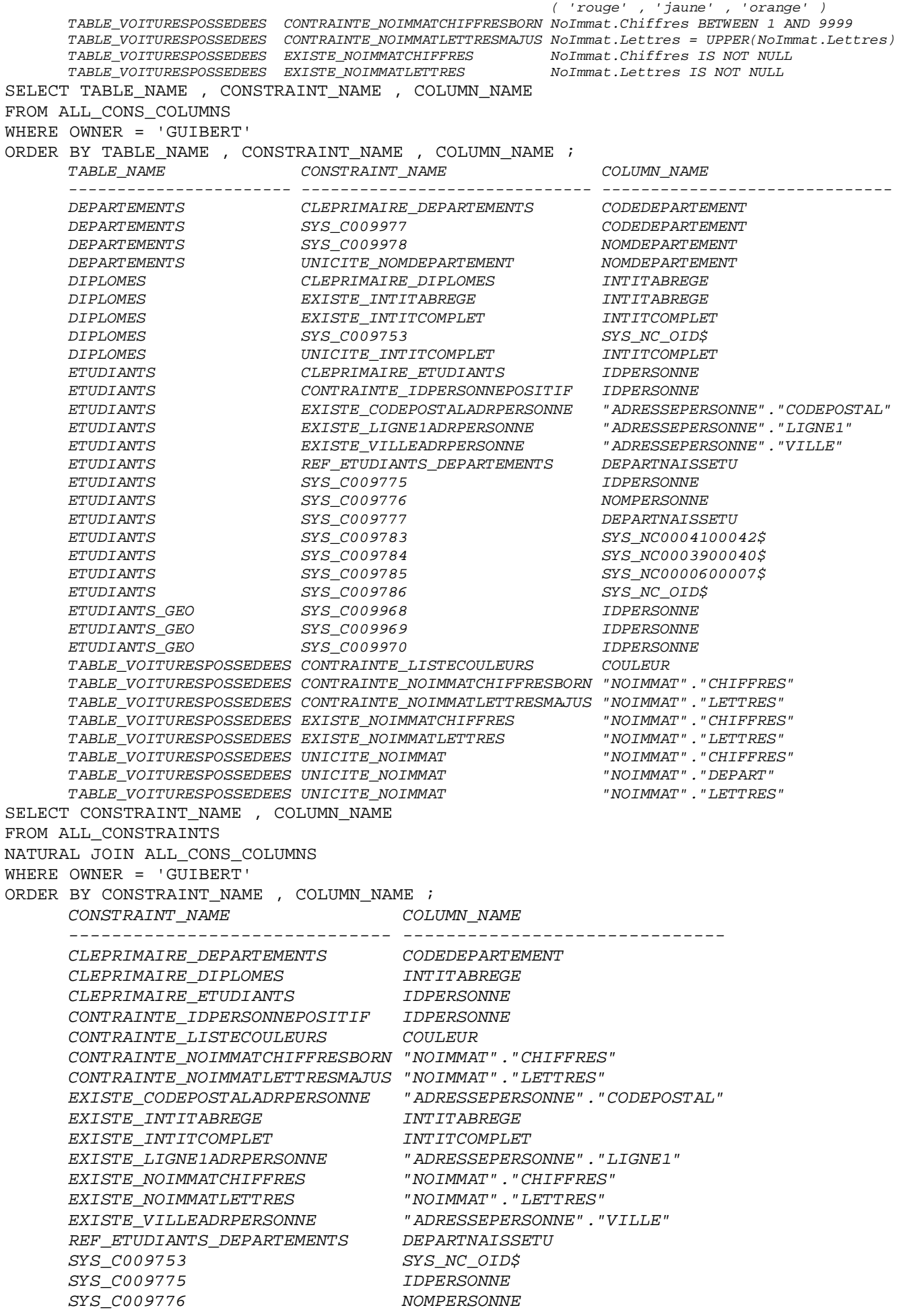

TABLE\_VOITURESPOSSEDEES CONTRAINTE\_LISTECOULEURS Couleur IS NULL OR Couleur IN

Modifié le 8/4/14 À 19:04 - Édité le 8/4/14 À 19:04 - Imprimé le 8/4/14 À 19:04 Page 104 sur 125

SYS\_C009777 DEPARTNAISSETU SYS C009783 SYS NC0004100042\$ SYS C009784 SYS NC0003900040\$ SYS C009785 SYS NC0000600007\$ SYS C009786 SYS NC OID\$ SYS C009968 IDPERSONNE SYS C009969 IDPERSONNE SYS C009970 IDPERSONNE SYS C009977 CODEDEPARTEMENT SYS C009978 NOMDEPARTEMENT UNICITE\_INTITCOMPLET INTITCOMPLET UNICITE NOIMMAT "
WOIMMAT"."CHIFFRES" UNICITE NOIMMAT " "NOIMMAT". "DEPART" UNICITE\_NOIMMAT "NOIMMAT"."LETTRES" UNICITE\_NOMDEPARTEMENT NOMDEPARTEMENT -- index (dont clés primaires, unicités) SELECT TABLE NAME , INDEX NAME , INDEX TYPE , UNIQUENESS FROM ALL\_INDEXES WHERE OWNER = 'GUIBERT' ORDER BY TABLE\_NAME , INDEX\_NAME ; TABLE\_NAME INDEX\_NAME INDEX\_TYPE UNIQUENES ----------------------- ------------------------ ---------- --------- CLEPRIMAIRE\_DEPARTEMENTS NORMAL UNIQUE<br>UNICITE NOMDEPARTEMENT NORMAL UNIOUE DEPARTEMENTS UNICITE\_NOMDEPARTEMENT NORMAL UNIQUE<br>DIPLOMES UNIQUE CLEPRIMAIRE DIPLOMES NORMAL UNIQUE DIPLOMES CLEPRIMAIRE\_DIPLOMES NORMAL UNIQUE DIPLOMES SYS\_C009753 NORMAL UNIQUE DIPLOMES UNICITE\_INTITCOMPLET NORMAL UNIQUE ETUDIANTS CLEPRIMAIRE\_ETUDIANTS NORMAL UNIQUE ETUDIANTS INDEX\_NOMETU NORMAL NONUNIQUE ETUDIANTS SYS\_C009783 NORMAL UNIQUE ETUDIANTS SYS\_C009784 NORMAL UNIQUE ETUDIANTS SYS\_C009785 NORMAL UNIQUE ETUDIANTS SYS\_C009786 NORMAL UNIQUE ETUDIANTS\_GEO INDEX\_RTREE\_FIGGEOMETU DOMAIN NONUNIQUE ETUDIANTS\_GEO SYS\_C009969 NORMAL UNIQUE TABLE\_DIPLOMESOBTENUS UNICITE\_IDPERSONNE\_ANNEE NORMAL UNIQUE TABLE\_VOITURESPOSSEDEES UNICITE\_NOIMMAT NORMAL UNIQUE SELECT TABLE\_NAME , INDEX\_NAME , COLUMN\_NAME FROM ALL\_IND\_COLUMNS WHERE TABLE OWNER = 'GUIBERT' ORDER BY TABLE\_NAME , INDEX\_NAME , COLUMN\_NAME ; TABLE NAME  $INDEX$  NAME COLUMN NAME ----------------------- ------------------------ -------------------- DEPARTEMENTS CLEPRIMAIRE\_DEPARTEMENTS CODEDEPARTEMENT<br>DEPARTEMENTS UNICITE\_NOMDEPARTEMENT NOMDEPARTEMENT UNICITE\_NOMDEPARTEMENT NOMDEPARTEMENT DIPLOMES CLEPRIMAIRE\_DIPLOMES INTITABREGE<br>DIPLOMES SYS\_C009753 SYS\_NC\_OID\$ DIPLOMES SYS\_C009753 SYS\_NC\_OID\$ DIPLOMES UNICITE\_INTITCOMPLET INTITCOMPLET ETUDIANTS CLEPRIMAIRE\_ETUDIANTS IDPERSONNE ETUDIANTS INDEX\_NOMETU NOMPERSONNE ETUDIANTS SYS\_C009783 DIPLOMESOBTENUS ETUDIANTS SYS\_C009784 VOITURESPOSSEDEES ETUDIANTS SYS\_C009785 TELEPHONESPERSONNE ETUDIANTS SYS\_C009786 SYS\_NC\_OID\$ ETUDIANTS\_GEO INDEX\_RTREE\_FIGGEOMETU FIGGEOMETU ETUDIANTS\_GEO SYS\_C009969 IDPERSONNE TABLE\_DIPLOMESOBTENUS UNICITE\_IDPERSONNE\_ANNEE ANNEE TABLE\_DIPLOMESOBTENUS UNICITE\_IDPERSONNE\_ANNEE NESTED\_TABLE\_ID TABLE\_VOITURESPOSSEDEES UNICITE\_NOIMMAT "NOIMMAT"."CHIFFRES" TABLE\_VOITURESPOSSEDEES UNICITE\_NOIMMAT "NOIMMAT"."DEPART" TABLE\_VOITURESPOSSEDEES UNICITE\_NOIMMAT "NOIMMAT"."LETTRES" -- déclencheurs SELECT TABLE\_NAME , TRIGGER\_NAME , TRIGGER\_TYPE , TRIGGERING\_EVENT FROM ALL\_TRIGGERS WHERE OWNER = 'GUIBERT'

ORDER BY TABLE\_NAME , TRIGGER\_NAME , TRIGGER\_TYPE , TRIGGERING\_EVENT ; TABLE\_NAME TRIGGER\_NAME TRIGGER\_TYPE TRIGGERING\_EVENT ------------- ------------------------------ --------------- ---------------- ETUDIANTS DECLEN\_AVINSERTUPDATE\_ETUDIANT BEFORE EACH ROW INSERT OR UPDATE ETUDIANTS\_GEO DECLEN\_AVINSERTUPDATE\_ETU\_GEO BEFORE EACH ROW INSERT OR UPDATE -- fonctions et procédures (indépendantes ou des paquetages) SELECT OBJECT TYPE , OBJECT NAME , PROCEDURE NAME FROM ALL\_PROCEDURES WHERE OWNER = 'GUIBERT' ORDER BY OBJECT\_TYPE , OBJECT\_NAME , PROCEDURE\_NAME ; OBJECT TYPE OBJECT NAME  $PROCEDURE$  NAME ----------- ------------------------------ ------------------------------ FUNCTION ESTCODEDEPARTEMENT PACKAGE CIVIOLEES DEFAUT COULEUR VIOLEE PACKAGE CIVIOLEES DEFAUT NOIMMATDEPART VIOLEE PACKAGE CIVIOLEES REF\_ETUDIANTS\_DIPL\_VIOLEE PACKAGE CIVIOLEES REF\_IMMATVOITURE\_DPTS\_VIOLEE PACKAGE CIVIOLEES UNICITE\_IDPERSONNE\_DIPL\_VIOLEE PACKAGE CIVIOLEES PACKAGE NBDIPLOBTETD NOMBREDIPLOMES  $\begin{tabular}{ll} \bf{PACKAGE} & \bf{NBDIPLOBTETD} & \bf{NOMBREDIPLOMES} \\ \bf{PACKAGE} & \bf{NBDIPLOBTETD} & \bf{NOMBREDIPLOMES} \end{tabular}$ PACKAGE NBDIPLOBTETD NOMBREDIPLOMES<br>PACKAGE NBDIPLOBTETD NBDIPLOBTETD PROCEDURE AFFECTEPROPPHOTOSETUDIANTS PROCEDURE COMPARESIGNPHOTOSETUDIANTS PROCEDURE IMPORTEPHOTOSETUDIANTS PROCEDURE INSEREPSEUDOETUDIANTS TRIGGER DECLEN\_AVINSERTUPDATE\_ETUDIANT TRIGGER DECLEN\_AVINSERTUPDATE\_ETU\_GEO TYPE TYPE\_ADRESSE DEPARTADRESSE TYPE TYPE\_ETUDIANT DEPARTNAISSETU\_UPDATE TYPE TYPE\_ETUDIANT ESTGIRONDIN TYPE TYPE\_IMMATVOITURE CONCATNOIMMAT<br>TYPE TYPE\_PERSONNE INITIALEPRENO TYPE TYPE\_PERSONNE INITIALEPRENOMPERSONNE TYPE TYPE\_PERSONNE TYPE TYPE PERSONNE NOMPRENOMPERSONNE TYPE TYPE PERSONNE PRENOMPERSONNE DELETE TYPE TYPE PERSONNE PRENOMPERSONNE INSERT TYPE TYPE PERSONNE THE PRENOMPERSONNE UPDATE TYPE TYPE PERSONNE TYPE PERSONNE TYPE PERSONNE COMPARE -- code source (type et corps de type, déclencheur, fonction et procédure, paquetage et corps de paquetage, etc.) SELECT NAME , TYPE , LINE , TEXT FROM ALL\_SOURCE WHERE OWNER = 'GUIBERT' ORDER BY NAME , TYPE , LINE ; SELECT NAME , TYPE , LINE , TEXT FROM ALL\_SOURCE WHERE OWNER = 'GUIBERT' AND NAME IN ('ESTCODEDEPARTEMENT' , 'TYPE\_DIPLOME' ) ORDER BY NAME , TYPE , LINE ; NAME TYPE LINE TEXT --------------------------- ---- ---------------------------------------------- ESTCODEDEPARTEMENT FUNCTION 1 FUNCTION EstCodeDepartement ( ESTCODEDEPARTEMENT FUNCTION 2 cd IN VARCHAR ) -- code du départem[…] ESTCODEDEPARTEMENT FUNCTION 3 RETURN NUMBER ESTCODEDEPARTEMENT FUNCTION 4 IS ESTCODEDEPARTEMENT FUNCTION 5 trouv NUMBER(1) ; -- le code du dép[...] ESTCODEDEPARTEMENT FUNCTION 6 BEGIN ESTCODEDEPARTEMENT FUNCTION 7 SELECT COUNT(\*) INTO trouv FROM Departements WHERE CodeDepartement = cd ;<br>IF trouv = 0 THEN<br>produced in present ESTCODEDEPARTEMENT FUNCTION 8 IF trouv = 0 THEN ESTCODEDEPARTEMENT FUNCTION 9 9 RETURN(0) ; -- n'est pas un[...] ESTCODEDEPARTEMENT FUNCTION 10 ELSE ESTCODEDEPARTEMENT FUNCTION 11 RETURN(1) ; -- est un dépar[...] ESTCODEDEPARTEMENT FUNCTION 12 END IF ;

Modifié le  $8/4/14$  À 19:04 - Édité le  $8/4/14$  À 19:04 - Imprimé le  $8/4/14$  À 19:04 Page 106 sur 125

ESTCODEDEPARTEMENT FUNCTION 13 END ; TYPE\_DIPLOME TYPE 1 TYPE Type\_Diplome AS OBJECT ( TYPE\_DIPLOME TYPE 2 IntitAbrege CHAR(5) , TYPE\_DIPLOME TYPE 3 IntitComplet VARCHAR(80) TYPE\_DIPLOME TYPE 4 ) ; -- droits SELECT PRIVILEGE FROM DBA SYS PRIVS WHERE GRANTEE = 'GUIBERT' ORDER BY PRIVILEGE ; PRIVILEGE -------------------- UNLIMITED TABLESPACE SELECT TABLE\_NAME , PRIVILEGE , GRANTEE , GRANTOR FROM DBA\_TAB\_PRIVS WHERE OWNER = 'GUIBERT' ORDER BY TABLE\_NAME , PRIVILEGE , GRANTEE , GRANTOR ; TABLE NAME **Example 12 FOR TABLE GRANT CONTRACT CONTRACT** CRANTOR ------------------------ --------- ------- ------- DEPARTEMENTS SELECT ETD GUIBERT DIPLOMES SELECT ETD GUIBERT ETUDIANTS SELECT ETD GUIBERT ETUDIANTS\_GEO SELECT ETD GUIBERT TABLE\_DIPLOMESOBTENUS SELECT ETD GUIBERT TABLE\_TELEPHONESPERSONNE SELECT ETD GUIBERT TABLE\_VOITURESPOSSEDEES SELECT ETD GUIBERT TYPE\_VARRAY\_VARCHAR EXECUTE ETD GUIBERT TYPE\_VARRAY\_VARCHAR EXECUTE PUBLIC GUIBERT -- synonymes SELECT SYNONYM\_NAME , TABLE\_NAME FROM ALL\_SYNONYMS WHERE TABLE OWNER = 'GUIBERT' ORDER BY SYNONYM\_NAME , TABLE\_NAME ; SYNONYM\_NAME TABLE\_NAME ------------------------ ------------------------ DEPARTEMENTS DEPARTEMENTS DIPLOMES DIPLOMES ETUDIANTS ETUDIANTS ETUDIANTS\_GEO ETUDIANTS\_GEO TABLE\_DIPLOMESOBTENUS TABLE\_DIPLOMESOBTENUS TABLE\_TELEPHONESPERSONNE TABLE\_TELEPHONESPERSONNE TABLE\_VOITURESPOSSEDEES TABLE\_VOITURESPOSSEDEES VUE VOITURESETUDIANTS VUE VOITURESETUDIANTS

### **Suppression de la base de données**

```
-- synonymes 
DROP PUBLIC SYNONYM Departements ; 
DROP PUBLIC SYNONYM Diplomes ;
DROP PUBLIC SYNONYM Etudiants_Geo ; 
DROP PUBLIC SYNONYM Etudiants ;
DROP PUBLIC SYNONYM Table_TelephonesPersonne ; 
DROP PUBLIC SYNONYM Table_VoituresPossedees ;
DROP PUBLIC SYNONYM Table_DiplomesObtenus ; 
DROP PUBLIC SYNONYM Vue VoituresEtudiants ;
-- droits 
REVOKE READ ON DIRECTORY Rep Etudiants FROM ETD ;
REVOKE EXECUTE ON Type_VARRAY_VARCHAR FROM PUBLIC ;
REVOKE EXECUTE ON Type_VARRAY_VARCHAR FROM ETD ; 
REVOKE SELECT ON Departements FROM ETD ; 
REVOKE SELECT ON Diplomes FROM ETD ;
REVOKE SELECT ON Etudiants_Geo FROM ETD ; 
REVOKE SELECT ON Etudiants FROM ETD ;
-- corps de paquetages 
DROP PACKAGE BODY NbDiplObtEtd ;
DROP PACKAGE BODY CIviolees ; 
-- paquetages 
DROP PACKAGE NbDiplObtEtd ;
```

```
DROP PACKAGE CIviolees ; 
-- fonctions et procédures 
DROP PROCEDURE CompareSignPhotosEtudiants ; 
DROP PROCEDURE AffectePropPhotosEtudiants ; 
DROP PROCEDURE InserePseudoEtudiants ; 
DROP FUNCTION EstCodeDepartement ; 
-- déclencheurs 
DROP TRIGGER Declen AvInsertUpdate Etu Geo ;
DROP TRIGGER Declen AvInsertUpdate Etudiant ;
-- corps de types 
DROP TYPE BODY Type Etudiant ;
DROP TYPE BODY Type Personne ;
DROP TYPE BODY Type Adresse ;
DROP TYPE BODY Type_ImmatVoiture ; 
-- vues 
DROP VIEW Vue VoituresEtudiants ;
-- index 
DROP INDEX Index NomEtu ;
-- index spatiaux 
--DROP INDEX Index_QuadTree_FigGeomEtu ; 
DROP INDEX Index_RTree_FigGeomEtu ; 
-- métadonnées pour Oracle Spatial 
DELETE 
     FROM USER_SDO_GEOM_METADATA 
     WHERE TABLE_NAME = 'ETUDIANTS_GEO' AND COLUMN_NAME = 'FIGGEOMETU' ; 
COMMIT ; 
-- tables (et contraintes d'intégrité) 
DROP TABLE Etudiants Geo CASCADE CONSTRAINTS ;
DROP TABLE Etudiants CASCADE CONSTRAINTS ;
DROP TABLE Diplomes CASCADE CONSTRAINTS ; 
DROP TABLE Departements CASCADE CONSTRAINTS ;
-- types 
DROP TYPE Type_Etudiant ;
DROP TYPE Type_Personne ; 
DROP TYPE Type_DiplomesObtenus ; 
DROP TYPE Type_DiplomeObtenu ; 
DROP TYPE Type_Diplome ;
DROP TYPE Type_Voitures ;
DROP TYPE Type_Voiture ;
DROP TYPE Type_ImmatVoitures ; 
DROP TYPE Type_ImmatVoiture ; 
DROP TYPE Type_Adresse ; 
DROP TYPE Type_Telephones ; 
DROP TYPE Type Telephone ;
DROP TYPE Type Prenoms ;
DROP TYPE Type_VARRAY_VARCHAR ; 
-- séquences 
DROP SEQUENCE Sequence_IdPersonne ; 
-- répertoires 
DROP DIRECTORY Rep_Etudiants ;
-- utilisateurs 
DROP USER ETD CASCADE ; 
-- XSD
BEGIN
DBMS_XMLSCHEMA.DELETESCHEMA('fiche_philosophe.xsd',
                             DBMS_XMLSCHEMA.DELETE_CASCADE_FORCE);
END ; 
-- DAD
CONNECT / AS SYSDBA 
DECLARE 
   nd VARCHAR2(30) := 'DAD' ; -- nom du DAD
BEGIN
   EXEC DBMS EPG.DROP DAD(DAD_NAME=>nd) ;
END ;
QUIT
```
# **Suppression des données**

DELETE FROM Etudiants\_Geo ; COMMIT ; DELETE FROM Etudiants ; COMMIT ; DELETE FROM Diplomes ; COMMIT ; DELETE FROM Departements ; COMMIT ;

## **Images**

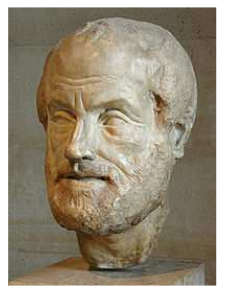

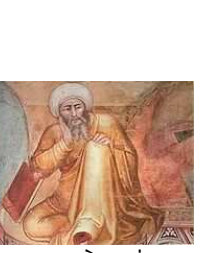

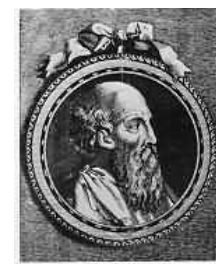

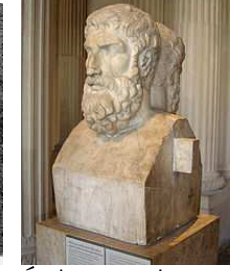

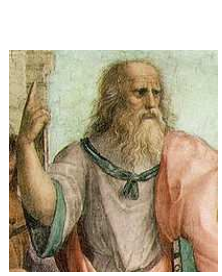

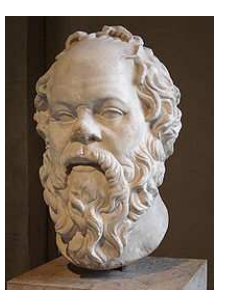

Aristote.jpg Averroès.jpg Épictète.jpg Épicure.jpg Platon.jpg Socrate.jpg Άριστοτέλης Aristote\_Pseudo.jpg أبو الولاد محمد بن احمد بن محمد بن احمد بن احمد بن رسّد Averroès\_Pseudo.jpg Épictète\_Pseudo.jpg Έπίκουρος Épicure\_Pseudo.jpg Πλάτων Platon\_Pseudo.jpg Σωκράτης Socrate\_Pseudo.jpg N. B. : cf. http://fr.wikipedia.org/wiki/ pour obtenir davantage d'informations sur ces étudiants philosophes…

# **Fichier fiche\_philosophe.xsd**

```
<?xml 
     version="1.0" 
     encoding="UTF-8" 
     ?> 
<xsd:schema 
     attributeFormDefault="unqualified" 
     elementFormDefault="qualified" 
     xmlns:xsd="http://www.w3.org/2001/XMLSchema" 
     xmlns:xdb="http://xmlns.oracle.com/xdb" 
     xdb:storeVarrayAsTable="false" 
     version="1.0" 
     > 
<xsd:element 
    name="Philosophe" 
     type="PhilosopheTypeXML" 
/<!-- Philosophe --> 
<xsd:complexType 
     name="PhilosopheTypeXML" 
     > 
     <xsd:sequence> 
          <xsd:element 
              name="SourceFiche" 
              type="xsd:anyURI" 
              xdb:SQLName="SourceFiche" 
          /> 
          <xsd:element 
              name="Naissance" 
              type="NaissanceTypeXML"
```

```
 xdb:SQLName="Naissance" 
          /> 
          <xsd:element 
              name="Deces" 
              type="DecesTypeXML" 
              xdb:SQLName="Deces" 
         / <xsd:element 
              name="Ecoles" 
              type="EcolesTypeXML" 
              xdb:SQLName="Ecoles" 
          /> 
          <xsd:element 
              name="Interets" 
              type="InteretsTypeXML" 
              xdb:SQLName="Interets" 
          /> 
          <xsd:element 
              name="Idees" 
              type="IdeesTypeXML" 
              xdb:SQLName="Idees" 
         / <xsd:element 
              name="OEuvres" 
              type="OEuvresTypeXML" 
              xdb:SQLName="OEuvres" 
         / <xsd:element 
              name="InfluencesPar" 
              type="InfluencesParTypeXML" 
              xdb:SQLName="InfluencesPar" 
          /> 
          <xsd:element 
              name="InfluencesSur" 
              type="InfluencesSurTypeXML" 
              xdb:SQLName="InfluencesSur" 
         / </xsd:sequence> 
</xsd:complexType> 
<!-- Naissance --> 
<xsd:complexType 
     name="NaissanceTypeXML" 
\rightarrow <xsd:sequence> 
          <xsd:element 
              name="AnneeNaissance" 
              type="xsd:string" 
              xdb:SQLName="AnneeNaissance" 
         / <xsd:element 
              name="LieuNaissance" 
              type="xsd:string" 
              xdb:SQLName="LieuNaissance" 
         / </xsd:sequence> 
</xsd:complexType> 
\leftarrow!-- Deces -->
<xsd:complexType 
     name="DecesTypeXML" 
     > 
     <xsd:sequence> 
          <xsd:element 
              name="AnneeDeces" 
              type="xsd:string" 
              xdb:SQLName="AnneeDeces"
```

```
/ <xsd:element 
              name="LieuDeces" 
              type="xsd:string" 
              xdb:SQLName="LieuDeces" 
          /> 
     </xsd:sequence> 
</xsd:complexType> 
<!-- Ecoles --> 
<xsd:complexType 
     name="EcolesTypeXML" 
\rightarrow <xsd:sequence> 
          <xsd:element 
              minOccurs="0" 
              maxOccurs="unbounded" 
              name="Ecole" 
              type="xsd:string" 
              xdb:SQLName="Ecole" 
              xdb:maintainOrder="true" 
         / </xsd:sequence> 
</xsd:complexType> 
<!-- Interets --> 
<xsd:complexType 
     name="InteretsTypeXML" 
\rightarrow <xsd:sequence> 
          <xsd:element 
              minOccurs="1" 
              maxOccurs="unbounded" 
              name="Interet" 
              type="xsd:string" 
              xdb:SQLName="Interet" 
              xdb:maintainOrder="true" 
         / </xsd:sequence> 
</xsd:complexType> 
<!-- Idees --> 
<xsd:complexType 
     name="IdeesTypeXML" 
\rightarrow <xsd:sequence> 
          <xsd:element 
              minOccurs="0" 
              maxOccurs="unbounded" 
              name="Idee" 
              type="xsd:string" 
              xdb:SQLName="Idee" 
              xdb:maintainOrder="true" 
         / </xsd:sequence> 
</xsd:complexType> 
<!-- OEuvres --> 
<xsd:complexType 
     name="OEuvresTypeXML" 
     > 
     <xsd:sequence> 
          <xsd:element 
              minOccurs="0" 
              maxOccurs="unbounded" 
              name="OEuvre" 
              type="xsd:string" 
              xdb:SQLName="OEuvre" 
              xdb:maintainOrder="true"
```

```
 /> 
     </xsd:sequence> 
</xsd:complexType> 
<!-- InfluencesPar --> 
<xsd:complexType 
     name="InfluencesParTypeXML" 
     > 
     <xsd:sequence> 
          <xsd:element 
             minOccurs="0" 
              maxOccurs="unbounded" 
             name="InfluencePar" 
             type="xsd:string" 
              xdb:SQLName="InfluencePar" 
              xdb:maintainOrder="true" 
          /> 
     </xsd:sequence> 
</xsd:complexType> 
<!-- InfluencesSur --> 
<xsd:complexType 
     name="InfluencesSurTypeXML" 
     > 
     <xsd:sequence> 
         <xsd:element 
             minOccurs="0" 
              maxOccurs="unbounded" 
             name="InfluenceSur" 
              type="xsd:string" 
              xdb:SQLName="InfluenceSur" 
              xdb:maintainOrder="true" 
         / </xsd:sequence> 
</xsd:complexType> 
</xsd:schema>
```
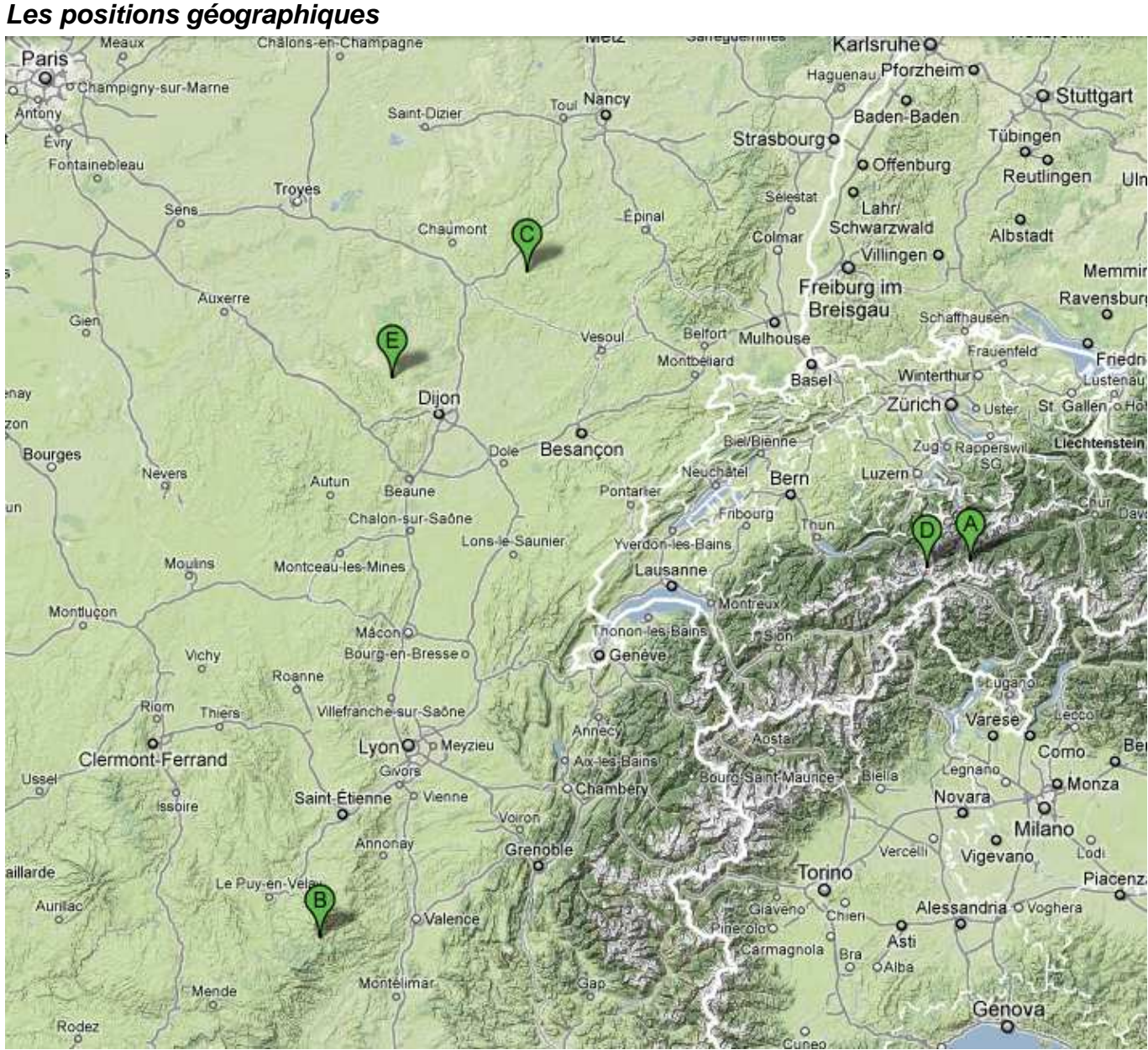

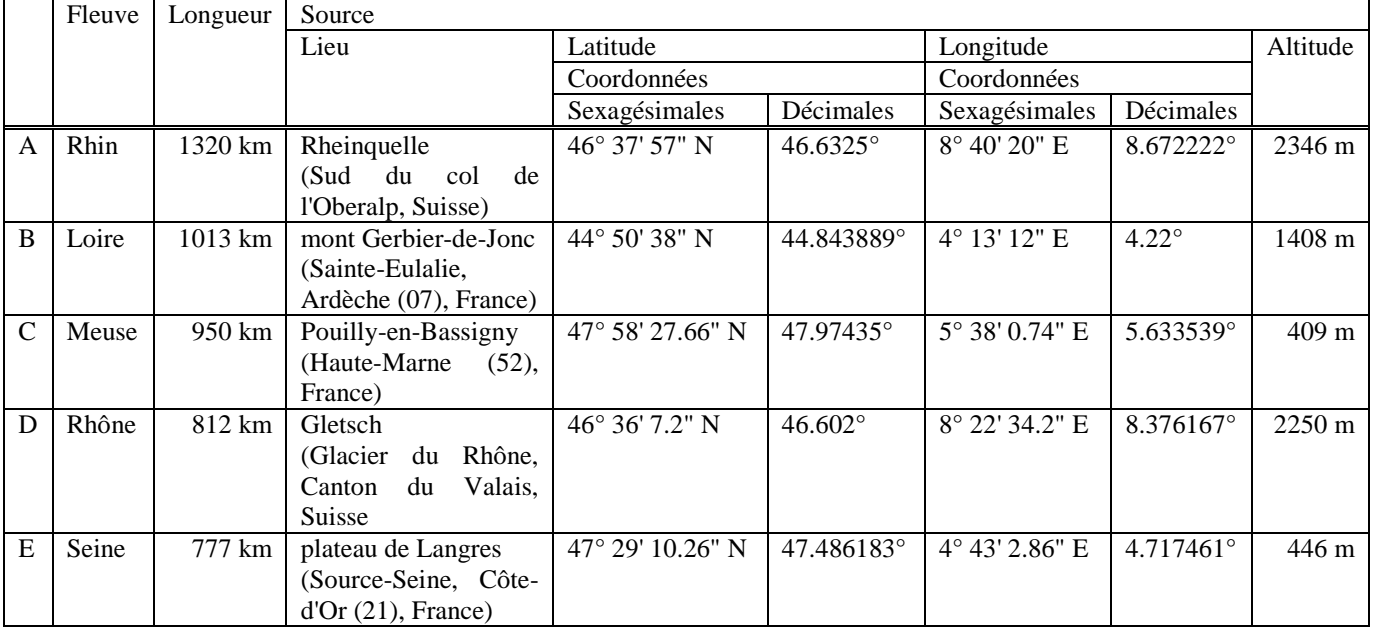

N. B. : cf. http://fr.wikipedia.org/wiki/ et http://toolserver.org/~geohack/.

### **Les figures géométriques**

Afin de visualiser simplement des figures géométriques avec un navigateur Web, voici par exemple un code PL/SQL qui crée, pour différents tuples valides d'un attribut spatial indexé, et seulement dans certains cas, des instructions à insérer dans une balise Canvas d'HTML5 pré-programmée en JavaScript.

### Code PL/SQL créant les instructions à insérer

```
-- crée, pour un SDO_GEOMETRY, les appels à des procédures JavaScript dans Canvas d'HTML5 
-- Principaux cas d'utilisation : 
     d = 2 (2D)-- tt = 01 (orientation non traitée) et 05, 02 et 06, 03 et 07 c.-à-d. 
-- point(s), segment(s) de droite(s) et d'arc(s) de cercle, polygone(s) composés de 
-- segments de droites ou segments d'arc(s) de cercle ou rectangles ou cercles 
-- etype, interpretation = 1,n (entier positif) 2, \{1,2\} 4,n (entier positif)
                             {1,2}003, {1,2,3,4} {1,2}005, n (entier positif)
DECLARE 
   c NUMBER ; -- curseur 
   info VARCHAR2(250); -- information sur l'étudiant
   f Etudiants_Geo.FigGeomEtu%TYPE ; -- figure géométrique (SDO_GEOMETRY) de l'étudiant 
   bornes_aff BOOLEAN ; -- lignes 4 bornes (et zoom et quadrillage) ont été affichées ? 
   borne_inf_x NUMBER ; -- borne inférieure pour la première coordonnée 
   borne_inf_y NUMBER ; -- borne inférieure pour la seconde coordonnée 
   borne_sup_x NUMBER ; -- borne supérieure pour la première coordonnée 
   borne_sup_y NUMBER ; -- borne supérieure pour la seconde coordonnée 
   d NUMBER ; -- dimension (de dltt = SDO_GEOMETRY.SDO_GTYPE) de la figure géométrique de l'étd 
   tt NUMBER ; -- type (de dltt = SDO_GEOMETRY.SDO_GTYPE) de la figure géométrique de l'étd 
   i_ordinates NUMBER ; -- indice de SDO_GEOMETRY.SDO_ORDINATES 
min_ordinates_x NUMBER ; -- valeur minimale 1<sup>res</sup> coordonnées de SDO_GEOMETRY.SDO_ORDINATES
min_ordinates_y NUMBER ; -- valeur minimale 2<sup>des</sup> coordonnées de SDO_GEOMETRY.SDO_ORDINATES
   i_triplet NUMBER ; -- indice de SDO_GEOMETRY.SDO_ELEM_INFO 
   starting NUMBER ; -- starting_offset (SDO_STARTING_OFFSET) 1 élément figure géométrique étd 
   etype NUMBER ; -- etype (SDO_ETYPE) 1 élément figure géométrique étd 
   interpret NUMBER ; -- interpretation (SDO_INTERPRETATION) 1 élément figure géométrique étd 
   nb_compo NUMBER ; -- nombre de composantes d'un élément composé de figure géométrique de étd 
   i_compo NUMBER ; -- indice de composantes 
  aff_1er_pt BOOLEAN ; -- indique si on doit afficher le 1<sup>er</sup> point (vrai pr tt=2, faux pr tt=3)
   coul_ext_ou_int CHAR(3) ; -- indique si couleur doit être celle de extérieur ou de intérieur 
   txt_deb_pt VARCHAR2(70) := 'affiche_point(ctx,conversion_repere_x(canvas,borne_inf_x,' ; 
                              -- texte du début de l'instruction d'affichage d'un point 
  txt deb drt VARCHAR2(70) := 'affiche droite(ctx,conversion repere x(canvas,borne inf x,' ;
                                -- texte du début de l'instruction d'affichage d'une droite 
   txt_deb_arc VARCHAR2(70) := 
    'affiche arc cercle(ctx,conversion repere x(canvas,borne inf x,' ;
     -- texte du début de l'instruction d'affichage d'un arc de cercle 
   txt_deb_rct VARCHAR2(70) := 
    'affiche_rectangle(ctx,conversion_repere_x(canvas,borne_inf_x,' ;
     -- texte du début de l'instruction d'affichage d'un rectangle 
   txt_deb_crcl VARCHAR2(70) := 'affiche_cercle(ctx,conversion_repere_x(canvas,borne_inf_x,' ; 
                                 -- texte du début de l'instruction d'affichage d'un cercle 
  txt_separ_x VARCHAR2(70) := ',zoom),conversion_repere_x(canvas,borne_inf_x,' ;
                                -- texte séparation précédant une première coordonnée d'une 
                                -- instruction d'affichage d'une figure géométrique 
  txt_separ_y VARCHAR2(70) := ',zoom),conversion_repere_y(canvas,borne_inf_y,' ;
                                -- texte séparation précédant une seconde coordonnée d'une 
                                --instruction d'affichage d'une figure géométrique 
  txt fin1 VARCHAR2(70) := ',zoom),couleur ' ;
                            -- 1^{\text{re}} partie texte fin instruction affichage figure géométrique
  txt_fin2_pt VARCHAR2(70) := ',epaiss\_point);';
                               -- 2<sup>de</sup> partie texte fin instruction d'affichage d'un point
   txt_fin2_sgmt VARCHAR2(70) := ',epaiss_segment);' ; 
                                 -- 2<sup>de</sup> partie texte fin instruction d'affichage d'un segment
  dern_ordinates NUMBER ; -- dernière seconde coordonnée à considérer
   i_segment NUMBER ; -- indice des segments (droites ou arcs de cercle) identiques répétées 
BEGIN
  EXECUTE IMMEDIATE 'ALTER SESSION SET NLS_NUMERIC_CHARACTERS = ''.,'' -- remplacement de virgule par point pour séparateur entre partie entière et décimale 
  DBMS_OUTPUT.ENABLE(50000) ;
   bornes_aff := FALSE ; 
   -- récupération des figures géométriques valides et existantes de chaque étudiant avec les 
  -- métadonnées (grille = première et seconde coordonnées inférieure et supérieure)
   FOR c IN ( SELECT TO_CHAR(EG_FG.IdPersonne) info , EG_FG.FigGeomEtu f ,
```

```
 X_DIMINFO.SDO_LB borne_inf_x , Y_DIMINFO.SDO_LB borne_inf_y , 
                     X_DIMINFO.SDO_UB borne_sup_x , Y_DIMINFO.SDO_UB borne_sup_y 
              FROM Etudiants_Geo EG_FG , 
                   USER_SDO_GEOM_METADATA X , TABLE ( X.DIMINFO ) X_DIMINFO , 
                   USER_SDO_GEOM_METADATA Y , TABLE ( Y.DIMINFO ) Y_DIMINFO 
              WHERE X.TABLE_NAME = UPPER('Etudiants_Geo') AND 
                    X.COLUMN_NAME = UPPER('FigGeomEtu') AND 
                    X_DIMINFO.SDO_DIMNAME = 'abscisse (X)' AND 
                    SDO_GEOM.VALIDATE_GEOMETRY_WITH_CONTEXT(EG_FG.FigGeomEtu,X.DIMINFO) = 
                      'TRUE' AND 
                    Y.TABLE_NAME = UPPER('Etudiants_Geo') AND 
                    Y.COLUMN_NAME = UPPER('FigGeomEtu') AND 
                    Y_DIMINFO.SDO_DIMNAME = 'ordonnées (Y)' AND 
                    SDO_GEOM.VALIDATE_GEOMETRY_WITH_CONTEXT(EG_FG.FigGeomEtu,Y.DIMINFO) = 
                      'TRUE' AND 
                    EG_FG.FigGeomEtu IS NOT NULL 
              ORDER BY IdPersonne 
            ) LOOP 
    -- si la figure géométrique existe et est en 2D et tt appartient à \{1,2,3,5,6,7\} -- c.-à-d. point(s), segment(s) de droite(s) ou d'arc(s) de cercle, polygone(s) 
    IF c.f IS NOT NULL THEN 
     d := c.f.GET_DIMS();
      tt := c.f.GET_GTYPE(); 
 IF d = 2 AND tt IN ( 1 , 2 , 3 , 5 , 6 , 7 ) THEN 
 -- affichage éventuel des 4 bornes et zoom et quadrillage 
        IF NOT bornes aff THEN
          DBMS_OUTPUT.PUT_LINE('borne_inf_x = '||c.borne_inf_x||';') ;
          DBMS_OUTPUT.PUT_LINE('borne_inf_y = '||c.borne_inf_y||';') ;
          DBMS OUTPUT.PUT LINE('borne sup x = '||c.borne \sup x||';') ;
          D BMS_O UTPUT. PUT_LINE('borne_sup_y = '||c.borne_sup_y||';') ;
         DBMS_OUTPUT.PUT_LINE('zoom = calcul_zoom(canvas,borne_inf_x,borne_inf_y,borne_sup_x,
                                borne_sup_y)i') ;
         DBMS_OUTPUT.PUT_LINE('affiche_quadrillage(canvas,ctx,borne_inf_x,borne_inf_y,
                                 borne_sup_x,borne_sup_y,zoom,couleur_quadrill, 
                                  couleur_quadrill_zero,epaiss_quadrill,espacemt_quadrill);') ; 
          bornes_aff := TRUE ; 
        END IF ; 
         -- information sur l'étudiant 
        DBMS_OUTPUT.PUT_LINE('// '||c.info) ; 
         - traitement de SDO_POINT
        IF c.f.SDO_POINT IS NOT NULL THEN 
           -- affichage de l'information sur l'étudiant 
          DBMS_OUTPUT.PUT_LINE('affiche_texte(ctx,conversion_repere_x(canvas,borne_inf_x,'||
                               c.f.SDO_POINT.X||txt_separ_y||c.f.SDO_POINT.Y||',zoom)," TRIM(SUBSTR(c.info,1,2))||'",couleur_texte,police_texte);') ; 
           -- affichage du point 
          DBMS_OUTPUT.PUT_LINE(txt_deb_pt||c.f.SDO_POINT.X||txt_separ_y||c.f.SDO_POINT.Y|| 
                                txt_fin1||'ext'||txt_fin2_pt) ; 
        END IF ; 
         -- traitement de SDO_ELEM_INFO (et SDO_ORDINATES) 
         IF c.f.SDO_ELEM_INFO IS NOT NULL THEN -- et donc c.f.SDO_ORDINATES IS NOT NULL 
           -- affichage de l'information sur l'étudiant 
         min_ordinates_x := c.borne_sup_x;
         min\_ordinates_y := c.borne\_sup_y; FOR i_ordinates IN 1..c.f.SDO_ORDINATES.COUNT/2 LOOP 
             IF c.f.SDO_ORDINATES(2*i_ordinates-1) < min_ordinates_x THEN 
               min_ordinates_x := c.f.SDO_ORDINATES(2*i_ordinates-1) ; 
            END TF :
             IF c.f.SDO_ORDINATES(2*i_ordinates) < min_ordinates_y THEN 
               min_ordinates_y := c.f.SDO_ORDINATES(2*i_ordinates) ; 
             END IF ; 
           END LOOP ; 
           DBMS_OUTPUT.PUT_LINE('affiche_texte(ctx,conversion_repere_x(canvas,borne_inf_x,'|| 
                                min_ordinates_x||txt_separ_y||min_ordinates_y||',zoom),"'|| 
                                TRIM(SUBSTR(c.info,1,2))||'",couleur_texte,police_texte);') ; 
           -- traitement des triplets SDO_ELEM_INFO 
          i triplet := 1 ;
          WHILE 3 * i_triplet <= c.f.SDO_ELEM_INFO.COUNT LOOP
            -- constitution du triplet 
             starting := c.f.SDO_ELEM_INFO(3*i_triplet-2) ; 
             etype := c.f.SDO_ELEM_INFO(3*i_triplet-1) ; 
             interpret := c.f.SDO_ELEM_INFO(3*i_triplet) ;
```

```
 -- cas des point(s) 
            IF etype = 1 THEN 
              nb_compo := interpret ; 
             FOR i compo IN 1..nb compo LOOP -- on ne traite donc pas l'orientation
                 DBMS_OUTPUT.PUT_LINE(txt_deb_pt||c.f.SDO_ORDINATES(starting+2*i_compo-2)|| 
                                      txt_separ_y||c.f.SDO_ORDINATES(starting+2*i_compo-1)|| 
                                      txt_fin1||'ext'||txt_fin2_pt) ; 
              END LOOP ; 
             -- cas des segment(s) de droite(s) ou d'arc(s) de cercle et cas des polygone(s) 
            ELSIF etype IN ( 2 , 4 , 1003 , 2003 , 1005 , 2005 ) THEN 
               -- afficher le premier point ? 
               IF tt IN ( 2 , 6 ) THEN 
                aff_1er_pt := TRUE ; -- pour segments, il faut afficher le premier point 
              ELSE 
               aff_1er_pt := FALSE ; -- pr polygones (et points), ne pas ré-afficher 1<sup>er</sup> point
               END IF ; 
               -- couleur extérieure ou intérieure 
               IF etype >= 2000 THEN 
                coul_ext_ou_int := 'int' ; -- pour les etype=200{3,5}, couleur intérieure 
               ELSE 
                coul_ext_ou_int := 'ext' ; -- par défaut, c'est la couleur extérieure 
               END IF ; 
               -- figure simple ou composée 
 IF etype IN ( 4 , 1005 , 2005 ) THEN 
 nb_compo := interpret ; -- figure ayant a priori plusieurs composantes(s) 
                -- positionnement sur le triplet suivant c.-a-d. sur 1^{re} composante à traiter
                i triplet := i triplet + 1 ;
                starting := c.f.SDO_ELEM_INFO(3*i_triplet-2) ;
                etype := c.f.SDO ELEM INFO(3*ii triplet-1) ;
                 interpret := c.f.SDO_ELEM_INFO(3*i_triplet) ; 
               ELSE 
               nb_{conv} := 1 ; -- figure simple (ayant une seule composante)
               END IF ; 
               -- traitement de chacune des composantes (ou de l'unique composante) 
               FOR i_compo IN 1..nb_compo LOOP 
                 -- calcul de dernière coordonnée à considérer, pour segments et polygones 
                IF 3 * i triplet = c.f.SDO ELEM INFO.COUNT THEN -- ou >=
                   -- arrêt sur la toute dernière coordonnée 
                   dern_ordinates := c.f.SDO_ORDINATES.COUNT ; 
                 ELSIF i_compo < nb_compo THEN 
                  \overline{a} -- connexion des deux composantes successives (avec 1<sup>er</sup> point segment suiv.)
                   dern_ordinates := c.f.SDO_ELEM_INFO(3*i_triplet+1) + 1 ; 
                 ELSE 
                   -- arrêt sur la toute dernière coordonnée de la dernière composante 
                  dern_ordinates := c.f.SDO_ELEM INFO(3*i_triplet+1) - 1 ;
                 END IF ; 
                 -- traitement d'une composante 
                IF etype IN ( 2 , 1003 , 2003 ) AND interpret = 1 THEN
                   -- ##### un (ou plusieurs) segment(s) de droite(s) ##### 
                   -- affichage du premier point 
                   IF aff_1er_pt AND i_compo = 1 THEN 
                     DBMS_OUTPUT.PUT_LINE(txt_deb_pt||c.f.SDO_ORDINATES(starting)||txt_separ_y 
                                          ||c.f.SDO_ORDINATES(starting+1)||txt_fin1|| 
                                          coul_ext_ou_int||txt_fin2_pt) ; 
                   END IF ; 
                   -- affichage de chaque droite avec son point de fin 
                   i_segment := starting + 3 ; -- on doit tracer une droite reliant au moins le 
                                                -- point du début de composante à un autre point 
                   WHILE i_segment <= dern_ordinates LOOP 
                     DBMS_OUTPUT.PUT_LINE(txt_deb_drt||c.f.SDO_ORDINATES(i_segment-3)|| 
                                          txt_separ_y||c.f.SDO_ORDINATES(i_segment-2)|| 
 txt_separ_x||c.f.SDO_ORDINATES(i_segment-1)|| 
 txt_separ_y||c.f.SDO_ORDINATES(i_segment)||txt_fin1|| 
                                          coul_ext_ou_int||txt_fin2_sgmt) ; 
                     DBMS_OUTPUT.PUT_LINE(txt_deb_pt||c.f.SDO_ORDINATES(i_segment-1)|| 
                                          txt_separ_y||c.f.SDO_ORDINATES(i_segment)||txt_fin1|| 
                                          coul_ext_ou_int||txt_fin2_pt) ; 
                    i_segment := i_segment + 2 ;
                   END LOOP ; 
                ELSIF etype IN ( 2 , 1003 , 2003 ) AND interpret = 2 THEN
                   -- ##### un (ou plusieurs) segment(s) d'arc(s) de cercle ##### 
                   -- affichage du premier point
```

```
IF aff ler pt AND i compo = 1 THEN
                    DBMS_OUTPUT.PUT_LINE(txt_deb_pt||c.f.SDO_ORDINATES(starting)||txt_separ_y
                                          ||c.f.SDO_ORDINATES(starting+1)||txt_fin1|| 
                                          coul_ext_ou_int||txt_fin2_pt) ; 
                  END IF ; 
                   -- affichage de chaque arc de cercle avec ses 2 derniers points 
 i_segment := starting + 5 ; -- on doit tracer un arc de cercle reliant au - 
 -- le point début de composante à 2 autres pts 
                  WHILE i_segment <= dern_ordinates LOOP 
                    DBMS_OUTPUT.PUT_LINE(txt_deb_arc||c.f.SDO_ORDINATES(i_segment-5)|| 
                                          txt_separ_y||c.f.SDO_ORDINATES(i_segment-4)|| 
                                          txt_separ_x||c.f.SDO_ORDINATES(i_segment-3)|| 
\texttt{txt\_separ\_y}|\texttt{c.f.SDO_ORDINATES}(\texttt{i\_segment-2})\texttt{)}| txt_separ_x||c.f.SDO_ORDINATES(i_segment-1)|| 
                                          txt_separ_y||c.f.SDO_ORDINATES(i_segment)||txt_fin1|| 
                                          coul_ext_ou_int||txt_fin2_sgmt) ; 
                     DBMS_OUTPUT.PUT_LINE(txt_deb_pt||c.f.SDO_ORDINATES(i_segment-3)|| 
                                          txt_separ_y||c.f.SDO_ORDINATES(i_segment-2)|| 
                                          txt_fin1||coul_ext_ou_int||txt_fin2_pt) ; 
                     DBMS_OUTPUT.PUT_LINE(txt_deb_pt||c.f.SDO_ORDINATES(i_segment-1)|| 
                                          txt_separ_y||c.f.SDO_ORDINATES(i_segment)||txt_fin1|| 
                                          coul_ext_ou_int||txt_fin2_pt) ; 
                   i_segment := i_segment + 4 ;
                  END LOOP ; 
                ELSIF etype IN ( 1003 , 2003 ) AND interpret = 3 THEN 
                   -- ##### un rectangle ##### 
                  DBMS_OUTPUT.PUT_LINE(txt_deb_rct||c.f.SDO_ORDINATES(starting)||txt_separ_y|| 
                                        c.f.SDO_ORDINATES(starting+1)||txt_separ_x|| 
                                        c.f.SDO_ORDINATES(starting+2)||txt_separ_y|| 
                                        c.f.SDO_ORDINATES(starting+3)||txt_fin1|| 
                                       coul_ext_ou_int||txt_fin2_sqmt) ;
                  DBMS_OUTPUT.PUT_LINE(txt_deb_pt||c.f.SDO_ORDINATES(starting)||txt_separ_y|| 
                                        c.f.SDO_ORDINATES(starting+1)||txt_fin1|| 
                                        coul_ext_ou_int||txt_fin2_pt) ; 
                   DBMS_OUTPUT.PUT_LINE(txt_deb_pt||c.f.SDO_ORDINATES(starting+2)|| 
                                        txt_separ_y||c.f.SDO_ORDINATES(starting+3)||txt_fin1|| 
                                        coul_ext_ou_int||txt_fin2_pt) ; 
                ELSIF etype IN ( 1003 , 2003 ) AND interpret = 4 THEN 
                   -- ##### un cercle ##### 
                  DBMS_OUTPUT.PUT_LINE(txt_deb_crcl||c.f.SDO_ORDINATES(starting)||txt_separ_y 
                                        ||c.f.SDO_ORDINATES(starting+1)||txt_separ_x|| 
                                        c.f.SDO_ORDINATES(starting+2)||txt_separ_y|| 
                                        c.f.SDO_ORDINATES(starting+3)||txt_separ_x|| 
                                        c.f.SDO_ORDINATES(starting+4)||txt_separ_y|| 
                                        c.f.SDO_ORDINATES(starting+5)||txt_fin1|| 
                                       coul_ext_ou_int||txt_fin2_sqmt) ;
                  DBMS_OUTPUT.PUT_LINE(txt_deb_pt||c.f.SDO_ORDINATES(starting)||txt_separ_y 
                                        ||c.f.SDO_ORDINATES(starting+1)||txt_fin1|| 
                                        coul_ext_ou_int||txt_fin2_pt) ; 
                  DBMS_OUTPUT.PUT_LINE(txt_deb_pt||c.f.SDO_ORDINATES(starting+2)||txt_separ_y 
                                        ||c.f.SDO_ORDINATES(starting+3)||txt_fin1|| 
                                        coul_ext_ou_int||txt_fin2_pt) ; 
                 DBMS_OUTPUT.PUT_LINE(txt_deb_pt||c.f.SDO_ORDINATES(starting+4)||txt_separ_y
                                        ||c.f.SDO_ORDINATES(starting+5)||txt_fin1|| 
                                        coul_ext_ou_int||txt_fin2_pt) ; 
                ELSE 
                  NULL ; 
                END IF ; 
                 -- positionnement sur le triplet suivant c.-à-d. sur la composante suivante 
                IF i_compo < nb_compo THEN 
                  i_triplet := i_triplet + 1 ; 
                  starting := c.f.SDO_ELEM_INFO(3*i_triplet-2) ; 
                  etype := c.f.SDO_ELEM_INFO(3*i_triplet-1) ; 
                  interpret := c.f.SDO_ELEM_INFO(3*i_triplet) ; 
                END IF ; 
              END LOOP ; 
            ELSE 
              NULL ; 
           END IF ;
             -- triplet suivant 
           i_triplet := i_triplet + 1 ;
          END LOOP ;
```

```
END IFEND IF;
   END IF;
 END LOOP ;
EXCEPTION
 WHEN OTHERS THEN
   DBMS OUTPUT.PUT LINE('Erreur non prévue ; SOLCODE = ' || SOLCODE) ;
END ;
```
# Balise Canvas d'HTML5 pré-programmée en JavaScript où insérer les instructions créées

```
<!DOCTYPE HTML>
\text{thm1}<head>
  \langlehead>
  <body>
    <canvas id="Spatial2Canvas" width="1000" height="300">
       Votre navigateur n'accepte pas la balise canvas.
   \langle/canvas>
   <script>
     // affiche des figures géométriques en deux dimensions
      window.onload = function()var canvas = document.getElementById("Spatial2Canvas");
       var ctxt = canvas.getContext("2d");// variables communes
       var borne_inf_x; // borne inférieure 1<sup>re</sup> coordonnée issue métadonnées attribut spatial
       var avenue_nie // avenue inférieure 2<sup>de</sup> coordonnée issue métadonnées attribut spatial
       var borne_sup_x; // borne_supérieure 1^{re} coordonnée issue métadonnées attribut spatial
       var borne_sup_y; // borne supérieure 2<sup>de</sup> coordonnée issue métadonnées attribut spatial
       var zoom; // zoom pour passer des dimensions issues des métadonnées de l'attribut
                 // spatial aux dimensions de la fenêtre graphique
       var couleur_ext = "black"; // couleur de l'objet ou de l'extérieur
       var couleur int = "blue"; // couleur de l'intérieur
       var couleur_quadrill = "grey"; // couleur des traits du quadrillage
       var couleur_quadrill_zero = "red"; // couleur des abscisses et ordonnées quadrillage
       var couleur_texte = "green"; // couleur du texte
       var police_texte = "12pt Arial"; // police du texte
       var epaiss_seqment = 2; // épaisseur d'un segment (droite ou arc de cercle)
       var epaiss_point = 3; // épaisseur d'un point
       var epaiss_quadrill = 1; // épaisseur des traits du quadrillage
       var espacemt_quadrill = 1; // espacement entre deux traits du quadrillage
        // instructions créées à partir des données d'Oracle Spatial
borne inf x = 0; // -2 pour intégrer le palmier
borne_inf_y = 0; // -1 pour intégrer le palmier
borne_sup_x = 20iborne_sup_y = 10;
zoom = calcul_zoom(canvas,borne_inf_x,borne_inf_y,borne_sup_x,borne_sup_y);
affiche_quadrillage(canvas,ctx,borne_inf_x,borne_inf_y,borne_sup_x,borne_sup_y,zoom,
                   couleur_quadrill, couleur_quadrill_zero, epaiss_quadrill, espacemt_quadrill);
// 2 : hauteur grande pyramide de Gizeh et angle droit avec sol
affiche_texte(ctx, conversion_repere_x(canvas, borne_inf_x, 9, zoom),
             conversion_repere_y(canvas,borne_inf_y,0.25,zoom),"2",couleur_texte,
             police_texte);
affiche_point(ctx,conversion_repere_x(canvas,borne_inf_x,9,zoom),
             conversion repere y(canvas, borne inf y, 6, zoom), couleur ext, epaiss point);
affiche_droite(ctx, conversion_repere_x(canvas, borne_inf_x, 9, zoom),
              conversion_repere_y(canvas,borne_inf_y,6,zoom),
              conversion repere x(canvas, borne inf x, 9, zoom),
              conversion_repere_y(canvas,borne_inf_y,1,zoom),couleur_ext,epaiss_segment);
affiche_point(ctx,conversion_repere_x(canvas,borne_inf_x, 9, zoom),
             conversion_repere_y(canvas,borne_inf_y,1,zoom),couleur_ext,epaiss_point);
affiche_droite(ctx,conversion_repere_x(canvas,borne_inf_x, 9, zoom),
              conversion_repere_y(canvas,borne_inf_y,1,zoom),
              conversion_repere_x(canvas,borne_inf_x, 9.5,zoom),
              conversion_repere_y(canvas,borne_inf_y,1,zoom),couleur_ext,epaiss_segment);
affiche_point(ctx,conversion_repere_x(canvas,borne_inf_x, 9.5, zoom),
             conversion_repere_y(canvas,borne_inf_y,1,zoom),couleur_ext,epaiss_point);
affiche_droite(ctx,conversion_repere_x(canvas,borne_inf_x, 9.5, zoom),
              conversion_repere_y(canvas,borne_inf_y,1,zoom),
              conversion_repere_x(canvas,borne_inf_x, 9.5,zoom),
```

```
 conversion_repere_y(canvas,borne_inf_y,1.5,zoom),couleur_ext,epaiss_segment); 
affiche_point(ctx,conversion_repere_x(canvas,borne_inf_x,9.5,zoom), 
               conversion_repere_y(canvas,borne_inf_y,1.5,zoom),couleur_ext,epaiss_point); 
affiche_droite(ctx,conversion_repere_x(canvas,borne_inf_x,9.5,zoom), 
                conversion_repere_y(canvas,borne_inf_y,1.5,zoom), 
                conversion_repere_x(canvas,borne_inf_x,9,zoom), 
                conversion_repere_y(canvas,borne_inf_y,1.5,zoom),couleur_ext,epaiss_segment); 
affiche_point(ctx,conversion_repere_x(canvas,borne_inf_x,9,zoom), 
               conversion_repere_y(canvas,borne_inf_y,1.5,zoom),couleur_ext,epaiss_point); 
// 3 : bâton d'un mètre utilisé par Thalès [de Milet] 
affiche_texte(ctx,conversion_repere_x(canvas,borne_inf_x,17,zoom), 
               conversion_repere_y(canvas,borne_inf_y,0.25,zoom),"3",couleur_texte, 
               police_texte); 
affiche_point(ctx,conversion_repere_x(canvas,borne_inf_x,17,zoom), 
               conversion_repere_y(canvas,borne_inf_y,1,zoom),couleur_ext,epaiss_point); 
affiche_droite(ctx,conversion_repere_x(canvas,borne_inf_x,17,zoom), 
               conversion repere y(canvas, borne inf y,1,zoom),
                conversion_repere_x(canvas,borne_inf_x,17,zoom), 
                conversion_repere_y(canvas,borne_inf_y,2,zoom),couleur_ext,epaiss_segment); 
affiche_point(ctx,conversion_repere_x(canvas,borne_inf_x,17,zoom), 
               conversion_repere_y(canvas,borne_inf_y,2,zoom),couleur_ext,epaiss_point); 
// 4 : grande pyramide de Gizeh (c.-à-d. la pyramide de Khéops) 
affiche_texte(ctx,conversion_repere_x(canvas,borne_inf_x,5,zoom), 
               conversion_repere_y(canvas,borne_inf_y,0.25,zoom),"4",couleur_texte, 
               police_texte); 
affiche droite(ctx,conversion_repere_x(canvas,borne_inf_x,5,zoom),
                conversion_repere_y(canvas,borne_inf_y,1,zoom), 
                conversion_repere_x(canvas,borne_inf_x,13,zoom), 
               conversion_repere_y(canvas,borne_inf_y,1,zoom),couleur_ext,epaiss_segment);
affiche_point(ctx,conversion_repere_x(canvas,borne_inf_x,13,zoom), 
              conversion_repere_y(canvas,borne_inf_y,1,zoom),couleur_ext,epaiss_point);
affiche_droite(ctx,conversion_repere_x(canvas,borne_inf_x,13,zoom), 
                conversion_repere_y(canvas,borne_inf_y,1,zoom), 
                conversion_repere_x(canvas,borne_inf_x,9,zoom), 
                conversion_repere_y(canvas,borne_inf_y,6,zoom),couleur_ext,epaiss_segment); 
affiche_point(ctx,conversion_repere_x(canvas,borne_inf_x,9,zoom), 
               conversion_repere_y(canvas,borne_inf_y,6,zoom),couleur_ext,epaiss_point); 
affiche_droite(ctx,conversion_repere_x(canvas,borne_inf_x,9,zoom), 
                conversion_repere_y(canvas,borne_inf_y,6,zoom), 
                conversion_repere_x(canvas,borne_inf_x,5,zoom), 
                conversion_repere_y(canvas,borne_inf_y,1,zoom),couleur_ext,epaiss_segment); 
affiche_point(ctx,conversion_repere_x(canvas,borne_inf_x,5,zoom), 
               conversion_repere_y(canvas,borne_inf_y,1,zoom),couleur_ext,epaiss_point); 
// 5 : soleil 
affiche_texte(ctx,conversion_repere_x(canvas,borne_inf_x,0.25,zoom), 
               conversion_repere_y(canvas,borne_inf_y,8,zoom),"5",couleur_texte,police_texte); 
affiche cercle(ctx,conversion repere x(canvas,borne inf x,3,zoom),
                conversion_repere_y(canvas,borne_inf_y,8,zoom), 
                conversion_repere_x(canvas,borne_inf_x,2,zoom), 
                conversion_repere_y(canvas,borne_inf_y,9,zoom), 
                conversion_repere_x(canvas,borne_inf_x,1,zoom), 
                conversion_repere_y(canvas,borne_inf_y,8,zoom),couleur_ext,epaiss_segment); 
affiche_point(ctx,conversion_repere_x(canvas,borne_inf_x,3,zoom), 
               conversion_repere_y(canvas,borne_inf_y,8,zoom),couleur_ext,epaiss_point); 
affiche_point(ctx,conversion_repere_x(canvas,borne_inf_x,2,zoom), 
               conversion_repere_y(canvas,borne_inf_y,9,zoom),couleur_ext,epaiss_point); 
affiche_point(ctx,conversion_repere_x(canvas,borne_inf_x,1,zoom), 
              conversion_repere_y(canvas,borne_inf_y,8,zoom),couleur_ext,epaiss_point);
// 7 : ombre de la grande pyramide de Gizeh 
affiche_texte(ctx,conversion_repere_x(canvas,borne_inf_x,13,zoom), 
              conversion_repere_y(canvas,borne_inf_y,0.25,zoom),"7",couleur_texte,
               police_texte); 
affiche_droite(ctx,conversion_repere_x(canvas,borne_inf_x,9,zoom), 
                conversion_repere_y(canvas,borne_inf_y,6,zoom), 
                conversion_repere_x(canvas,borne_inf_x,13,zoom), 
                conversion_repere_y(canvas,borne_inf_y,1,zoom),couleur_ext,epaiss_segment); 
affiche_point(ctx,conversion_repere_x(canvas,borne_inf_x,13,zoom), 
               conversion_repere_y(canvas,borne_inf_y,1,zoom),couleur_ext,epaiss_point); 
affiche_droite(ctx,conversion_repere_x(canvas,borne_inf_x,13,zoom), 
                conversion_repere_y(canvas,borne_inf_y,1,zoom), 
                conversion_repere_x(canvas,borne_inf_x,19,zoom), 
                conversion_repere_y(canvas,borne_inf_y,1,zoom),couleur_ext,epaiss_segment);
```
affiche\_point(ctx,conversion\_repere\_x(canvas,borne\_inf\_x,19,zoom), conversion\_repere\_y(canvas,borne\_inf\_y,1,zoom),couleur\_ext,epaiss\_point); affiche\_droite(ctx,conversion\_repere\_x(canvas,borne\_inf\_x,19,zoom), conversion\_repere\_y(canvas,borne\_inf\_y,1,zoom), conversion\_repere\_x(canvas,borne\_inf\_x,9,zoom), conversion\_repere\_y(canvas,borne\_inf\_y,6,zoom),couleur\_ext,epaiss\_segment); affiche\_point(ctx,conversion\_repere\_x(canvas,borne\_inf\_x,9,zoom), conversion\_repere\_y(canvas,borne\_inf\_y,6,zoom),couleur\_ext,epaiss\_point); /\* // 0 : palmier affiche\_texte(ctx,conversion\_repere\_x(canvas,borne\_inf\_x,-0.75,zoom), conversion\_repere\_y(canvas,borne\_inf\_y,0,zoom),"0",couleur\_texte,police\_texte); affiche\_droite(ctx,conversion\_repere\_x(canvas,borne\_inf\_x,1,zoom), conversion\_repere\_y(canvas,borne\_inf\_y,4,zoom), conversion\_repere\_x(canvas,borne\_inf\_x,0,zoom), conversion\_repere\_y(canvas,borne\_inf\_y,0,zoom),couleur\_ext,epaiss\_segment); affiche point(ctx,conversion repere x(canvas,borne inf  $x,0,z$ oom), conversion\_repere\_y(canvas,borne\_inf\_y,0,zoom),couleur\_ext,epaiss\_point); affiche\_droite(ctx,conversion\_repere\_x(canvas,borne\_inf\_x,0,zoom), conversion\_repere\_y(canvas,borne\_inf\_y,0,zoom), conversion\_repere\_x(canvas,borne\_inf\_x,3,zoom), conversion\_repere\_y(canvas,borne\_inf\_y,0,zoom),couleur\_ext,epaiss\_segment); affiche\_point(ctx,conversion\_repere\_x(canvas,borne\_inf\_x,3,zoom), conversion\_repere\_y(canvas,borne\_inf\_y,0,zoom),couleur\_ext,epaiss\_point); affiche\_droite(ctx,conversion\_repere\_x(canvas,borne\_inf\_x,3,zoom), conversion\_repere\_y(canvas,borne\_inf\_y,0,zoom), conversion\_repere\_x(canvas,borne\_inf\_x,2,zoom), conversion\_repere\_y(canvas,borne\_inf\_y,4,zoom),couleur\_ext,epaiss\_segment); affiche\_point(ctx,conversion\_repere\_x(canvas,borne\_inf\_x,2,zoom), conversion\_repere\_y(canvas,borne\_inf\_y,4,zoom),couleur\_ext,epaiss\_point); affiche\_arc\_cercle(ctx,conversion\_repere\_x(canvas,borne\_inf\_x,2,zoom), conversion\_repere\_y(canvas,borne\_inf\_y,4,zoom), conversion\_repere\_x(canvas,borne\_inf\_x,3,zoom), conversion\_repere\_y(canvas,borne\_inf\_y,3,zoom), conversion\_repere\_x(canvas,borne\_inf\_x,3,zoom), conversion\_repere\_y(canvas,borne\_inf\_y,2,zoom),couleur\_ext,epaiss\_segment); affiche\_point(ctx,conversion\_repere\_x(canvas,borne\_inf\_x,3,zoom), conversion\_repere\_y(canvas,borne\_inf\_y,3,zoom),couleur\_ext,epaiss\_point); affiche\_point(ctx,conversion\_repere\_x(canvas,borne\_inf\_x,3,zoom), conversion\_repere\_y(canvas,borne\_inf\_y,2,zoom),couleur\_ext,epaiss\_point); affiche\_arc\_cercle(ctx,conversion\_repere\_x(canvas,borne\_inf\_x,3,zoom), conversion\_repere\_y(canvas,borne\_inf\_y,2,zoom), conversion\_repere\_x(canvas,borne\_inf\_x,3,zoom), conversion\_repere\_y(canvas,borne\_inf\_y,4,zoom), conversion\_repere\_x(canvas,borne\_inf\_x,2,zoom), conversion\_repere\_y(canvas,borne\_inf\_y,4.5,zoom), couleur ext, epaiss segment); affiche\_point(ctx,conversion\_repere\_x(canvas,borne\_inf\_x,3,zoom), conversion\_repere\_y(canvas,borne\_inf\_y,4,zoom),couleur\_ext,epaiss\_point); affiche\_point(ctx,conversion\_repere\_x(canvas,borne\_inf\_x,2,zoom), conversion\_repere\_y(canvas,borne\_inf\_y,4.5,zoom),couleur\_ext,epaiss\_point); affiche\_arc\_cercle(ctx,conversion\_repere\_x(canvas,borne\_inf\_x,2,zoom), conversion\_repere\_y(canvas,borne\_inf\_y,4.5,zoom), conversion\_repere\_x(canvas,borne\_inf\_x,4,zoom), conversion\_repere\_y(canvas,borne\_inf\_y,4,zoom), conversion\_repere\_x(canvas,borne\_inf\_x,4,zoom), conversion\_repere\_y(canvas,borne\_inf\_y,3,zoom),couleur\_ext,epaiss\_segment); affiche\_point(ctx,conversion\_repere\_x(canvas,borne\_inf\_x,4,zoom), conversion\_repere\_y(canvas,borne\_inf\_y,4,zoom),couleur\_ext,epaiss\_point); affiche\_point(ctx,conversion\_repere\_x(canvas,borne\_inf\_x,4,zoom), conversion\_repere\_y(canvas,borne\_inf\_y,3,zoom),couleur\_ext,epaiss\_point); affiche\_arc\_cercle(ctx,conversion\_repere\_x(canvas,borne\_inf\_x,4,zoom), conversion\_repere\_y(canvas,borne\_inf\_y,3,zoom), conversion\_repere\_x(canvas,borne\_inf\_x,4,zoom), conversion\_repere\_y(canvas,borne\_inf\_y,5,zoom), conversion\_repere\_x(canvas,borne\_inf\_x,1.5,zoom), conversion\_repere\_y(canvas,borne\_inf\_y,5,zoom),couleur\_ext,epaiss\_segment); affiche\_point(ctx,conversion\_repere\_x(canvas,borne\_inf\_x,4,zoom), conversion\_repere\_y(canvas,borne\_inf\_y,5,zoom),couleur\_ext,epaiss\_point); affiche\_point(ctx,conversion\_repere\_x(canvas,borne\_inf\_x,1.5,zoom), conversion\_repere\_y(canvas,borne\_inf\_y,5,zoom),couleur\_ext,epaiss\_point); affiche\_arc\_cercle(ctx,conversion\_repere\_x(canvas,borne\_inf\_x,1.5,zoom),

Modifié le  $8/4/14$   $\AA$  19:04 - Édité le  $8/4/14$   $\AA$  19:04 - Imprimé le  $8/4/14$   $\AA$  19:04

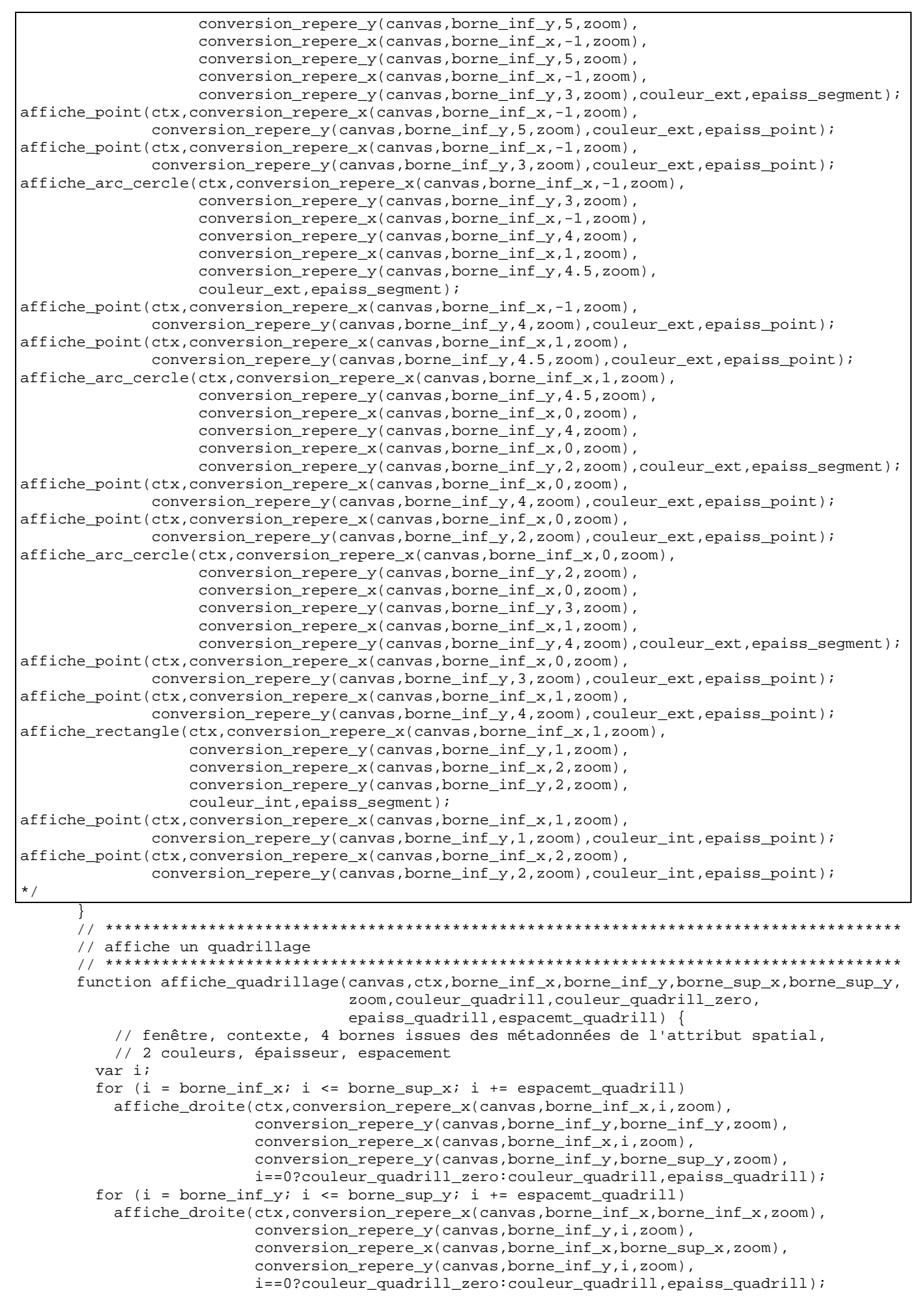

Modifié le  $8/4/14$   $\AA$  19:04 - Édité le  $8/4/14$   $\AA$  19:04 - Imprimé le  $8/4/14$   $\AA$  19:04 Page 121 sur 125

```
<sup>}</sup>
// affiche un texte
function affiche_texte(canvas,ctx,borne_inf_x,borne_inf_y,zoom,pt_x,pt_y,texte,couleur,
                police) {
  // fenêtre, contexte, 2 bornes inférieures issues des métadonnées de l'attribut
   // spatial, zoom, coordonnées, texte, couleur, police
 ctx.fillstyle = couleur;ctx.font = police;ctx.fillText(texte,conversion_repere_x(canvas,borne_inf_x,pt_x,zoom),
          conversion_repere_y(canvas,borne_inf_y,pt_y,zoom));
// affiche un point
function affiche_point(ctx, pt_x, pt_y, couleur, epaisseur) {
  // contexte, coordonnées du point, couleur, épaisseur
 ctx.beginPath();
 ctx.moveTo(pt_x,pt_y);
 ctx.array(pt_x, pt_y, epaisseur, 0, 2*Math.PI, true); // cerclectx.lineWidth = epaisseur;
 ctx.strokeStyle = couleur;
 ctx.fillStyle = couleur;
 ctx.fill(); // remplissage
 ctx.stroke();
 ctx.closePath();
\mathcal{E}// affiche une droite (entre 2 points)
                           // ******************************
function affiche_droite(ctx,pt1_x,pt1_y,pt2_x,pt2_y,couleur,epaisseur) {
  // contexte, coordonnées des 2 points, couleur, épaisseur
 ctx.beginPath();
 ctx.moveTo(pt1_x,pt1_y); // coordonnées de début
 ctx.lineTo(pt2_x,pt2_y); // coordonnées de fin
 ctx.lineWidth = epaisseur?ctx.strokeStyle = couleur;
 ctx.lineCap = "butt"; // extrémités : "butt" (carré sans dépasser)
 ctx.stroke();
 ctx.closePath();
\rightarrow// affiche un rectangle (entre 2 points)
function affiche rectangle(ctx, pt1 x, pt1 y, pt2 x, pt2 y, couleur, epaisseur) {
  // contexte, coordonnées des 2 points, couleur, épaisseur
 affiche_droite(ctx,pt1_x,pt1_y,pt1_x,pt2_y,couleur,epaisseur);
 affiche_droite(ctx,pt1_x,pt2_y,pt2_x,pt2_y,couleur,epaisseur);
 affiche_droite(ctx,pt2_x,pt2_y,pt2_x,pt1_y,couleur,epaisseur);
 affiche_droite(ctx,pt2_x,pt1_y,pt1_x,pt1_y,couleur,epaisseur);
// affiche un cercle (passant par 3 points)
function affiche_cercle(ctx,pt1_x,pt1_y,pt2_x,pt2_y,pt3_x,pt3_y,couleur,epaisseur) {
  // contexte, coordonnées des 3 points sur le cercle, couleur, épaisseur
 ctx.beginPath();
 var centre_x = centre_x_cercle_3points(pt1_x,pt1_y,pt2_x,pt2_y,pt3_x,pt3_y);
 var centre_y = centre_y_cercle_3points(pt1_x,pt1_y,pt2_x,pt2_y,pt3_x,pt3_y);
 ctx.\text{arc}centre_x, centre_y, // coordonnées du centre
  rayon_cercle_point_centre(pt1_x,pt1_y,centre_x,centre_y), // rayon
  0,2*Math.PI, // un tour complet
  true); // ou false !
 ctx.lineWidth = epaisseur?ctx.strokeStyle = couleur;
 ctx.stroke();
 ctx.closePath();
\}// affiche un arc de cercle (passant par 3 points)
```

```
 // ************************************************************************************* 
      function affiche arc_cercle(ctx,pt1_x,pt1_y,pt2_x,pt2_y,pt3_x,pt3_y,couleur,epaisseur) {
           // contexte, coordonnées des 3 points sur le cercle, couleur, épaisseur 
         ctx.beginPath(); 
        var centre_x = centre_x_cercle_3points(pt1_x,pt1_y,pt2_x,pt2_y,pt3_x,pt3_y);
         var centre_y = centre_y_cercle_3points(pt1_x,pt1_y,pt2_x,pt2_y,pt3_x,pt3_y); 
         var angle1 = angle_point_cercle(pt1_x-centre_x,pt1_y-centre_y); // angle 1er point 
var angle2 = angle_point_cercle(pt2_x-centre_x,pt2_y-centre_y); // angle 2^e point
var angle3 = angle_point_cercle(pt3_x-centre_x,pt3_y-centre_y); // angle 3^e point
         ctx.arc( 
           centre_x,centre_y, // coordonnées du centre 
          rayon_cercle_point_centre(pt1_x,pt1_y,centre_x,centre_y), // rayon du cercle 
           angle1,angle3, // angles de début et de fin 
          ((angle \; < \text{angle2} \; < \text{angle2} \; < \text{angle3}) \mid | \; (\text{angle2} \; < \text{angle3} \; < \text{angle3} \; < \text{angle1}) \mid |(\text{angle3} < \text{angle1} \& \text{angle1} < \text{angle2}))? false : true);
           // sens rotation : sens trigonométrique = anti-horaire (true) sens horaire (false) 
         ctx.lineWidth = epaisseur; 
         ctx.strokeStyle = couleur; 
         ctx.stroke(); 
         ctx.closePath(); 
 } 
       // ************************************************************************************* 
       // première et seconde coordonnée du centre d'un cercle donné par 3 points 
       // ************************************************************************************* 
       function centre_x_cercle_3points(pt1_x,pt1_y,pt2_x,pt2_y,pt3_x,pt3_y) { 
          // coordonnées des 3 points sur le cercle
        return (1/2) * ( pt3_y*Math.pow(pt2_x,2) - pt1_y*Math.pow(pt2_x,2) +Math.pow(pt3_y,2)*pt1_y - pt2_y*Math.pow(pt3_y,2) +
                         Math.pow(pt1_x,2)*pt2_y + pt2_y*Math.pow(pt1_y,2) -
                         Math.pow(pt1_x, 2)*pt3_y + pt1_y*Math.pow(pt3_x, 2) +Math.pow(pt2_y,2)*pt3_y - Math.pow(pt2_y,2)*pt1_y -
                         pt3_y*Math.pow(pt1_y,2) - Math.pow(pt3_x,2)*pt2_y / ( -pt3_x*pt2_y + pt1_x*pt2_y - pt1_x*pt3_y + pt3_y*pt2_x - 
                         pt1_y*t2_x + pt1_y*t3_x );
 } 
      function centre_y_cercle_3points(pt1_x,pt1_y,pt2_x,pt2_y,pt3_x,pt3_y) { 
          // coordonnées des 3 points sur le cercle
        return -(1/2) * (pt3_x*Math.pow(pt2_x,2) + pt3_x*Math.pow(pt2_y,2) -
                            pt1_x * Math.pow(pt2_x,2) - pt1_x * Math.pow(pt2_y,2) +pt1_x*Math.pow(pt3_x,2) + pt1_x*Math.pow(pt3_y,2)Math.pow(pt3_x,2)*pt2_x - Math.pow(pt3_y,2)*pt2_x +
                            Math.pow(pt1_x,2)*pt2_x - Math.pow(pt1_x,2)*pt3_x +
                            Math.pow(pt1_y,2)*pt2_x - Math.pow(pt1_y,2)*pt3_x)
                        / (-pt3_x * pt2_y + pt1_x * pt2_y - pt1_x * pt3_y + pt3_y * pt2_x -pt1_y*t2_x + pt1_y*t3_x );
 } 
       // ************************************************************************************* 
      // rayon d'un cercle donné par 1 point sur le cercle et son centre 
       // ************************************************************************************* 
      function rayon_cercle_point_centre(pt_x,pt_y,centre_x,centre_y) { 
          // coordonnées du point sur le cercle et du centre du cercle 
         return Math.pow(Math.pow(pt_x-centre_x,2)+Math.pow(pt_y-centre_y,2),0.5); 
       } 
       // ************************************************************************************* 
       // angle d'un point d'un cercle 
       // cf. : http://fr.wikipedia.org/wiki/Coordonnées_polaires 
       // ************************************************************************************* 
     function angle_point_cercle(x,y) {
           // coordonnées relativement à (0,0) 
        if (x == 0 & & y == 0) return 0; // en fait, cas d'erreur 
        else if (x == 0 & k & y > 0) return Math.PI/2; 
        else if (x == 0 & x & y < 0) return Math.PI*3/2; 
         else if (x > 0 && y >= 0) 
          return Math.atan(y/x); 
        else if (x > 0 \&x y < 0) return Math.atan(y/x)+2*Math.PI; 
         else // (x < 0) 
           return Math.atan(y/x)+Math.PI; 
       }
```

```
// conversion de repère pour la première coordonnée
  function conversion_repere_x(canvas,borne_inf_x,x,zoom) {
     // fenêtre, borne inférieure de la première coordonnée issue des métadonnées de
     // l'attribut spatial, première coordonnée, zoom
   return (x-borne_inf_x)*zoom;
  }
  \frac{1}{2}// conversion de repère pour la seconde coordonnée
  function conversion_repere_y(canvas,borne_inf_y,y,zoom) {
     // fenêtre, borne inférieure de la seconde coordonnée issue des métadonnées de
     // l'attribut spatial, seconde coordonnée, zoom
   return canvas.height-(y-borne_inf_y)*zoom;
  \}// calcul du zoom permettant de dessiner la figure géométrique la plus grande
  // possible dans la fenêtre graphique
  function calcul zoom(canvas, borne inf x, borne inf y, borne sup x, borne sup y) {
     // fenêtre, bornes inférieures et supérieures des deux coordonnées issues des
     // métadonnées de l'attribut spatial
   return Math.min(canvas.width/(borne_sup_x-borne_inf_x),
              canvas.height/(borne_sup_y-borne_inf_y));
  \}</script>
\epsilon/hodys
```

```
\langle/html>
```
Visualisation des figures géométriques avec un navigateur Web (supportant la balise Canvas)

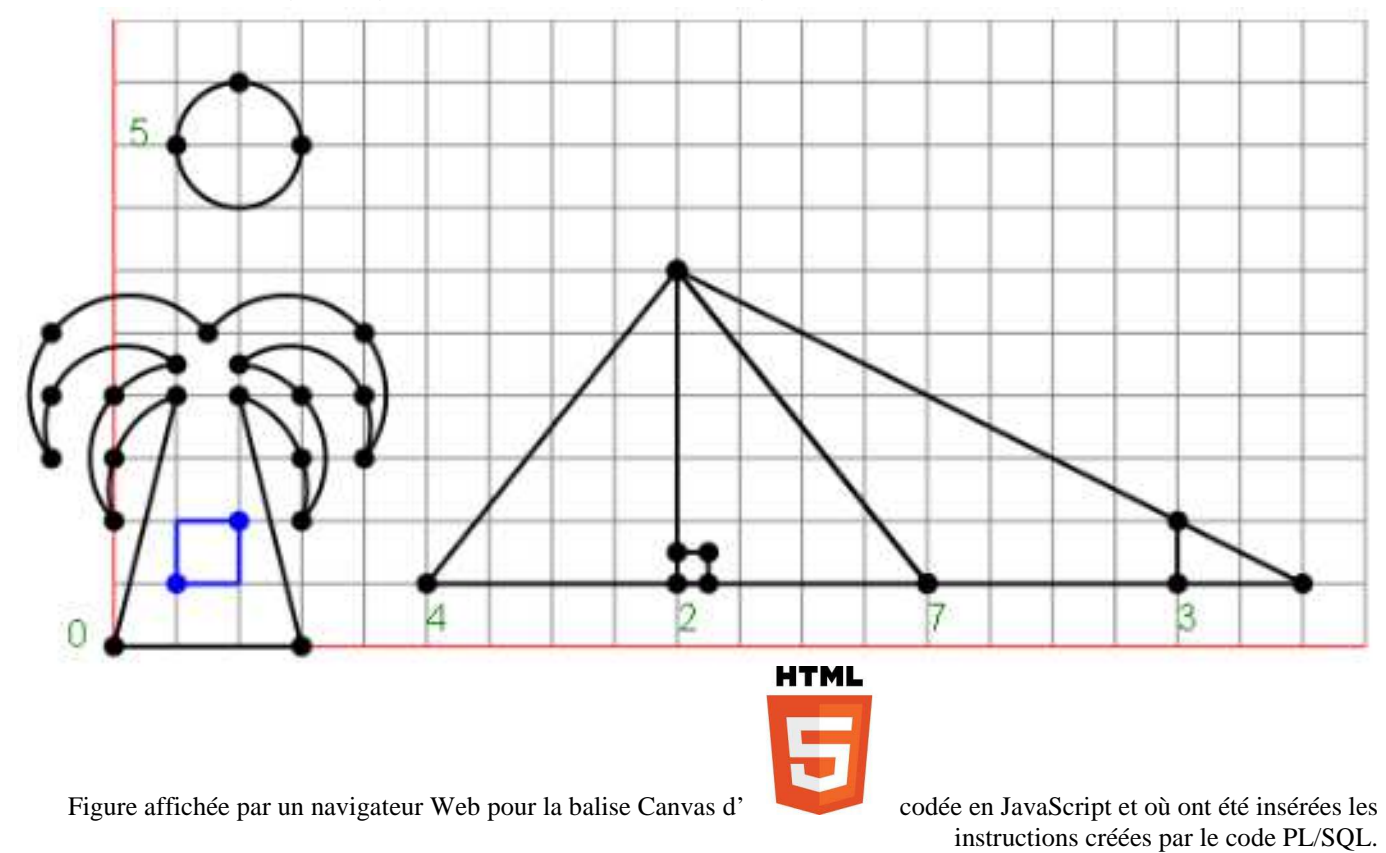

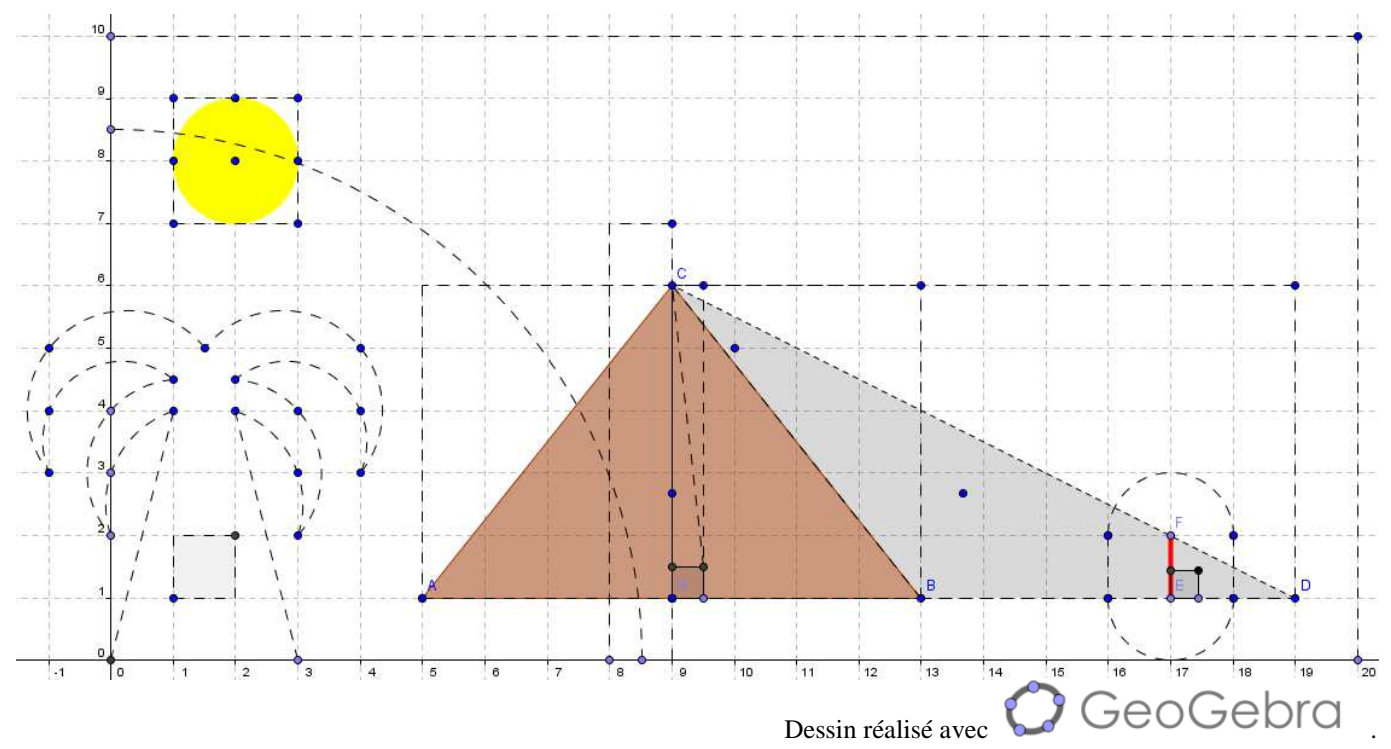

N. B. (cf. http://fr.wikipedia.org/wiki/Thalès) : Plutarque, dans *Le Banquet des Sept Sages*, §2, écrit « Ainsi, vous, Thalès [de Milet], le roi d'Egypte [le pharaon Amasis] vous admire beaucoup, et, entre autres choses, il a été, au-delà de ce qu'on peut dire, ravi de la manière dont vous avez mesuré [la hauteur de] la pyramide [la grande pyramide de Gizeh (c.-à-d. la pyramide de Khéops)] sans le moindre embarras et sans avoir eu besoin d'aucun instrument. Après avoir dressé votre bâton à l'extrémité de l'ombre que projetait la pyramide, vous construisîtes deux triangles par la tangence d'un rayon, et vous démontrâtes qu'il y avait la même proportion entre la hauteur du bâton et la hauteur de la pyramide qu'entre la longueur des deux ombres. ». On a AH = HB = 116 m, BD = 73 m, ED = 1,3 m et EF = 1 m ; le théorème de Thalès nous dit que ED/HD = EF/HC et on obtient HC = EF\*HD/ED =  $1*(116+73)/1$ , 3  $\approx$  145 m. En fait, sa hauteur initiale était de 146,58 m et est aujourd'hui de 137 m (cf. http://fr.wikipedia.org/wiki/Pyramide\_de\_Khéops).